UNIVERSIDAD DE SALAMANCA Departamento de Estadística Máster en Análisis Avanzado de Datos Multivariantes Trabajo Fin de Máster

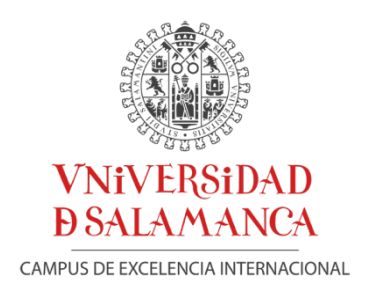

## Distribución espacio-temporal del fitoplancton en el Pacífico Ecuatorial Oriental, zona de la Región Niño 1 + 2

Aplicación del Método STATICO

### AUTOR

Mariela Alexandra González Narváez

### TUTORES

Dra. M<sup>a</sup>. José Fernández Gómez Dra. M<sup>a</sup>. Purificación Galindo Villardón

> Año 2016

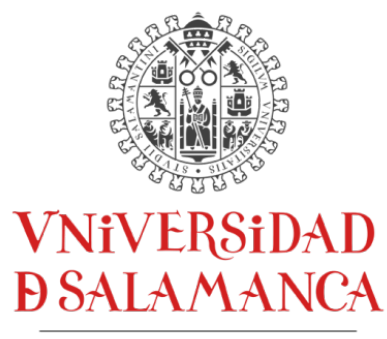

CAMPUS DE EXCELENCIA INTERNACIONAL

### **M<sup>a</sup> José Fernández Gómez**

Profesora titular del Departamento De Estadística de la Universidad de Salamanca

### **M<sup>a</sup> Purificación Galindo Villardón**

Profesora titular del Departamento De Estadística de la Universidad de Salamanca

**CERTIFICA que Da. Mariela Alexandra González Narváez** ha realizado en la Universidad de Salamanca, bajo su dirección, el trabajo que para optar título de Master en Análisis Avanzado de Datos Multivariantes presenta con el título **Distribuci**ó**n espacio-temporal del fitoplancton en el Pac**í**fico Ecuatorial Oriental, zona de la Regi**ó**n Niño 1 + 2, Aplicaci**ó**n del M**é**todo STATICO,** autorizando expresamente su lectura y defensa

Y para que conste, firma el presente certificado en Salamanca el 14 de julio de 2016.

M<sup>a</sup> José Fernández Gómez

M<sup>a</sup> Purificación Galindo Villardón

### **AGRADECIMIENTOS**

Extiendo mis más sinceros agradecimientos a:

La Dra. M<sup>a</sup>. José Fernández Gómez, Dra. Susana Mendes y Dra. M<sup>a</sup>. P. Galindo Villardón, quienes compartieron el invaluable conocimiento y experiencia que poseen con el dominio de los métodos multivariante, convirtiéndose en una guía y formación en el uso de estas técnicas.

Al Instituto Oceanográfico de la Armada del Ecuador, quien colaboró con sus datos oceanográficos reales, de los muestreos que ha realizado en el periodo 2013-2015 y que gracias a ese apoyo fue posible el desarrollo de este trabajo de fin de master.

### **DEDICATORIA**

Dedico el presente trabajo a Dios por la fortaleza que me dio para continuar, a mis hijos Melany y Andrés quienes me dieron su comprensión y cariño, a mi esposo Omar, quien confió en mí y me brindó todo su apoyo, para hacer posible el sueño de cumplir con esta meta.

# **INDICE**

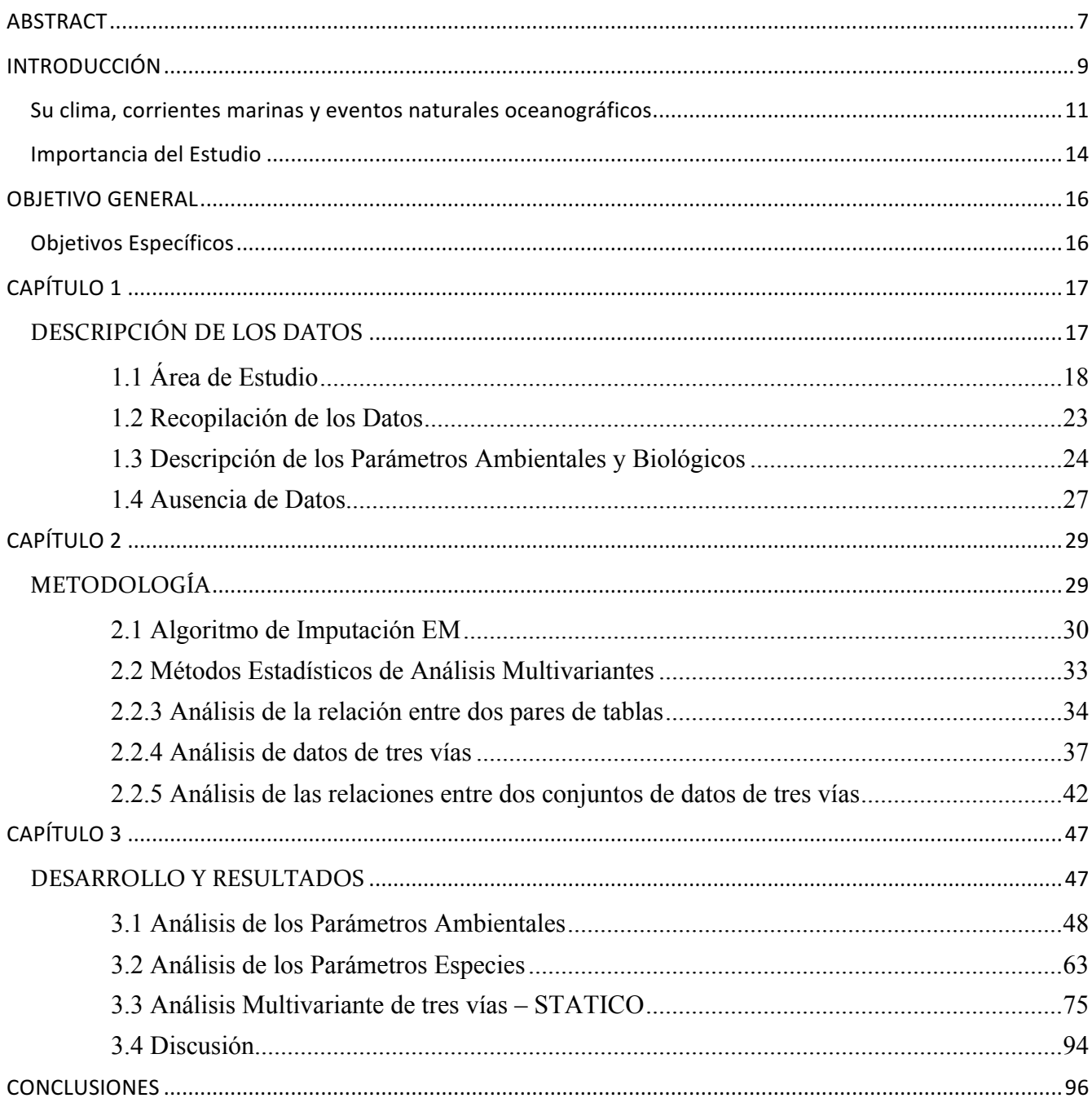

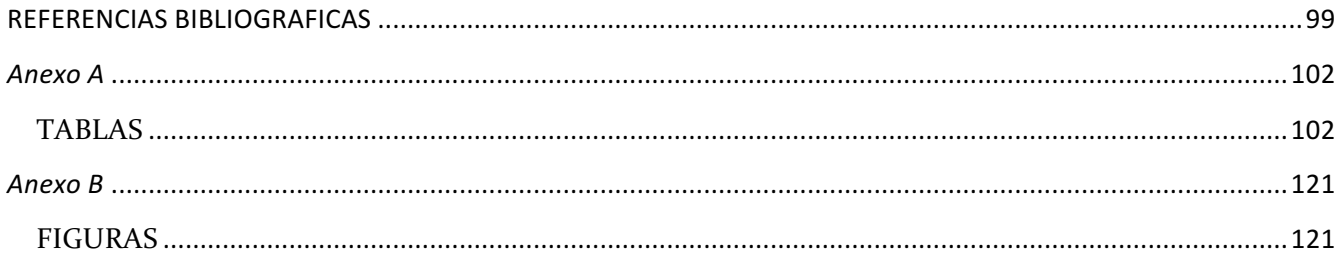

## **RESUMEN**

n el presente estudio, tratamos de poner de manifiesto la utilidad del método multivariante STATICO, para estudiar la distribución espacio-temporal de veintitrés especies del fitoplancton en relación a las variables ambientales físico-químicas (temperatura, salinidad, oxígeno disuelto, nitrato, nitrito, fosfato y silicato), para una zona del Pacífico Ecuatorial Oriental. E

Se analizan los datos proporcionados por el Instituto Oceanográfico de la Armada del Ecuador, de cuatro de sus estaciones de muestreo (Esmeraldas, Manta, La Libertad y Puerto Bolívar) que se encuentran localizadas a diez millas del borde costero de Ecuador Continental; los análisis se realizan para la columna de agua y por época climática, durante el periodo 2013-2015.

Este trabajo tiene un gran impacto económico y social ya que se trata de la zona de estudio que se encuentra localizada dentro de la Región Niño 1+2, y el periodo estudiado contiene la información del evento cálido más reciente en Ecuador.

El análisis estadístico STATIS ha puesto de manifiesto la mayor similitud existente en la distribución de las especies de fitoplacton de las dos estaciones de estuario y en las dos de océano, a pesar de su distinta ubicación geográfica.

Así mismo ha puesto de manifiesto que las estaciones de estuario tienen mayor riqueza de fitoplancton que las de océano, aunque las diferencias no son grandes.

El analisis de la coinercia (2ª etapa del STATICO) demuestra que la relación entre el fitoplancton y el medio ambiente es más fuerte en Puerto Bolívar; no obstante, esta relación presenta en general una débil estructura, en las estaciones de muestreo para el periodo de estudio.

*Palabas claves: STATICO, Co-Inercia, Pacífico Ecuatorial Oriental, fitoplancton, Ecuador, evento cálido 2015.*

## **ABSTRACT**

In the present study, we tried to highlight the usefulness of multivariate method STATIC to study the spatial and temporal distribution of twenty species of phytoplankton in relation to the physical and chemical environmental variables (temperature, salinity, dissolved oxygen, nitrate, nitrite, phosphate and silicate) to an area of the eastern equatorial Pacific. I

Data provided by the Oceanographic Institute of the Navy of Ecuador, four of its sampling stations (Esmeraldas, Manta, Puerto Bolívar and La Libertad) that are located within ten miles of the coastline of Ecuador Continental are analyzed; analyzes were performed to the water column and climate policy, during the period 2013-2015.

This work has great economic and social impact as it is the study area is located within the Niño 1 + 2 Region, and the period contains the latest information in Ecuador warm event.

Statistical analysis revealed STATIS most similarity in the distribution of phytoplankton species of the two stations estuary and ocean both, despite their different geographical location.

He has also shown that estuary stations have greater wealth than ocean phytoplankton, although the differences are not large.

The analysis of the coinercia (2nd stage STATIC) shows that the relationship between phytoplankton and the environment is stronger in Puerto Bolivar; however, this relationship generally has a weak structure, sampling stations for the study period.

*Keywords: STATICO, Co-Inercia, Eastern Ecuatorial Pacific, phytoplancton, Ecuator, warm event 2015.*

# **INTRODUCCIÓN**

*Conseguimos obtener así la fórmula estadística para conocer aproximadamente la posición de un eléctron en un instante determinado. Pero, personalmente, no creo que dios juegue a los dados." Albert Einstein …*

T cuador con su capital San Francisco de Quito conocida como la Mitad del Mundo, posee una notable riqueza cultural, histórica, natural y de BIODIVERSIDAD. Con aproximadamente 16'528.730 habitantes<sup>1</sup> para el 2016, es considerado un país multiétnico por la variedad de razas y de grupos étnicos a los que pertenece su población. **E**

Su historia, su biodiversidad, la cultura, los conocimientos artesanales y ancestrales de su población, le han permitido ser acreedor de reconocimientos mundiales de Patrimonio de la Humanidad<sup>2</sup>:

<sup>&</sup>lt;sup>1</sup> Instituto Nacional de Estadística y Censos - INEC; www.ecuadorencifras.gob.ec/proyecciones-poblacionales/<br><sup>2</sup> Instituto Nacional de Patrimonio Cultural - INPC; www.inpc.gob.ec/component/content/article/2-general/22

- 1. Quito su capital: Patrimonio Cultural de la Humanidad en 1978.
- 2. Galápagos (Islas Encantadas): Patrimonio Natural de la Humanidad en 1978, en 1985 considerada Reserva de la **Biosfera** por la UNESCO.
- 3. Parque Nacional Sangay, Patrimonio Natural en 1983, posee un gran **ecosistema**.
- 4. Cuenca: Patrimonio Cultural de la Humanidad desde 1999.
- 5. Patrimonio Oral y de las Manifestaciones Culturales del Pueblo Zápara: originarios de la Amazonía (reconocida en **biodiversidad**), Patrimonio Cultural Inmaterial de la Humanidad en el 2008.
- 6. Tejido del Sombrero de Paja Toquilla: Patrimonio Cultural Inmaterial de la Humanidad en el 2012.

Posee cuatro regiones geográficas: región Litoral o Costa, región Interandina o Sierra, región Amazónica o Amazonía y la región Insular o Archipiélago de Galápagos.

#### **Ubicación Geográfica**

Se encuentra ubicado en la costa noroccidental de América del Sur, en la zona tórrida del continente americano; la parte continental se encuentra situada en 01°30´N y 03°23.5´S, 75°12´W y 81°00´W (INOCAR, 2012); su territorio geográfico alcanza los 257.217,07 Kilómetros cuadrados de superficie<sup>3</sup> (conformado por la parte Continental e Insular) y se encuentra atravesado por la línea ecuatorial., ver figura 1

Posee influencia marítima desde el Océano Pacífico, se encuentra ubicado en el sector del Pacífico Ecuatorial Oriental; cuenta con un desarrollo de más de 1200 km de costas sin considerar la región Insular e islas continentales (INOCAR, 2012), su territorio marítimo asciende aproximadamente a  $1'340.000$  kilómetros cuadrados $4'$ 

 $^3$  Instituto Geográfico Militar - IGM; www.geoportaligm.gob.ec/portal/index.php/sig/<br><sup>4</sup> Secretaría Técnica del Mar - SETEMAR; www.secretariamar.gob.ec/el-territorio-maritimo-del-ecuador/

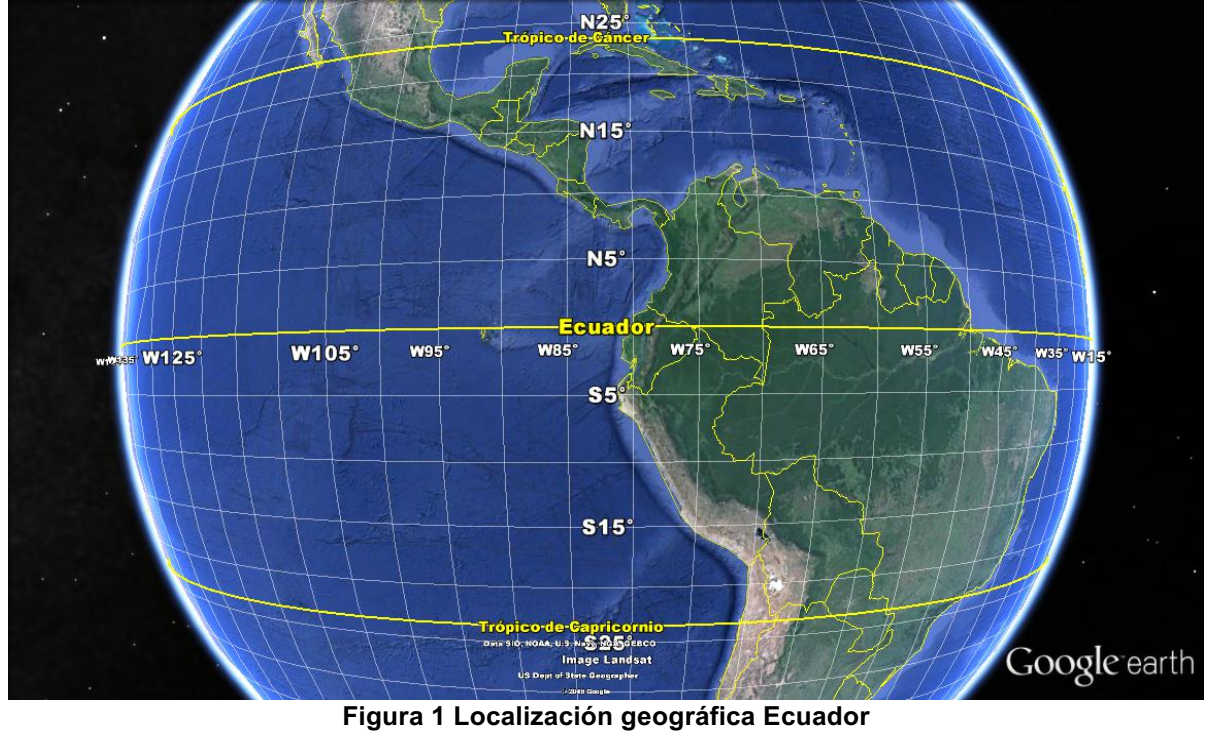

**Fuente: Google Earth**

#### **Su clima, corrientes marinas y eventos naturales oceanográficos**

**Clima:** El Ecuador se encuentra situado en la Zona Ecuatorial Tropical; factores tales como: la influencia del mar, la presencia de las corrientes fría de Humboldt y cálida de Panamá, la orientación perpendicular de los Andes con los vientos Alisios, dan como resultado una climatología muy variada con subclimas, microclimas y topoclimas. Posee la influencia de dos estaciones climáticas, la estación del invierno que es la estación lluviosa, en la que se presentan precipitaciones consideradas normales durante el periodo de diciembre hasta mayo y el verano que es conocido como la estación seca o poco lluviosa (considerada así por algunos investigadores) (INOCAR, 2012).

**Corrientes Marinas:** Sus costas se encuentran influenciadas por un sistema de corrientes marinas, formado principalmente por dos flujos con dirección hacia el oeste que son: La corriente Ecuatorial del Norte y la corriente Ecuatorial del Sur, además de un flujo hacia el este la Contracorriente Ecuatorial que se sitúa entre las dos corrientes antes mencionadas (INOCAR, 2012), ver figura 2.

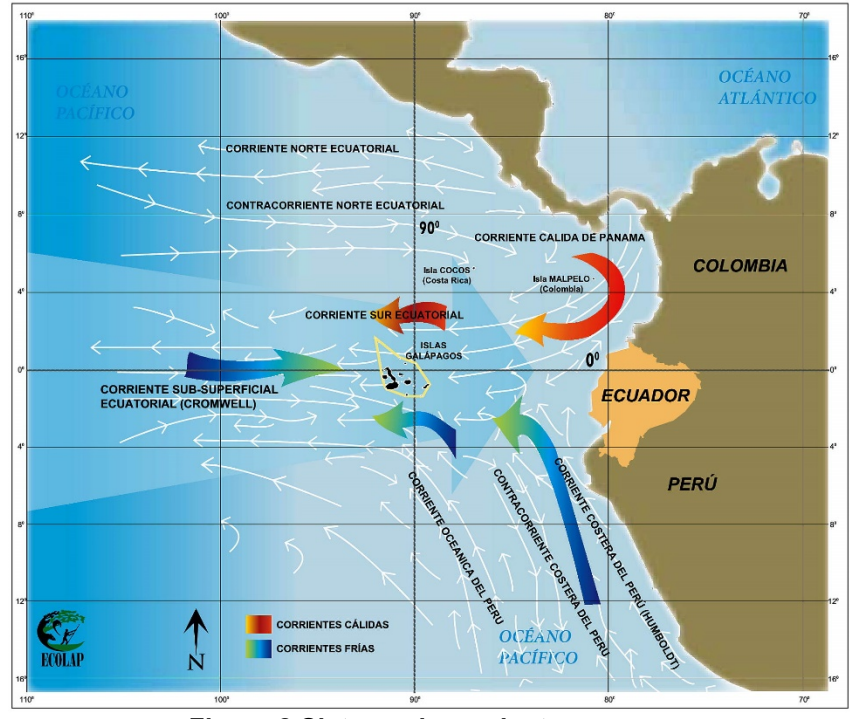

**Figura 2 Sistema de corrientes Fuente: Cuyabeno Lodge – Reserva de Fauna Cuyabeno, Ecuador <sup>5</sup>**

**Eventos Naturales:** Debido a la ubicación geográfica del Ecuador, su costa continental, al igual que el Archipiélago de Galápagos, se encuentran situados próximos al área de la conocida Región Niño 1+2, ver figura 3.

Las regiones Niño se caracterizan por su sensibilidad para detectar la señal de un evento ENOS (El Niño Oscilación del Sur) ya que ante condiciones cálidas de la temperatura superficial del mar se evidencia El Niño y en condiciones frías La Niña. En base a estas regiones se han calculado índices, que representan las condiciones de las anomalías de la temperatura superficial del mar.

El pseudónimo "El Niño", se origina debido a que todos los años durante la época cercana al nacimiento del Niño Jesús (mes de diciembre), se presenciaban frente a las costas de Ecuador y Perú, temperaturas superficiales del mar cálidas. Algunos expertos indican que cada dos a siete años aproximadamente, sobre esta fecha se evidencia un calentamiento del mar con temperaturas mucho más cálidas de lo habitual, junto con la presencia de lluvias sobre lo normal a lo largo de la costa occidental de América del Sur Tropical $^6$ .

<sup>&</sup>lt;sup>5</sup> Cuyabeno Loge: www.cuyabenolodge.com/national-parks/galapagos-islands-ecuador/reserva-biologica-marinagalapagos.htm

National Oceanic and Atmospheric Administration - NOAA:

http://www.cpc.ncep.noaa.gov/products/analysis\_monitoring/impacts/warm\_impacts.shtml

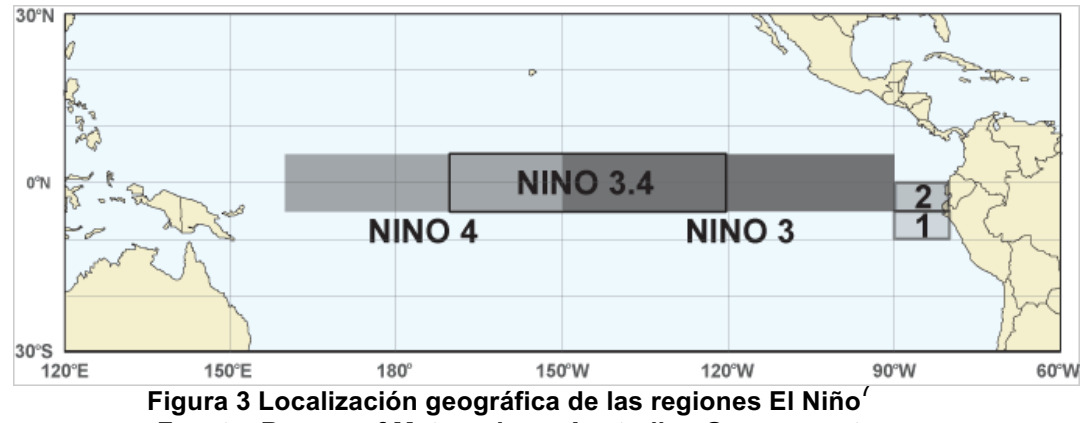

**Fuente: Bureau of Meteorology, Australian Government**

La costa Oeste de Sur América, evidencia las señales más claras del evento ENOS. Estás señales se manifiestan en dos áreas: en los sistemas océano-atmosféricos, y en los impactos en los ecosistemas naturales (marinos y terrestres) y en los sectores socio-económicos. (Santos, 2006).

Entre los principales efectos de los eventos ENOS se tiene el incremento y decremento de los parámetros físicos (temperatura del mar, salinidad, nivel del mar, entre otros) (Santos, 2006).

La presencia de elevadas temperaturas del mar, originan una disminución en factores biológicos como el plancton, los peces, entre otros, desencadenando una problemática en la zona del Pacífico Ecuatorial Oriental que posee aguas ricas en estos factores. Mientras que una alta productividad, se origina ante la presencia de temperaturas superficiales del mar frías y una localización más superficial de la capa de mezcla y de la termoclina. Existe una base teórica para explicar el decremento en la productividad biológica durante la presencia de un evento cálido en el océano y está compuesto por dos factores que son: la asociación con los nutrientes inorgánicos como el nitrito, el fosfato y el silicato, y el otro, el suministro de la luz para la fotosíntesis. Las regiones del océano del Pacífico Tropical Oriental, presentan una termoclina y una capa de mezcla más superficial que en otras regiones, por tal motivo esta zona posee una mayor riqueza biológica. (Barber, 1983).

La distribución espacial y temporal de los nutrientes y de los procesos de la producción primaria, son fundamentales para el estudio del comportamiento de los ecosistemas marinos (Paparazzo et. al 2013).

 $^7$  Australian Government - Bureau of Meteorology: www.bom.gov.au/climate/ahead/about-ENSO- outlooks.shtml

Trabajos desarrollados en aguas costeras, oceánicas y en estuarios han estudiado la distribución y la heterogeneidad vertical del zooplancton, deducen que la distribución vertical de copépodos se ve influenciada por factores como las mareas, ciclos lunares, por los gradientes de variables ambientales (temperatura, salinidad, presión hidrostática, entre otros) y por los ciclos reproductivos de depredadores (pescado) y los productores (fitoplancton). (Gonçalves et. al 2012).

Estudios realizados sobe la comunidad del fitoplancton en estuarios, han coincidido que las diatomeas forman parte de los grupos taxonómicos más importantes dentro de la biomasa en fitoplancton, ya sea en abundancia o en diversidad de especies o en ambas. (Mendes et. al 2009)

#### **Importancia del Estudio**

Bajo las premisas antes mencionadas, se observa lo siguiente: el Ecuador se encuentra localizado en la zona oeste de América del Sur, específicamente en el Pacífico Ecuatorial Oriental considerado como zona de alta productividad biológica, geográficamente su perfil costero está contenido en la Región Niño 1+2, por lo que se ve influenciado por las variaciones de la temperatura superficial de las agua del mar provenientes del Pacífico Ecuatorial Central, y que posee un importante sistema de corrientes marinas que circulan en su espacio marítimo.

Con estos antecedentes surge el interés de realizar el presente trabajo, con la finalidad de estudiar el comportamiento espacio - temporal de las especies del fitoplancton ante la presencia y variación de los parámetros físicos e hidro-químicos (ambientales).

Este estudio se hace posible, gracias a la colaboración del Instituto Oceanográfico de la Armada del Ecuador, que nos proporcionó los datos reales (biológicos y ambientales) de los monitoreos que ha realizado de forma mensual durante el periodo 2013 al 2015, en cuatro estaciones fijas localizadas a diez millas costa afuera del borde costero de Ecuador Continental.

Los datos se analizan mediante el método multivariante de tres vías propuesto por Simier, et. al (1999) STATICO (STATIS y CO-INERCIA), con la finalidad de establecer la parte estable en la dinámica de la relación entre las especies y su ambiente (Mendes et. al 2012). Para la imputación de datos faltantes se utiliza el Algoritmo EM.

Desde un punto de vista práctico, este estudio resulta muy interesante ya que se incluye en los análisis, información oceanográfica del año más reciente (2015) en que se evidenciaron importantes condiciones oceánicas cálidas en el Pacífico Ecuatorial Central y Oriental.

Con los análisis realizados en el presente trabajo, se justifica la importancia de aplicar los métodos multivariantes multi vía con respecto a las métodos estadísticos tradicionales, debido a que la interestructura confirma un patrón de comportamiento similar (especie-ambiente) entre las estaciones localizadas en estuarios, a pesar de que se encuentran espacialmente distantes (extremos norte y sur de la región), este comportamiento no se logró identificar al analizar cada matriz de datos de forma independiente, ya que se conseguía una agrupación de las estaciones diferente para los datos ambientales y otra para las especies.

Al igual que con otros trabajos, se confirma que existe una relación más fuerte entre la distribución de las especies y el ambiente en las capas de profundidades superficiales en los primeros 20 m, mientras que para las profundidades sub-superficiales la estructura en común es pobre.

Durante el año 2015, en el cual se tuvo la incidencia de condiciones oceánicas cálidas de gran importancia, se observa cómo el patrón de comportamiento de los datos difiere de los años anteriores en las mismas profundidades y épocas, se observó que hubo un mejor consenso en las estaciones de Esmeralda y Puerto Bolívar durante la época lluviosa en las capas superficiales, para Manta durante la época seca, mientras que en La Libertad no se observa mucha diferencia entre las dos épocas.

# **OBJETIVO GENERAL**

Los objetivos del estudio, son determinar si existe una variación espacial y temporal de las comunidades de fitoplancton (y de diatomeas en particular) teniendo en consideración su localización geográfica, y si es así, examinar qué factores ambientales determinan su estructura espacial y temporal, y comparar las variaciones ante la presencia de uno de los eventos cálidos, considerado de gran importancia en los últimos años. Para lograr el objetivo se propone utilizar el método de análisis multivariante STATICO.

#### **Objetivos Específicos**

- Determinar la aplicabilidad del método STATICO.
- Comparar los resultados del método STATICO con los métodos tradicionales de agrupación.
- Identificar las estaciones que presentan un comportamiento homogéneo en la relación espacio-ambiente.
- Determinar la dinámica del fitoplancton (diatomeas) en los estuarios y en las zonas oceánicas.
- Analizar la correlación entre la distribución del fitoplancton y las condiciones ambientales en la columna de agua y por época climática

# **CAPÍTULO 1**

*"No existe la suerte. Sólo hay preparación adecuada o inadecuada para hacer frente a una estadística." Robert Heinlein…*

## **DESCRIPCIÓN DE LOS DATOS**

El presente capítulo reúne la información más relevante del área que constituye la zona de interés para la investigación del actual trabajo. Se examinan las particularidades de las unidades de observación (estaciones de muestreo), de las condiciones espacio-temporales de la recopilación de los datos, así como de los parámetros ambientales y biológicos que conformarán posteriormente las matrices de tres vías y de las cuales se estudiará la estructura estable que presenten en espacio y tiempo.

#### **1 MATERIALES**

#### **1.1 Área de Estudio**

La zona de estudio se centra en el área del Pacífico Ecuatorial Oriental, específicamente a lo largo del perfil costero de Ecuador Continental, ver figura 1.1. Tres de las cuatro estaciones, se encuentran situadas dentro del área de la conocida como región Niño 1+2, que está comprendida entre los 0° a 10° S de latitud y -90° O a -80° O en longitud<sup>8</sup>, esta región es muy conocida por su receptividad, para poder identificar las variaciones de la Temperatura Superficial del Mar, ante la presencia de los eventos ENOS.

En el Océano Pacífico Ecuatorial se han identificado cuatro regiones, para una mejor comprensión del desarrollo de los eventos ENOS, estas regiones son: las regiones Niño 4 y 3, se encuentran ubicadas en el lado occidental del Pacífico y presentan las máximas anomalías de temperatura superficial del mar, la región Niño 3.4 está comprendida por las regiones 3 y 4 y es un buen indicador de la correlación entre la temperatura del mar y el Índice Oscilación del Sur, la región Niño 1+2 incluye las costas de Perú y Ecuador junto con las islas Galápagos, en esta región se detectan los cambios inducidos por El Niño en la costa del Pacífico de América del Sur.<sup>9</sup>

Por tal motivo es de gran interés para el presente trabajo, estudiar el comportamiento de las especies en base a las perturbaciones que sufren los parámetros ambientales, ante la presencia de condiciones cálidas o frías en el océano.

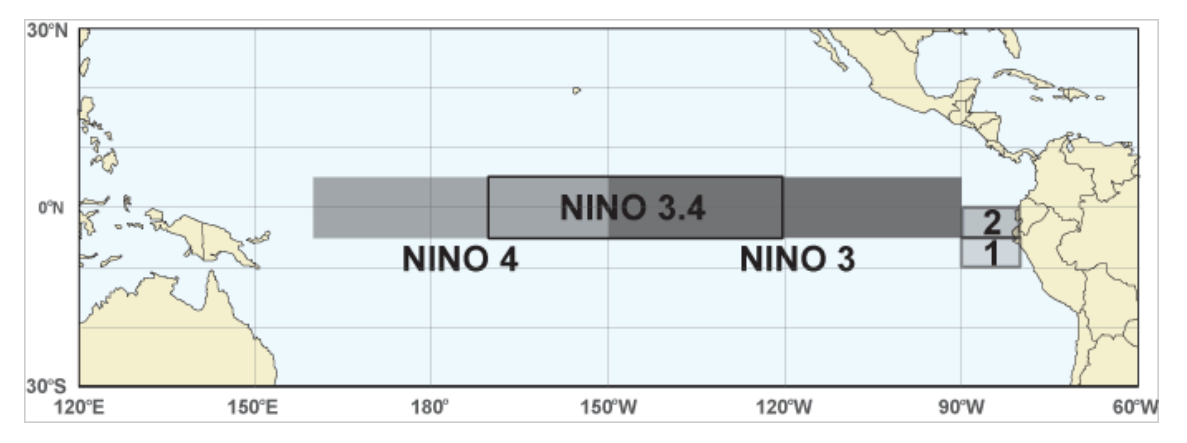

**Figura 1.1. Ubicación Geográfica de las Regiones Niño<sup>10</sup> Fuente: Bureau of Meteorology, Australian Government**

<sup>-&</sup>lt;br>8  $\frac{1}{2}$ <sup>8</sup>National Oceanic and Atmospheric Administration - NOAA: www.cpc.ncep.noaa.gov/data/indices/ <sup>9</sup> Instituto Oceanográfico de la Armada de Ecuador - INOCAR:

www.inocar.mil.ec/modelamiento/elnino/nino\_generalidades.php<br><sup>10</sup>Australian Government - Bureau of Meteorology: <u>www.bom.gov.au/climate/ahead/about-ENSO-outlooks.shtml</u>

A diez millas costa afuera del borde costero de Ecuador, están localizadas las cuatro estaciones fijas de monitoreo de donde se toman datos oceanográficos de tipo físico, químico y biológico. Estas estaciones, se encuentran ubicadas a la altura de las localidades de Esmeraldas, Manta, La Libertad (Salinas) y Puerto Bolívar, localizadas a lo largo del perfil costero en sentido de norte a sur respectivamente, ver figura 1.2. Nos permiten estudiar y conocer en tiempo real, las variaciones de las condiciones oceanográficas, para poder establecer si la región se encuentra ante la presencia de condiciones cálidas o frías.

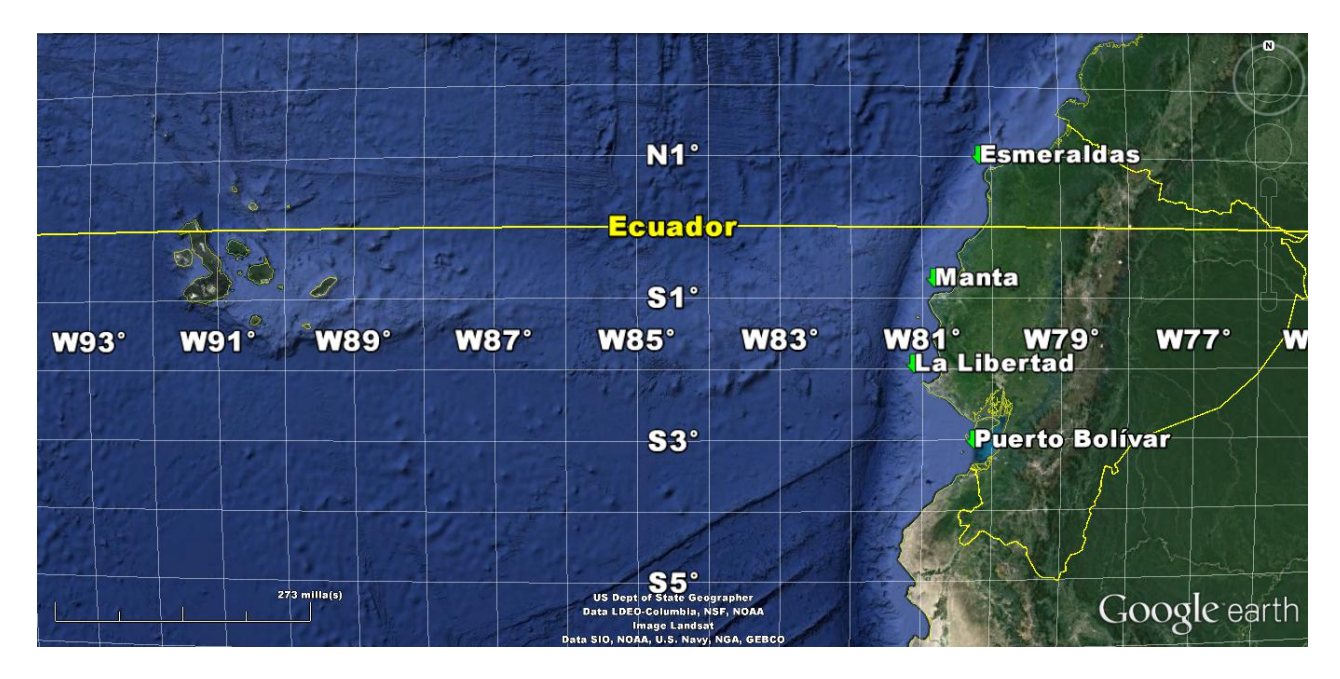

**Figura 1.2. Ubicación en el mapa, de las estaciones diez millas costa afuera, Esmeraldas (0,92° lat, - 80,11° lon), Manta (-0,88°lat, -80,83° lon), La Libertad (-2,08° lat, -81,12° lon) y Puerto Bolívar (-3,11 ° lat, - 80,49° lon). Fuente: Google Earth**

**1.1.1 Estación de Esmeraldas**: Es la única de las cuatro estaciones, que se encuentra ubicada en la latitud norte a la altura de Punta Galeras ver figura 2.3, está localizada por encima de la línea Ecuatorial y se caracteriza por ser un estuario, ver figura 1.3. Ésta región posee la presencia del río de nombre Esmeraldas que desemboca en el Océano Pacífico, es considerado como el segundo sistema fluvial de gran importancia en la región Litoral, ya que es uno de los principales ríos de gran afluencia marítima que sirve como medio de comunicación entre los poblados de sus alrededores. La temperatura promedio del mar es de 26° C, las corrientes predominantes provienen en dirección noreste, existe un ligero debilitamiento en su intensidad durante junio, julio y agosto (INOCAR, 2012).

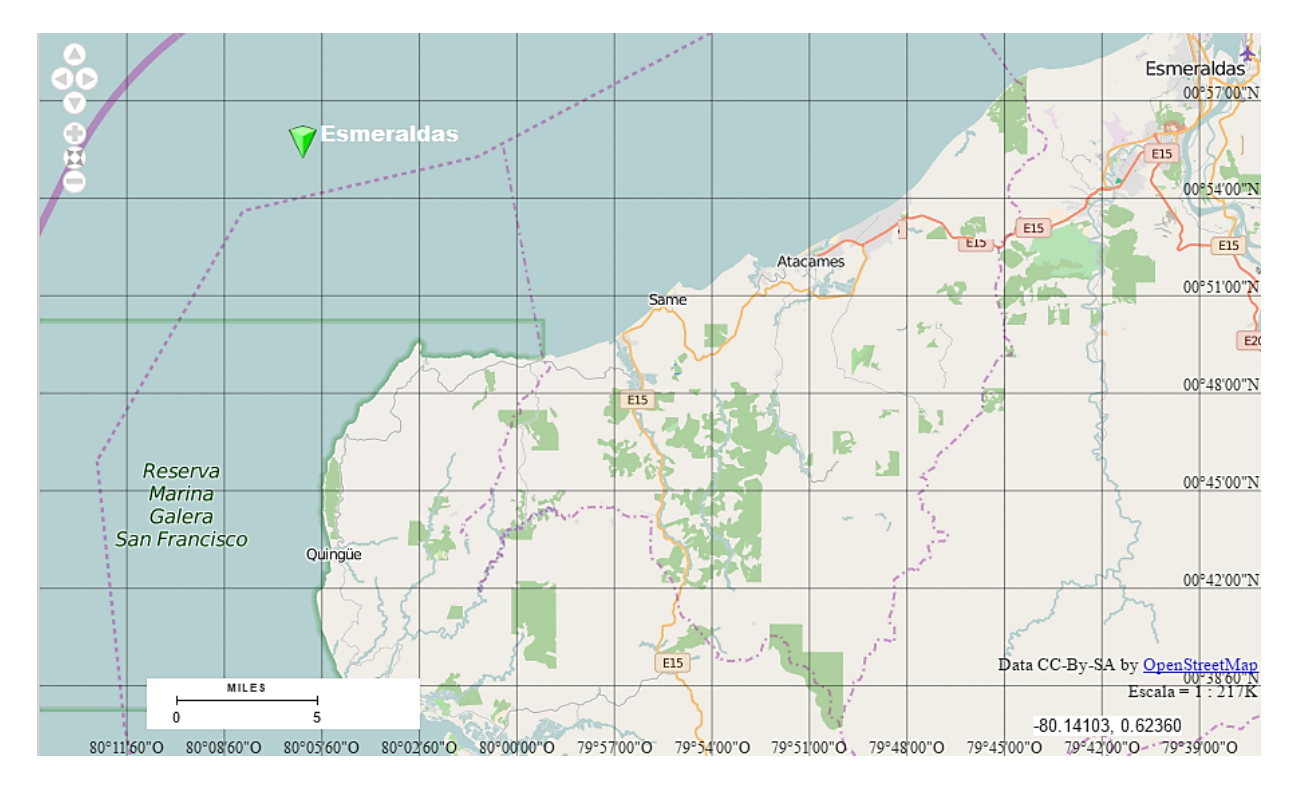

**Figura 1.3. Estación de monitoreo diez millas costa afuera. Fuente: Visualizador del Instituto Geográfico Militar – IGM, de Ecuador<sup>11</sup>**

**1.1.2 Estación de Manta:** Se encuentra localizada en latitud sur, a la altura de la ciudad de Manta, ver figura 1.4; esta estación es considerada de alta productividad planctónica, debido a los afloramientos costeros que determinan los altos contenidos de nutrientes (Andrade, 2014).

Las corrientes marinas en esta zona tienen una velocidad promedio de 0.5 nudos. En general tienen una dirección norte corriendo en muchos casos paralelas a la costa. Sin embargo, se han observado corrientes alejándose o acercándose a la costa hasta 28 millas mar afuera, sobre todo durante los meses de agosto a noviembre. (INOCAR, 2011).

<sup>&</sup>lt;sup>11</sup> Instituto Geográfico Militar - IGM: www.geoportaligm.gob.ec/portal/index.php/visualizador/

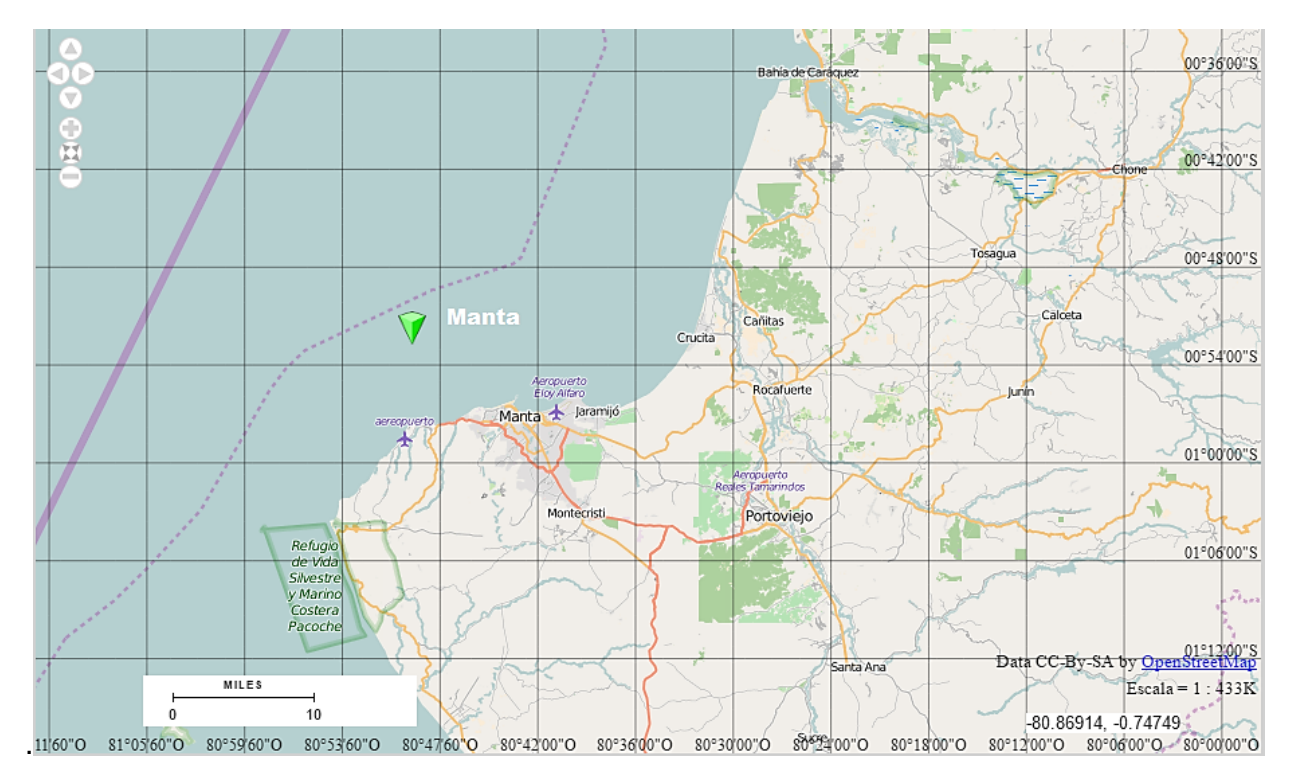

**Figura 1.4. Estación de monitoreo diez millas costa afuera. Fuente: Visualizador del Instituto Geográfico Militar – IGM, Ecuador<sup>11</sup>**

**1.1.3 Estación de La Libertad:** Se encuentra localizada a la altura de Salinas, en la punta más saliente del perfil costero occidental de América del Sur, ver figura 1.5. En esta estación al igual que en las estaciones de Esmeraldas y Manta se alcanzan profundidades de más de 100 m; debido a su posición geográfica está influenciada de forma directa por el Frente Ecuatorial (Andrade, 2014).

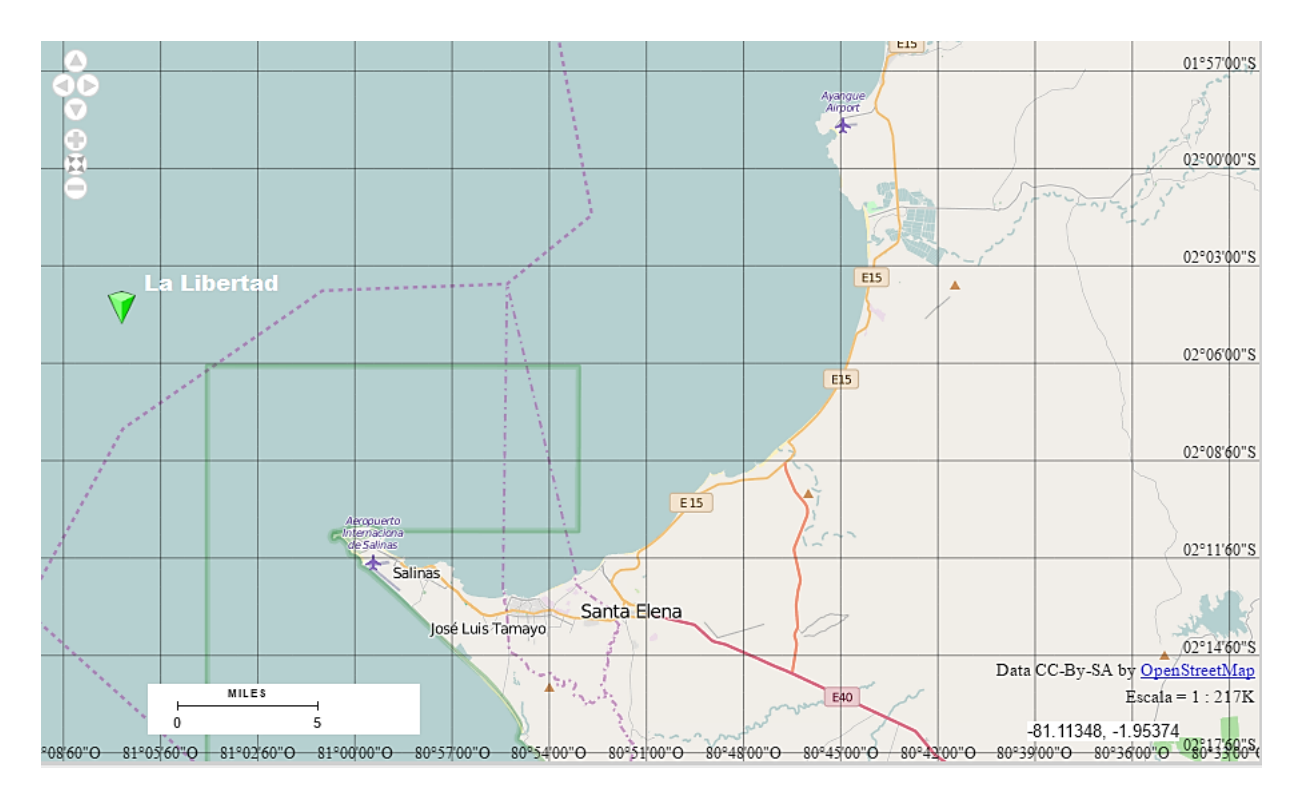

**Figura 1.5. Estación de monitoreo diez millas costa afuera. Fuente: Visualizador del Instituto Geográfico Militar – IGM, Ecuador 11**

**1.1.4 Estación de Puerto Bolívar:** Ubicada en la parte más sur del perfil costero en el sector conocido como el Golfo de Guayaquil, ver figura 1.6. Menciona Jiménez, (2014) que el Golfo es considerado el estuario tropical más grande de la costa Oeste del continente en Sudamérica. Por la característica de su ubicación geográfica, en esta estación no se llegan a registrar profundidades de 100 m.

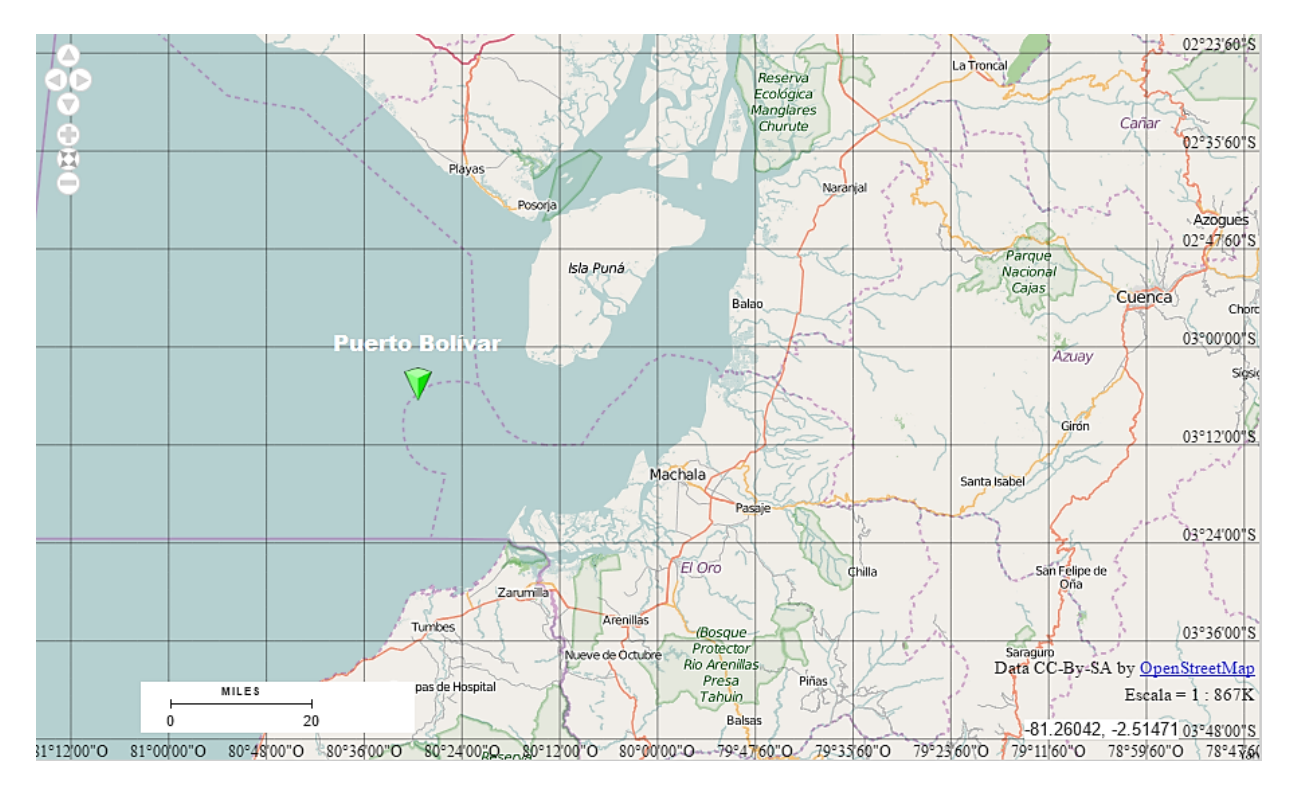

**Figura 1.6. Estación de monitoreo diez millas costa afuera. Fuente: Visualizador del Instituto Geográfico Militar (IGM) de Ecuador<sup>11</sup>**

#### **1.2 Recopilación de los Datos**

Los datos que son presentados a continuación y que serán analizados en los posteriores capítulos, son proporcionados por el Instituto Oceanográfico de la Armada (INOCAR, Guayaquil-Ecuador) autor de la recopilación de los parámetros físicos-químicos y biológicos, así como de la generación de la información oceanográfica en el país. El presente trabajo empleará estas variables, con la finalidad de realizar una aplicación de la técnica multivariante de tres vías STATICO a un caso real.

La recolección de los datos se realiza de forma periódica mensualmente, cada estación es monitoreada en diferentes días, con un intervalo de 1 a 2 días de diferencia que es el tiempo que se tarda en trasladarse de una localidad a otra por tierra; se emplean embarcaciones para el traslado del personal técnico de INOCAR al lugar de muestreo, el proceso de la toma de datos se realiza en las primeras horas de la mañana.

Para la toma de los datos físicos, tales como la Temperatura del Mar y la Salinidad, se emplea el equipo Conductivity Temperature Depth (CTD), con el cual se hacen mediciones de estos dos parámetros a cada metro de profundidad.

Para las variables hidro-químicas tales como el Oxígeno Disuelto, Nitritos, Nitratos, Fosfatos y Silicatos, así como para determinar la abundancia de las especies del Fitoplancton en la parte biológica (método cuantitativo), se emplea el equipo denominado Botellas de Van Dorn, con el que se obtienen muestras de agua para cada profundidad estándar, que posteriormente son analizadas en sus respectivos laboratorios.

Las profundidades estándar por columna de agua, están clasificadas en ocho niveles que son detallados a continuación: 0 m, 10 m, 20 m, 30 m, 40 m, 50 m, 75 m y 100 m de profundidad.

Para los posteriores análisis, se cuenta con la información de los parámetros con periodicidad mensual y por profundidad estándar para los tres últimos años, 2013, 2014 y 2015, para las tres componentes oceanográficas de interés: física, química y biología.

#### **1.3 Descripción de los Parámetros Ambientales y Biológicos**

Como lo menciona Paparazzo, et. al (2013), la distribución espacio-temporal de los nutrientes y procesos de producción primaria son fundamentales para la comprensión del funcionamiento de ecosistemas marinos. Basándonos en esta aseveración se seleccionan 7 variables ambientales y 23 especies de fitoplancton (en su mayoría diatomeas).

En la tabla 1.1, se presentan cada uno de los parámetros oceanográficos que se emplearán en los análisis, así como su unidad de medición.

| Tipo de dato              | <b>Parámetros</b><br>(Variables) | <b>Unidad</b>             | <b>Detalle</b>                                |
|---------------------------|----------------------------------|---------------------------|-----------------------------------------------|
| Oceanografía              | Temperatura del<br>Mar           | $^{\circ}$ C              | Grados Centígrados                            |
| Física                    | Salinidad                        | Ups                       | Unidades prácticas de<br>salinidad            |
|                           | Oxígeno Disuelto                 | mI/I                      | Mililitros por litro                          |
| Oceanografía<br>Química   | Nitrito                          | Ugat/I                    | Microgramos de átomo de<br>nitrito por litro  |
|                           | Nitrato                          | Ugat/I                    | Microgramos de átomo de<br>nitrato por litro  |
|                           | Fosfato                          | Ugat/I                    | Microgramos de átomo de<br>fosfato por litro  |
|                           | Silicato                         | Ugat/I                    | Microgramos de átomo de<br>silicato por litro |
| Oceanografía<br>Biológica | <b>Biomasa</b><br>(Fitoplancton) | Abundancia<br>de especies | Por conteo celular                            |

**Tabla 1.1 Descripción de los Parámetros Oceanográficos**

**Temperatura del Mar:** Representa el nivel de calentamiento de las aguas del océano en las diferentes profundidades, a mayor profundidad se registra menor temperatura; el océano está dividido por dos capas que difieren en temperatura, la capa superficial posee un nivel de calor mayor que la segunda capa, y están delimitadas por la termoclina.

**Salinidad del Mar:** Representa el contenido de sal disuelto en el mar. Puede variar su concentración, por la presencia de la evaporación (originada por las altas temperaturas) que desencadena un aumento de salinidad y por la presencia de agua dulce (debido a las lluvias o por desembocadura de los ríos) que disminuye la concentración de sal.

**Oxígeno Disuelto:** El oxígeno es una parte elemental para los organismos animales y vegetales en el mar, que lo absorben al momento que el oxígeno llega al mar, proveniente de la atmósfera; las corrientes marinas contribuyen al incremento de oxígeno, el cual es inversamente proporcional a la profundidad del mar. (Carrillo, 2013).

**Nitrito, Nitrato, Fosfato y Silicato:** Estos nutrientes forman parte del proceso de la producción primaria, en el cual los productores primarios (organismos vegetales y ciertas bacterias) sintetizan la materia orgánica, a partir de los compuestos inorgánicos disueltos en el mar (nutrientes y dióxido de carbono). (Gadea-Pérez, 2009).

**Fitoplancton:** El fitoplancton lo componen las algas unicelulares, siendo el primer nivel de la cadena trófica alimenticia del mar, se caracteriza por no tener movimiento propio y se desplaza con la ayuda de las corrientes marinas, ver figura 1.7.

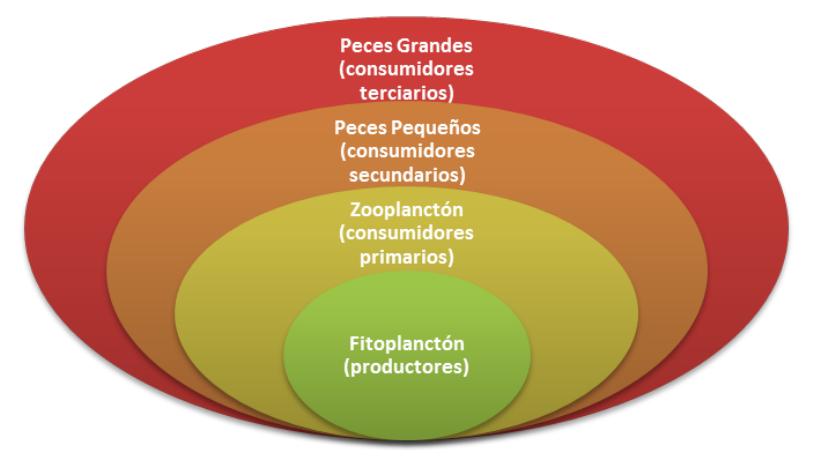

**Figura 1.7 Biomasa, Cadena Alimenticia del Mar**

En la matriz de variables de especies (fitoplancton), se recoge la densidad de las 23 especies más abundantes en las mediciones de los (tres últimos años). A continuación en la tabla 1.2, se detallan dichas especies clasificadas según el grupo al que pertenecen (Lozano-Duque et. al 2010; Díaz-Ramos 2000; Hoppenrath & Leander 2007; Hernández-Becerril 2000).

| Grupo         | <b>Especie</b>              | Abreviatura |
|---------------|-----------------------------|-------------|
| Diatomea      | Dactyliosolen fragilissimus | Dactfrag    |
| Diatomea      | Guinardia striata           | Guin str    |
| Diatomea      | Skeletonema costatum        | Skelcost    |
| Diatomea      | Nitzschia longissima        | Nitzlong    |
| Diatomea      | Rhizosolenia imbricata      | Rhizimbr    |
| Diatomea      | Leptocylindrus danicus      | Leptdani    |
| Diatomea      | Nitzschia sp                | Nitzsp      |
| Diatomea      | Thalassiosira sp            | Thalsp.     |
| Diatomea      | Chaetoceros affinis         | Chaeaffi    |
| Diatomea      | Chaetoceros curvisetus      | Chaecurv    |
| Diatomea      | Dactyliosolen antarcticus   | Dactant     |
| Diatomea      | Hemiaulus sinensis          | Hemisine    |
| Diatomea      | Pseudo-nitzschia pungens    | Pseupung    |
| Diatomea      | Lauderia borealis           | Laudbor     |
| Diatomea      | Thalassionema nitzschioides | Thalnitz    |
| Dinoflagelado | Gymnodinium sp.             | Gymnsp      |
| Diatomea      | Proboscia alata             | Probalat    |
| Ciliate       | Mesodinium rubrum           | Mesorubr    |
| Diatomea      | Ditylum brightwellii        | Ditybrig    |
| Diatomea      | Navicula sp.                | Navisp      |
| Dinoflagelado | Gyrodinium sp.              | Gyrosp      |
| Diatomea      | Chaetoceros didymus         | Chaedidy    |
| Diatomea      | Stauroneis membranácea      | Staumemb    |

**Tabla 1.2 Tipos de Especie de Fitoplancton – Variables Especie<sup>12</sup>**

Para los años 2013 y 2015 no se cuenta con información para el mes de enero, por tal motivo para efectos de este estudio, se ha considerado trabajar solo con los datos correspondientes a los meses de febrero a diciembre, teniendo para el 2013, 2014 y 2015 información de 11 meses; este criterio se fija con la finalidad de equiparar el volumen de la información en el tiempo, para cada estación y en todas las componentes oceanográficas.

La serie de datos está formada por: 33 datos mensuales (periodo de febrero a diciembre durante 3 años), 7 variables ambientales y 23 especies, para cada una de las 4 estaciones (localidades), y en siete niveles de profundidades, comprendidas desde los 0 m hasta los 75 m de profundidad estándar.

<sup>&</sup>lt;sup>12</sup> AlgaeBase: www.algaebase.org/search/species/

University of British Columbia - UBC: www.ubc.ca/search/

University of British Columbia - UBC: www.eoas.ubc.ca/research/phytoplankton

Para cada estación se cuenta con dos matrices de datos, en la primera se tiene la información de las variables oceanográficas físico-químicas (ambientales) y en la segunda la abundancia de las especies, ver figura 1.8.

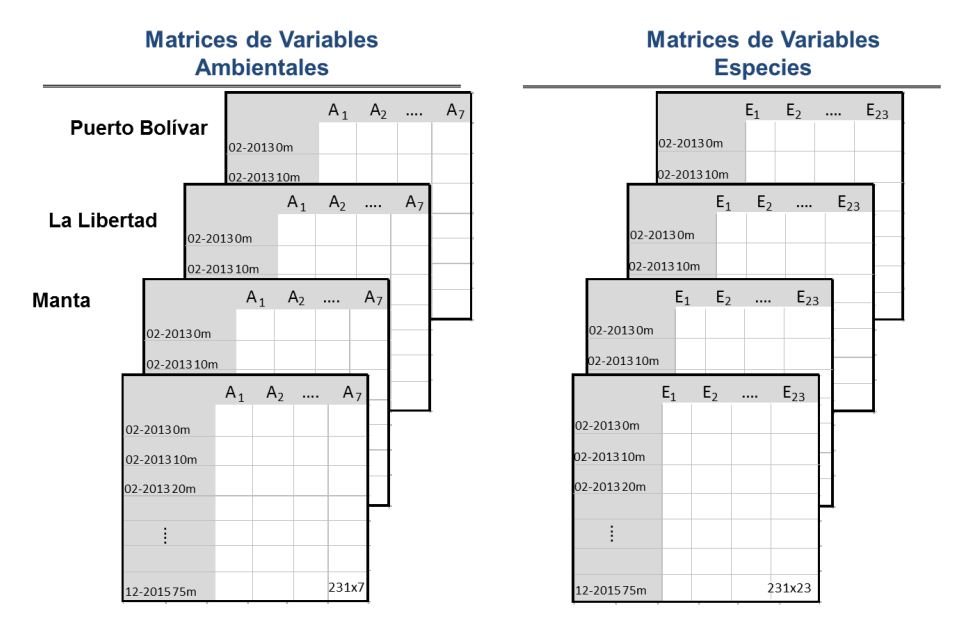

**Figura 1.8 Esquema de las matrices de datos ambiental y especies.**

#### **1.4 Ausencia de Datos**

Las matrices de datos cuentan con valores ausentes NaN (Not a Number), para las variables ambientales, así como para las especies. A continuación, se presentan los registros por localidad y profundidad que poseen valores NaN, ver tablas 1.3 y 1.4.

| Estación       | Lat     | Lon      | Año  | Mes            | Prof            | <b>Temperat</b><br>ura | <b>Salinid</b><br>ad | Oxíg<br>eno | <b>Nitra</b><br>to | Nitrit<br>$\circ$ | Fosf<br>ato | <b>Silic</b><br>ato |
|----------------|---------|----------|------|----------------|-----------------|------------------------|----------------------|-------------|--------------------|-------------------|-------------|---------------------|
| Esmeral<br>das | 0,92    | $-80,11$ | 2013 | 5              | 0 <sub>m</sub>  | NaN                    | NaN                  | ✓           | ✓                  | ✓                 | ✓           |                     |
|                | 0,92    | $-80,11$ | 2013 | 5              | 10 <sub>m</sub> | <b>NaN</b>             | NaN                  | ✓           | ✓                  | ✓                 | ✓           | $\checkmark$        |
|                | 0,92    | $-80,11$ | 2013 | 5              | 20 m            | NaN                    | NaN                  | ✓           | ✓                  | ✓                 | ✓           | ✓                   |
|                | 0,92    | $-80,11$ | 2013 | 5              | 30 <sub>m</sub> | NaN                    | NaN                  | ✓           | ✓                  | ✓                 | ✓           | ✓                   |
|                | 0,92    | $-80,11$ | 2013 | 5              | 40 m            | NaN                    | NaN                  | ✓           | ✓                  | ✓                 | ✓           | ✓                   |
|                | 0,92    | $-80,11$ | 2013 | 5              | 50 m            | NaN                    | NaN                  | ✓           | ✓                  | ✓                 | ✓           | ✓                   |
|                | 0,92    | $-80,11$ | 2013 | 5              | 75 m            | NaN                    | NaN                  | ✓           | ✓                  | ✓                 | ✓           | ✓                   |
| La<br>Libertad | $-2,07$ | $-81,12$ | 2013 | $\overline{2}$ | 75 m            | ✓                      | ✓                    | <b>NaN</b>  | ✓                  | $\checkmark$      | ✓           | $\checkmark$        |
| Manta          | $-0.88$ | $-80,83$ | 2015 | 8              | 40 m            | $\checkmark$           | $\checkmark$         | ✓           | <b>NaN</b>         | NaN               | <b>NaN</b>  | <b>NaN</b>          |
|                | $-0.88$ | $-80.83$ | 2015 | 8              | 50 m            | ✓                      | ✓                    | ✓           | NaN                | NaN               | <b>NaN</b>  | <b>NaN</b>          |
|                | $-0.88$ | $-80,83$ | 2015 | 8              | 75 m            | ✓                      | ✓                    | √           | NaN                | <b>NaN</b>        | <b>NaN</b>  | <b>NaN</b>          |

**Tabla 1.3 Registros con Valores NaN para las Variables Ambientales**

| <b>Estación</b>   | Latitud | Longitud | Año  | <b>Mes</b> | Profundidad     | Abundancia<br>de especies |
|-------------------|---------|----------|------|------------|-----------------|---------------------------|
| Manta             | $-0.88$ | $-80,83$ | 2015 | 8          | 50 m            | <b>NaN</b>                |
|                   | $-0.88$ | $-80,83$ | 2015 | 8          | 75 <sub>m</sub> | <b>NaN</b>                |
| La Libertad       | $-2,07$ | $-81,12$ | 2013 | 5          | 75 m            | <b>NaN</b>                |
|                   | $-2,07$ | $-81,12$ | 2015 | 7          | 0 <sub>m</sub>  | <b>NaN</b>                |
|                   | $-2.07$ | $-81,12$ | 2015 | 8          | 40 m            | <b>NaN</b>                |
| Puerto<br>Bolívar | $-3.11$ | -80.49   | 2014 |            | 0 <sub>m</sub>  | NaN                       |

**Tabla 1.4 Registros con Valores NaN para las Variables Especies**

Al examinar la cantidad de datos ausentes en las variables ambientales y en las de especies, se observa que de los 33 datos de la serie mensual (para cada variable, por cada localidad y por cada una de las profundidades), solo un registro tiene ausencia de información, lo que corresponde al 3.0% de la serie; para fines del presente estudio, se procede a imputar el registro faltante (empleando el Algoritmo de Maximización Esperada - EM), para cada estación y por nivel de profundidad de manera independiente. Estas variables presentan un comportamiento no homogéneo al ser analizadas por columna de agua, por tal motivo se procede a imputar los valores faltantes por capas de profundidades.

# **CAPÍTULO 2**

*"Las cosas complejas y estadísticamente improbables, son por naturaleza más difíciles de explicar que las cosas simples y estadísticamente probables." Richard Dawkins …*

### **METODOLOGÍA**

Nos referiremos en primer lugar, al método de imputación utilizado para tratar el problema de los datos faltantes que tenemos en las matrices de datos ambientales y de especies, las técnicas multivariantes que utilizaremos para analizarlas exigen que las matrices no tengan datos incompletos. Se emplearán técnicas de validación, para comprobar la bondad del algoritmo empleado para la imputación de los datos.

Posteriormente hablaremos de los métodos multivariantes, que se han utilizado para analizar los datos con el fin de dar respuesta a los objetivos planteados en el estudio.

#### **2.1 Algoritmo de Imputación EM**

Comúnmente, cuando el investigador se enfrentaba con los serios problemas de ausencia de datos o los también conocidos valores perdidos, se optaba por diversos métodos como: la eliminación de los registros que tenían valores perdidos, se empleaba el valor medio o la mediana de la variable (obtenidos con los casos reales que se disponían) como técnica de imputación, o se realizaba una estimación en base a un modelo de regresión que describa el comportamiento de la variable predictiva en base a otra variable predictor.

Estos métodos pueden resultar idóneos para ciertos casos y dar buenos resultados, pero cuando se tiene la relación entre varias variables, se han establecido otros métodos que consideran este comportamiento multivariante.

Existen diversos métodos de imputación para solucionar el gran problema de los datos faltantes. Es importante seleccionar el método que mejor se ajuste a la distribución de la variable que se desea imputar, una errónea selección del método, puede ocasionar problemas al momento de hacer la estimación, dado que puede generar sesgo, un incremento de la varianza, una sobre estimación de las correlaciones y sub-cobertura de los intervalos de confianza. Estos inconvenientes se agudizan ante la presencia de los conocidos métodos MAR (Missing At Random) y NMAR (Not Missing At Random) (Gómez García et. al 2006).

Debido a esta necesidad de mejorar las técnicas de imputación, Dempster, Laird y Rubin (1977) desarrollan el algoritmo EM, mientras que en 1987 Rubin obtiene una nueva metodología a la que llama imputación múltiple.

Los métodos de máxima verosimilitud, son los que presentan resultados más precisos y más robustos, en especial el método de imputación múltiple.

El algoritmo EM, es un método iterativo diseñado para obtener estimadores máximo-verosímiles (EMV) en muestras con datos faltantes.

Siendo;

 $X_{obs}$ : Datos observados de la muestra X

 $X_{per}$ : Datos perdidos de la muestra X

 $\theta$ : Parámetro de los valores perdidos en la muestra X

 $\theta^{(t)}$ : Estimador del parámetro  $\theta$  en el paso iterativo t

30

Se tiene  $X = (X_{obs} | X_{per})$  una muestra con datos perdidos  $X P[X; \theta]$  de la cual se desea obtener el EMV de θ. Se factoriza  $P[X; \theta]$  como:

$$
P[X; \theta] = P[X_{obs}; \theta]P[X_{per}|X_{obs}, \theta]
$$
\n(2.1.1)

$$
logL(\theta|X_{obs}) = logL(\theta|X) - logP(X_{per}|X_{obs}, \theta), \qquad (2.1.2)
$$

siendo logL el log-verosimilitud. Se debe estimar θ por medio de la maximización del  $log L(\theta | X_{obs})$ respecto a  $\theta$  dada  $X_{obs}$ . Fijando las esperanzas con respecto a  $P[X_{per}|X_{obs}, \theta]$  a ambos lados de la ecuación anterior (2.1.2) y dado un estimador θ<sup>(t)</sup> del parámetro θ, se tiene:

$$
logL(\theta|X_{obs}) = Q(\theta; \theta^{(t)}) - H(\theta; \theta^{(t)})
$$
\n(2.1.3)

(2.1.6)

Siendo 
$$
Q(\theta; \theta^{(t)}) = \int logL(\theta|X) P[X_{per}|X_{obs}, \theta^{(t)}] dX_{per}
$$
 (2.1.4)

$$
Y \qquad H(\theta; \theta^{(t)}) = \int \log P[X_{per} | X_{obs}, \theta] P[X_{per} | X_{obs}, \theta^{(t)}] dX_{per} \tag{2.1.5}
$$

Se realizan los siguientes pasos:

La Esperanza (E): en este paso el algoritmo EM calcula  $Q(\theta; \theta^{(t)})$ , reemplazando los valores perdidos, o una función de ellos por su esperanza condicionada dados  $X_{obs}$  y  $\theta^{(t)}$ .

La Maximización (M): el siguiente paso determina el EMV  $\theta^{(t+1)}$ que maximiza  $Q(\theta; \theta^{(t)})$  como si no existieran datos perdidos. Los pasos E y M se repiten generando una sucesión de estimaciones.  $\{\theta^{(t)}\}$ . La diferencia en el valor de la log-verosimilitud  $logL(\theta|X_{obs})$  en dos iteraciones sucesivas viene dada por:

$$
logL(\theta^{(t+1)}|X_{obs}) - logL(\theta^{(t)}|X_{obs})
$$
  
=  $Q(\theta^{(t+1)}; \theta^{(t)}) - Q(\theta^{(t)}; \theta^{(t)}) + H(\theta^{(t)}; \theta^{(t)}) - H(\theta^{(t+1)}; \theta^{(t)})$ 

Se selecciona el estimador  $\theta^{(t+1)}$  de manera que  $Q(\theta^{(t+1)}; \theta^{(t)}) \ge Q(\theta^{(t)}; \theta^{(t)})$ y  $H(\theta^{(t)}; \theta^{(t)}) \ge$  $H(\theta^{(t+1)}; \theta^{(t)})$ , con lo cual se deduce la desigualdad de Jensen y la concavidad de la función logarítmica, se tiene que  $logL(\theta|X_{obs})$  se va incrementando en cada iteración con lo que converge hacia el EM de θ.

Como método de imputación, tras llegar a la convergencia, se genera un nuevo paso E y se obtienen las esperanzas matemáticas de los valores no observados condicionados a los valores observados dado el EM del vector de parámetros θ (Gómez García, et. al 2006).

Ha sido comprobado, que para variables que poseen una alta variabilidad, las estimaciones obtenidas por los diferentes métodos, son más disímiles y sus errores son mayores y cuando los valores perdidos se encuentran en la parte central de la serie de datos, sus efectos perjudiciales para la serie de datos son menores (Gómez García, et. al 2006).

Para evaluar el rendimiento del método de imputación, se realiza el procedimiento de Folch-Fortuny, et. al (2015) que consiste en obtener una matriz de componentes principales resultantes de aplicar PCA a la matriz de datos observados (reales) y a la de datos estimados (EM), se comparan dichas matrices calculando la media de la predicción de los errores al cuadrado (MSPE) y el cálculo del coseno de los ángulos formados entre los vectores de las dos primeras componentes que retienen la mayor variabilidad.

Considerando la presencia de asimetría positiva de MSPE, se aplica una transformación logarítmica. Esta transformación permite ampliar las diferencias de porcentajes de datos perdidos entre los casos de las estaciones, lo que facilita la visualización al compararlas.

Adicional se calculará la suma cuadrática del error, el error cuadrático medio y el error medio absoluto entre los valores observados reales y los estimados con el algoritmo.

#### **Métricas del Cálculo del Error**

Entre las medidas que se emplearán para validar el algoritmo, se emplean las siguientes:

**Media de la Predicción del Error al Cuadrado (MSPE):** El valor medio de las diferencias al cuadrado entre los modelos de predicción obtenidos con el método de PCA.

$$
\frac{\sum_{i=1}^{n} (\widehat{x_{ij}} - \widehat{x_{ij}}^{EM})^2}{NK}
$$
; N filas y K columns (2.1.7)

Siendo: $\widehat{x_i}$ el valor de predicción para la j-ésima variable en la i-ésima observación, en la matriz de predicción obtenida con los datos reales y $\widehat{x_{ij}}^{EM}$  la matriz de predicción obtenida después de aplicar el algoritmo EM.

**Suma Cuadrática Del Error (SCE):** El valor acumulado de las diferencias al cuadrado entre los valores reales y los estimados.

$$
\sum_{i=1}^{n} (x_i - x'_i)^2 ; x_i \text{ observable } x'_i \text{ estimate}
$$
 (2.1.8)

**Error Cuadrático Medio (ECM)**: Es el promedio de las diferencias al cuadrado entre los valores reales y los estimados.

$$
\frac{\sum_{i=1}^{n} (x_i - x'_i)^2}{n}
$$
;  $x_i$  observado y  $x'_i$  estimado (2.1.9)

**Error Medio Absoluto (EMA):** El promedio de las diferencias entre los valores reales y los estimados, sin importar el signo.

$$
\frac{\sum_{i=1}^{n} |x_i - x'_i|}{n}
$$
;  $x_i$  observedo y  $x'_i$  estimado (2.1.10)

#### **2.2 Métodos Estadísticos de Análisis Multivariantes**

**2.2.1 Análisis De Componentes Principales - PCA:** Pearson (1901), trata de encontrar una matriz de menor dimensión que la original, que resuma la información original, en el sentido de los mínimos cuadrados, Hotelling (1933,1936), obtiene combinaciones lineales de variables con varianza mínima. Esta técnica de reducción de la dimensión, obtiene componentes principales o factores (independientes entre sí) que son la combinación lineal de las variables originales. (Galindo-Villardón 2015).

Este método es empleado para la validación de la imputación. Se basa en:

■ Calcular la matriz de covarianzas o correlaciones

$$
S_{(pxp)=X^{'}X} \tag{2.2.1}
$$

§ Buscar los valores propios (varianzas) y vectores propios (componentes) de la matriz (2.2.1)

**2.2.2 Cluster:** Es una técnica para clasificar individuos, en grupos con las siguientes características:

- § Homogeneidad dentro de los grupos
- § Heterogeneidad entre ellos

Se selecciona la medida de similitud según el tipo de variable, similaridad o de disimilaridad (distancia).

Solo se detallaran las medidas y métodos empleados en el presente trabajo.

Distancia Euclídea: Es la medida más utilizada, la distancia entre las observaciones podría cambiar si se cambia de escala.

$$
D_{i,j} = \left(\sum_{i=1}^{p} (x_{ik} - x_{jk})^2\right)^{1/2}
$$
 (2.2.2)

Disimilaridad de Jaccard: Este índice de disimilaridad es empleado por la comunidad de ecologistas (Oksanen, et. al (2016)).

$$
\frac{2B}{1+B}
$$
, siendo B la disimilaridad de Bray – Curtis\n(2.2.3)

Donde B es  $D_{j,k} = \frac{\sum |x_{ij} - x_{ik}|}{\sum x_{ij} + x_{ik}}$  $\frac{x_{ij}-x_{ik}}{x_{ij}+x_{ik}}$  ,  $x_{ij}$  y  $x_{ik}$  es la cantidad en especies en la columna i, y en los sitios j y k.

La técnica cluster utilizada en este trabajo ha sido el método Jerárquico Aglomerativo Ward, que consiste en formar cluster maximizando la homogeneidad intra cluster (suma de cuadrados intra grupos) (Galindo-Villardón 2015).

#### **2.2.3 Análisis de la relación entre dos pares de tablas**

Los métodos de análisis multivariante clásicos PCA, CA (Análisis de correspondencias) o los métodos Biplot (que no describiremos en este trabajo), se centran en estudiar el comportamiento de los datos que están recogidos en una matriz de dos dimensiones o también conocidas como tablas de 2-vías, cuya estructura está representada por filas que contiene a los individuos y por columnas que contiene a las variables.

El Análisis Canónico de Correspondencias (CCA) ter Braak (1986), el análisis de la Redundancia (RDA) Rao (1964), el análisis de Correlación Canónica (CANCOR) Hotelling (1936) y el Análisis de la

Co-Inercia (Co-IA) Dolédec and Chessel (1994) se utilizan para analizar las relaciones entre dos conjuntos de variables medidas sobre los mismos individuos, es decir, cuando se tienen dos matrices de dos vías, con los mismos individuos (por ejemplo, una matriz de lugares x especies y otra de lugares x v.ambientales), ver figura 2.1 a.

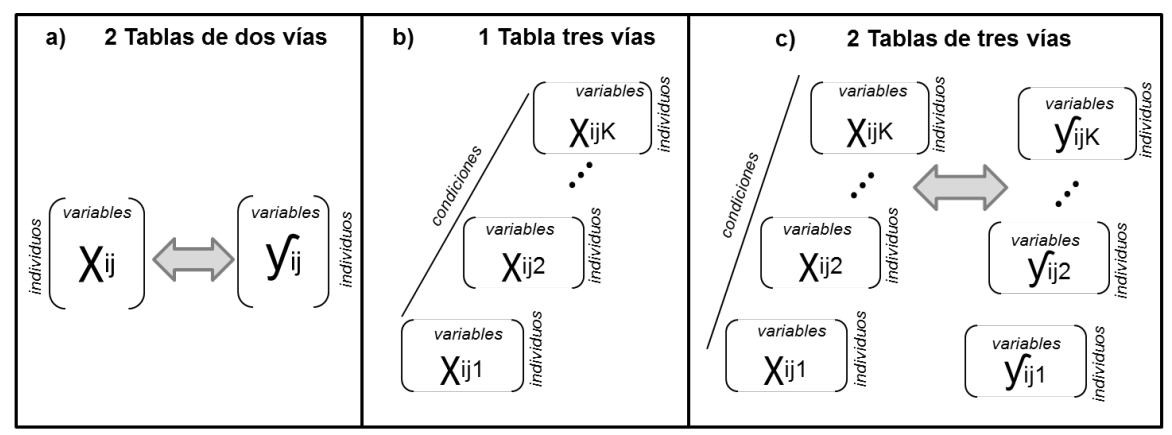

Fig. 2.1 Tablas de dos vías X<sub>(IxJ)</sub> y Tablas de tres-vías X<sub>(IxJxK)</sub>

El CCA y el RDA (métodos asimétricos) entre sus procesos realizan un paso de regresión, en el que las puntuaciones muestrales son las combinaciones lineales de las variables ambientales; la Co-Inercia y el CA (análisis de Correlación Canónica) son métodos simétricos, el CA considera entre sus pasos la regresión múltiple y es por lo que uno de los requerimientos para estos métodos es que la cantidad de datos, sea mayor al del número de variables; mientras que la Co-Inercia no hace regresión (Thioulouse J. et al., 2004).

El análisis de la Co-Inercia difiere de los otros métodos descritos ya que se centra en buscar ejes que maximicen la covarianza entre los pares de filas entre las dos tablas.

La Co-Inercia se basa en encontrar la co-estructura (estructura en común) entre cada par de tablas de datos. Esta técnica tiene la ventaja sobre el CCA, y sobre los demás métodos, de que no requiere que el número de muestras (filas) sea mayor al número de variables (columnas). Describiremos brevemente esta técnica por la importancia que luego tendrá en el análisis de nuestros datos.

Es numerosa la bibliografía en la que se utiliza este método de análisis y en la cual se puede consultar la descripción detallada del método. Por ejemplo, Mendes, et. al (2012), mencionan que el principio de la co-inercia se basa en, generar dos representaciones de los n sitios (lugares), una para el caso de la matriz *X* con q variables ambientales y otra para la matriz *Y* con *p* variables de especies,
realizando un proceso similar al PCA o CA, pero de forma que se encuentran los ejes que maximicen la co-inercia (covarianza) en los espacios bidimensionales obtenidos.

Dado, por tanto, un par de tablas tenemos:

$$
(XD_n Y, D_p, D_q), \t(2.2.4)
$$

Siendo D<sub>n</sub> la matriz diagonal de los pesos de las *n* filas, con la que se obtiene la co-estructura entre las matrices *X* y *Y*,  $D_p$  matriz diagonal de los pesos de las  $p$  especies y  $D_q$  matriz diagonal de los pesos de las *q* variables ambientales. Por tanto, el análisis de la Co-Inercia consiste en encontrar los ejes que representen la estructura común (espacio bidimensional), a su vez maximizando la covarianza al cuadrado de la proyección de los n sitios en el nuevo espacio bidimensional, es decir maximiza:

$$
COVARIANZA(XD_qv_q, YD_pv_p) = \sqrt{VARIANZA(XD_qv_q)}\times \sqrt{VARIANZA(YD_pv_p)\times CORRELACION(XD_qv_q, YD_pv_p)}
$$
\n(2.2.5)

Siendo  $v_p$  y  $v_q$ , vectores normados en el espacio especie-ambiente, con máxima Co-Inercia para  $D_p$  y  $D_q$  respectivamente.

El proceso lo podemos ver esquemáticamente en la siguiente figura 2.2:

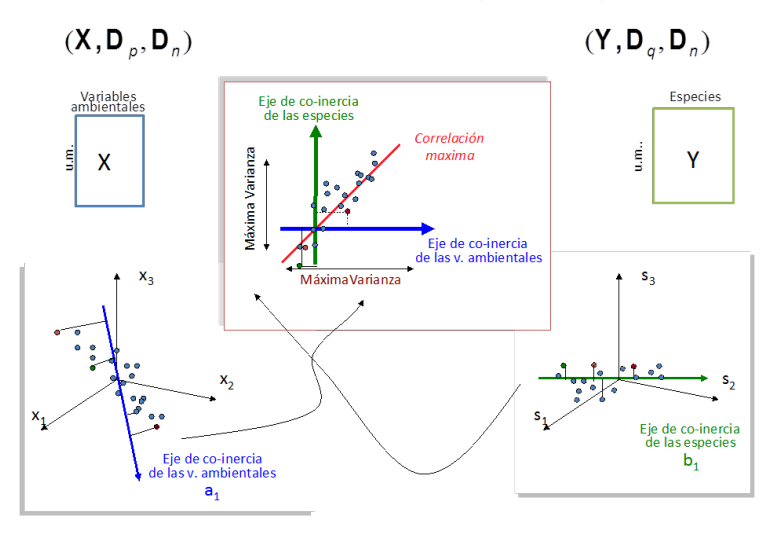

**Figura. 2.2 Con permiso de Fernández-Gómez (2016). Análisis de Datos Ecológicos, Agronómicos y Ambientales del Master MAADM. (2016).**

#### **2.2.4 Análisis de datos de tres vías**

Hay ocasiones en las que el investigador se enfrenta, a la necesidad de estudiar el comportamiento de los datos, no solo atendiendo a que su valor depende de la variable en la que es medido y a qué individuo pertenece esa información si no, que demás, ese dato depende también de otro factor, como, por ejemplo, el tiempo o la estación en la que fue realizada esa medición Es decir, el investigador cuenta con datos estructurados en tablas de tres vías, ver figura 2.1 b y 2.3.

Los métodos multivía también conocidos como tablas de K-vías, son métodos multivariante que han sido desarrollados para analizar la composición de una tabla de datos de más de dos dimensiones. Como lo menciona Kroonenberg (2008), hoy en día la investigación científica no puede prescindir de los análisis realizados mediante técnicas multivía, ya que desde el punto de vista de cómo se perciban los datos, se puede observar la estructura de una tabla de 3-vías.

Por ejemplo si al realizar estudios longitudinales, se cuenta con una repetición de las mismas variables y de los mismos individuos medidos en diferentes tiempos o ante diferentes condiciones, la tabla de dos vías pasa a convertirse en una tabla de tres vías, adoptando la forma de un cubo de datos, ver figura 2.3.

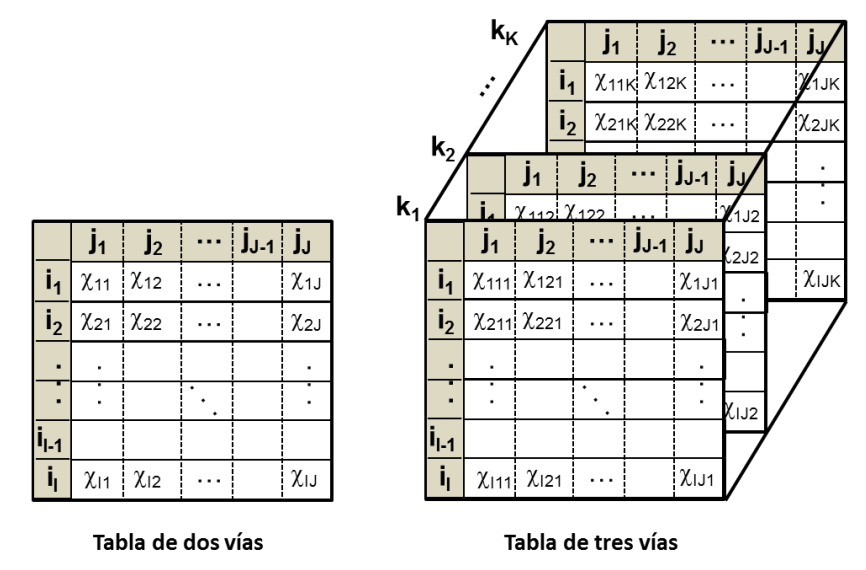

Figura. 2.3 Estructura de la Tabla de dos vías X<sub>(IxJ)</sub> y de la Tabla de tres-vías X<sub>(IxJxK)</sub> **Adaptado de Applied Multiway Data Analysis (Kroonenberg, P. M., 2008)**

Esta nueva tabla tiene la dimensión (I x J x K) y está compuesta por el Modo A (filas) que representan a los individuos u objetos para i = 1,…, I; el Modo B (columnas) contiene a las variables o atributos para j = 1,…, J y el Modo C (la profundidad del cubo) que son las condiciones para k = 1,…, K. Esta matriz *X* es definida de la siguiente forma:

$$
\{\chi_{ijk}|i=1,\dots,l; j=1,\dots,J; k=1,\dots,K\}
$$
\n(2.2.6)

Si se analiza cada una de las tres vías de manera exclusiva, los análisis se centrarían básicamente en conocer: las relaciones que existen entre las variables analizadas, estudiar el comportamiento de las variables en el tiempo y detectar las disimilitudes que pueden existir entre los individuos (casos).

El principio básico de trabajar con tablas tres vías, es hacer interpretaciones más completas considerando sus tres dimensiones al mismo tiempo, como por ejemplo determinar si las relaciones de las variables cambian con respecto al tiempo (es decir si el tiempo influye en la estructura de las variables). Aún más complejo sería tratar de conocer si la relación entre las variables cambia con respecto al tiempo en ciertos individuos, mientras que en otros influye de forma diferente, entonces habría que utilizar métodos de tres vías que nos permiten estudiar la interacción como el método de TUCKER, Tucker, (1966).

La tabla de tres vías nació con su fundador Ledyard R Tucker ( $\textdegree$ 2004)<sup>13</sup>, que desarrolló su trabajo en la Universidad de Illinois y en el Educational Testing Service en Princeton; otros autores importantes en el desarrollo de estas técnicas fueron: Douglas Caroll quien formó parte de los Laboratorios Bell y en la Universidad de Rutgers y Richard Harshman de la Universidad de Waterloo en Londres.

Pasaremos a describir brevementelas técnicas más utilizadas para el análisis de datos de tres vías con el fin de analizar la estabilidad de la estructura a lo largo de las tablas: el STATIS, STATIS DUAL y Análisis Triádico Parcial.

**2.2.4.1 STATIS (Structuration des Tableaux à Trois Indices de la Statistique):** Se la conoce como la Estructura Estadística para Tablas de Tres Vías y fue desarrollado por L´Hermier des Plantes (1976), Lavit (1988) y Robert and Escoufier (1976). Es aplicado a K tablas de datos, donde los individuos I deben ser los mismos y las J variables pueden o no cambiar en las K ocasiones distintas. (Tavera, (2014)).

Este método, consiste en encontrar la parte estable entre las tablas de datos, se caracteriza por resaltar la posición relativa de los individuos.

A continuación, se describen los pasos para el cálculo del STATIS, obtenido de la tesis doctoral de Baccalá, (2004).

 $13$  R es el segundo nombre de Tucker no es una inicial, por lo que se escribe sin punto.

Si  $X_k$ : es la matriz de I individuos, sobre  $J_k$  variables en la k-ésima condición,

 $D_k (J_k \times J_k)$ : es la matriz diagonal de pesos de las *variables* en la tabla  $X_k$ ,

N (IxI): es la métrica en el espacio de las variables.

$$
\text{Su estudio es:} \qquad \qquad (\chi_k, D_k, N) \qquad \qquad (2.2.7)
$$

Puede considerarse dos tipo de configuraciones:

- Producto escalar entre individuos, k =1,...,K,  $C_k = X_t D_t X_t$ (2.2.8)
- § La norma, que consiste en la ecuación (2.2.8) dividida por su norma

$$
\frac{c_k}{c_k \parallel_{HS}} \tag{2.2.9}
$$

Al trabajar con la norma, se elimina el efecto de norma elevada que pueden tener las tablas o variables, en la construcción del compromiso.

En la Inter-estructura, si emplea la ecuación (2.2.8), se obtiene una matriz de productos escalares  $S(KxK)$ , pero si se considera la norma (2.2.9), se construye una matriz de productos escalares  $\tilde{S}(KxK)$  también conocida como matriz de correlaciones vectoriales RV. Estas matrices resultantes, expresan la proximidad entre las K matrices y su interpretación es similar al coeficiente de correlación entre variables. Al realizar una descomposición en vectores y valores propios de esta matriz de correlaciones (componentes principales), las K tablas pueden ser representadas en el plano como puntos, de manera que se pueden estudiar las similitudes entre ellas.

La construcción y análisis del compromiso, es el segundo paso de este análisis. El compromiso *C* se lo obtiene como la media ponderada de las configuraciones o estudio: Para la primera configuración:

$$
C = \sum_{k=1}^{K} \alpha_k C_k \tag{2.2.10}
$$

Donde  $\alpha_t$  es la ponderación que se le asigna a cada configuración,

$$
\alpha_t = \frac{1}{\sqrt{\lambda_1^{(C)}}} \left( \sum_{k=1}^K \sqrt{S_{kk}} \right) U_{1k}^{(S)} \,, \tag{2.2.11}
$$

Siendo:  $\lambda_1^{C_t}$ el primer valor propio de  $\mathcal{C}_t$  y  $U_{1k}^{(S)}$  la k-ésima componente del vector propio de la matriz *S*. El compromiso C es la configuración más correlacionada (en cuanto al producto escalar de Hilbert-Schmidt).

Para la configuración normada:  $C = \sum_{k=1}^{K} \alpha_t \frac{C_t}{\|C_t\|}$  $\frac{c_t}{c_t|_{HS}} = \sum_{k=1}^{K} \alpha_t \frac{c_t}{\sqrt{\sum_{i=1}^{K} a_i}}$  $s(\lambda_S^{(k)})^2$  $\frac{K}{k} = 1 \alpha_t \frac{C_t}{\|C_t\|_{\text{tris}}} = \sum_{k=1}^{K} \alpha_t \frac{C_t}{\sqrt{C_t}}$  (2.2.12)

Siendo:  $\alpha_t = \frac{1}{\sqrt{2}}$  $\frac{1}{\lambda_1^{(\mathcal{C}_k)}}U^{(S)}_{1k}$ , la ponderación para la k-ésima tabla  $\quad$  (2.2.13) y  $U^{(S)}_{1k}$  la k-

ésima componente del primer vector propio de la matriz *S* y  $\lambda_1^{(\mathcal{C}_k)}$  el primer valor propio de la matriz  $C_k$ . Se diagonaliza la matriz  $CN$ , con el ACP en las tablas iniciales ponderadas por los  $\sqrt{\alpha_t}$ .

El compromiso se analiza mediante unas componentes principales y se estudia la configuración obtenida.

Así mismo se estudia la Intra-estructura es la imagen euclídea del compromiso que consiste en proyectar, sobre el compromiso, las trayectorias que se corresponden con los elementos de las matrices originales, compuestas por los puntos  $a_1, a_2, \ldots, a_n$  cuyas coordenadas están contenidas en la matriz:

$$
A = CNU^{(C)}\Lambda^{(C)^{-1/2}} \tag{2.2.14}
$$

La distancia entre a<sub>i</sub> y a<sub>i'</sub> es la distancia compromiso en los individuos i y i', que es la distancia promedio en todas las condiciones, en las distintas tablas.

$$
d^{2}(a_{i}, a_{i'}) = \sum_{k=1}^{K} \alpha_{t} \left\| e_{i}^{(k)} - e_{i'}^{(k)} \right\|_{M}^{2}
$$
 (2.2.15)

La correlación de la q-ésima componente principal del compromiso y una variable  $\chi^k_j$  centrada y reducida, se expresa:

$$
\langle U_q^{(C)}, \chi_j^k \rangle_N = (\chi_j^k)' N U_q^{(C)} \tag{2.2.16}
$$

**2.2.4.2 STATIS Dual:** El Statis Dual (Lavit, 1988) a diferencia del STATIS, basa su análisis en enfatizar las posiciones relativas de las variables. Se tienen K tablas en las cuales se miden las mismas variables para los mismos o diferentes individuos.

La representación del STATIS y STATIS DUAL se detallan en la figura 2.4.

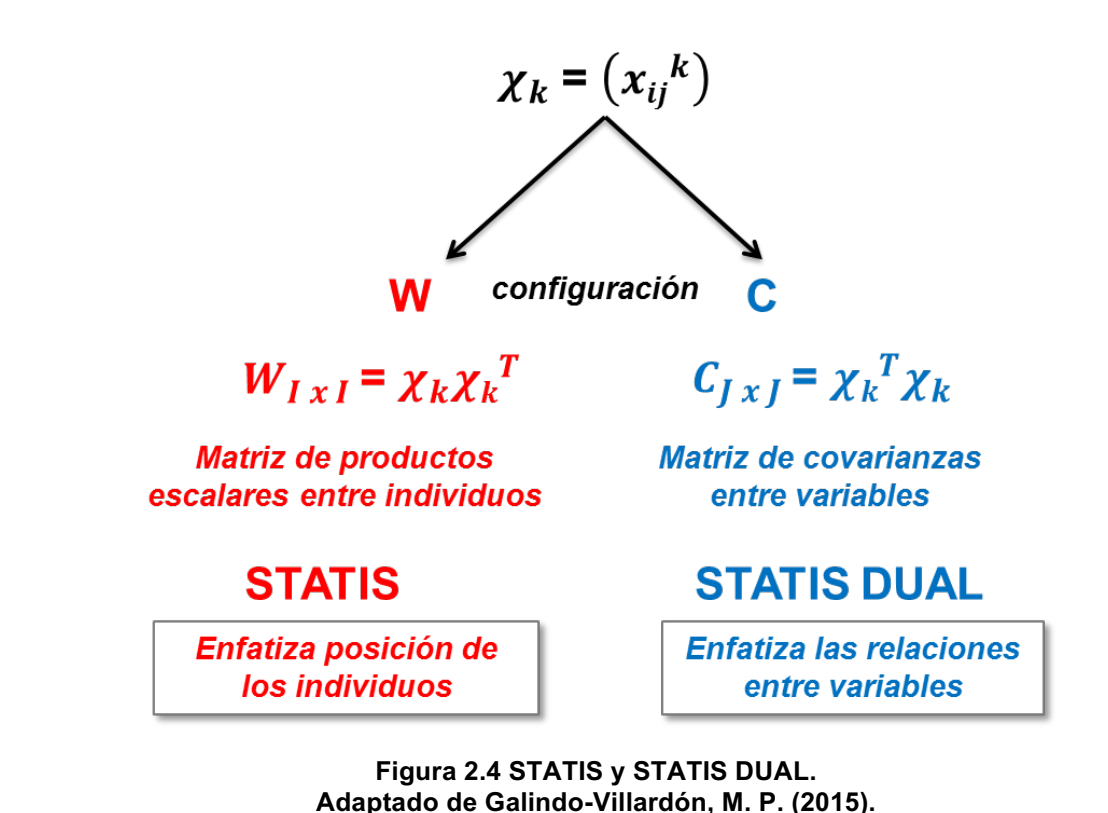

**2.2.4.3 PTA (Análisis Triádico Parcial):** El X-Statis o PTA (Jaffrenou, 1978), es un método de análisis para datos de 3-vías, representados como una secuencia de tablas de 2-vías. De manera general consiste en encontrar la proporción de variabilidad entre las variables que dependen en espacio o tiempo. El PTA requiere que a lo largo de la condición tiempo tengamos igual número de variables, igual número de individuos (lugares), formando un CUBO. (Galindo-Villardón, 2015), (Mendes, et. al 2011)

Esta técnica se desarrolla en base a tres pasos fundamentales, descritos a continuación: ver figura 2.5.

- § La Inter-estrutura: Aquí se obtiene la importancia de cada tabla, calculando el producto vectorial de las tablas, obteniéndose como resultante una matriz, que se descompone en valores y vectores propios, se obtienen los vectores propios y se usa el primer vector propio como los pesos de la tabla para calcular el matriz compromiso.
- § El Compromiso: Es el paso principal de esta técnica, se construye una matriz ponderada (con los pesos obtenidos en el paso anterior) que posee la misma dimensión que las matrices de origen, se le aplica un análisis PCA y se obtiene la estructura en común entre ambas tablas (compromiso).

§ Trayectorias o Intra-estructura: Se proyectan los puntos de las filas y las columnas de cada tabla en este nuevo espacio bidimensional. Se puede analizar la representación de cada una de las tablas de forma independiente, aplicando PCA a cada tabla y fijando cada uno de esos componentes en el nuevo mapa factorial, obtenido en el paso del compromiso. En este paso se expresa la variabilidad de las series de las tablas, alrededor de la estructura en común definida por el compromiso.

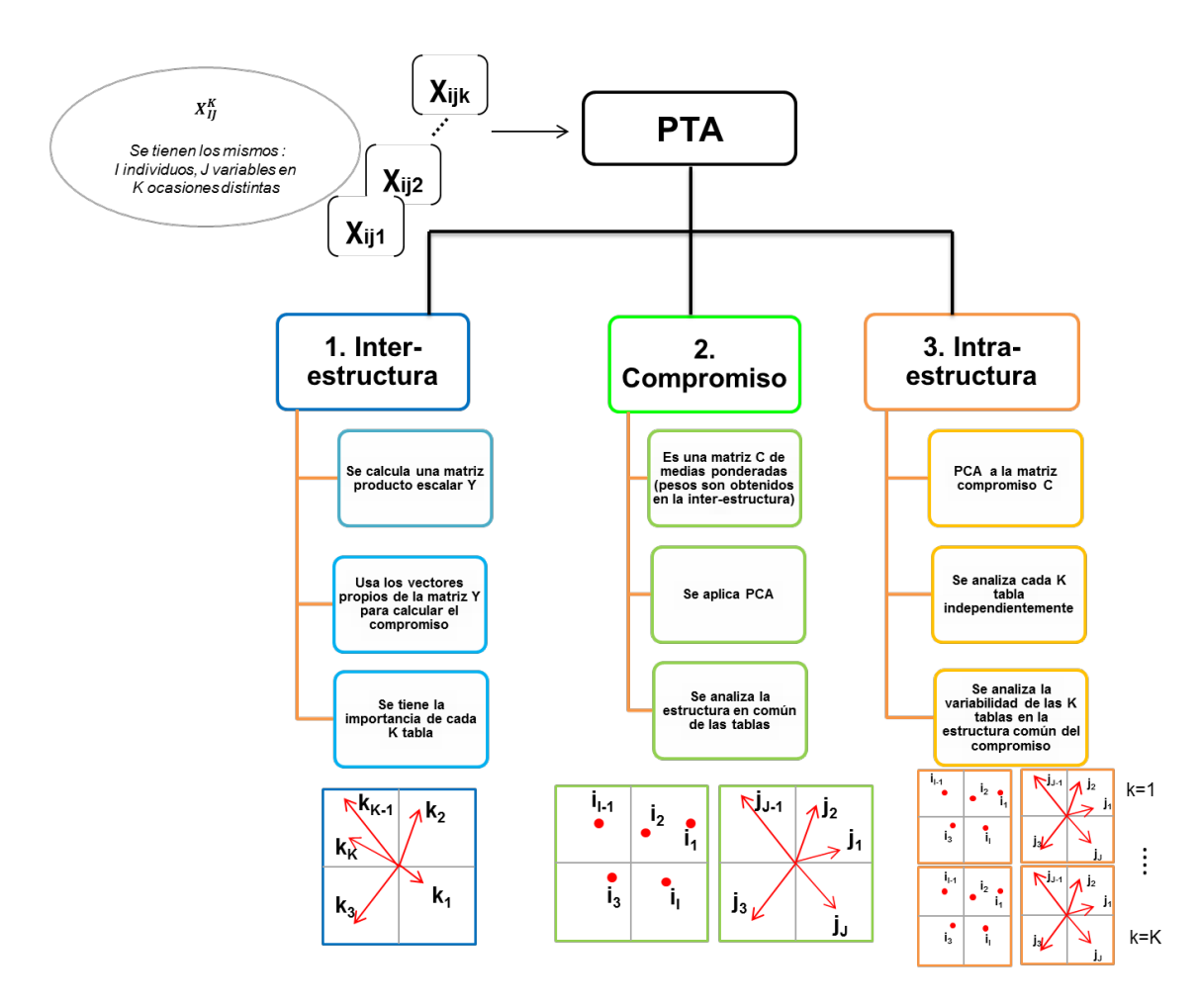

**Figura 2.5 Representación del Análisis Triádico Parcial. Adaptado de Mendes, S. et al (2011), Baccalá, N. (2004), Tavera, S. V. (2014).**

#### **2.2.5 Análisis de las relaciones entre dos conjuntos de datos de tres vías**

Uno de los campos, en donde más se ha aplicado análisis multivariante de tres vías ha sido en estudios de tipo biológico y ambiental. Es más, es bastante habitual encontrar en este tipo de estudios que el investigador no cuenta únicamente con una tabla de 3 vías sino con 2 conjuntos de tablas de tres vías y quiere estudiar la relación entre ellas, ver figura 2.1 c.

Un caso práctico y común sería, el tener dos tipos de series de datos (dos tablas), la una que contiene datos de variables del tipo físico – químico (variables ambientales) y la otra tabla que contiene variables del tipo de abundancia o distribución de especies (variables biológicas); las filas de ambas tablas deben contener la información de cada individuo en este caso sitio o lugar de muestreo. La serie de datos en cada tabla, está formada por repeticiones que se dan en el tiempo, o en el espacio (estaciones) de forma que la estructura final consiste en pares de tablas (con las mismas filas) que se repiten a lo largo del espacio o del tiempo.

Esta es justamente la estructura de los datos que vamos a analizar en este trabajo, con el fin de determinar si la variación espacial y temporal del fitoplancton cambia de acuerdo a su localización geográfica y examinar qué factores ambientales determinan su estructura espacial y temporal. Se han desarrollado varias técnicas para analizar este tipo de datos, todas parten de la idea principal de encontrar la relación entre los dos conjuntos de variables especies vs ambientales y su estabilidad o interacción en base al tiempo y/o espacio.

**2.2.5.1 El STATICO:** es una de las técnicas más ampliamente utilizadas en el ámbito ecológico, que nos permiten estudiar la estabilidad de las relaciones entre pares de tablas a lo largo del tiempo o del espacio (Thioulouse, 2004, Simier, et. al 1999). Sin embargo, también han surgido en la literatura algunas otras alternativas como puede ser por ejemplo el CO-STATIS (Thioulouse, et. al 2011).

A continuación, se realizará una breve descripción del método STATICO, que es la base metodológica para el presente trabajo, con el fin de encontrar una estructura estable en tiempo y espacio entre la abundancia de las especies y el medio ambiente.

Como hemos dicho, es una técnica estadística de análisis multi tabla, que se basa en encontrar la estructura estable, a lo largo del tiempo o del espacio, de la relación que puede existir entre los pares de las tablas de especies *Y* y la de variables ambientales *X* (Thioulouse, et. al (2004)).

Los lugares de muestreo deben ser los mismos en cada par de tablas, pero pueden ser diferentes entre pares. Esta técnica requiere que el número de variables en la matriz de especies o de ambiente debe ser el mismo en cada tiempo o espacio.

El STATICO es una técnica de acoplamiento simétrico, que realiza un PTA de la serie de tablas que resultan del análisis de Co-Inercia (análisis cruzado) de cada par de tablas. Por tanto combina los objetivos de la Co-Inercia para encontrar la estructura común (co-estructura) entre cada par de tablas, y los del STATIS, para encontrar la parte estable de dicha co-estructura (Thioulouse et. al., 2004), ver figura 2.6.

Cuando los pares de tablas se encuentran repetidos en tiempo o en espacio, se puede examinar la estabilidad temporal y/o espacial de las relaciones entre los dos conjuntos de tablas. El STATICO tiene la ventaja de realizar un análisis de Co-Inercia entre las clases y dentro de las clases, provee un marco de análisis completo y consistente, con un sólido fundamento matemático. (Thioulouse et. al., 2004).

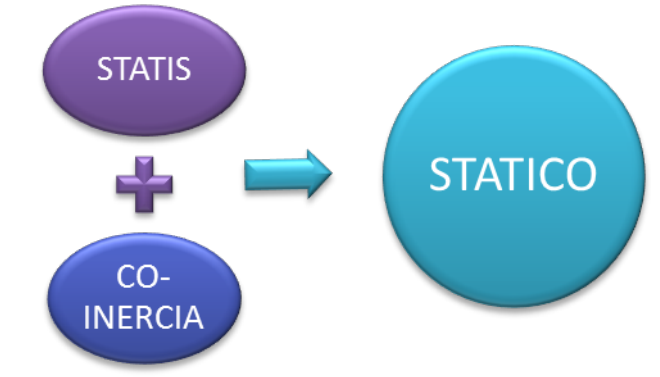

**Figura 2.6 Métodos que conforman el STATICO.**

El método STATICO se puede resumir en tres pasos: (Thioulouse et. al., 2004); ver figura 2.7.

- § Cada Tabla es analizada de manera independiente, considerando alguno de los siguientes análisis: PCA, CA o el MCA, dependiendo de la tipología de los datos a analizar.
- § Se relacionan los pares de tablas mediante un análisis de Co-Inercia, obteniendo como resultado K tablas cruzadas.
- Se realiza un PTA, para analizar el cubo de datos de 3 vías formado por las K tablas cruzadas k = 1,…, K obtenida en el paso anterior.

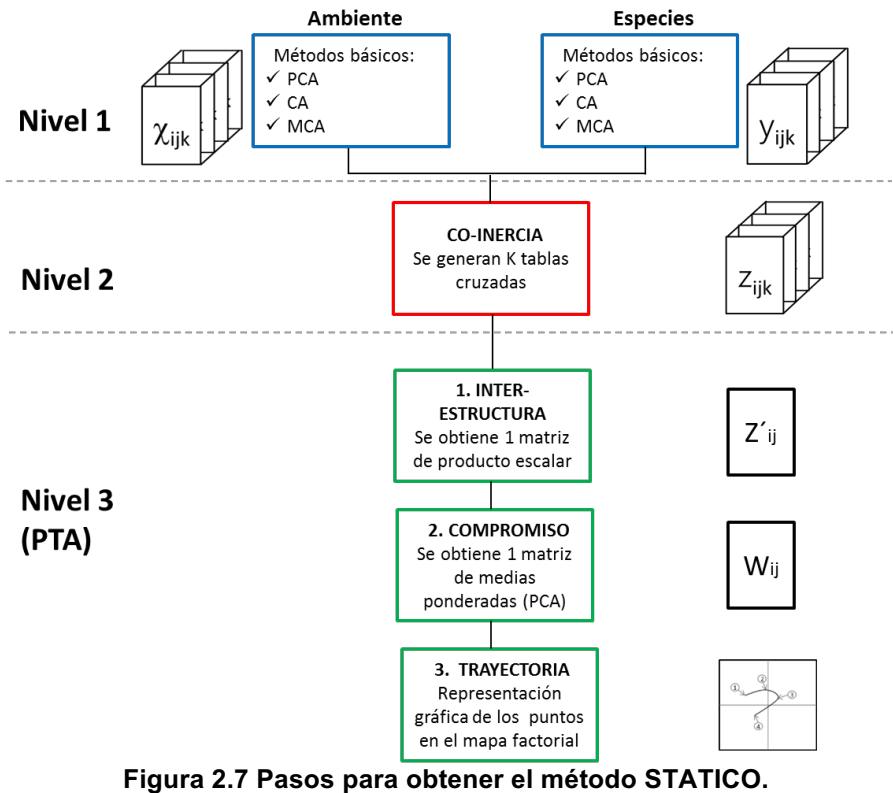

**Adaptado de Mendes, S., et al 2012**

### **2.3 PAQUETES COMPUTACIONALES**

Entre los paquetes computacionales empleados para el desarrollo del presente trabajo, se mencionan los siguientes:

- § IBM SPSS 23: Utilizado para realizar la imputación de los valores ausentes, mediante el Algoritmo EM. Emplea el estadístico chi-cuadrado de Rodrick J. A. Little (2002) para contrastar si se cumple que están perdidos completamente al azar (MCAR), la hipótesis nula sería: Los datos están perdidos completamente al azar
- § RStudio: 3.3.0: Utilizado para realizar análisis estadísticos univariados, multivariantes y generación de gráficos de series.
- § ADE-4: Utilizado para realizar el análisis multivariante de tres vías STATICO. (Thioulouse et al., 1997)
- § ODV: Ocean Data View versión 4.6.2, utilizado para la generación de gráficos del comportamiento de los parámetros oceanográficos en el tiempo y por profundidad.

# **CAPÍTULO 3**

*"La estadística es el único tribunal de apelación para juzgar el nuevo conocimiento."* 

*P. C. Mahalanobis ...*

## **DESARROLLO Y RESULTADOS**

En el presente capítulo, se presentan los resultados obtenidos con las diferentes técnicas aplicadas para analizar los parámetros oceanográficos: físico-químico y biológicos de la región costera de Ecuador Continental.

En primer lugar se hablará de la imputación de los datos faltantes, análisis univariante de los diferentes parámetros, para seguir con la presentación de los resultados obtenidos a partir de los análisis de cluster para finalizar con los resultados obtenidos a partir del análisis de los datos desde una perspectiva multi vía, con la finalidad de determinar el patrón de comportamiento especiesambiente que no se consigue observar con las técnicas tradicionales comúnmente aplicadas.

Ante la presencia de datos ausentes se utiliza un algoritmo iterativo de máxima verosimilitud, para conseguir estimaciones más precisas con menor sesgo y variabilidad; se realiza un análisis exploratorio de los datos por profundidad estándar en cada estación de muestreo; análisis de correlación paras las variables ambientales y las de especie, análisis de conglomerados para estudiar las similitudes entre las localidades y el método multivariante de tres vías para estudiar las relaciones que existen entre las especies y las condiciones del ambiente en el dominio del espacio.

Los análisis son enfocados según la estación climática de la región de estudio, la cual está conformada por: época seca (poco lluviosa) para los meses de junio a noviembre y la época lluviosa para los meses de diciembre, enero hasta mayo.

#### **3.1 Análisis de los Parámetros Ambientales**

Los parámetros ambientales, están conformados por siete variables que miden las condiciones físicas y químicas del océano.

- Físicas: Temperatura y Salinidad del mar
- § Químicas: Oxígeno Disuelto, Nitrito, Nitrato, Fosfato y Silicato

#### **3.1.1 Imputación de Datos Ausentes**

Los diferentes métodos de análisis de valores perdidos, consideran el supuesto que los datos ausentes son perdidos completamente al azar (MCAR), lo que permite tener estimaciones más precisas, menor sesgo en las correlaciones y en las covarianzas, en el caso que los datos son perdidos al azar (MAR), es necesario emplear el algoritmo EM.

Se consideran todas las variables para el proceso de imputación y se fija como criterio que la función de verosimilitud se construye a partir de una distribución t de Student.

Debido a que el comportamiento de los parámetros se ven influenciados por su ubicación geográfica y por la profundidad, los valores ausentes detallados en la tabla 3.1, se imputaron por niveles de profundidad en su respectiva estación.

| <b>Estación</b> | Año  | Mes | <b>Total datos</b><br>ausentes | <b>Profundidades con</b><br>valores ausentes | Parámetros con<br>valores ausentes      |
|-----------------|------|-----|--------------------------------|----------------------------------------------|-----------------------------------------|
| Esmeraldas      | 2013 | 5   | 14                             | 0m, 10m, 20m, 30m, 40m,<br>50m. 75m          | Temperatura y<br>Salinidad              |
| Manta           | 2015 | 8   | 12                             | 40m. 50m. 75m                                | Nitrito, Nitrato, Fosfato<br>y Silicato |
| ∟a Libertad     | 2013 | 2   |                                | 75 m                                         | Oxígeno Disuelto                        |

**Tabla 3.1 Valores a imputar, según la estación y profundidad**

En la tabla 3.2 se presenta a modo de ejemplo, los resultados de las estimaciones para los parámetros de la media y desviación estándar obtenidos con el algoritmo EM para la estación de Esmeraldas. Se comparan las estimaciones calculadas con los valores observados reales y las calculadas con el algoritmo de imputación.

| Resumen de las<br><b>Estimaciones</b> |                   | Temperatura       |      | <b>Salinidad</b> |      |
|---------------------------------------|-------------------|-------------------|------|------------------|------|
|                                       |                   | $\overline{\chi}$ | S    | $\chi$           | S    |
| 0 m                                   | Todos los valores | 26,99             | 0,77 | 32,77            | 0,70 |
|                                       | EM                | 26,98             | 0,77 | 32,77            | 0,70 |
|                                       | Todos los valores | 26,53             | 1,45 | 32,96            | 0,77 |
| 10 <sub>m</sub>                       | EM                | 26,54             | 1,44 | 32,96            | 0,77 |
|                                       | Todos los valores | 25,49             | 3,09 | 33,24            | 1,05 |
| 20 m                                  | EM                | 25,47             | 3,06 | 33,26            | 1,05 |
|                                       | Todos los valores | 24,15             | 3,99 | 33,50            | 1,03 |
| 30 m                                  | EM                | 24,09             | 3,97 | 33,53            | 1,04 |
| 40 m                                  | Todos los valores | 21,08             | 4,01 | 34,20            | 0,99 |
|                                       | EM                | 21,00             | 4,01 | 34,22            | 0,99 |
| 50 m                                  | Todos los valores | 18,46             | 3,33 | 34,80            | 0,66 |
|                                       | EM                | 18,41             | 3,30 | 34,81            | 0,66 |
|                                       | Todos los valores | 17,11             | 2,20 | 34,96            | 0,21 |
| 75 m                                  | EM                | 17,09             | 2,18 | 34,96            | 0,21 |

**Tabla 3.2 Resumen de las Estimaciones - Esmeraldas**

Las diferencias en promedio entre las estimaciones obtenidas con los valores observados y con el algoritmo EM para la estación de Esmeraldas ver tabla 3.2, fue para la temperatura 0.03 °C para la media y 0.02°C para la desviación estándar, para la salinidad 0.01 ups para la media y de 0.00 ups para la desviación estándar. Las mayores diferencias ocurren en las profundidades sub-superficiales a los 30 m y 40 m, para las dos variables.

Para las estaciones de Manta y La libertad se presentan las tablas en los Anexos A3.1y A3.2 respectivamente; las diferencias en promedio para la media del nitrato es de 0.07, nitrito y fosfato 0.00 y silicato 0.05 ugat/l, mientras que para la desviación estándar del nitrato es 0.01, nitrito y fosfato 0.00 y para el silicato 0.05 ugat/l. Para el oxígeno disuelto 0.01 ml/l para la media y desviación estándar.

En la tabla 3.3 presenta el resultado de la prueba MCAR de Little, con un nivel de significancia de 0.05 se contrasta que los datos están perdidos completamente al azar, se cumple la hipótesis en todos los casos a excepción de Esmeraldas a los 20 m donde resulta que están perdidos al azar, este comportamiento es superado con el algoritmo EM.

| Estación por<br>profundidad |                 | <b>Contraste de Hipótesis</b><br>H0: Datos perdidos completamente al azar - MCAR | Significancia |
|-----------------------------|-----------------|----------------------------------------------------------------------------------|---------------|
|                             | 0 <sub>m</sub>  | Chi-cuadrado = $2,284$ , DF = $5$                                                | 0,809         |
| Esmeraldas                  | 10 <sub>m</sub> | Chi-cuadrado = $3,611$ , DF = $5$                                                | 0,607         |
|                             | 20 <sub>m</sub> | Chi-cuadrado = 11.203. DF = $5$                                                  | 0.048         |
|                             | 30 m            | Chi-cuadrado = $9,273$ , DF = $5$                                                | 0,099         |
|                             | 40 m            | Chi-cuadrado = $3,833$ , DF = $5$                                                | 0,574         |
|                             | 50 <sub>m</sub> | Chi-cuadrado = $2,625$ , DF = $5$                                                | 0,757         |
|                             | 75 m            | Chi-cuadrado = $2,785$ , DF = $5$                                                | 0,733         |
| Manta                       | 40 m            | Chi-cuadrado = $3,391$ , DF = $3$                                                | 0,335         |
|                             | 50 <sub>m</sub> | Chi-cuadrado = $2,789$ , DF = $3$                                                | 0.425         |
|                             | 75 m            | Chi-cuadrado = $2,511$ , DF = $3$                                                | 0,473         |
| La Libertad                 | 75 m            | Chi-cuadrado = $4,403$ , DF = 6                                                  | 0,622         |

**Tabla 3.3 Prueba Chi cuadrado de Roderick J. A. Little**

Como resultado de la imputación realizada, se detallan en el anexo A tabla A3.3 los valores de la SCE, ECM y el EMA que resultaron ser aproximadamente 0.00, demostrando que se obtuvo una muy buena precisión con el algoritmo EM.

Basándonos en el análisis realizado por Folch-Fortuny, (2015), en el que se emplea un método comparativo entre las matrices obtenidas de los PCA para los datos observados y para el método de imputación, la media del error cuadrático de las predicciones (MSPE) resultó ser cercano a 0.00, y el ángulo θ formado entre los vectores en las dos primeras componentes es aproximadamente 0º, el coseno (0º) resulta ser 1 indicando una buena similitud entre ellos, estos resultados están representados en la figura 3.1.

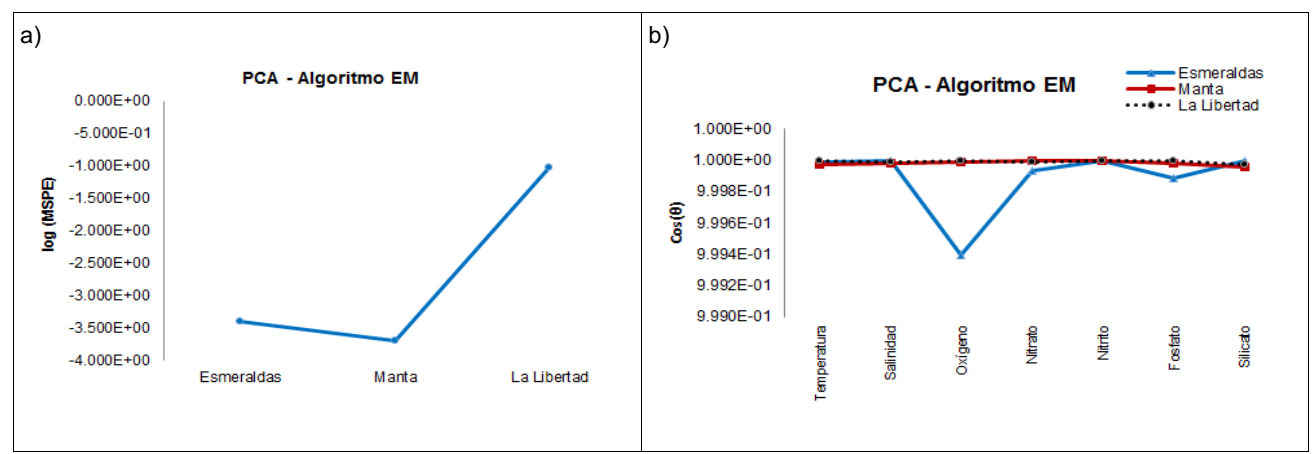

**Figura 3.1 Validación Método Algoritmo EM: a) Log (MSPE) y b) coseno (θ)**

En la tabla 3.4 se presentan los porcentajes de la varianza explicada de los dos primeros componentes, para los datos observados y para los imputados con el algoritmo EM, sus valores son muy cercanos entre si demostrando que la variabilidad de los datos se mantiene sin haber alterado su comportamiento con el procedimiento de la imputación.

| <b>PCA</b>  |            | % Varianza      |                 |  |
|-------------|------------|-----------------|-----------------|--|
|             |            | PC <sub>1</sub> | PC <sub>2</sub> |  |
| Esmeraldas  | Observados | 39,2            | 17,1            |  |
|             | EM         | 39,3            | 17,1            |  |
| Manta       | Observados | 37,9            | 16,6            |  |
|             | EM         | 38,0            | 16,7            |  |
| La Libertad | Observados | 37,5            | 17,1            |  |
|             | EМ         | 37,5            | 17,1            |  |

**Tabla 3.4 Varianza de las dos primeras componentes**

A continuación, son representados gráficamente en un espacio bidimensional los dos primeros componentes principales obtenidos para las dos matrices.

En la figura 3.2 se observa, que prácticamente son coincidentes (ángulo θ = 0º) al mostrar una sobre posición entre los vectores resultantes del PCA de la matrices de datos reales y la de datos imputados, con lo que se asume que la imputación realizada preserva el comportamiento natural de los datos.

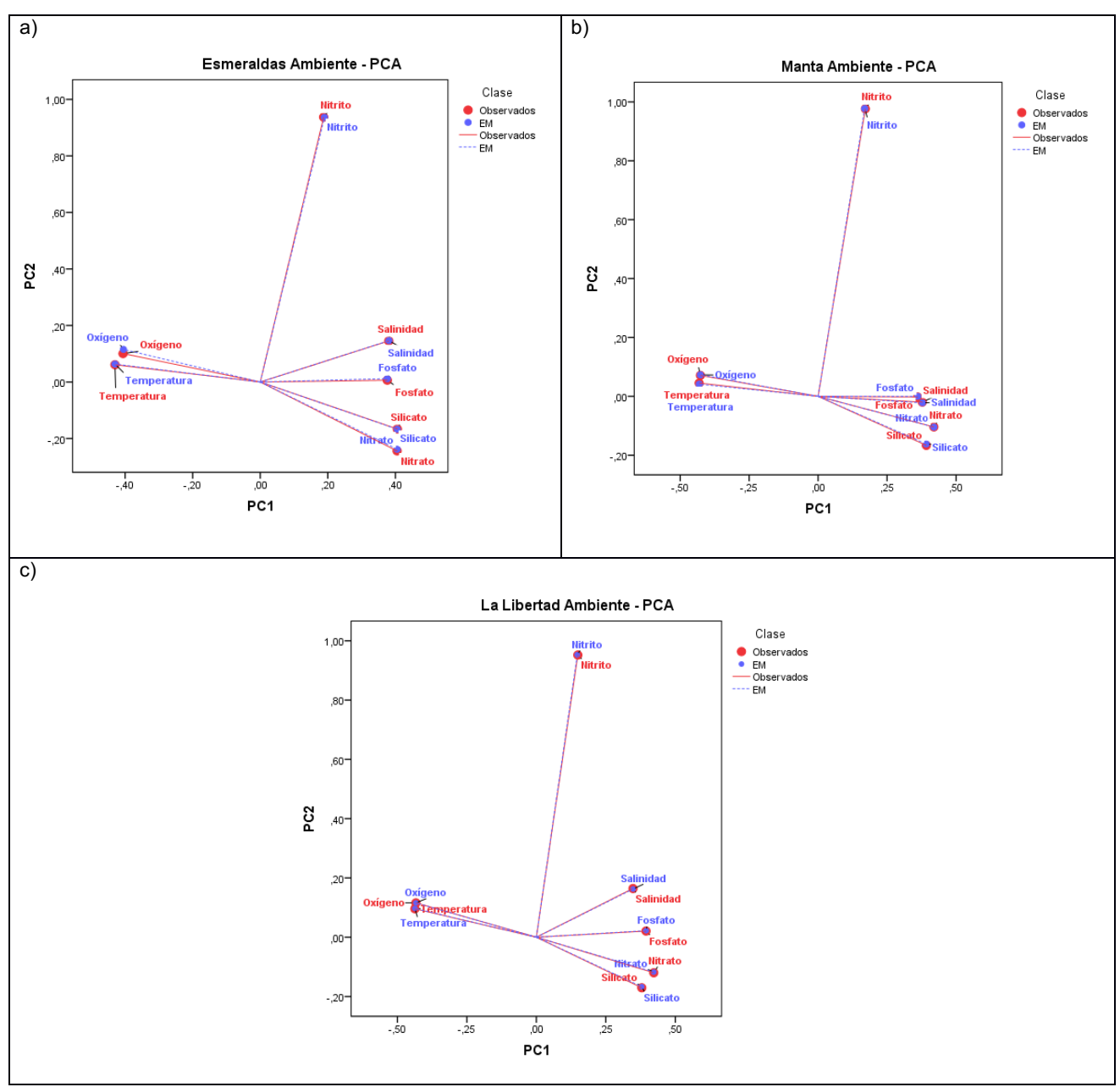

**Figura 3.2 PCA comparativo entre los datos observados y el resultado del algoritmo EM: a) Esmeraldas, b) Manta y c) La Libertad.**

Como ejemplo de la imputación en la figura 3.3, se presenta de forma gráfica la salida del algoritmo EM para la temperatura y salinidad del mar en la estación de Esmeraldas en la capa superficial, se puede observar que el método empleado mantiene la continuidad del comportamiento natural del parámetro oceanográfico físico; el valor imputado está representado por la línea discontinua. Las series gráficas, con los resultados de las imputaciones para las demás profundidades estándar, se encuentran representadas en el Anexo B. Figura B3.1 y B3.2 respectivamente.

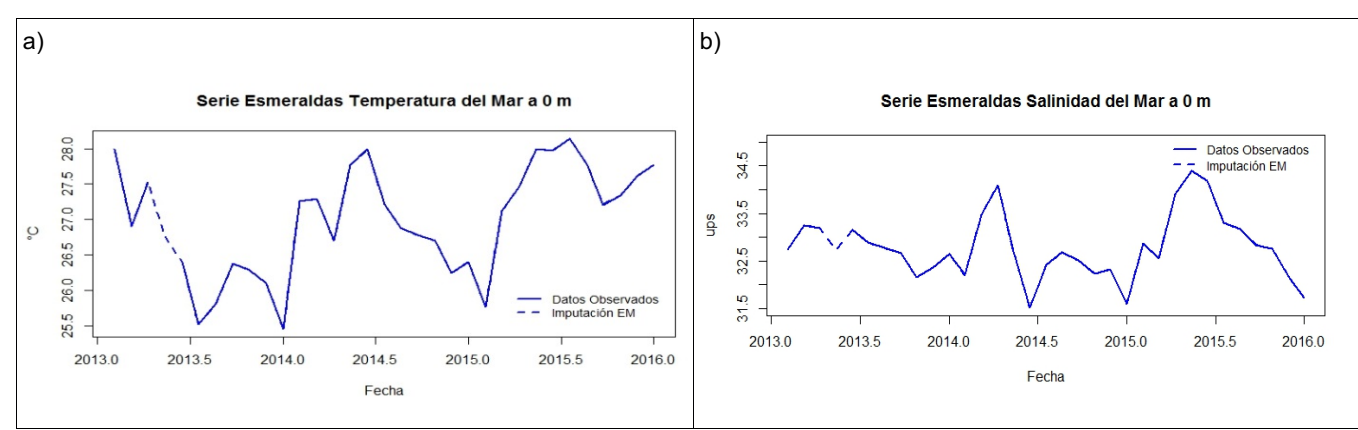

**Figura 3.3 Serie Esmeraldas: a) temperatura y b) salinidad del Mar a 0m, imputación Algoritmo EM**

Las imputaciones realizadas para el nitrato, nitrito, fosfato y silicato para la estación de Manta en la profundidad de 40m están representados en la figura 3.4, se puede observar que el método empleado, mantiene la continuidad del comportamiento natural de los parámetros oceanográficos hidro-químicos; el valor imputado está representado por la línea discontinua. Las series gráficas con los resultados de las imputaciones para las variables antes detalladas en el resto de profundidades estándar, se encuentran en el Anexo B. Figura B3.3, B3.4, B3.5 y B3.6 respectivamente.

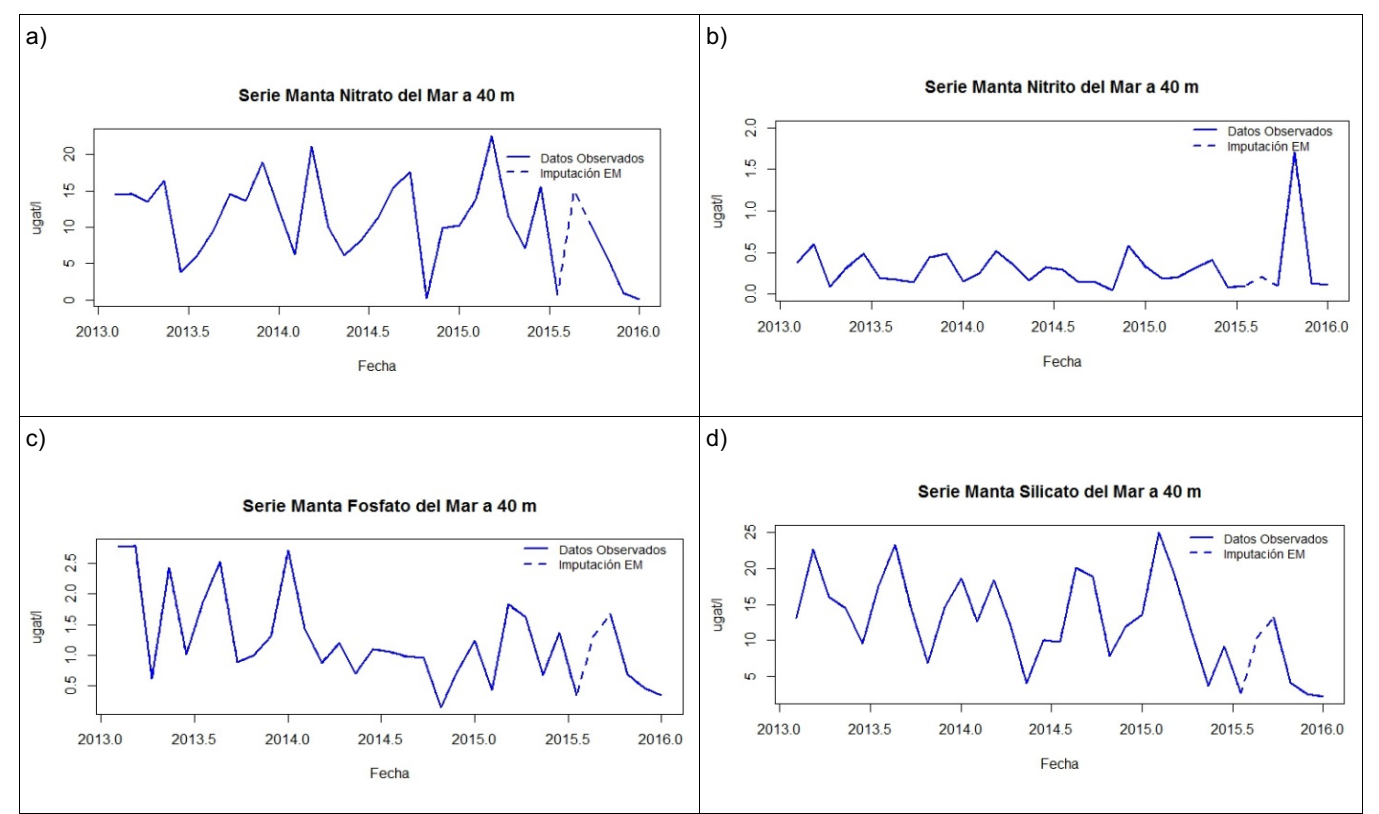

**Figura 3.4 Serie de Manta: a) nitrato, b) nitrito, c) fosfato y d) silicato del Mar a 40m, imputación Algoritmo EM**

Las imputaciones realizadas para el oxígeno disuelto en la estación de La Libertad a los 75m está detallado en la figura 3.5, se puede observar que el método empleado, mantiene la continuidad del comportamiento natural del parámetro oceanográfico hidro-químico; el valor imputado está representado por la línea discontinua.

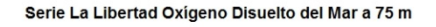

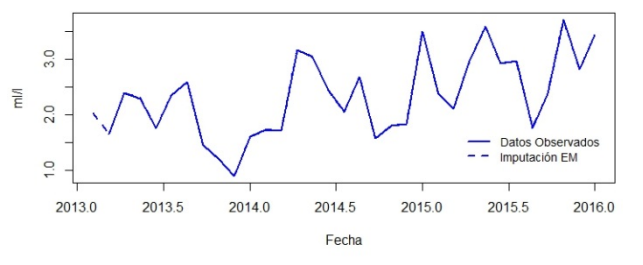

**Figura 3.5 Serie La Libertad: oxígeno disuelto a 75m, imputación Algoritmo EM**

#### **3.1.2 Análisis Univariante**

En el presente trabajo, los datos serán analizados en base a la respuesta que presentan los parámetros oceanográficos según la estación climática (época) y la profundidad estándar. La región de estudio se caracteriza por presentar dos estaciones climáticas que son:

- Época Seca: Comprendida por los meses de junio, julio, agosto, septiembre, octubre y noviembre.
- Época Lluviosa: Comprende el período de diciembre, enero, febrero, marzo, abril y mayo.

Los meses de transición son aquellos en los que ocurre el cambio de estación climática, que corresponde al inicio o a la culminación de la época.

Durante el transcurso del periodo 2013 al 2015, se observaron condiciones cálidas en el Océano Pacífico Ecuatorial Oriental provenientes del Pacífico Ecuatorial Central, siendo el 2015 un año donde se evidenciaron importantes condiciones cálidas.

Los análisis se realizan para las cuatro estaciones de monitoreo, a nivel de cada profundidad estándar durante el periodo 2013 al 2015, se representan los diagramas de cajas en los que se observan aquellos datos que difieren del comportamiento general de los parámetros y los histogramas para identificar la distribución de frecuencias de los datos y la tendencia que presentan.

En la figura 3.6 se puede observar a modo de ejemplo, el resultado de los box plot para la temperatura del mar en la estación de Esmeraldas.

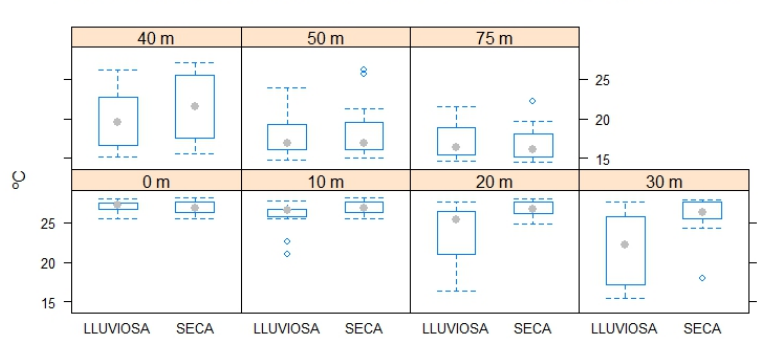

Box Plot Temperatura del Mar - Estación Esmeraldas por profundidad

**Figura 3.6 Box plot para la Temperatura en Esmeraldas**

A continuación se detallan aquellos valores que se ubicaron fuera de los rangos inter cuartiles, sus gráficos se presentan en el anexo B figuras B3.7, B3.8, B3.9 y B3.10. Algunos de los valores considerados como outlaier corresponden a los meses de transición de las épocas.

En Esmeraldas los parámetros que presentan valores fuera del comportamiento usual son: el fosfato en marzo 2013, nitrato en marzo del 2013 y del 2015, nitrito en octubre 2015, salinidad en diciembre del 2014 y del 2015 y temperatura en agosto 2013 (figura 3.6).

En Manta: nitrato en el periodo de febrero a junio 2015, nitrito marzo 2013 y 2014, salinidad octubre 2014 y la temperatura en julio 2015.

La Libertad el nitrito en febrero 2013.

Puerto Bolívar: nitrito en abril 2013 y salinidad marzo 2013.

En la figura 3.7 se presenta a modo de ejemplo, el histograma para la temperatura del mar en la estación de Esmeraldas.

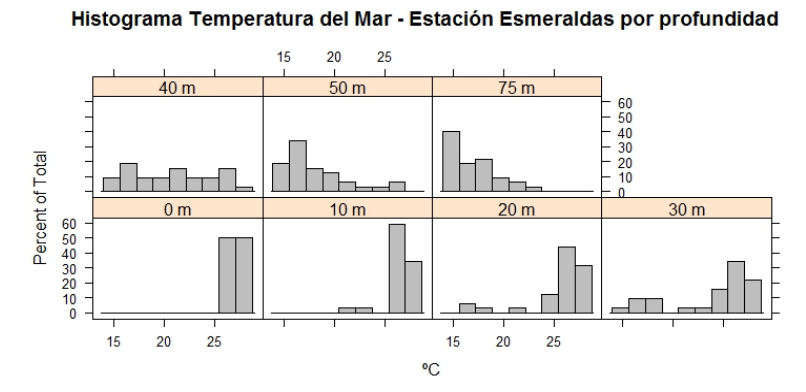

**Figura 3.7 Histograma para la Temperatura en Esmeraldas**

En el Anexo B las figuras B3.11, B3.12, B3.13 y B3.14 se presentan los histogramas para los parámetros ambientales en las cuatro estaciones. Los histogramas obtenidos indican lo siguiente:

En Esmeraldas los nutrientes como el nitrato, nitrito, fosfato y silicato entre las profundidades de 0 m a 40 m presentan concentraciones en sus valores inferiores, la salinidad entre los 0 m a 30 m presenta una distribución de forma simétrica y a partir de los 40 m una concentración hacia los valores más altos, la temperatura y el oxígeno en los primeros 30 m muestran una concentración hacia sus valores más altos.

En Manta el nitrito, fosfato y silicato presentan concentraciones en sus valores más bajos en toda la columna de agua, mientras que el nitrato en los primeros 30 m, la salinidad hasta los 20 m posee una distribución algo simétrica y en el resto de las profundidades tiende a concentrarse en sus valores más altos, la temperatura y el oxígeno entre los 0 m a 20 m presentan concentración hacia sus valores más altos.

En La Libertad el nitrato, fosfato y silicato en los primeros 30 m presentan concentración hacia sus valores inferiores, mientras que para el nitrato se mantiene ese comportamiento en toda la columna de agua, la salinidad en los primeros 40 m indica una alta concentración en sus valores más altos, la temperatura y el oxígeno en sus primeros 20 m presentan una alta concentración a sus valores más altos.

Para Puerto Bolívar el nitrato, fosfato y silicato en los primeros 10 m presenta una concentración hacia los valores más bajos, el nitrito tiene ese comportamiento en toda la columna de agua, mientras que la salinidad posee una concentración en los valores más altos para todas las profundidades, la temperatura y el oxígeno en los primeros 20 m registran concentraciones hacia sus valores más altos.

56

Las medidas de tendencia central, dispersión, mínimo y máximo para cada estación, por época y profundidad estándar se presentan en el Anexo A. Tablas A3.4, A3.5, A3.6, A3.7, A3.8, A3.9 y A3.10. Un resumen de la información que contienen dichas tablas, a continuación se representa con gráficos de intervalos de confianza (95 %) para las medias, se detalla el comportamiento de cada parámetro ambiental por profundidad en cada una de las estaciones según la época climática.

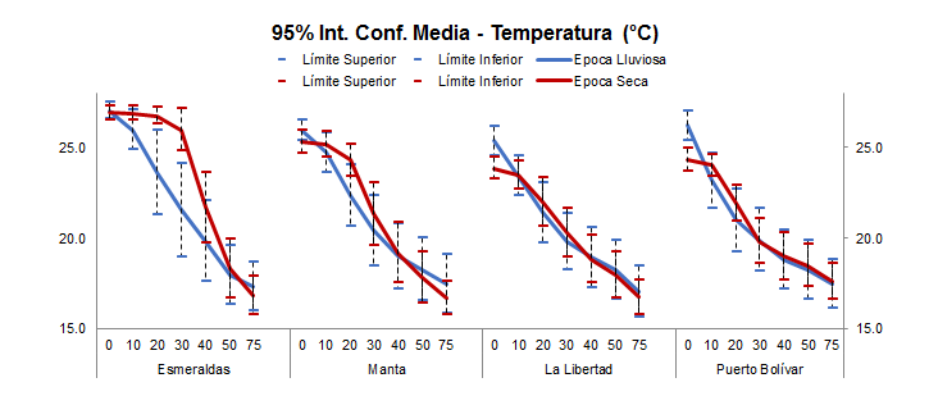

**Figura 3.8 Intervalo de Confianza para la media - Temperatura del Mar**

En la figura 3.8 se observa, que la temperatura más elevada durante el periodo 2013 – 2015 ocurrió en Esmeraldas durante las dos épocas, sin embargo la mayor variabilidad se registró en la capa superficial de La Libertad para ambas épocas. Durante la época seca Esmeraldas y Manta presentan mayor variabilidad, mientras que en la época lluviosa ocurre en La Libertad y Puerto Bolívar; los valores máximos de temperatura superficial se registraron en Esmeraldas y Puerto Bolívar y los mínimos en La Libertad, ver la tabla de anexos A3.4.

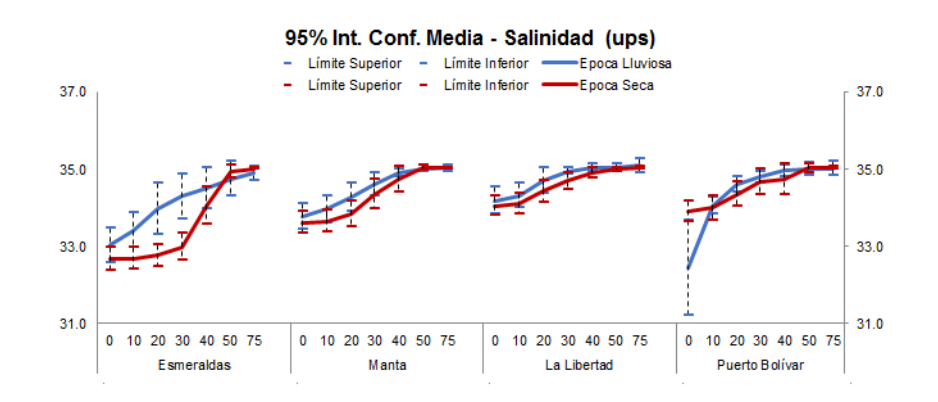

**Figura 3.9 Intervalo de Confianza para la media - Salinidad del Mar**

En la figura 3.9 durante la época lluviosa hay mayor promedio de salinidad en la capa superficial, principalmente en La Libertad seguido de Manta, mientras que Esmeraldas es la que presenta el promedio más bajo durante las dos épocas. En la época lluviosa se presenta la más alta variabilidad, destacándose Puerto Bolívar y Esmeraldas para la capa superficial, Manta registra los máximos valores de salinidad en la época lluviosa y La Libertad en la época seca, mientras que los mínimos valores se encontraron en Puerto Bolívar, ver la tabla de anexos A3.5.

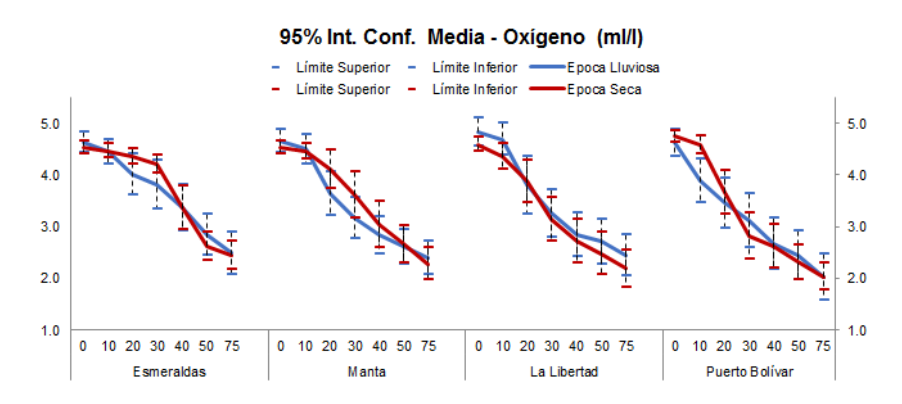

**Figura 3.10 Intervalo de Confianza para la media – Oxígeno Disuelto**

El oxígeno disuelto representado en la figura 3.10, indica que el nivel promedio de oxígeno en la capa superficial es mayor durante la época lluviosa en las estaciones de Esmeraldas, Manta y La Libertad, durante la época seca Puerto Bolívar registró el mayor promedio y La Libertad durante la lluviosa, durante la época lluviosa ocurre la mayor variabilidad, siendo mayor en La Libertad y Puerto Bolívar, ver la tabla de anexos A3.6.

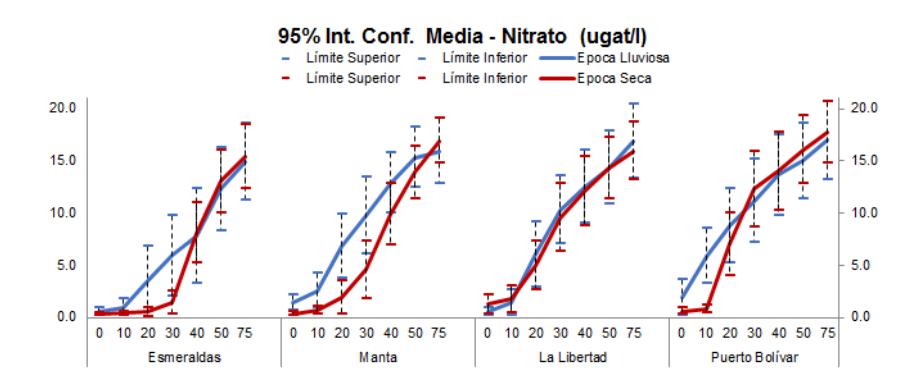

**Figura 3.11 Intervalo de Confianza para la media – Nitrato**

En la figura 3.11 se observa que en la época lluviosa se tienen las mayores concentraciones promedio de nitrato para la capa superficial, los mayores promedios, dispersión y máximos se

dieron en Manta y Puerto Bolívar durante esta época, mientras que en La Libertad ocurrió este mismo comportamiento en la época seca, ver la tabla de anexos A3.7.

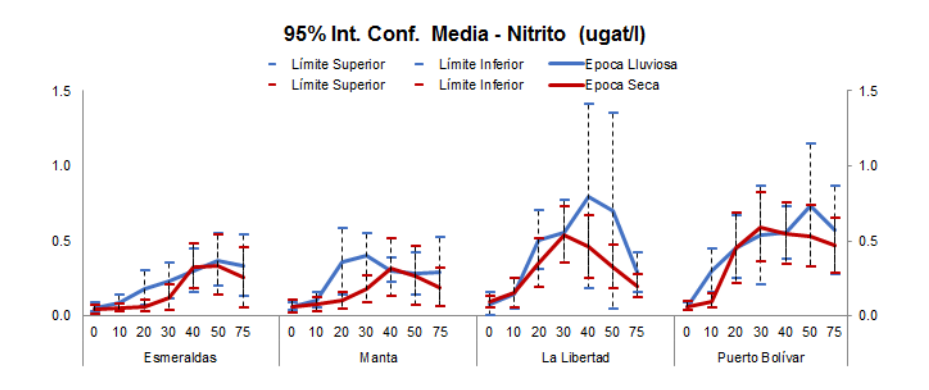

**Figura 3.12 Intervalo de Confianza para la media – Nitrito**

El nitrito en la figura 3.12 para la profundidad de 0 m su promedio no varía mucho en las cuatro estaciones durante las dos épocas, la mayor variabilidad y los máximos valores ocurrieron en la estación de La Libertad durante la época lluviosa, ver la tabla de anexos A3.8.

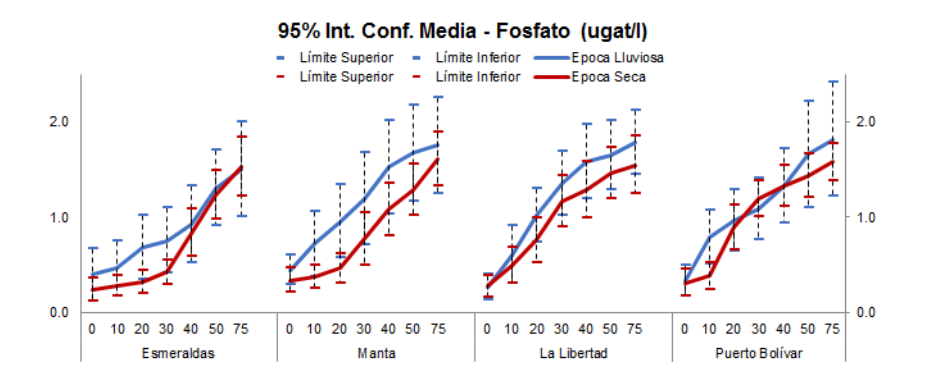

**Figura 3.13 Intervalo de Confianza para la media – Fosfato**

El fosfato en la figura 3.13 indica que las estaciones de Esmeraldas y Manta registraron los mayores promedios en la capa superficial durante las dos épocas, la mayor variabilidad y los máximos valores se registraron en Esmeraldas durante la época lluviosa, ver la tabla de anexos A3.9.

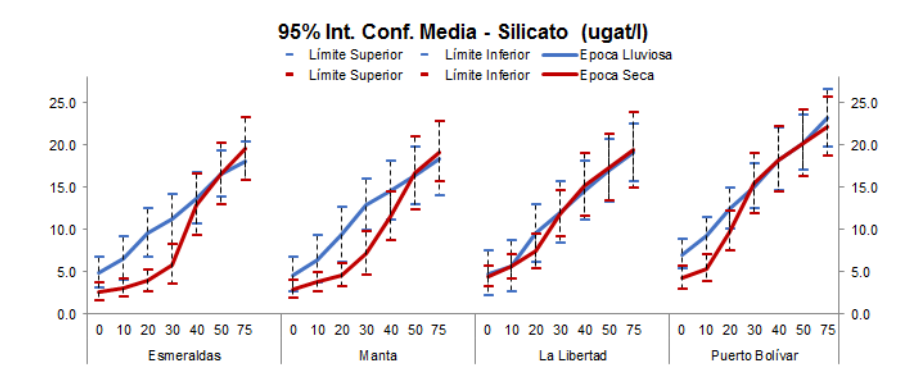

**Figura 3.14 Intervalo de Confianza para la media – Silicato**

El silicato en la figura 3.14, indica que a nivel de la capa superficial el mayor promedio se registró en Puerto Bolívar, y para los primeros 30 m ocurre en las cuatro estaciones en la época lluviosa, y es en esta época cuando se registró la más alta variabilidad principalmente en Manta y La Libertad, los máximos valores se registraron en La Libertad y Puerto Bolívar durante la misma época lluviosa, ver la tabla de anexos A3.10.

Se emplea el coeficiente de correlación de Spearman para conocer si existe una relación lineal entre las variables ambientales, se opta por utilizar este método ante la presencia de valores extremos que son consecuencia de las importantes condiciones cálidas que se evidenciaron durante el periodo de estudio.

En las cuatro estaciones estudiadas, se observa el mismo comportamiento de asociación entre las variables: la temperatura y el oxígeno correlacionan positivamente con un coeficiente aproximadamente de 0,80 y presentan una correlacionan inversamente proporcional con el resto de las variables, la salinidad, nitrato, fosfato y silicato correlacionan directamente con un coeficiente alrededor de 0,66 mientras que con el nitrito es más bajo aproximándose a 0,5. Los coeficientes son significativos al nivel 0,01. Como ejemplo se presenta en la tabla 3.5 el resultado de los coeficientes de correlación para el caso de Esmeraldas, para las otras estaciones se sugiere ver las tablas en el anexo A tablas A3.11, A3.12, A3.13.

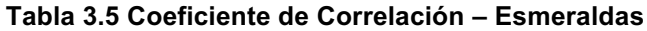

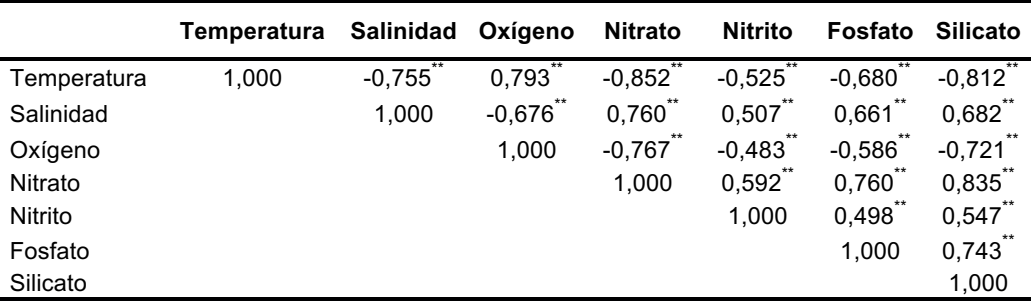

\*\*. La correlación es significativa en el nivel 0,01 (bilateral).

#### **3.1.3 Estandarización de las variables**

Cada una de las variables que forman parte del grupo de los parámetros ambientales, tienen diferente medida de equivalencia y de unidad, se procede a estandarizar las variables para llevarlas a una misma medida.

Se emplea el método de la transformación a una normal estándar.

$$
Z = \frac{(x - \mu)}{\sigma} \tag{3.1.1}
$$

#### **3.1.4 Análisis Multivariante**

Se realizó un análisis de Cluster mediante el método Ward, para identificar si hay alguna semejanza entre las estaciones de monitoreo según la información suministrada por las variables ambientales.

La matriz que se utiliza para este análisis, contiene para cada estación de muestreo (variables a agrupar) la información en promedio de los parámetros ambientales para cada profundidad estándar y época.

Se observa que se agrupan las estaciones de Esmeraldas y Manta en un primer grupo y La Libertad con Puerto Bolívar en un segundo grupo, se forma una segmentación entre las estaciones localizadas en el sector norte y las ubicadas en el sector sur del perfil costero, al emplear el método de Ward se desea encontrar grupos que maximicen la homogeneidad intra cluster, ver la figura 3.15.

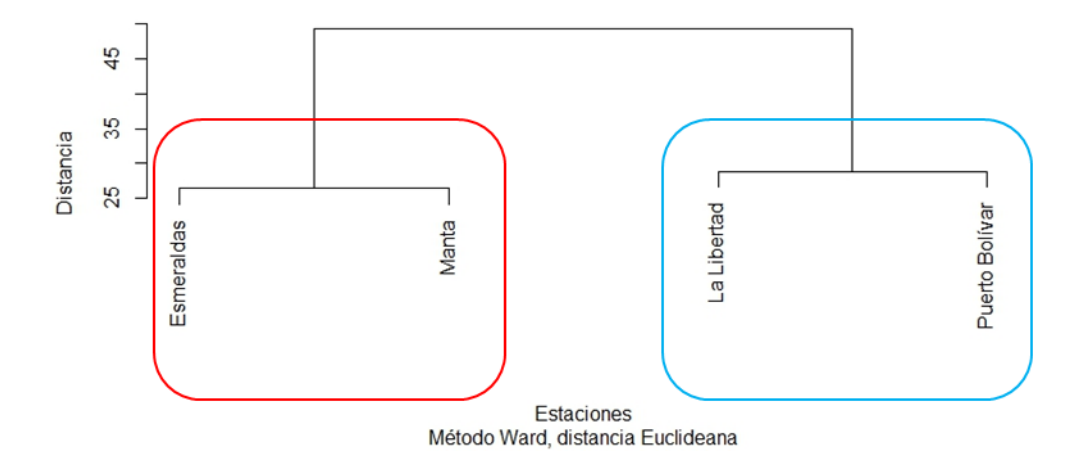

Agrupación de las Estaciones diez millas costa afuera - Variables Ambientales

**Figura 3.15 Agrupación de las Estaciones de monitoreo Diez Millas Costa Afuera.**

Esta agrupación mantiene relación con la mencionada por Perugachi-Salamea, et. al (2014), donde se comprueba que las variables oceánicas de las estaciones fijas a diez millas de la costa, identifican una clara demarcación entre la región norte y sur a lo largo del perfil costero de Ecuador Continental

#### **3.2 Análisis de los Parámetros Especies**

Los parámetros ambientales están conformados por veintitrés variables, que miden la abundancia de las especies de fitoplancton que son detalladas en la tabla 3.6.

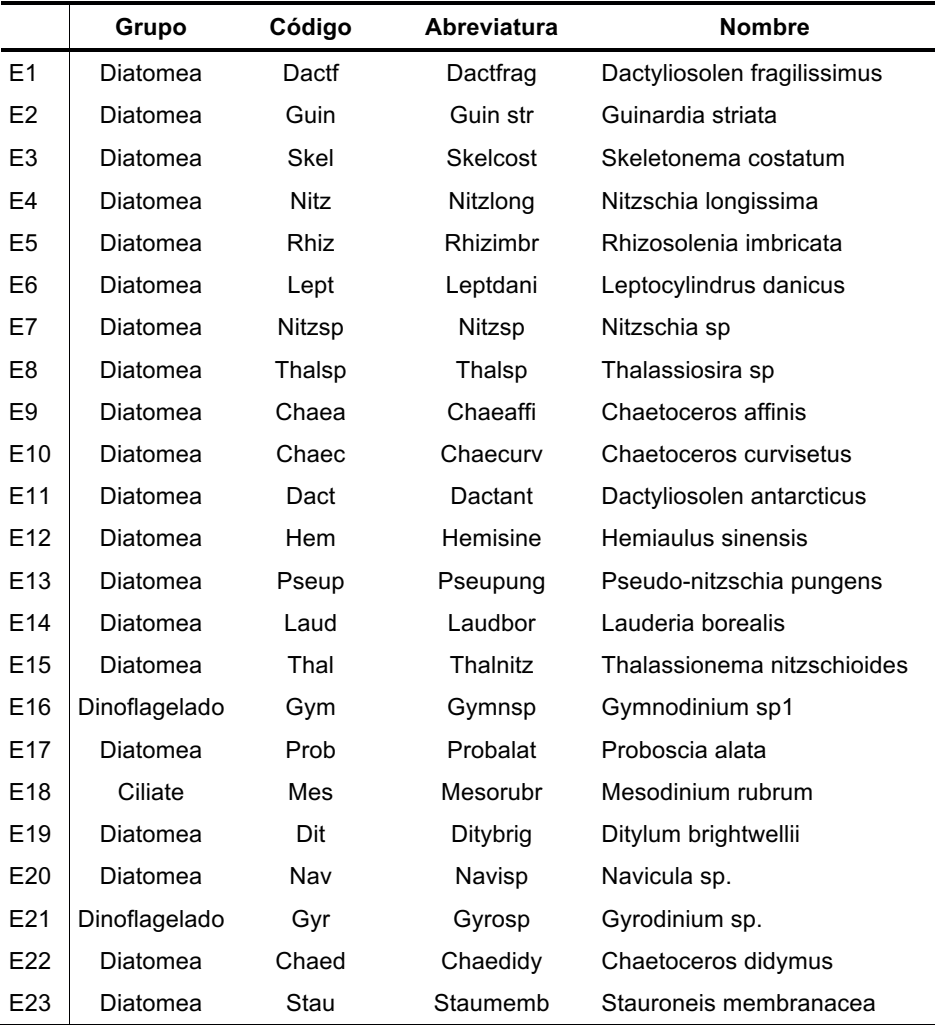

#### **Tabla 3.6 Especies de Fitoplancton**

#### **3.2.1 Imputación de Datos Ausentes**

Se consideran los mismos supuestos empleados en la imputación de los datos ambientales faltantes. Los valores ausentes, se imputaron para cada estación y por cada profundidad estándar de forma independiente, debido a que los comportamientos de estos parámetros se ven influenciados por su ubicación geográfica y por la profundidad ver tabla 3.7.

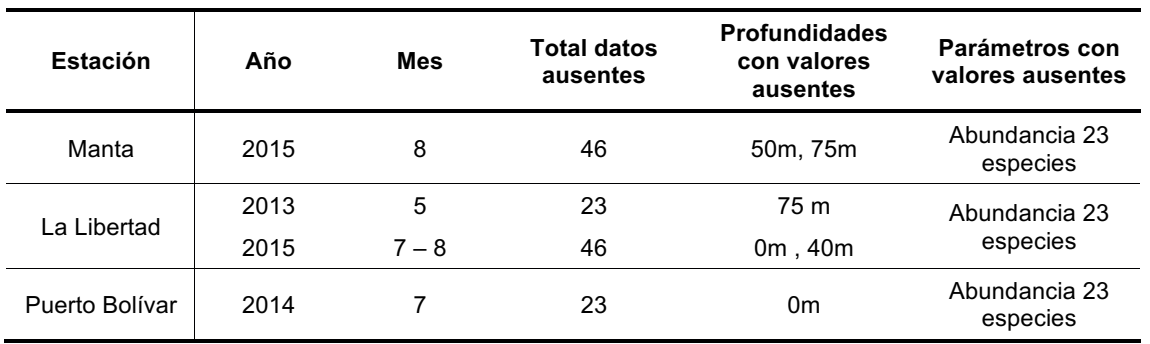

#### **Tabla 3.7 Valores a imputar, según la estación y profundidad**

En la tabla 3.8 se presentan los resultados de las estimaciones de los parámetros de la media y la desviación estándar, obtenidos para las variables de especies en las diferentes profundidades para la estación de Manta.

Se comparan las estimaciones calculadas con los valores observados reales y las calculadas con el procedimiento del algoritmo EM, para el caso de La Libertad y Puerto Bolívar se presentan los resultados en el anexo A, tablas A3.14, A3.15.

En promedio las diferencias entre las estimaciones obtenidas con los valores observados y con el método EM, para la riqueza del fitoplancton es de 0,00 para la media y la desviación estándar en las tres estaciones.

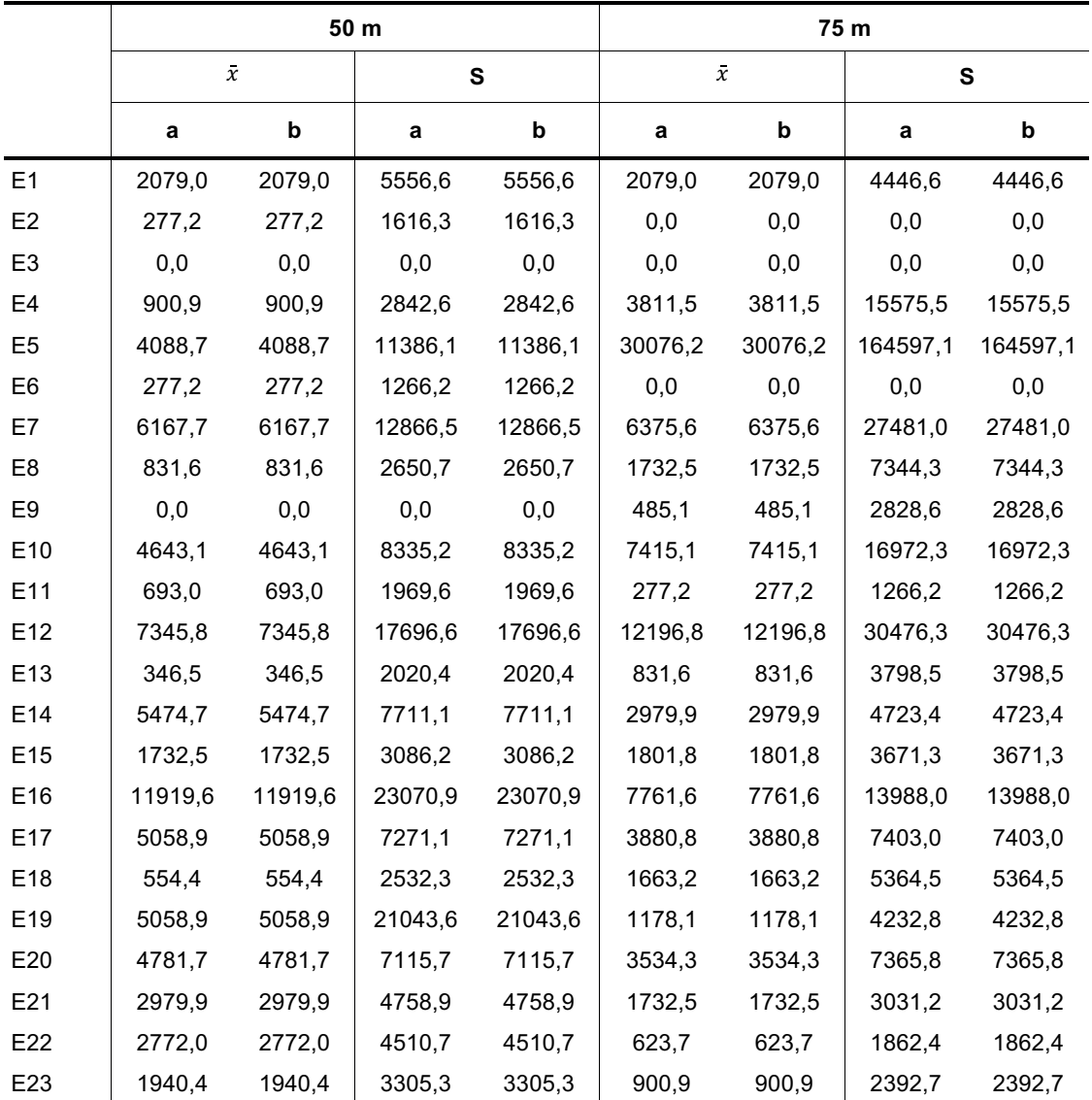

#### **Tabla 3.8 Resumen de las Estimaciones – Manta**

a. Todos los valores

b. EM

Para el caso de las tres estaciones, los datos ausentes indican que están perdidos al azar, suceso que es superado con el algoritmo EM, ver la tabla 3.9.

| Estación por<br>profundidad |                 | Contraste de Hipótesis<br>H0: Datos perdidos completamente al azar - MCAR | <b>Significancia</b> |
|-----------------------------|-----------------|---------------------------------------------------------------------------|----------------------|
| Manta                       | 50 <sub>m</sub> | Chi-cuadrado = .000, $DF = 0$                                             | 0.00                 |
|                             | 75 m            | Chi-cuadrado = .000, $DF = 0$                                             | 0.00                 |
| La Libertad                 | 0 <sub>m</sub>  | Chi-cuadrado = .000, $DF = 0$                                             | 0.00                 |
|                             | 40 m            | Chi-cuadrado = .000, $DF = 0$                                             | 0,00                 |
|                             | 75 m            | Chi-cuadrado = .000, $DF = 0$                                             | 0.00                 |
| Puerto Bolívar              | 0 <sub>m</sub>  | Chi-cuadrado = .000, $DF = 0$                                             | 0.00                 |

**Tabla 3.9 Prueba Chi cuadrado de Roderick J. A. Little**

Como resultado de la imputación de los valores perdidos en cada profundidad para la estación de Manta, La Libertad y Puerto Bolívar se obtuvo para la a abundancia de las especies, la suma cuadrática del error (SCE), el error cuadrático medio (ECM) y el error medio absoluto (EMA) que resultó ser aproximadamente 0,00, lo cual indica que se tiene una muy buena precisión como resultado de la imputación del algoritmo EM, ver anexo A tabla 3.16.

A continuación se evidencian los resultados obtenidos de la comparación para las salidas obtenidas con el algoritmo Iterativo EM para la abundancia de las especies del Fitoplancton.

Al igual que se hizo para los parámetros ambientales siguiendo el método de Folch-Fortuny, A. (2015), se emplea el método comparativo entre las matrices obtenidas de los PCA para los datos reales observados y para las estimaciones obtenidas el método de imputación, la media del error cuadrático de las predicciones (MSPE) resultó ser cercano a 0.00, y el ángulo θ formado entre los vectores en las dos primeras componentes es aproximadamente  $0^{\circ}$ , el coseno (0°) resulta ser 1 indicando una buena similitud entre ellos, los resultados son representados en la figura 3.16.

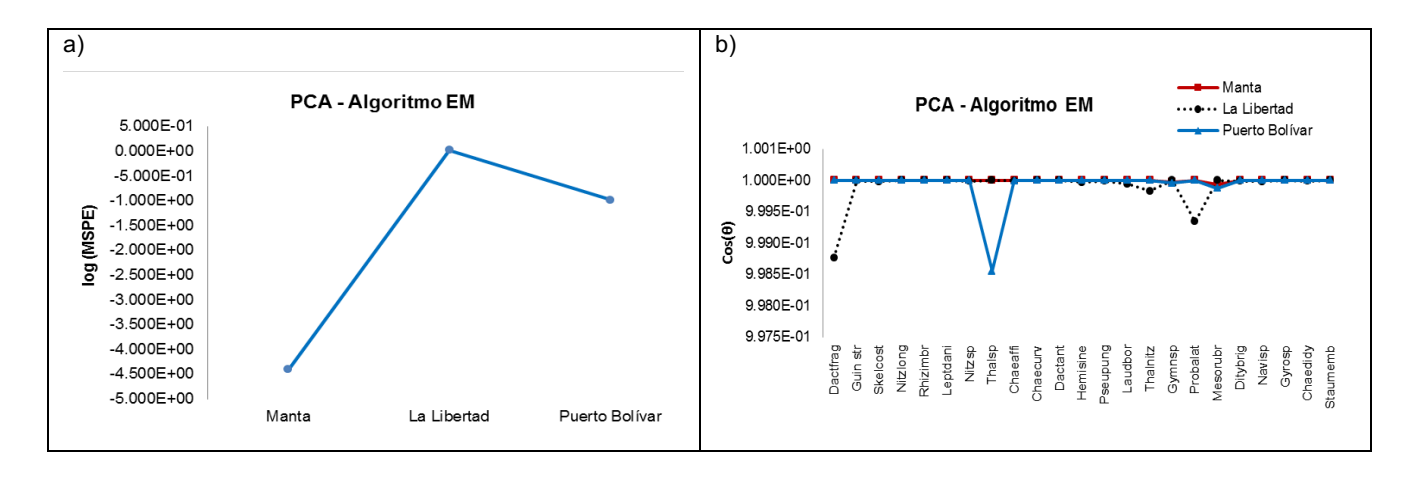

**Figura 3.16 Validación Método Algoritmo EM: a) Log (MSPE) y b) coseno (θ)**

En la tabla 3.10 se presentan los porcentajes de la varianza explicada de los dos primeros componentes, para los datos observados y para los imputados con el algoritmo EM, sus valores son muy cercanos entre si demostrando que la variabilidad de los datos se mantiene sin haber alterado su comportamiento con el procedimiento de la imputación empleado.

|             |                 | Varianza   |                 |                 |
|-------------|-----------------|------------|-----------------|-----------------|
|             | <b>PCA</b>      |            | PC <sub>1</sub> | PC <sub>2</sub> |
| Manta       | Abundancia 50 m | Observados | 3,86            | 2,68            |
|             |                 | EM         | 3,86            | 2,68            |
|             | Abundancia 75 m | Observados | 7,95            | 2,12            |
|             |                 | EM         | 7.95            | 2,12            |
| La Libertad | Abundancia 0 m  | Observados | 6,37            | 3.38            |
|             |                 | EM         | 6.37            | 3,38            |
|             | Abundancia 40 m | Observados | 10,48           | 2,60            |
|             |                 | EM         | 10,48           | 2,60            |
|             | Abundancia 75 m | Observados | 3,01            | 2,60            |
|             |                 | EM         | 3,01            | 2,60            |
| Puerto      | Abundancia 0 m  | Observados | 5,26            | 3,15            |
| Bolívar     |                 | EM         | 5,26            | 3.15            |

**Tabla 3. 10 Varianza de las dos primeras componentes**

A continuación, son representados gráficamente en un espacio bidimensional los dos primeros componentes principales obtenidos para las dos matrices.

Al calcular los valores para el coseno (θ) entre las componentes principales obtenidas con los datos observados reales y las que resultaron al calcularlas con las salidas del algoritmo EM, dio como resultado para todas las especies un ángulo θ de 0° y un coseno (θ) igual a 1, lo que indica que las dos componentes son prácticamente coincidentes, es decir se presentan sobrepuestas entre sí, con lo que se asume que la imputación realizada preserva el comportamiento natural de los datos, ver figura 3.16.

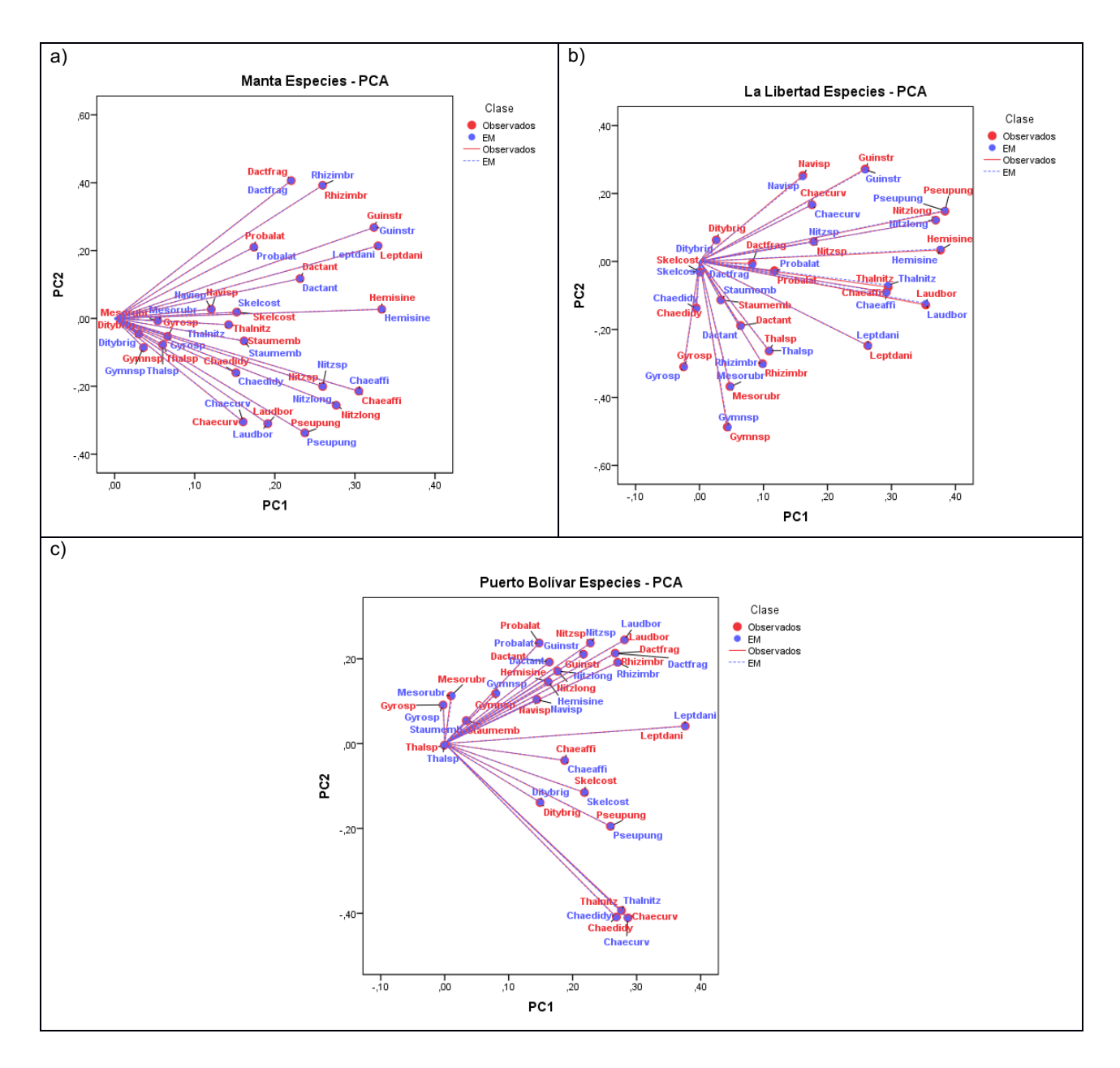

**Figura 3.16 PCA comparativo entre los datos observados y el resultado del algoritmo EM: a) Manta, b) La Libertad y c) Puerto Bolívar.**

Como ejemplo de la imputación, se presenta de forma gráfica la salida del algoritmo EM, para el caso de la abundancia de una especie del fitoplancton en la estaciones de Manta, La Libertad y Puerto Bolívar.

Como ejemplo de la imputación en la figura 3.17, se presenta de forma gráfica la salida del algoritmo EM para el caso de la abundancia de la especie Dactfrag en la estación de Manta en la capa de 50 m y 75 m, se puede observar que el método empleado mantiene la continuidad del comportamiento natural de la abundancia de la especie; el valor imputado está representado por la línea discontinua. Las series gráficas, con los resultados de las imputaciones para las demás especies y profundidades estándar, se encuentran representadas en el anexo B, figuras B3.15 y B3.16 respectivamente.

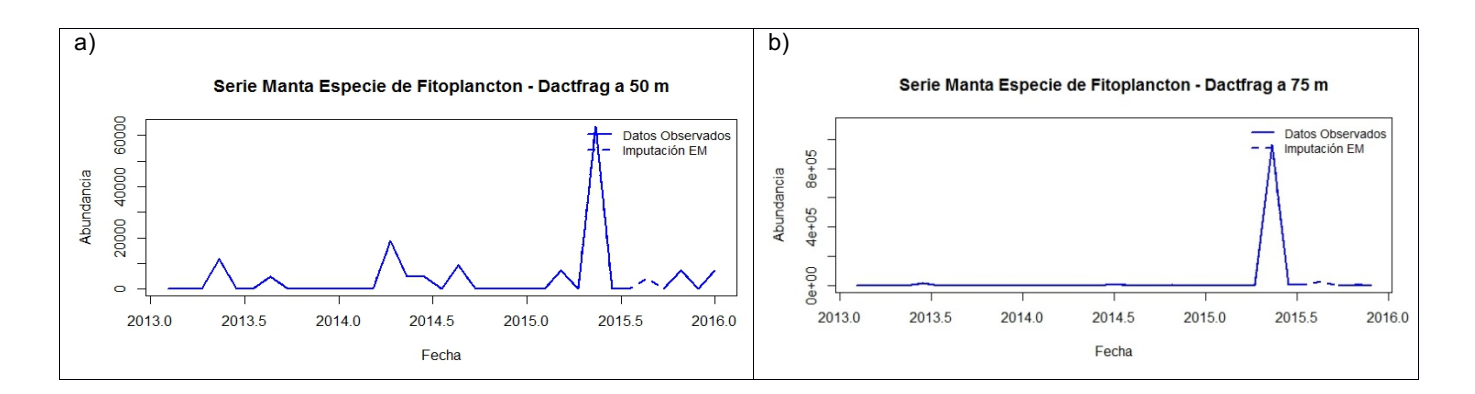

**Figura 3.17 Serie Manta abundancia de especie Dactfrag a) 50 m y b) 75 m, imputación Algoritmo EM.**

Como ejemplo de la imputación en la figura 3.18, se presenta de forma gráfica la salida del algoritmo EM para el caso de la abundancia de la especie Dactfrag en la estación de La Libertad en la capa superficial, a los 40 m y 75 m, se puede observar que el método empleado mantiene la continuidad del comportamiento natural de la especie; el valor imputado está representado por la línea discontinua. Las series gráficas, con los resultados de las imputaciones para las demás especies y profundidades estándar, se encuentran representadas en el anexo B. figuras B3.17 y B3.18 y B3.19 respectivamente.

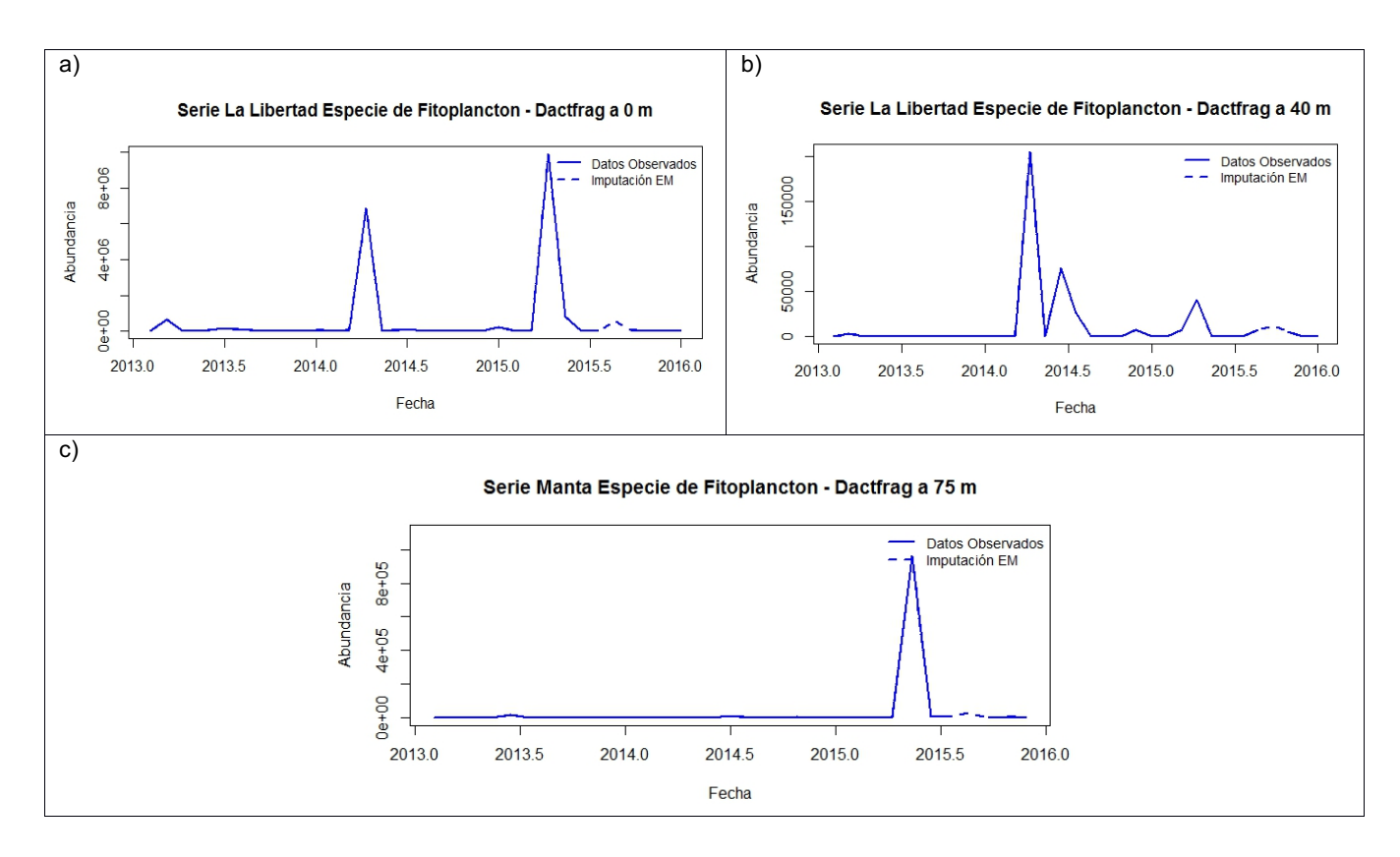

**Figura 3.18 Serie La Libertad abundancia de especie a) 0 m, b) 40 m y c) 75 m, imputación Algoritmo EM.**

Como ejemplo de la imputación en la figura 3.19, se presenta de forma gráfica la salida del algoritmo EM para el caso de la abundancia de la especie Dactfrag en la estación de Puerto Bolívar en la capa superficial, se puede observar que el método empleado mantiene la continuidad del comportamiento natural de la especie; el valor imputado está representado por la línea discontinua. Las series gráficas, con los resultados de las imputaciones para las demás especies y profundidades estándar, se encuentran representadas en el anexo B. figuras B3.20.

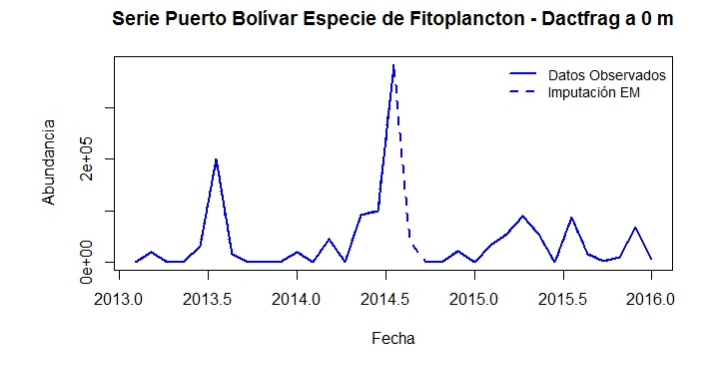

**Figura 3.19 Serie Puerto Bolívar abundancia de especie a 0m, imputación Algoritmo EM.**

#### **3.2.2 Análisis Univariante**

Para las estaciones de Esmeraldas Manta, La Libertad y Puerto Bolívar, a nivel de las siete profundidades estándar para el periodo comprendido entre el 2013 al 2015, se representan los diagramas de barras de la abundancia en promedio de cada especie que conforma el fitoplancton por estación climática, en la cual se puede observar la predominancia de las especies en la época lluviosa o seca. La mayor abundancia (riqueza) de las especies en las cuatro estaciones de muestreo se da entre los primeros 20 m de profundidad.

A continuación se analizarán los resultados del promedio de abundancia de las especies de fitoplancton según la época climática, la profundidad y la estación de muestreo.

En la figura 3.20, se observa el promedio de la especie Dactfrag, considerada una de las que presenta la mayor abundancia en la zona de estudio. Su promedio es mayor en la época lluviosa y es más abundante en los primeros 10 m de profundidad.

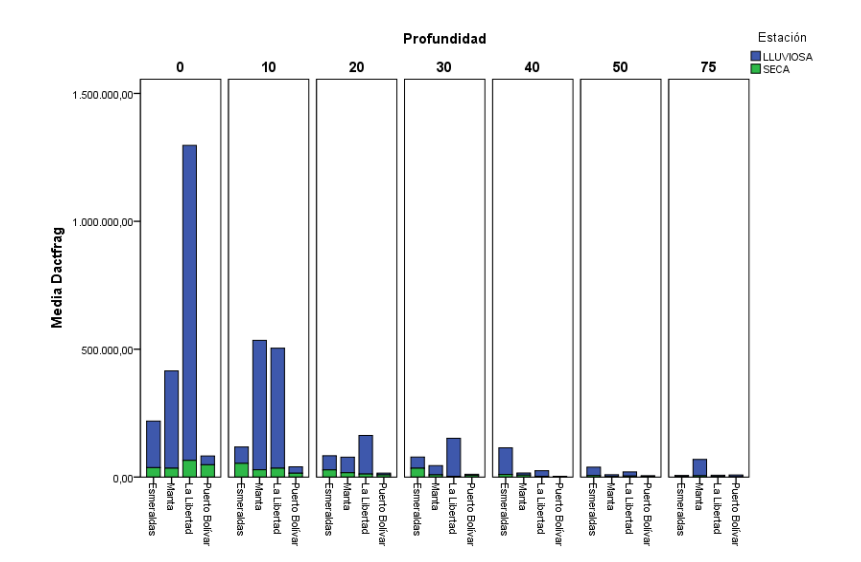

**Figura 3.20 Promedio de la especie Dactfrag, según época y estación climática.**

Al observar los gráficos se aprecian especies que su abundancia promedio es mayor en cierta época del año, algunas de ellas tienen mayor predominancia en la época seca como es el caso de Dactant y otras en la época lluviosa como el Nitzsp. Ciertas especies como Chaecurv y Ditybrig (entre otras) son más abundantes en las dos estaciones extremas del perfil costero Esmeraldas y Puerto Bolívar, mientras que para las dos estaciones que se encuentran en la parte central del perfil costero Manta y La Libertad destacan su abundancia el Dactant y el Gyrosp por ejemplo, se observa que existen especies que durante el periodo de estudio estuvieron presentes en las cuatro estaciones de monitoreo y en las dos épocas del
año como es el caso de la especie Nitzlong por ejemplo, los gráficos se encuentran en el anexo B, figura B3.21.

Los valores de las medidas de tendencia central y de dispersión, para cada estación, época y profundidad estándar se presentan en el Anexo A, tablas A3.17, A3.18, A3.19 y A3.20.

En la figura 3.21 se presenta el intervalo de confianza (95%) para la media de las especies que presentan la mayor abundancia promedio, en Esmeraldas la especie que durante el periodo 2013 al 2015 registro la mayor abundancia en promedio y la mayor variabilidad fue el Dactfrag durante la época lluviosa y para la época seca el skelcost. En Manta el mayor promedio y la mayor variabilidad de la abundancia la tuvo el Dactfrag (época lluviosa) y en la época seca el Guinstr. En La Libertad el mayor promedio y la mayor variabilidad de la abundancia la tuvo el Dactfrag (época lluviosa) y para la época seca el skelcost. En Puerto Bolívar mayor promedio y la mayor variabilidad de la abundancia el Skelcost (época lluviosa) y en la época seca el Guinstr.

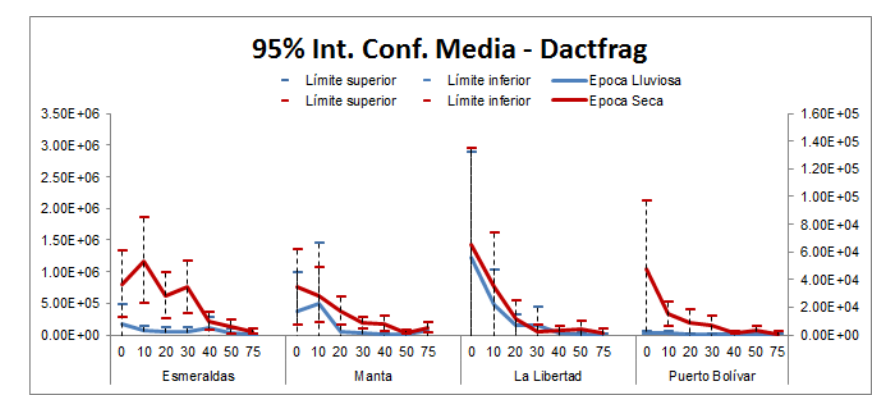

**Figura 3.21 Intervalo de Confianza para la media – Dactfrag.**

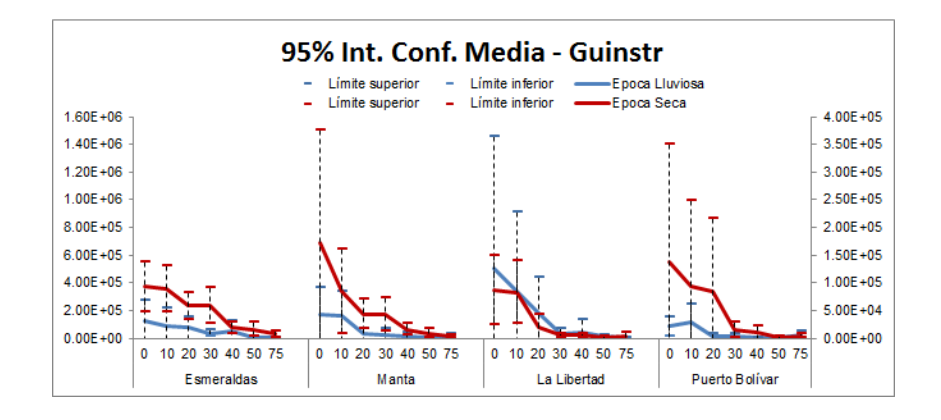

**Figura 3.22 Intervalo de Confianza para la media – Guinstr.**

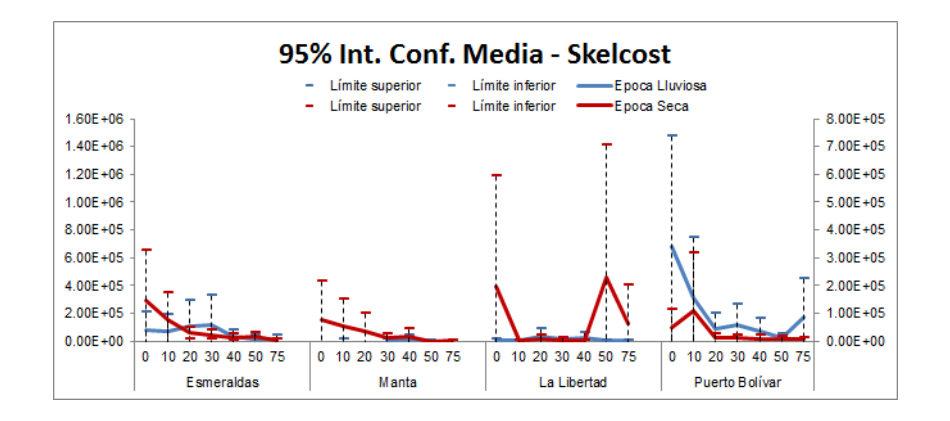

**Figura 3.23 Intervalo de Confianza para la media – Skelcost.**

Cabe indicar que existen otras especies que tienen su mayor abundancia en ciertas estaciones de monitoreo (localidades) y en ciertas épocas del año.

Se emplea el coeficiente de correlación de Spearman para conocer si existe una relación lineal entre las variables de especies, se emplea este método por que el coeficiente de Pearson es sensible a valores discordantes.

En la tabla 3.11 se presenta la correlación más significativa para Esmeraldas, que es entre la especie Guinstr y Leptdani con un coeficiente de correlación de 0,65 lo que indica que si aumenta la abundancia de la primera especie aumenta la abundancia de la otra especie, o si disminuye la primera disminuye también la abundancia de la otra especie. En la tabla están resaltadas las correlaciones mayores a 0,50.

|          | Dactfrag | Guin str | Skelcost                                                                                                    | Nitziong | Rhizimbr | Leptdani | Nitzsp               | Thalsp | Chaeaffi                                         | Chaecury | Dactant       | Hemisine            | Bundnas <sub>c</sub> | Laudbor | Thainitz            | Gymnsp | Probalat                                                                                                    | Vlesorubr | <b>Ditybrig</b>          | Navisp                             | Gyrosp            | Chaedidy         | Staumemb            |
|----------|----------|----------|----------------------------------------------------------------------------------------------------|----------|----------|----------|----------------------|--------|--------------------------------------------------|----------|---------------|---------------------|----------------------|---------|---------------------|--------|----------------------------------------------------------------------------------------------------|-----------|--------------------------|------------------------------------|-------------------|------------------|---------------------|
|          |          |          |                                                                                                    |          |          |          |                      |        |                                                  |          |               |                     |                      |         |                     |        |                                                                                                    |           |                          |                                    |                   |                  |                     |
| Dactfrag | 1,00     |          | 0.47 0.25 0.23 0.48 0.48 0.29 0.17 0.40 0.16 0.40 0.50 0.16 0.13 0.03 0.18 0.36 0.10 0.19 0.05                  |          |          |          |                      |        |                                                  |          |               |                     |                      |         |                     |        |                                                                                                    |           |                          |                                    | $0,12$ $0.13$     |                  | $0.13$ <sup>*</sup> |
| Guin str |          |          | 1,00 0.25 0.16 0.43 0.65 0.13 0.03 0.52 0.26 0.53 0.55 0.23 0.18 0.12 0.06 0.49 -0.02 0.34 0.14 -0.12 0.16 0.21 |          |          |          |                      |        |                                                  |          |               |                     |                      |         |                     |        |                                                                                                    |           |                          |                                    |                   |                  |                     |
| Skelcost |          |          | 1.00                                                                                                    |          |          |          |                      |        |                                                  |          |               |                     |                      |         |                     |        | 0,35 0,08 0,28 0,31 0,10 0,45 0,25 0,23 0,41 0,29 0,12 0,35 0,06 0,22 0,08 0,26 0,19 0,03                                                                   |           |                          |                                    |                   | $0.13^{\degree}$ | 0.14                |
| Nitzlong |          |          |                                                                                                    |          |          |          |                      |        | $1,00$ $0.20$ $0.28$ $0.50$ $0.06$ $0.28$ $0.28$ |          |               |                     |                      |         |                     |        | $0.06$ $0.07$ $0.13$ $0.32$ $0.15$ $0.42$ $0.01$ $0.05$ $0.16$ $0.23$ $0.22$ $0.07$ $0.22$ $0.27$                                                           |           |                          |                                    |                   |                  | 0.06                |
| Rhizimbr |          |          |                                                                                                    |          | 1.00     |          | $0.37$ $0.34$ $0.01$ |        | 0.33                                             |          |               |                     |                      |         |                     |        | $0.11$ $0.24$ $0.34$ $0.14$ $0.10$ $0.07$ $0.19$ $0.42$ $0.07$ $0.21$ $0.10$ $0.05$                                                                         |           |                          |                                    |                   | 0,09             | 0.21                |
| Leptdani |          |          |                                                                                                    |          |          |          |                      |        |                                                  |          |               |                     |                      |         |                     |        | 1,00 0,17 0,01 0,48 0,20 0,38 0,54 0,19 0,16 0,11 0,08 0,46 0,12 0,36 0,11                                                                                  |           |                          |                                    | $0.03 \quad 0.25$ |                  | $0.20^{\degree}$    |
| Nitzsp   |          |          |                                                                                                    |          |          |          |                      |        | $1,00$ $0.32$ $0.23$ $-0.09$                     |          | 0,11          |                     |                      |         |                     |        | $0.16$ $0.28$ $0.15$ $0.31$ $0.14$ $0.15$ $0.10$ $0.14$ $0.37$ $0.09$ $0.20$                                                                                |           |                          |                                    |                   |                  | 0,03                |
| Thalsp   |          |          |                                                                                                    |          |          |          |                      | 1.00   | 0.09                                             | 0.04     | 0.09          | 0.06                |                      |         |                     |        | 0,05 0,16 0,08 0,31 0,07 0,20 0,01 0.14 0.29                                                                                                    |           |                          |                                    |                   | 0.02             | $-0.04$             |
| Chaeaffi |          |          |                                                                                                    |          |          |          |                      |        | 1.00                                             |          |               |                     |                      |         |                     |        | $0.30^{\circ}$ $0.41^{\circ}$ $0.54^{\circ}$ $0.30^{\circ}$ $0.19^{\circ}$ $0.20^{\circ}$ $0.10$ $0.35^{\circ}$ $0.12$ $0.36^{\circ}$ $0.17^{\circ}$ $0.01$ |           |                          |                                    |                   | 0.23             | 0.14                |
| Chaecurv |          |          |                                                                                                    |          |          |          |                      |        |                                                  | 1.00     | $0.18$ $0.25$ |                     | 0.09                 |         | $0.29$ $0.02$ 0.05  |        | $0.06$ $-0.05$ $0.27$ $-0.11$                                                                                                    |           |                          |                                    | 0.05              | 0.01             | 0.08                |
| Dactant  |          |          |                                                                                                    |          |          |          |                      |        |                                                  |          | 1.00          | $0.46$ <sup>"</sup> | 0.09                 | 0,17    | 0,09                |        | $0,07$ $0,39$ $0,07$ $0,28$                                                                                                    |           |                          | 0,06                               | $-0.08$           | 0.10             | 0,07                |
| Hemisine |          |          |                                                                                                    |          |          |          |                      |        |                                                  |          |               | 1.00                | $0.25$ $0.15$ $0.11$ |         |                     |        | $0,07$ $0,45$ $0,07$ $0,29$ $0,10$ $0,02$ $0,16$                                                                                                    |           |                          |                                    |                   |                  | $0.15$ <sup>*</sup> |
| Pseupung |          |          |                                                                                                    |          |          |          |                      |        |                                                  |          |               |                     | 1.00                 |         |                     |        | $0.15$ $0.33$ $0.16$ $0.13$ $0.13$ $0.18$ $0.18$ $0.18$ $0.02$ $0.17$                                                                                       |           |                          |                                    |                   |                  | 0.25                |
| Laudbor  |          |          |                                                                                                    |          |          |          |                      |        |                                                  |          |               |                     |                      | 1.00    | $0.14$ <sup>*</sup> | 0.07   |                                                                                                    |           | $0.05 -0.04 0.23$ $0.05$ |                                    | 0.11              | 0.10             | $-0.15$             |
| Thalnitz |          |          |                                                                                                    |          |          |          |                      |        |                                                  |          |               |                     |                      |         | 1.00                |        | $-0.07$ 0.02 0.03 0.17 0.22 $-0.05$                                                                                                    |           |                          |                                    |                   | 0.13             | 0,09                |
| Gymnsp   |          |          |                                                                                                    |          |          |          |                      |        |                                                  |          |               |                     |                      |         |                     | 1.00   | $0.30$ $0.32$ $-0.07$ $0.07$ $0.34$ $-0.01$                                                                                                    |           |                          |                                    |                   |                  | 0,21                |
| Probalat |          |          |                                                                                                    |          |          |          |                      |        |                                                  |          |               |                     |                      |         |                     |        |                                                                                                    |           |                          | $1,00$ $0.22$ $0.19$ $0.30$ $0.03$ |                   | 0,10             | 0.18                |
| Mesorubr |          |          |                                                                                                    |          |          |          |                      |        |                                                  |          |               |                     |                      |         |                     |        |                                                                                                    | 1,00      |                          | $-0.01$ $0.15$ $0.28$ $-0.02$      |                   |                  | 0.18                |
| Ditybrig |          |          |                                                                                                    |          |          |          |                      |        |                                                  |          |               |                     |                      |         |                     |        |                                                                                                    |           | 1.00                     | $-0,01$                            | $-0,01$ $0,24$    |                  | 0,06                |
| Navisp   |          |          |                                                                                                    |          |          |          |                      |        |                                                  |          |               |                     |                      |         |                     |        |                                                                                                    |           |                          | 1.00                               | $-0.05$ 0.07      |                  | 0,20                |
| Gyrosp   |          |          |                                                                                                    |          |          |          |                      |        |                                                  |          |               |                     |                      |         |                     |        |                                                                                                    |           |                          |                                    | 1.00              | 0,01             | $-0.15$             |
| Chaedidy |          |          |                                                                                                    |          |          |          |                      |        |                                                  |          |               |                     |                      |         |                     |        |                                                                                                    |           |                          |                                    |                   | 1.00             | 0,06                |
| Staumemb |          |          |                                                                                                    |          |          |          |                      |        |                                                  |          |               |                     |                      |         |                     |        |                                                                                                    |           |                          |                                    |                   |                  | 1,00                |
|          |          |          |                                                                                                    |          |          |          |                      |        |                                                  |          |               |                     |                      |         |                     |        |                                                                                                    |           |                          |                                    |                   |                  |                     |

**Tabla 3.11 Coeficiente de Correlación – Esmeraldas Correlaciones Rho de Spearman**

\*\*. La correlación es significativa en el nivel 0,01 (2 colas).

\*. La correlación es significativa en el nivel 0,05 (2 colas).

La correlación lineal más significativa en las estaciones de Manta, La Libertad y Puerto Bolívar es entre las especies Guinstr y Leptdani con un coeficiente por encima de 0,60. Las respectivas tablas de correlaciones se encuentran detalladas en el anexo A, ver tablas A3.21, A3.22 y A3.23, se resaltan los coeficientes que están por encima de 0,50

## **3.2.3 Estandarización de las variables**

Cada una de las variables que forman el grupo de los parámetros especies, tienen diferente cantidad de abundancia que va desde cantidades de 0,00 hasta valores muy altos, se procede a estandarizar las variables para eliminar el efecto dominante de las especies más representativas. Como lo menciona Mendes, S., et. al (2009), se emplea el método del logaritmo para eliminar el efecto dominante de capturas excepcionales de las especies, transformación sugerida por Legendre & Legendre, (1979).

$$
\log_{10}(x+1) \tag{3.2.1}
$$

### **3.2.4 Análisis Multivariante**

La matriz que se utiliza para este análisis, contiene para cada estación de muestreo (variables a agrupar) la información en promedio de los parámetros ambientales para cada profundidad estándar y época.

Al emplear la información de la abundancia de especies, para identificar si hay alguna semejanza entre las estaciones de monitoreo se observa, que se agrupan las estaciones de Esmeraldas y Manta en un solo grupo, al que se le suma Puerto Bolívar y La Libertad forma el segundo grupo, al emplear el método de Ward se desea encontrar grupos que maximicen la homogeneidad intra (en el interior) cluster, ver figura 3.24.

#### Agrupación de las Estaciones diez millas costa afuera - Variables Especies

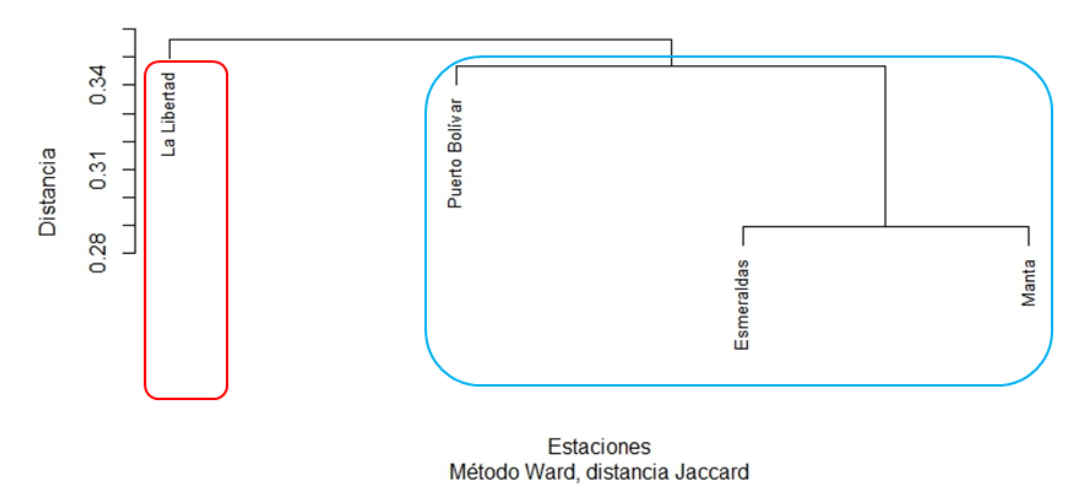

**Figura 3.24 Agrupación de las Estaciones de monitoreo a Diez Millas de la Costa.**

Se agrupan las estaciones que se encuentran dentro de en estuario como lo son Esmeraldas y Puerto Bolívar, Manta está ubicada a continuación de Esmeraldas y está afectada por el sistema de corriente de mar cálidas; en cambio La Libertad está influenciada por las corrientes frías y se encuentra localizada en el punto más saliente del perfil costero.

## **3.3 Análisis Multivariante de tres vías – STATICO**

Se utilizó el método STATICO con el fin de identificar y estudiar la estructura estable de las relaciones entre las variables oceanográficas ambientales (físico - químicas) y las de especies (abundancia del fitoplancton), en las cuatro estaciones de monitoreo de Ecuador durante los años 2013, 2014 y 2015.

### **3.3.1 Análisis de la estructura estable espacial.**

Para analizar dichas relaciones se dispone de dos cubos de datos: el primero que contiene la información de las variables ambientales y el segundo que contiene a las especies, en la figura 3.25 se representa un esquema de la estructura de los cubos.

La matriz de datos de las variables ambientales está formada de la siguiente manera, cada fila corresponde a cada profundidad en cada año y época, las columnas contienen a las variables ambientales (físico - químicas) y la tercera condición la impone el espacio (estaciones de muestreo). La matriz de datos de las variables especies está formada de la siguiente manera, cada fila corresponde a cada profundidad en cada año y época, las columnas contienen a las variables

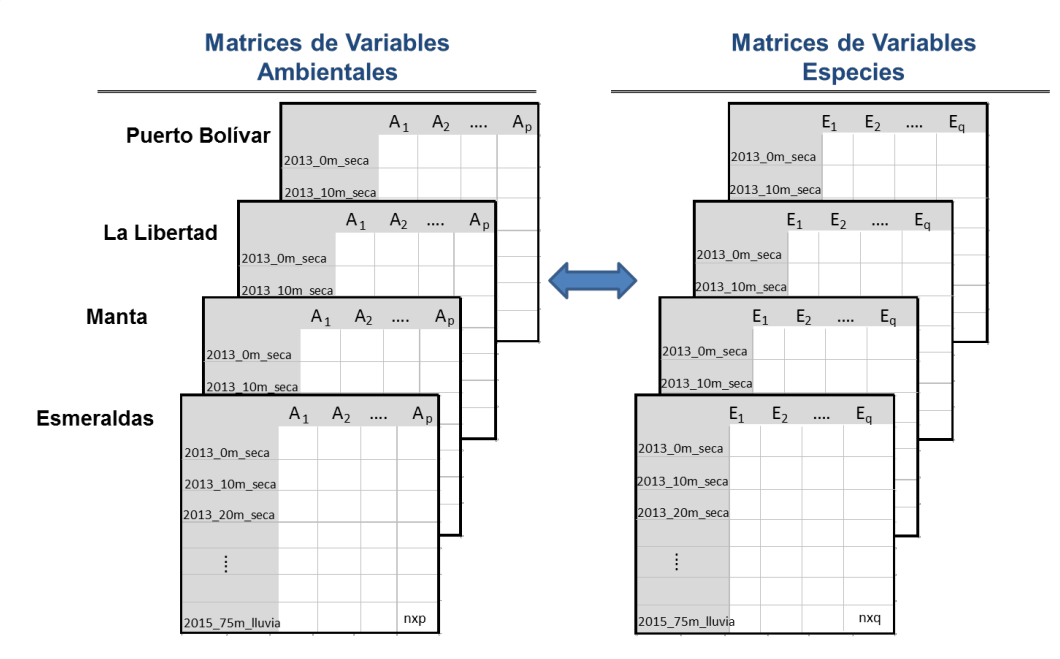

especie (abundancia de fitoplancton) y la tercera condición la impone el espacio (estaciones de muestreo).

## **Figura 3.25 Estructura de los cubos en el método STATICO; la dimensión de las matrices es n=168, p= 7 variables ambientales y q=23 especies.**

Como se mencionó en el apartado de materiales y métodos, el STATICO nos permite encontrar la estructura estable, entre estaciones, de la relación que puede existir entre los pares de las tablas de especies *Y* y la de variables ambientales *X*, consta de tres pasos: primeramente cada tabla es analizada de forma independiente mediante un PCA, CA o MCA, luego se relacionan cada par de tabla mediante un análisis de co-inercia obteniendo un cubo de tablas cruzadas y por último se realiza un PTA.

La similitud entre estaciones está reflejada por altos valores de correlación RV, el cual presenta valores alrededor de 0,80 obteniendo la más alta correlación (RV = 0,92) las localidades de Esmeraldas y Puerto Bolívar (ambas son estuarios), ver tabla 3.12.

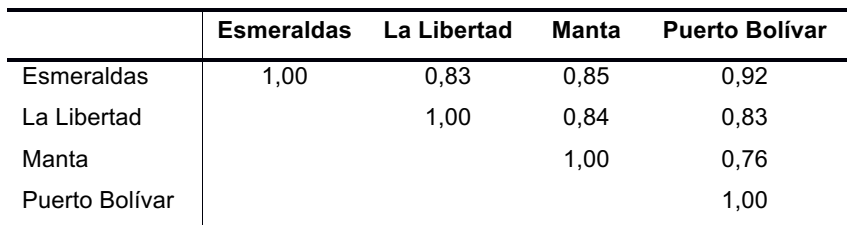

## **Tabla 3.12 Matriz de Correlación RV**

En la fase del PTA para la inter-estructura, se observa la relación u asociación de las estaciones de muestreo, en base al comportamiento manifestado por las variables oceánicas tales como la temperatura, la salinidad del mar, los nutrientes y la abundancia de las especies del fitoplancton. Se evidencia que la relación entre las condiciones ambientales y la abundancia de las especies son mayores en Puerto Bolívar ya que presenta el vector de mayor longitud, seguido por Esmeraldas, La Libertad y Manta, ver gráfico 3.26.

Con el análisis de inter-estructura, es posible analizar la contribución de cada matriz (tabla) para la obtención del compromiso, mediante los pesos obtenidos para cada una a partir del primer vector propio de las componentes principales de la matriz RV. El coseno<sup>2</sup> indica la cantidad que el compromiso expresa de la información contenida en cada tabla, en términos de la co-estructura entre el ambiente y las especies como lo menciona Gonçalves, A. M. M. et al. (2012).

Altos valores del coseno<sup>2</sup> indican cómo se viene representada cada tabla por el compromiso.

En el mapa factorial de la inter-estructura, se proyectan las cuatro estaciones, se observa que se encuentran representadas en un solo grupo explicado por el primer eje (que recoge el 88,10% de la variabilidad), indicando su similitud en cuanto a la relación especie-ambiente. El segundo eje explica el 6,31% de la variabilidad de los parámetros en las localidades y permite identificar un comportamiento particular de las estaciones, al dividir a las estaciones en dos grupos, el primer grupo asocia las estaciones ubicadas en estuarios, y el segundo grupo asocia las estaciones que están ubicadas en un sector más oceánico, ver gráfico 3.26.

Los dos ejes explican en conjunto el 94,40% de la variabilidad ambiental de las cuatro localidades, ver tabla 3.13.

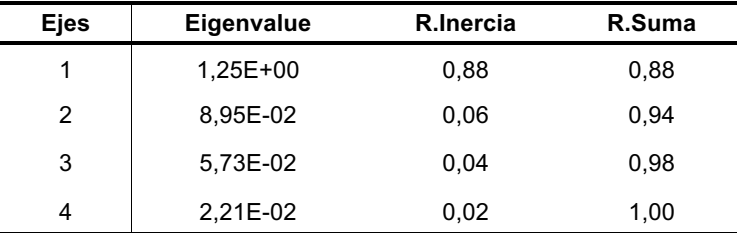

#### **Tabla 3.13 Valores Propios e Inercia – Inter-estructura**

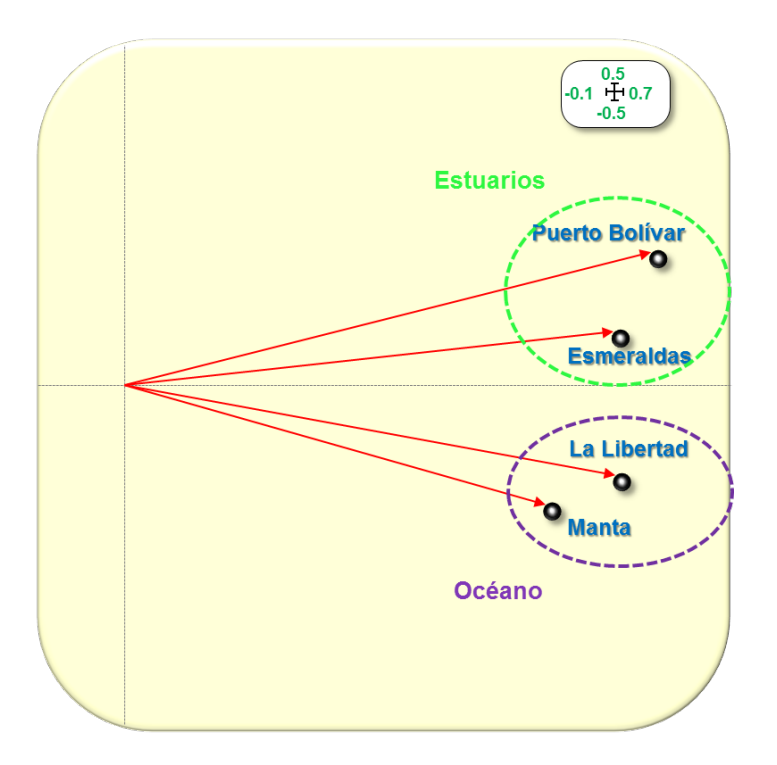

**Figura 3.26 Inter-estructura de las matices.**

En la tabla 3.14 se detallan los correspondientes valores de los pesos obtenidos en el análisis de la inter-estructura y que serán empleados posteriormente para el cálculo del matriz compromiso, la norma del operador de Hilbert-Schmit cuyo valor varía entre 1 y 2.5, se observa como la estación que aparece más estructurada es la Puerto Bolívar, que se corresponde con un vector más largo, se detallan los valores del coseno<sup>2</sup> resultante entre las tablas y el compromiso aproximado.

|                | <b>Pesos</b> | NS norm $2$ | $\cos^2$ |
|----------------|--------------|-------------|----------|
| Esmeraldas     | 5,06E-01     | 3,45E-01    | 0,92     |
| La Libertad    | 5.07E-01     | 3.69E-01    | 0,86     |
| Manta          | 4.36E-01     | 2,89E-01    | 0,81     |
| Puerto Bolívar | 5.46E-01     | 4.15E-01    | 0,88     |

**Tabla 3.14 Valores Índices de Tipología** 

Las cuatro estaciones aportan un peso similar a la hora de construir el compromiso siendo la estación de Manta la que menor peso presenta. Además poseen altos valores de correlación y del coseno<sup>2</sup>, Esmeraldas es la estación que posee el valor más alto de cos<sup>2</sup>(x) = 0,92 seguido de Puerto Bolívar con  $cos^2(x) = 0.88$ , este valor indica en qué manera, el compromiso explica la información de las cuatro estaciones en términos de la estructura en común entre el ambiente y la abundancia de las especies del fitoplancton.

La matriz compromiso es analizada mediante un análisis de componentes principales. El primer eje recoge un 97,00% de la variabilidad y el segundo eje solo un 2,00%; en conjunto logran explicar el 99,00% de la relación media entre especies y variables ambientales ver tabla 3.15.

| Num. | Eigenval. | R.Iner. | R.Sum |
|------|-----------|---------|-------|
| 1    | 1,21E+00  | 0,97    | 0,97  |
| 2    | 2,29E-02  | 0,02    | 0,99  |
| 3    | 1,14E-02  | 0,01    | 1,00  |
| 4    | 1,31E-03  | 0,00    | 1,00  |
| 5    | 8,17E-04  | 0,00    | 1,00  |
| 6    | 5,90E-04  | 0,00    | 1,00  |
| 7    | 3,71E-04  | 0,00    | 1,00  |

**Tabla 3.15 Valores Propios e Inercia – Compromiso**

El plano factorial del compromiso (plano 1-2) nos permite identificar una asociación entre las variables ambientales que están más correlacionadas entre sí, existe una relación directa entre la temperatura y el oxígeno; el fosfato está altamente correlacionado con el nitrito de forma directa, mientras que el silicato, nitrato y salinidad presentan también una alta correlación positiva entre ellos; los nutrientes junto con la salinidad están correlacionados de manera inversa con la temperatura y el oxígeno, se observa como prácticamente la salinidad es independiente de los fosfatos y nitritos, por el ángulo recto que forman entre los vectores que representan dichas variables. El compromiso para las variables ambientales muestra que son las diatomeas céntricas las que sobresalen en cuanto a la abundancia ver figura 3.27.

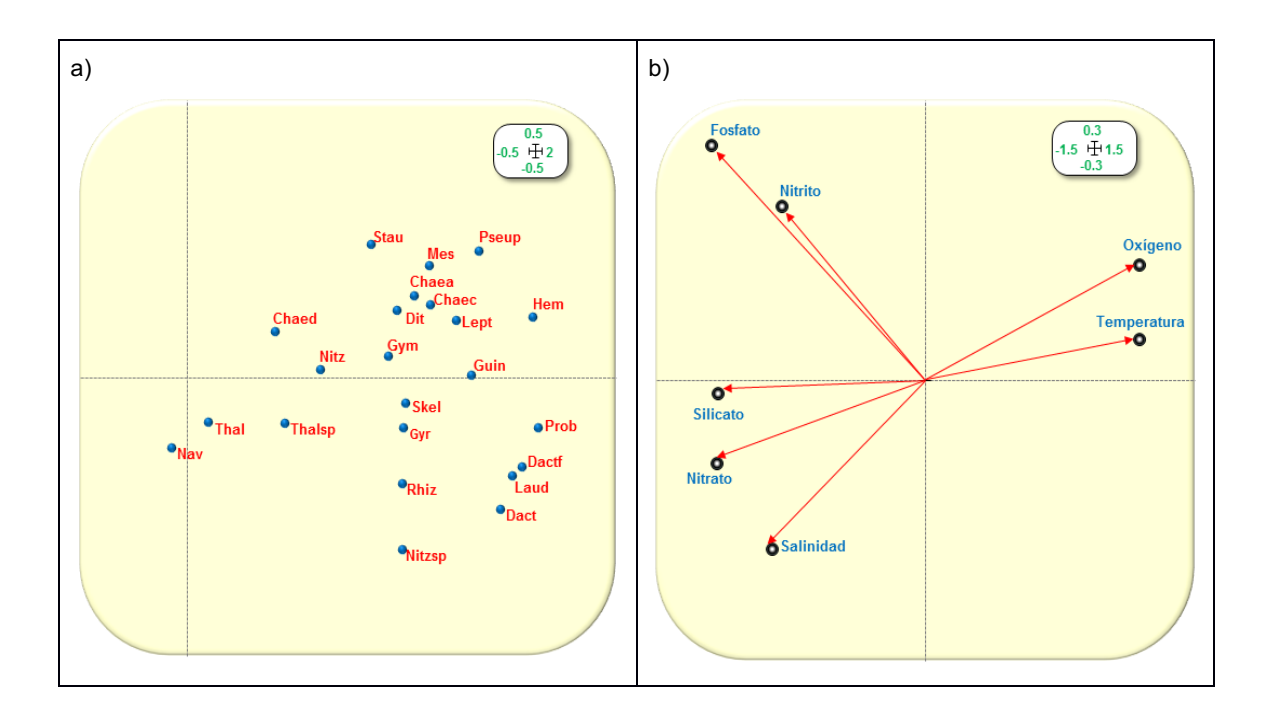

**Figura 3.27 Representación del compromiso, (A) para las variables especies y (B) para las variables ambientales.**

Analizando la representación en el compromiso de las especies de fitoplancton (20 diatomeas, 2 dinoflagelados y 1 ciliate) indican que el Hemisine (1,48x10 $^4$  ± 7,58x10 $^4$ ), Pseupung (1,30x10 $^4$  ± 7,54x10<sup>4</sup>), presentan una más abundancia en condiciones de valores de temperatura del mar y de oxígeno disuelto medio mayores que la media, y en niveles de silicato, nitrato y salinidad menores que la media; sin embargo las especies de Probalat (7,08x10<sup>3</sup> ± 3,29x10<sup>4</sup>), Dactfrag (6,90x10<sup>4</sup> ± 5,08x10<sup>5</sup>), Laudbor (8,62x10<sup>3</sup> ± 4,70x10<sup>4</sup>) y Dactant (1,73x10<sup>4</sup> ± 7,11x10<sup>4</sup>), presentan una mayor abundancia ante la presencia de valores menores que la media del fosfato y el nitrito ver figura 3.27, en el anexo A tabla A3.24 se presentan los valores de la media y la desviación estándar de las especies.

Más adelante, en los gráficos de las trayectorias de cada estación sobre el compromiso (análisis de la intra-estructura), se puede observar el patrón que presentan las estaciones de Esmeraldas, Manta y Puerto Bolívar en el que mantienen un comportamiento similar en cuanto a la distribución de la abundancia de ciertas especies, La Libertad por el contrario muestra un comportamiento diferenciado al resto; se resaltan en colores aquellas especies que coinciden en la agrupación al ser comparadas con las demás estaciones, esta conducta mantiene concordancia con la presentada en la interestructura.

En la estación de Esmeraldas, las trayectorias o intra-estructura indican que para las especies Staumemb, Pseupung, Chaecurv, Ditybrig y Hemisine presentaron una mayor abundancia. Esta riqueza es asociada a mayores valores de oxígeno y de temperatura del mar pero con niveles más bajos de nitrato, salinidad y silicato; Navisp asoció su abundancia ante valores más altos de salinidad y nitrato y más bajos de temperatura y oxígeno; mientras que otras especies experimentaron una abundancia mayor ante valores menores que la media del fosfato y nitrito como es el caso de Dactfrag, Dactant, Laudbor, Probalat y Nitzsp, ver figura 3.28.

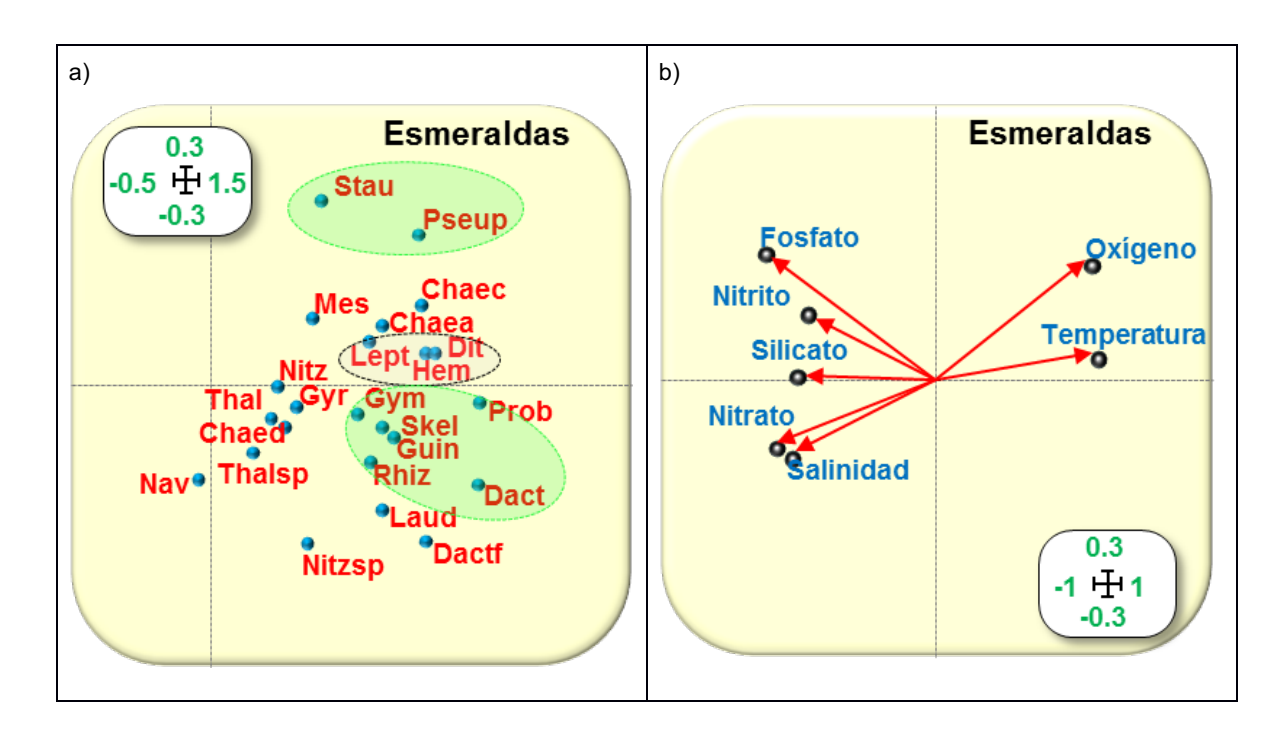

**Figura 3.28 Representación la trayectoria, a) para las variables especies y b) para las variables ambientales en la estación de Esmeraldas.**

En la estación de Manta, la intra-estructura indica que para las especies Dactant, Guin str y Skelcost su alta abundancia está asociada con mayores valores de oxígeno y temperatura pero con niveles bajos más bajos de silicato, nitrato y salinidad; (siempre hablando de mayores o menores con referencia a la media) la alta abundancia de Pseupung, Staumemb está asociada a mayores valores de fosfato; las especies Thalsp y Navisp asocian su abundancia a mayores valores de nitrato y salinidad con más bajos valores de oxígeno y temperatura. Otras especies experimentaron una abundancia ante condiciones de valores por debajo de la del fosfato y nitrito como es el caso de Nitzsp, Dactf y Laudbor, ver figura 3.29.

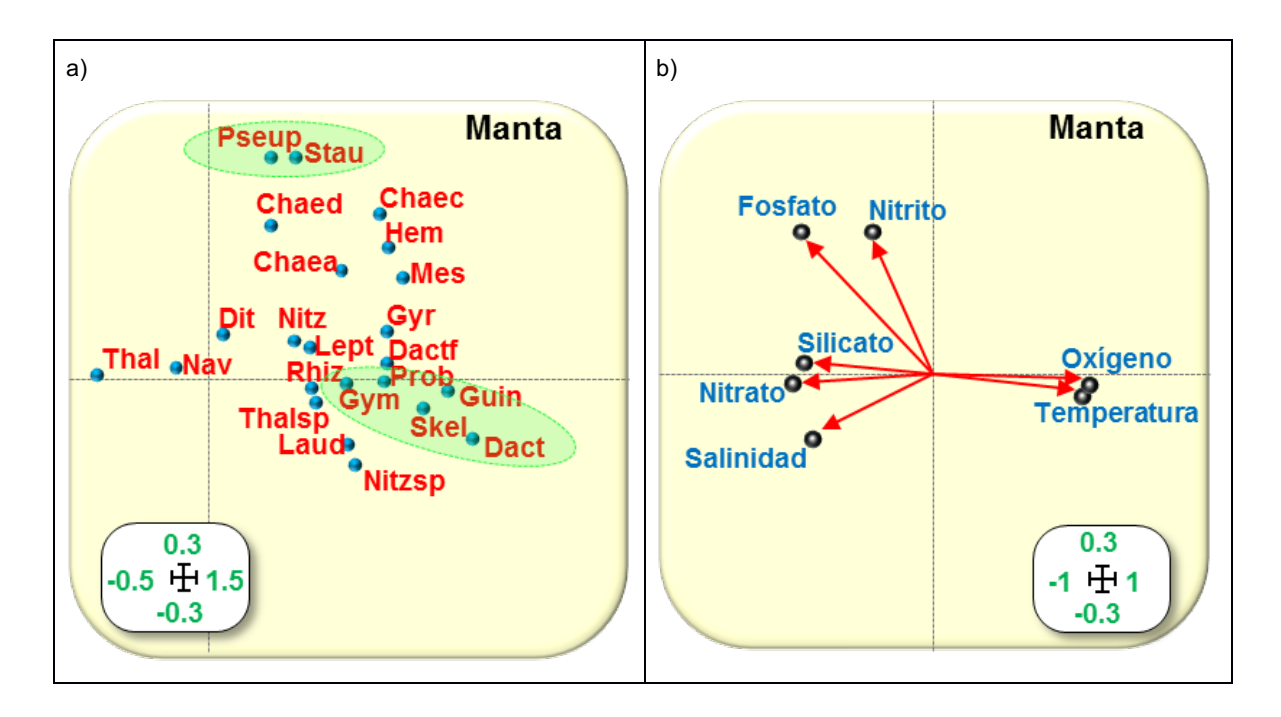

 **Figura 3.29 Representación de la trayectoria, a) para las variables especies y b) para las variables ambientales en la estación de Manta.**

En la figura 3.30 la trayectoria para la estación de La Libertad, indica que para las especies Hemisine, Pseupung, Leptdani y Dactfrag su alta abundancia está asociada a mayores valores de oxígeno y temperatura pero con más bajos valores de silicato, nitrato y salinidad; Ditybrig y Mesorubr su alta abundancia se asoció con valores más altos de nitrito; alta abundancia de Navisp y Thalsp con valores por encima de la media de salinidad y por debajo de la media de oxígeno y temperatura; mientras otras especies experimentaron una abundancia mayor ante valores más bajos de fosfato y nitrito como es el caso de Nitzsp y Skelcost.

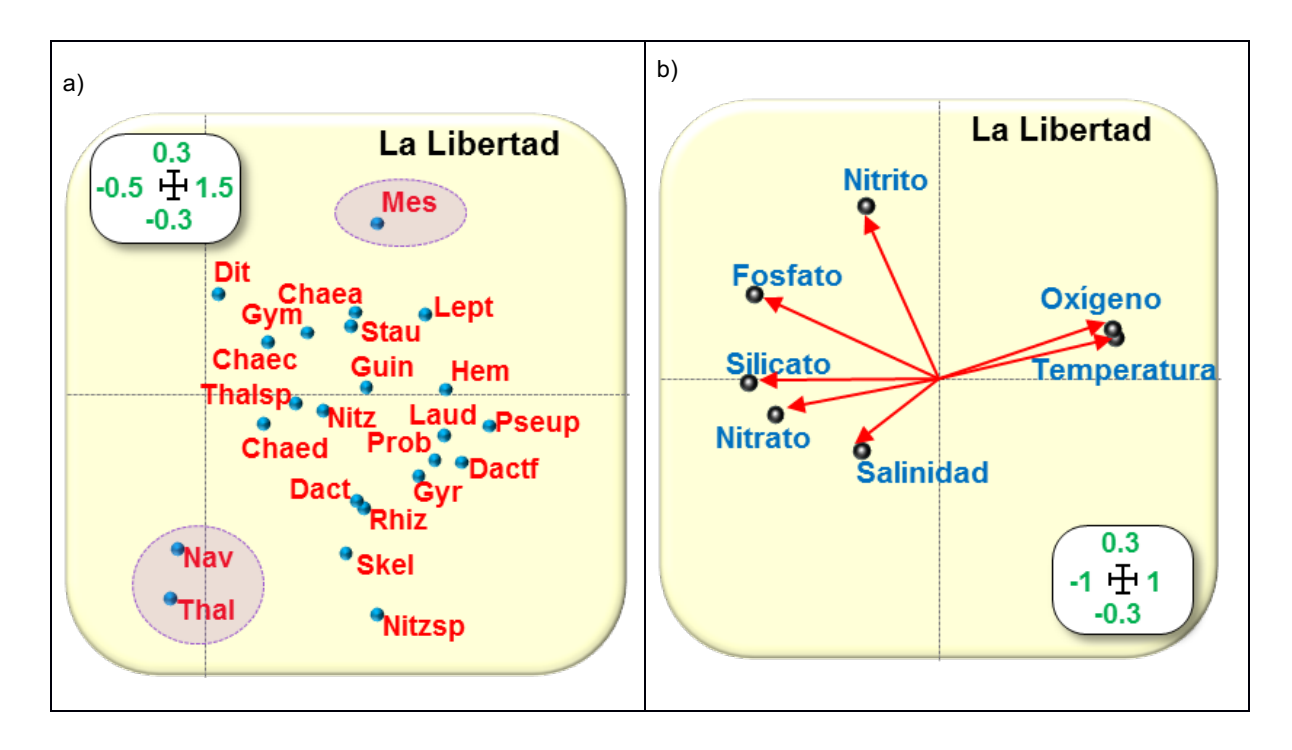

**Figura 3.30 Representación de la trayectoria, a) para las variables especies y b) para las variables ambientales en la estación de La Libertad.**

En la estación de Puerto Bolívar, la intra-estructura o trayectoria indica que para las especies Hemisine, Pseupung y Ditybrig su alta abundancia está asociada a mayores concentraciones de oxígeno y de valores de temperatura, pero con niveles más bajos de silicato, nitrato, nitrito y salinidad; Chaedidy y Skelcost con niveles mayores de fosfato; mientras otras especies experimentaron una abundancia mayor ante condiciones más bajas de fosfato como es el caso de Dactant, Laudbor, Nitzsp y Rhizimbr ver figura 3.31.

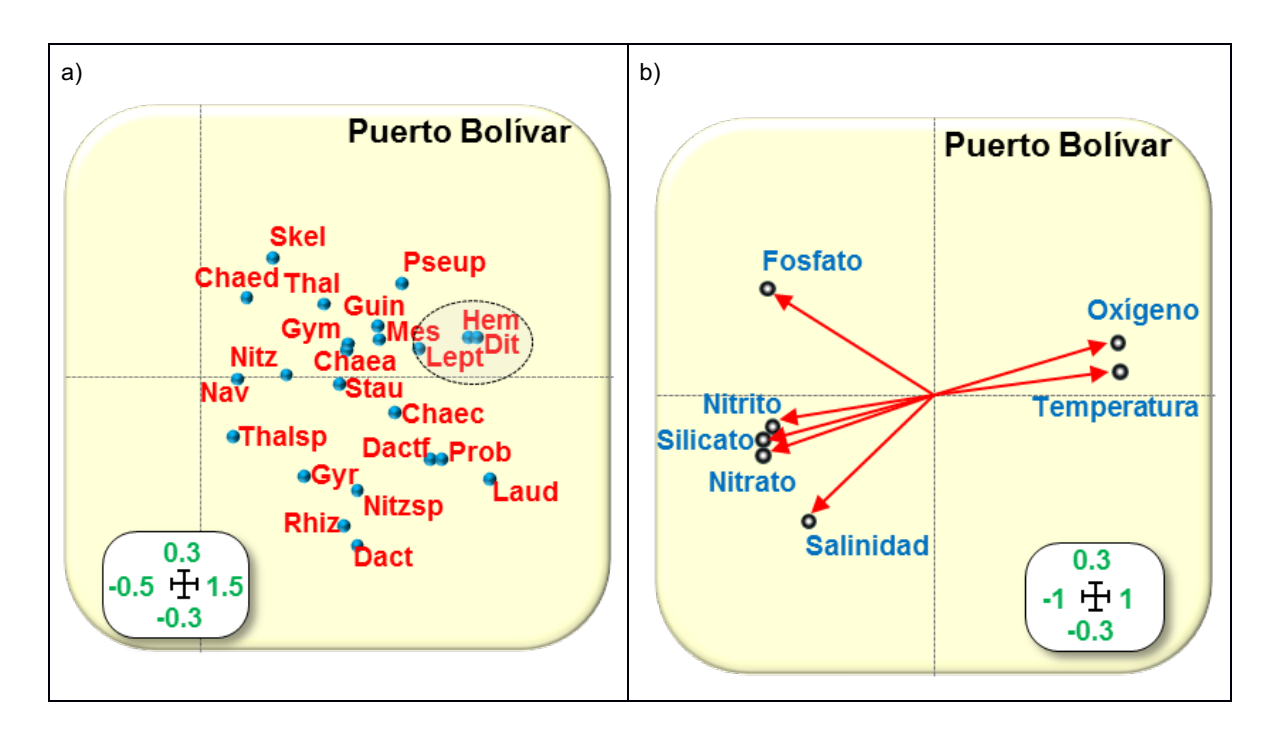

**Figura 3.31 Representación de la trayectoria, a) para las variables especies y b) para las variables ambientales en la estación de Puerto Bolívar.**

El análisis de la co-estructura nos permite analizar, hasta qué punto las variables ambientales determinan la distribución de las especies consideradas en el estudio, es decir, entre la abundancia de las especies del fitoplancton y las condiciones del ambiente presentes en cada estación durante el periodo de tiempo de los años 2013, 2014 y 2015. Se representan las filas de cada matriz de coinercia, en nuestro caso son los valores que corresponden a cada profundidad según la época y año en que fue realizado el muestreo, estás filas constituyen las filas de las matrices originales y su estudio da lugar a lo que se conoce como análisis de co-estructura.

En los gráficos, los puntos (coordenadas) que representan a las filas de cada matriz, desde el punto de vista de las variables ambientales, están representadas por las flechas y desde el punto de vista de las especies por los círculos, además en cada gráfico se identifica la estructura entre de ambas según la estación climática que rige en la zona de estudio, color rojo para la época seca y color azul época lluviosa.

El grado de estructura que hay entre la riqueza del fitoplancton y las condiciones del ambiente, en cierta época del año y a un nivel de profundidad, lo define la longitud de la flecha, a mayor distancia se tiene menos co-estructura en común (consenso). Por tanto, un gráfico en el que la mayoría de las flechas son cortas nos estará indicando una fuerte co-estructura, y por tanto una fuerte relación especies-medioambiente. Por el contrario, si las flechas tienden a ser muy largas, nos indicarían débil relación entre especies-medioambiente.

También el estudio de algunas flechas en particular nos permite estudiar desviaciones a nivel local. Si dos puntos aparecen próximos desde el punto de vista de las especies, indica que son similares en cuanto a la abundancia de especies, y de manera similar desde el punto de vista de las variables ambientales. Por ejemplo, tal como ocurre en la figura 3.32, en el que observamos cómo los puntos que se corresponden con las profundidades 30m y 0m de 2013 aparecen muy próximos desde el punto de vista de la composición de especies, y sin embargo las flechas apuntan en direcciones divergentes, lo que indica que desde el punto de vista ambiental ambas profundidades en dicho año presentan características ambientales más dispares. Por tanto, podemos interpretar que a pesar de tener condiciones ambientales menos coincidentes, sí que desde el punto de vista de composición de especies son similares.

En Esmeraldas la co-estructura muestra que la mayor parte de las flechas presentan una gran longitud indistintamente de la época, pero para las profundidades más superficiales sean estas 0 m, 10 m y 20 m la longitud de la flecha es menor, este comportamiento se observa mejor definido principalmente durante los años 2013 y 2014, siendo para el 2015 en las profundidades antes mencionadas una longitud de la flecha un poco mayor que la de los años anteriores, pero menor que lo que se percibe para las profundidades mayores a los 40 m, ver figura 3.32.

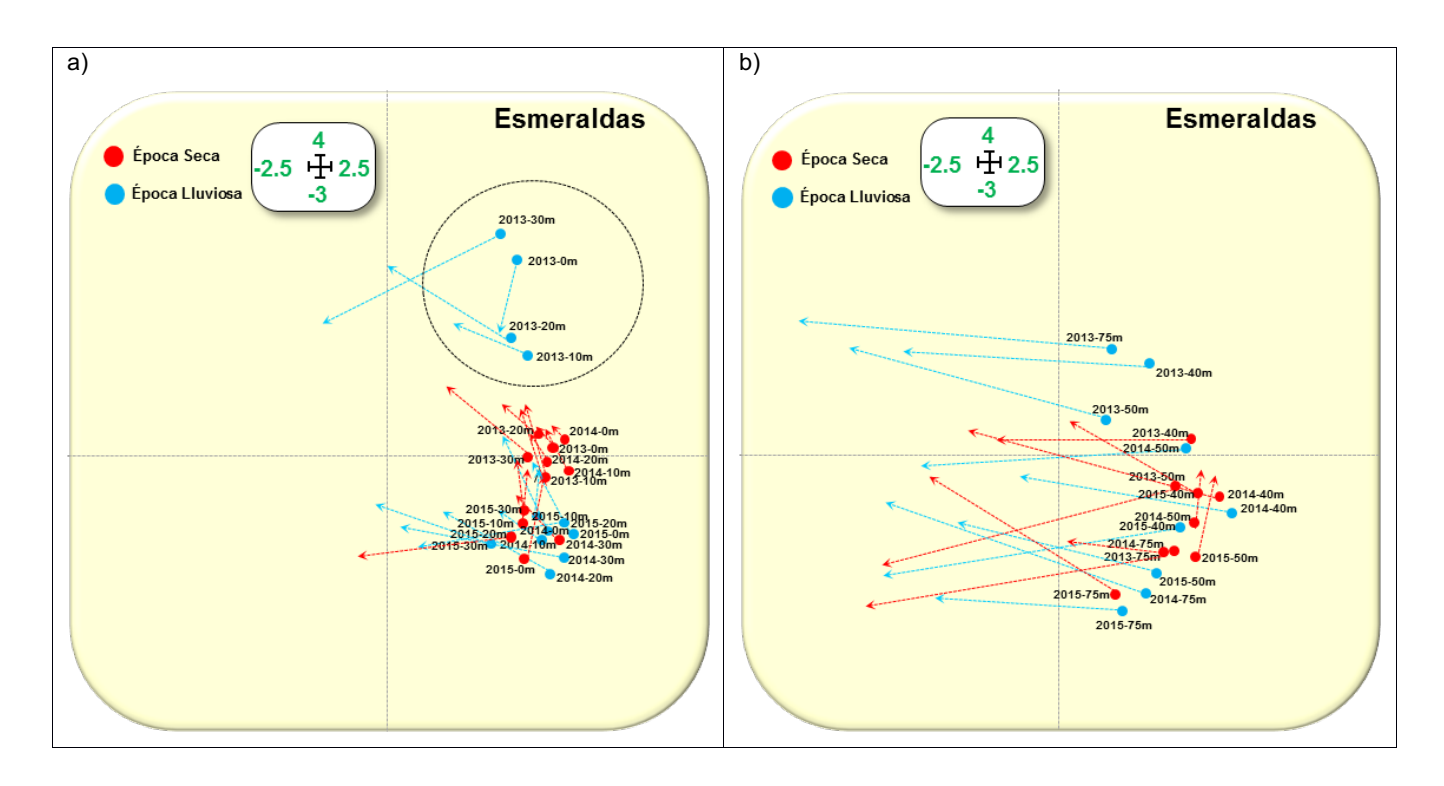

**Figura 3.32 Representación de la co-estructura entre las especies y el ambiente: a) de 0 m a 30 m y b) de 40 m a 75 m – Esmeraldas.**

Se puede distinguir que en el año 2013, lo que está marcado en el gráfico, durante la época lluviosa se presentó en la estación de Esmeraldas (estuario) unas condiciones marinas de abundancia de las especies muy diferenciadas de lo que se registró durante los años 2014 y 2015, estas observaciones se alejan del patrón general de la concentración de los puntos de la muestras para las otras fechas.

Para el año 2015 al analizar las primeras profundidades, se observa que durante la época lluviosa hay una mejor estructura entre la abundancia y el ambiente (flechas más cortas), que en la época seca para las mismas profundidades.

Las especies de mayor abundancia en Esmeraldas como es Probalat, se encontró su mayor abundancia principalmente en las profundidades entre los 10 m a 30 m, en la época seca durante los años 2013 y 2014 y con valores por encima de la media de fosfato y nitrito. La misma especie para el caso de las profundidades inferiores a los 40 m, se observa que hubo una mayor abundancia en los 40 m y 50 m en las época seca (2013) y lluviosa (2014) respectivamente, ver figuras 3.28 y 3.32.

Las condiciones de la riqueza en cuanto a la abundancia del fitoplancton es similar en ciertas profundidades, se asemejan en abundancia las primeras capas desde los 0 m a 30 m ya que se observa una alta concentración de los puntos, siendo más evidente para la época lluviosa; existe otro

nivel de abundancia de especies entre las profundidades desde los 40 m hasta los 75 m, sin embargo para las condiciones ambientales del océano, se observa que el comportamiento de estas variables es diferente en cada nivel de profundidad ya que las flechas cambian de dirección principalmente en los primeras capas, para las profundidades más inferiores se evidencia una mejor relación ya que todas las flechas apuntan hacia valores más altos en nutrientes y salinidad, estás variaciones se pueden observar en los gráficos de distribución de los valores de cada parámetro ambiental, ver figura 3.33.

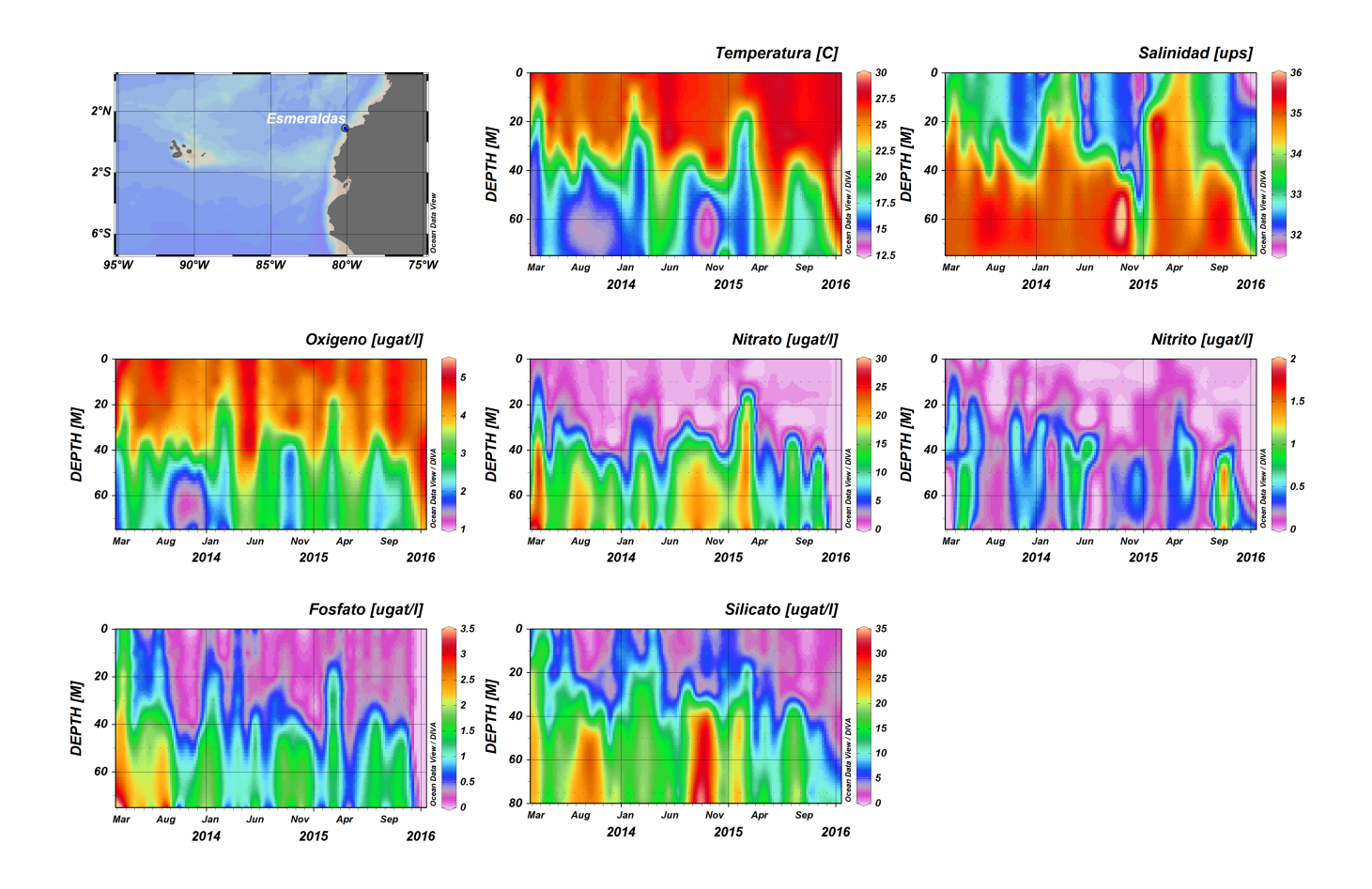

**Figura 3.33 Representación de la distribución de los parámetros ambientales por profundidad – Esmeraldas.**

En Manta la co-estructura muestra que la mayor parte de las flechas presentan una gran longitud en la época seca y lluviosa, la mayor longitud de se da para las profundidades a partir de los 30 m, indicando el poco consenso que existe entre la riqueza del fitoplancton y el ambiente, un mejor consenso se percibe en las profundidades más superficiales desde los 0 m hasta los 20 m en los tres años y en las dos épocas, siendo para el 2015 en las profundidades superficiales antes mencionadas

una longitud de la flecha un poco mayor que la de los años anteriores, pero menor que el que se percibe para las profundidades más inferiores.

Se puede distinguir que en el año 2013 durante la época lluviosa, se presentaron condiciones biológicas marinas un poco diferenciadas de lo que se registró durante los años 2014 y 2015 (en Esmeraldas es más evidente), estas observaciones se alejan del patrón general de la concentración de los puntos de la muestras para las otras fechas.

Para el año 2015, al analizar las primeras capas se observa que durante la época seca hay una mejor estructura entre la abundancia y el ambiente que en la época lluviosa en las mismas profundidades, ver figura 3.34.

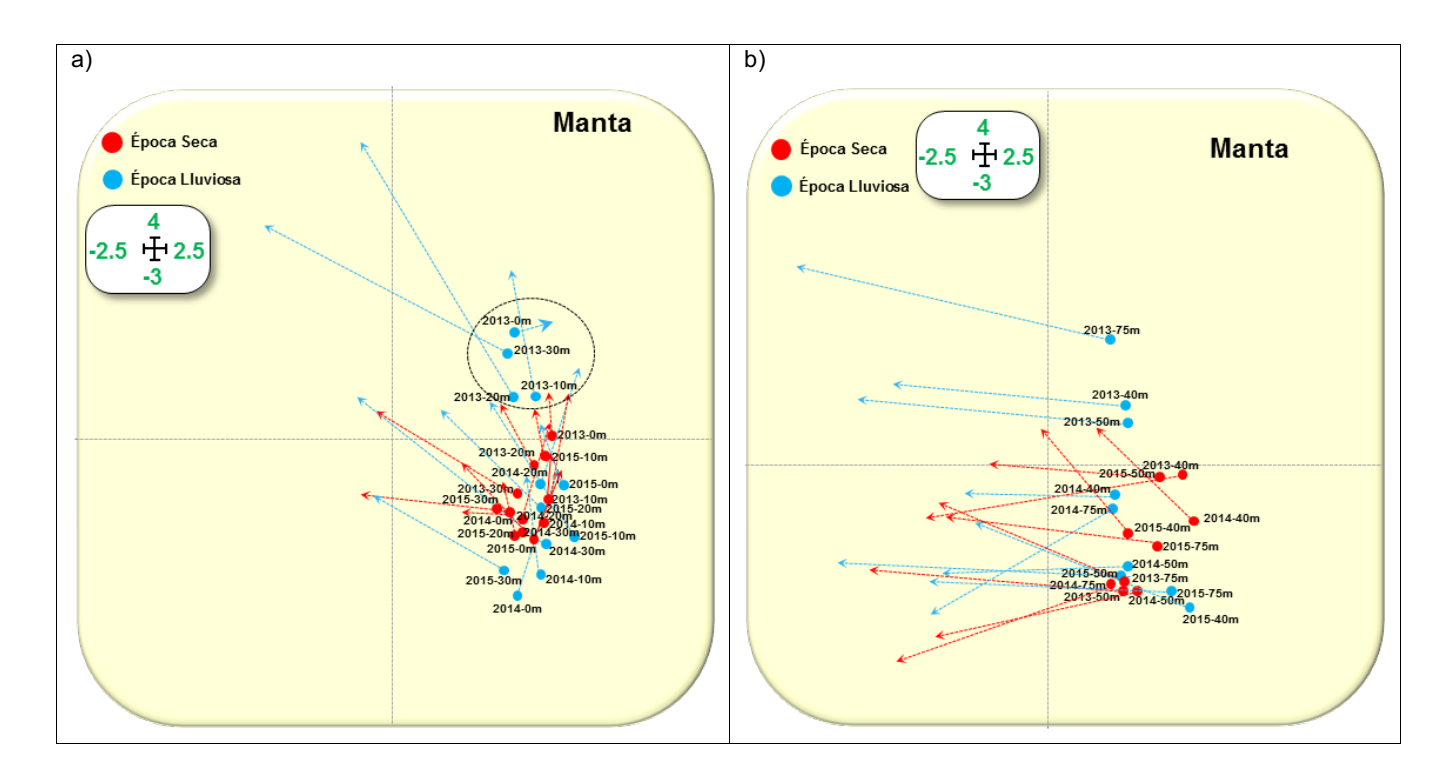

**Figura 3.34 Representación de la co-estructura entre las especies y el ambiente - Manta.**

Las especies de mayor abundancia en Manta como es Dactfrag ver figura 3.29, se encontró su mayor abundancia principalmente en las profundidades entre los 0 m a 10 m, en la época seca durante los años 2013 y 2015 y con valores por encima de la media de temperatura y oxígeno. La misma especie para el caso de las profundidades inferiores a los 40 m, se observa que hubo una mayor abundancia en los 40 m y 50 m en la época seca en los años 2013 y 2015 respectivamente ante valores altos de nitrato, silicato y salinidad.

Las condiciones de la riqueza en cuanto a la abundancia del fitoplancton es similar en ciertas profundidades, se asemejan en abundancia las primeras capas desde los 0 m a 30 m ya que se observa una alta concentración de los puntos; existe otro nivel de abundancia de especies entre las profundidades desde los 40 m hasta los 75 m, sin embargo para las condiciones ambientales del océano, se observa que el comportamiento de estas variables es diferente en cada nivel de profundidad, ya que las flechas cambian de dirección principalmente en los primeras capas (0 m a 30 m), en las capas a partir de los 40m se observa una mejor relación de las condiciones ambientales, debido a que las flechas apuntan hacia valores más altos de nutrientes y salinidad, estás variaciones se pueden corroborar en los gráficos de distribución de cada parámetro ambiental, ver figura 3.35.

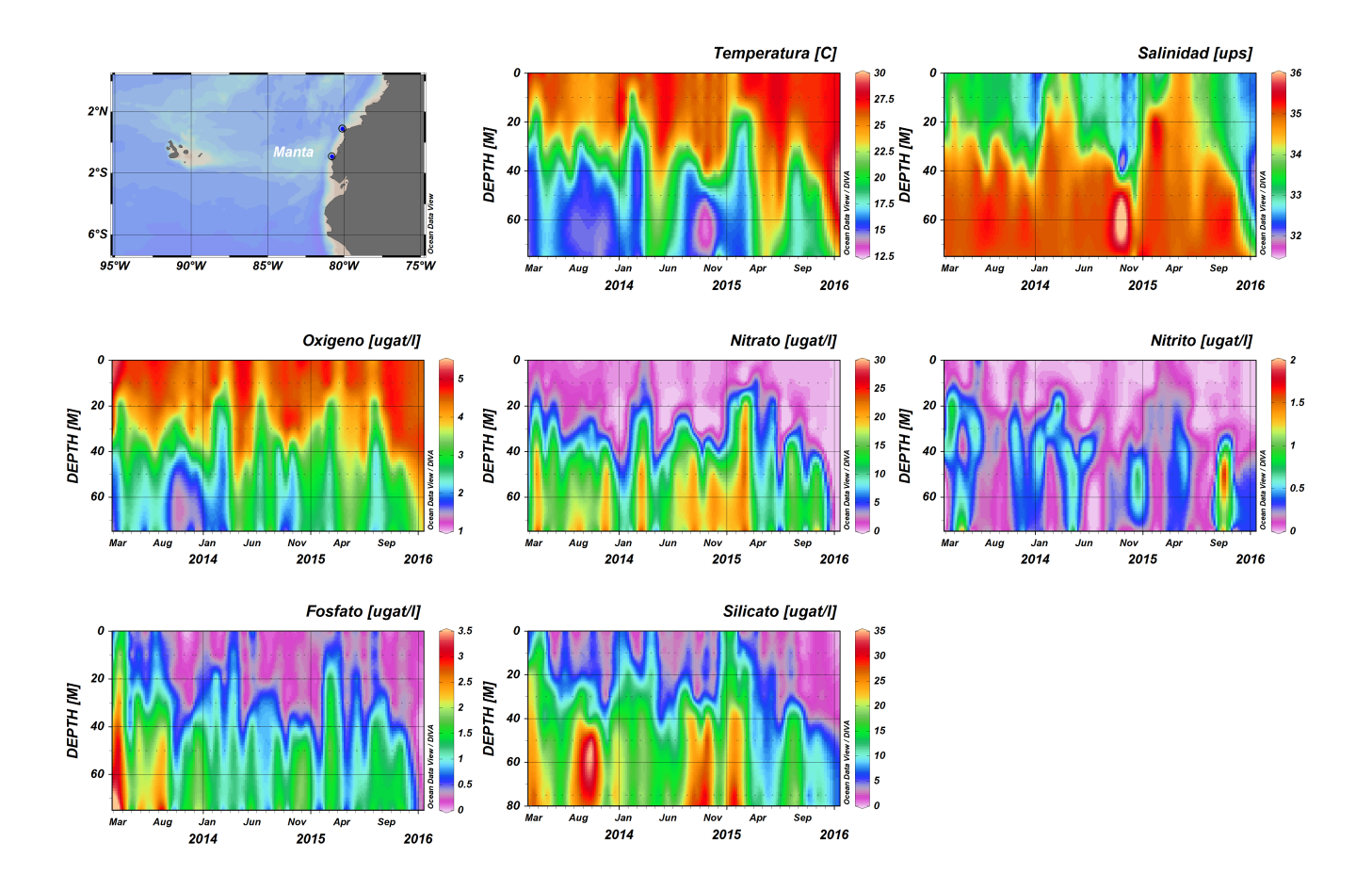

**Figura 3.35 Representación de la distribución de los parámetros ambientales por profundidad – Manta.**

En La Libertad la co-estructura muestra que la mayor parte de las flechas presentan una gran longitud en ambas épocas, la mayor longitud de se da para las profundidades a partir de los 30 m, indicando el poco consenso que existe entre la riqueza del fitoplancton y el ambiente, un mejor consenso se percibe en las profundidades más superficiales desde los 0 m hasta los 20 m durante los tres años y en las dos épocas, siendo para el 2015 en las profundidades superficiales antes mencionadas una

longitud de la flecha un poco mayor que la de los años anteriores, pero menor que el que se percibe para las profundidades sub superficiales.

En la época lluviosa del 2013, se tuvo una riqueza de fitoplancton (en los 10 m y 20 m) diferente al que se presentó para la misma época en los otros años, ya que se observa como los puntos de ese muestreo se alejan del grupo.

En esta estación se nota que durante el año 2014, la estructura en el ambiente marino fue menor que en el año 2013, ya que presenta una longitud de flecha un poco mayor.

Para el año 2015, al analizar las primeras capas se observa que para las dos épocas se mantiene una relación similar entre la abundancia y el ambiente en las mismas profundidades, ver figura 3.36.

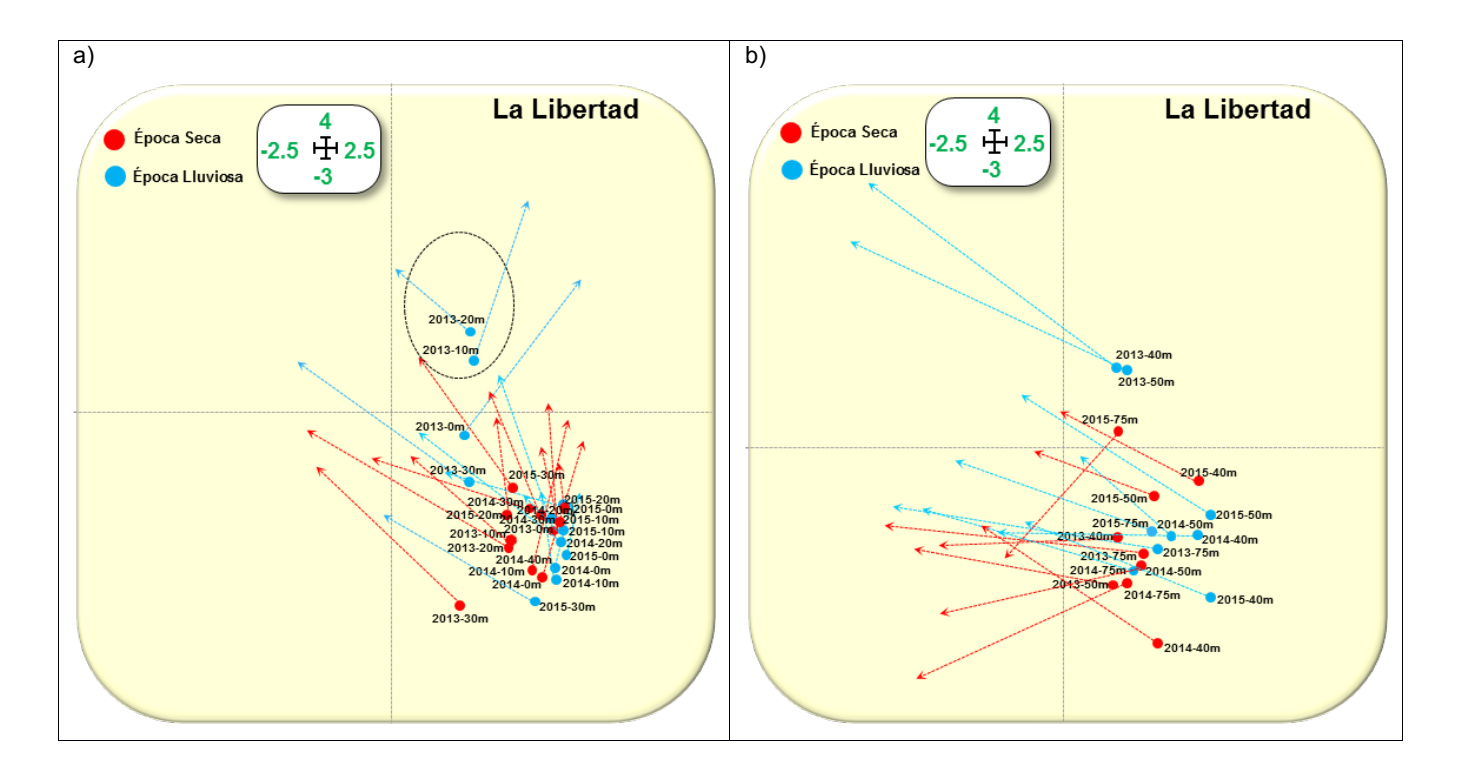

**Figura 3.36 Representación de la co-estructura entre las especies y el ambiente - La Libertad.**

La especie de mayor abundancia en La Libertad como es Pseupung, ver figura 3.30, se encontró su mayor abundancia en los 0 m época lluviosa del 2013 con valores por encima de la media de temperatura y oxígeno. La misma especie para el caso de las profundidades inferiores a los 40 m, se observa que hubo una mayor abundancia en los 40 m la época seca en el 2015 ante valores altos de nitrito y fosfato.

Las condiciones de la riqueza en cuanto a la abundancia del fitoplancton es similar en ciertas profundidades, se asemejan en abundancia las primeras capas desde los 0 m a 30 m, ya que se observa una alta concentración de los puntos; existe otro nivel de abundancia de especies entre las profundidades desde los 40 m hasta los 75 m, sin embargo para las condiciones ambientales del océano, se observa que el comportamiento de estas variables es diferente en cada nivel de profundidad, ya que las flechas cambian de dirección principalmente en los primeras capas desde los 0 m a 30 m, en las capas a partir de los 40m se observa una mejor relación de las condiciones ambientales, debido a que las flechas apuntan hacia valores más altos de nutrientes y salinidad, estás variaciones se pueden corroborar en los gráficos de distribución de cada parámetro ambiental, ver figura 3.37.

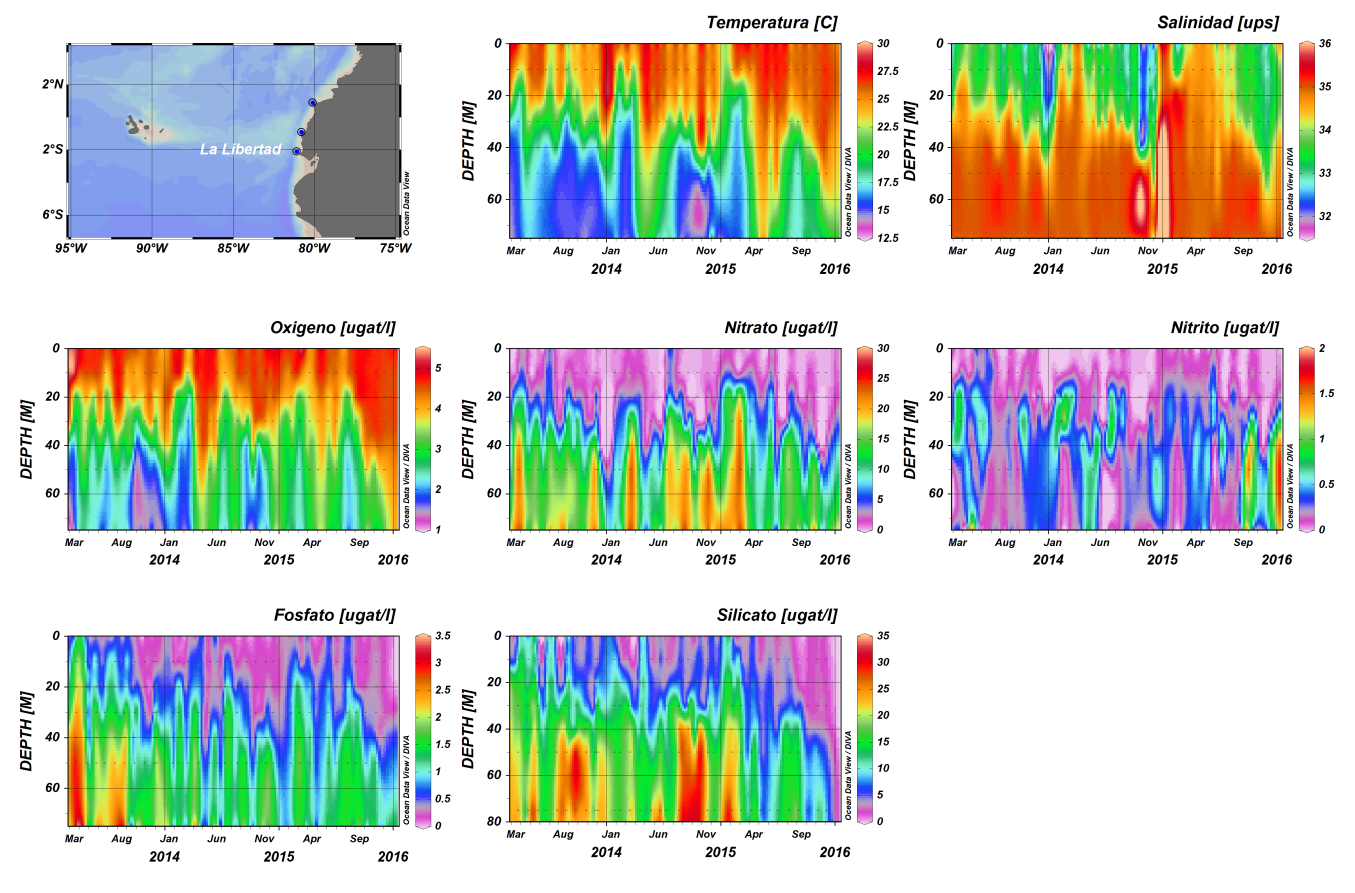

**Figura 3.37 Representación de la distribución de los parámetros ambientales por profundidad – La Libertad.**

En Puerto Bolívar la co-estructura muestra que la mayor parte de las flechas presentan una gran longitud en ambas épocas, la mayor longitud de se da para las profundidades de 30 m, 40 m, 50 m y 75 m indicando el poco consenso que existe entre la riqueza del fitoplancton y el ambiente, un mejor consenso se percibe en las profundidades más superficiales desde los 0 m hasta los 10 m durante los tres años y en las dos épocas, y posteriormente en la profundidad a los 20 m.

Al igual que en las otras estaciones el año 2013 época lluviosa presenta una distribución de la abundancia del fitoplancton diferente que el ocurrido en la misma época en los años posteriores, para el caso de Esmeraldas y Puerto Bolívar (estuarios), estas muestras se alejan más de la concentración de puntos. Para el 2015 en las profundidades superficiales antes mencionadas se forma una longitud de la flecha un poco mayor que la de los años anteriores, pero menor que el que se percibe para las profundidades sub superficiales, para este mismo año al analizar las primeras capas se observa que durante la época lluviosa hay una mejor co-estructura (relación más fuerte) entre la abundancia y el ambiente que en la época seca en las mismas profundidades, ver figura 3.38.

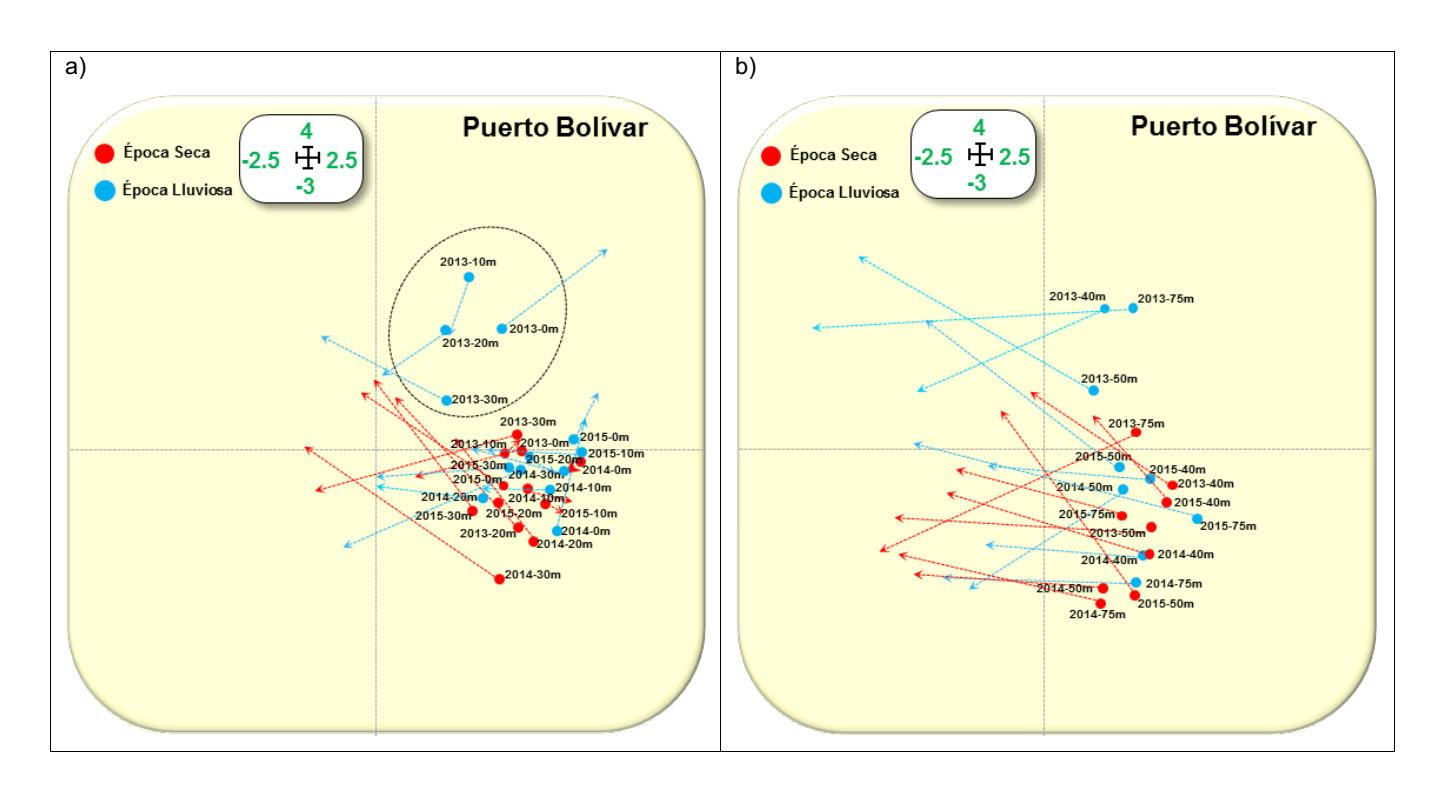

**Figura 3.38 Representación de la co-estructura entre las especies y el ambiente – Puerto Bolívar.**

Las especies de mayor abundancia en Puerto Bolívar como es Ditybrig y Hemisine, ver figura 3.31, se encontraron su mayor abundancia entre los 0 m a 30 m en la época lluviosa del 2013 con valores por encima de la media de nitrato y salinidad. Las mismas especies a para el caso de las profundidades inferiores a los 40 m, se observa que hubo una mayor abundancia en los 75 m la época seca en el 2013 ante valores altos de nitrato y salinidad y en los 50 m época lluviosa con valores altos en fosfato.

Las condiciones de la riqueza en cuanto a la abundancia del fitoplancton es similar en ciertas profundidades, se asemejan en abundancia las primeras capas desde los 0 m a 30 m ya que se observa una alta concentración de los puntos; existe otro nivel de abundancia de especies entre las profundidades desde los 40 m hasta los 75 m, sin embargo para las condiciones ambientales del océano, se observa que el comportamiento de estas variables es diferente en cada nivel de profundidad, ya que las flechas cambian de dirección principalmente en los primeras capas desde los 0 m a 30 m, en las capas a partir de los 40m se observa una mejor relación de las condiciones ambientales, debido a que las flechas apuntan hacia valores más altos de salinidad y nutrientes, estás variaciones se pueden corroborar en los gráficos de distribución de cada parámetro ambiental, ver figura 3.39.

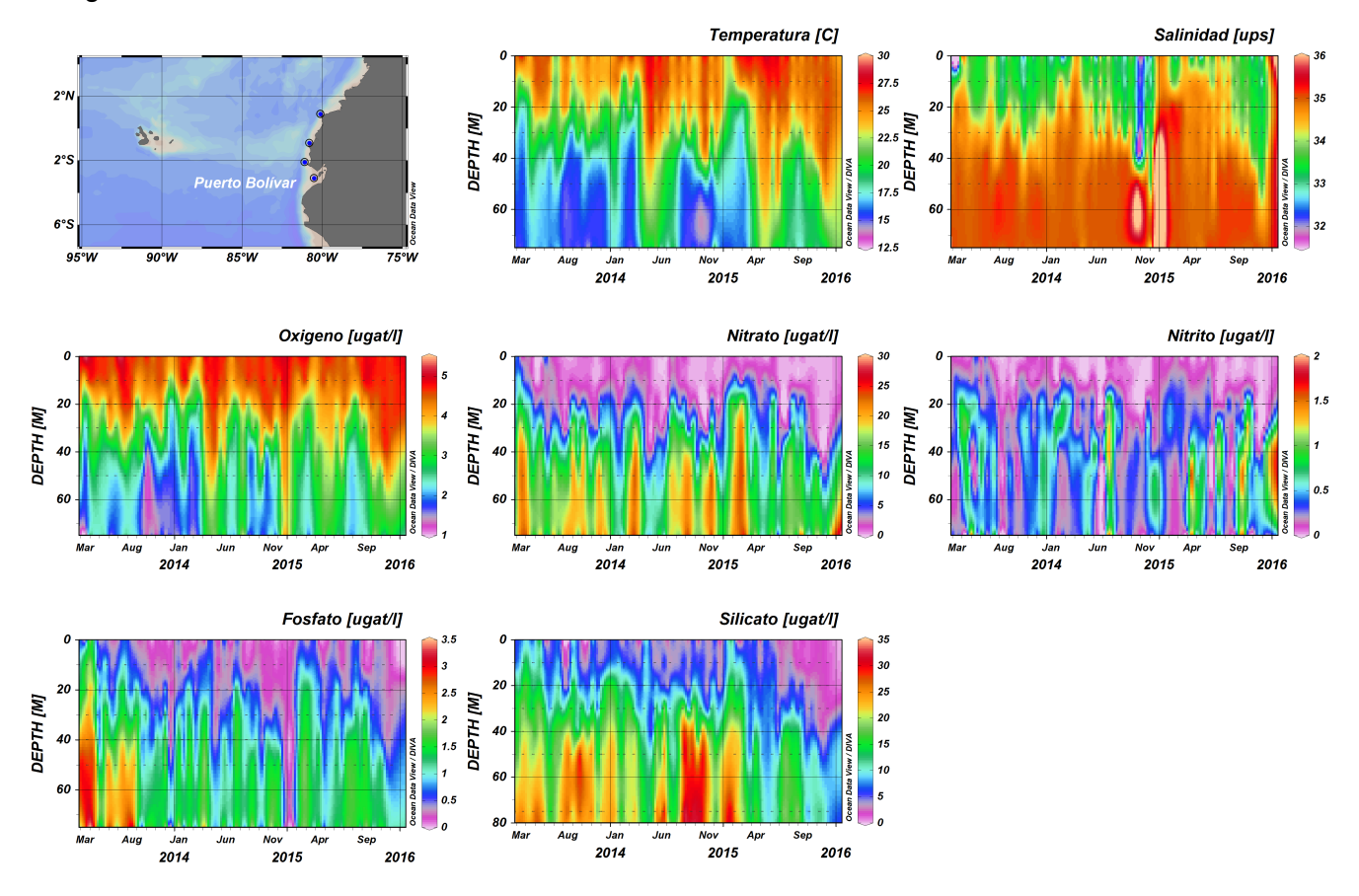

**Figura 3.39 Representación de la distribución de los parámetros ambientales por profundidad – Puerto Bolívar.**

Para el periodo de análisis de los últimos tres años 2013, 2014 y 2015, en el cual se contó con la presencia de condiciones cálidas de importante magnitud (2015) en el Pacífico Ecuatorial Oriental, zona en la que se encuentra el área de estudio del presente trabajo, y que fue influenciada por la presencia del evento El Niño en el Pacífico Central, se observa que al presentar la co-estructura una mayor cantidad de flechas de gran longitud, se considera, que durante los últimos tres años no hubo un buen consenso entre la riqueza del fitoplancton y las condiciones ambientales del océano en las cuatro estaciones de muestreo, por lo que el patrón ambiental en ese periodo no explica de mejor manera el comportamiento de las especies, pudiendo haber otros factores que influyeron a la riqueza biológica marina durante la presencia del evento cálido.

## **3.4 Discusión**

Tal como lo menciona Mendes, et al (2011), la localización geográfica de un lugar y las condiciones hidrográficas propias de cada sector, son necesarias para fijar la estructura del comportamiento de las comunidades de especies. La ubicación de las estaciones de muestreo y las condiciones ambientales hidrográficas propias de cada zona, fueron fundamentales para fijar la estructura del comportamiento de la riqueza biológica del fitoplancton en el área de Ecuador. El análisis de la interestructura obtenida mediante el método STATICO, dio como resultado la identificación de dos grupos, uno de los cuales contiene a las estaciones que se encuentran localizadas en los estuarios y el otro a las estaciones que son más oceánicas.

Las especies de diatomeas Hemisine (céntrica), Ditybrig (céntrica), Pseupung (pennadas), Skelcost (céntrica), Laudbor (céntrica), Nitzsp (pennadas), Chaedidy (céntrica) presentaron alta abundancia correlacionada a diferentes condiciones marinas ambientales en Puerto Bolívar; lo que coincide con lo que menciona Jiménez en 2014, que las diatomeas centrales o (centricae) son consideradas como las más importantes en el plancton del Golfo de Guayaquil, en cambio las diatomeas pennadas (pennatae) son más predominantes en la región estuarina interior.

Puerto Bolívar es la estación en la que se evidencia una mayor relación entre las condiciones ambientales y la abundancia de las especies según el mapa de factores de la intra-estructura, esta estación se encuentra localizada dentro del Golfo de Guayaquil y es considerada una zona de estuario. Durante la estación lluviosa esta zona tiene los constantes desbordamientos del río Jubones (agua dulce), y son, zonas consideradas de alta productividad la desembocadura del río Jubones y el estero de Jambelí, en cuanto a la composición del fitoplancton posee la dominancia de la especie Skeletonema (Skelcost) y Chaetoceros curvisetus (Chaec). La variabilidad, composición y abundancia del placton se ven influencias por la ubicación, el estado de las mareas, la época estacional y las condiciones ambientales (Tapia & Naranjo, 2004).

Estudios anteriores sobre el Golfo de Guayaquil, en base a condiciones físicas, químicas y biológicas dan como resultado que las aguas son biológicamente fértiles y que la abundancia del zooplancton es 10 veces mayor en profundidades bajo la superficie (estuario exterior) durante la época lluviosa (marzo - abril), en cambio en la parte interior llega a ser 20 veces superior que la capa superficial.

(Gualancañay, et. al (2004)). Los análisis de promedio de abundancia de las especies, así como la co-estructura entre las especies – ambiente por profundidades, muestran que existe una mayor abundancia de las especies y correlación (co-estructura) entre las especies – ambiente en la capa superficial y en los siguientes 20 m de profundidad.

Menciona Gualancañay, et. al (2004), que en estudios anteriores se han detectado valores altos de biomasa zoo planctónica, nutrientes, fitoplancton y clorofila en toda la columna de agua y en ambas épocas del año en el Golfo de Guayaquil y en las áreas adyacentes. La co-estructura evidenció que a lo largo de toda la columna de agua, existe un cierto grado de relación (co-estructura entre las especies - ambiente) aunque es menor que el que se tiene a nivel de capas más superficiales.

El evento El Niño–a forma parte de la variabilidad climática en todas las estaciones del perfil costero. A nivel de variables atmosféricas se ha detectado la presencia de un ciclo anual estacional, en la estación de Esmeraldas no está bien definido como en las otras estaciones, se le atribuye a la variación estacional de la corriente de Panamá o el Niño, que afecta inclusive hasta las zonas del sur del perfil costero, mientras que la variación estacional de la corriente de Humboldt no llega hasta la zona de Esmeraldas (norte) lo menciona Hernández, (2006). El periodo de estudio de los últimos tres años considera la presencia de un evento cálido de gran importancia que fue presenciado en las costas ecuatorianas (2015), esta presencia de aguas más cálidas de lo normal y otras variaciones en nutrientes, oxígeno y salinidad, se ve reflejado en el resultado de la co-estructura donde se percibe un menor consenso (correlación especie-ambiente) en las primeras capas superficiales en ambas épocas del año, este consenso es menor que él se evidencia para las mismas profundidades, épocas de los años 2013 y 2014.

La co-estructura para las profundidades a partir de los 40 m, evidencia que para estas profundidades la abundancia de las especies estaba relacionada a altos valores de nutrientes y salinidad, lo que se corrobora con los gráficos de distribución de los parámetros ambientales, en los que se observan concentraciones más altas salinas y de nutrientes a mayor profundidad, además lo menciona Gadea-Pérez,(2009) en su trabajo de fin de máster, que las concentraciones de nutrientes es mayor en las capas sub superficiales y profundas donde ocurre principalmente la regularización de la materia orgánica.

# **CONCLUSIONES**

1.- La imputación de los datos faltantes con el algoritmo EM no ha alterado la estructura factorial natural de los datos; la varianza explicada y la representación gráfica de las componentes, con los datos observados y con los datos imputados, son muy similares

2.- Las estaciones de Esmeraldas y Manta (estaciones consecutivas a lo largo del perfil costero que se encuentran ubicadas en la zona norte), presentan valores extremos en sus parámetros físicos-químicos, para los meses del 2014 y 2015, mientras que las estaciones de La Libertad y Puerto Bolívar (estaciones consecutivas que se encuentran ubicadas en la zona sur) presentan los valores extremos para los primeros meses del año 2013. La mayor riqueza en promedio, se evidencia en los primeros 20 m de profundidad, en las cuatro estaciones estudiadas.

3.- El método STATIS, define un patrón de comportamiento similar entre las estaciones de Esmeraldas y Puerto Bolívar, a pesar de ser dos estaciones que se encuentran ubicadas en los extremos del perfil costero (norte y sur), pero poseen la característica en común de que ambas estaciones están localizadas en zonas de estuario, está asociación no pudo percibirse con las técnicas de agrupación de cluster, en la que se estudiaron las variables de una misma tipología independientemente de la otra.

4.- La temperatura del mar y el oxígeno disuelto están altamente correlacionados de forma positiva, mientras que la salinidad y los nutrientes (nitrato, nitrito, fosfato y silicato) presentan una correlación inversa.

5.- Para el periodo 2013 – 2015, la mayor temperatura promedio se registró en la estación de Esmeraldas durante las dos épocas, en La Libertad se registró la mayor variabilidad, y los máximos valores se registraron en Esmeraldas y Puerto Bolívar,

96

mientras que los mínimos se tuvieron en La Libertad. Para las especies Hemisine y Pseupung, su alta abundancia se relaciona con mayores valores de temperatura del mar y de oxígeno disuelto y con valores menores en nitrato, silicato y salinidad en la columna de agua. Puerto Bolívar registró el menor valor promedio de oxígeno y la mayor variabilidad se dio en La Libertad.

6.- Manta y La Libertad, en la capa superficial, tuvieron los mayores promedios de Salinidad, mientras que en Esmeraldas se registraron los menores valores promedio y la mayor dispersión de la salinidad se registró en Esmeraldas y Puerto Bolívar.

7.- La mayor concentración promedio de fosfato, para la capa superficial, se registró en Esmeraldas y Manta durante las dos épocas, en La Libertad y Puerto Bolívar se mantienen los valores promedio y la mayor variabilidad de la concentración de este nutriente se registró en Esmeraldas durante la época lluviosa. El contenido de silicato promedio para la capa superficial es mayor en Puerto Bolívar. Las concentraciones del nitrito se mantienen similares en las cuatro estaciones, siendo más variable durante la época lluviosa. Las mayores concentraciones promedio de nitrato se registraron durante la época lluviosa, en Manta y Puerto Bolívar.

8.- En las cuatro estaciones, las especies Guinstr y Leptdani poseen la más alta correlación positiva. Las especies Probalat, Dactfrag, Laudbor, Nitzsp y Dactant, asociaron su alta abundancia a menores valores de fosfato y nitrito.

9.- La co-estructura en cada estación muestra que las profundidades donde hay mayor consenso (mejor estructura en común entre las especies y el ambiente) son en las primeras capas, es decir las capas comprendidas entre los 0 m hasta los 20 m, que son además las capas donde se evidencia en los gráficos de barras, la mayor abundancia en promedio para las especies estudiadas.

10.- En las cuatro estaciones, la co-estructura evidencia un comportamiento disimilar en la época lluviosa, principalmente para los primeros 30 m durante el año 2013, ya que se separan de la nube de puntos en la que se concentran los demás años. Cabe mencionar que la época lluviosa 2013 es el inicio de la serie de datos analizados.

97

11.- Para las primeras profundidades del año 2015, ocurre que hay una mejor estructura en común entre las especies y el medio ambiente, durante la época lluviosa, en las estaciones de Esmeraldas y Puerto Bolívar, para Manta ocurrió en la época seca, mientras que para La Libertad no hay mucha diferencias entre las épocas.

12.-Los métodos multivariante de tres vías permiten en la investigación descubrir patrones, comportamientos y asociaciones de las variables considerando el factor espacio – tiempo, que no es estudiado de manera conjunta en los otros métodos tradicionales.

# **REFERENCIAS BIBLIOGRAFICAS**

- [1] Andrade, C. (2014). Variación Estacional de la Medusas y Sifonóforos en las Estaciones Fijas 10 Millas Costa Afuera de La Libertad y Manta Durante el 2013. Acta Oceanográfica Del Pacífico, 19(1).
- [2] Baccalá, N. (2004). Contribuciones al análisis de matrices de datos multivía: Tipología de las variables. Contribuciones al análisis de matrices de datos Multivía. Retrieved from. http://bit.ly/29kvX0l
- [3] Barber, R. T., & Chavez, F. P. (1983). Biological consequences of El Niño. Science. http://bit.ly/293wGV7
- [4] Carrillo, P. (2013). Comportamiento del oxígeno disuelto en la columna de agua de las estaciones fijas ecuatorianas 1988-2013. Acta Oceanográfica Del Pacífico, 18, 41–48.
- [5] Dempster, A. P., Laird, N. M., & Rubin, D. B. (1977). Maximum likelihood from incomplete data via the EM algorithm. Ournal of the Royal Statistical Society, Series B (Statistical Methodology), 39(1), 1–38. http://bit.ly/2a6Tlyw
- [6] Díaz-Ramos, J. R. (2000). Índice de la microflora marina de Venezuela: Diatomeas, dinoflagelados y cocolitofóridos. Revista de Biologia Tropical, 48(4), 897–918.
- [7] Fernández-Gómez (2016). Curso : Análisis de Datos Ecológicos, Agronómicos y Ambientales del Master MAADM. (2016)-
- [8] Folch-Fortuny, A., Arteaga, F., & Ferrer, A, (2015), PCA model building with missing data: New proposals and a comparative study, Chemometrics and Intelligent Laboratory Systems, 146(MAY), 77–88, http://bit.ly/28XcSBl
- [9] Gómez García, J., Palarea Albaladejo, J., & Martín Fernández, J. A. (2006). Métodos de inferencia estadística con datos faltantes. Estudio de simulación sobre los efectos en las estimaciones. Estadística Española, 48(162), 241–270. Retrieved from. http://bit.ly/294tGZr
- [10] Gadea-Pérez, I. (2009). Variación espacial del fitoplancton en la zona costera de Gandía y su relación con la entrada de nutrientes., 145.
- [11] Galindo-Villardón, M. P. (2015). Curso: Componentes Principales. In Departamento de Estadística Universidad Salamanca (p. 8).
- [12] Galindo-Villardón, M. P. (2015). Curso: Análisis de cluster. In Departamento de Estadística Universidad Salamanca (p. 58). Retrieved from http://bit.ly/29abhfq
- [13] Galindo-Villardón, M. P. Curso: Análisis multivariante de tablas de tres vias: 'Milestones'. Dep. Estadística Univ. Salamanca 53 (2015).
- [14] Gonçalves, A. M. M., Pardal, M. A., Marques, S. C., Mendes, S., Fernández-Gómez, M. J., Galindo-Villardón, M. P., & Azeiteiro, U. M. (2012). Diel vertical behavior of Copepoda

community (naupliar, copepodites and adults) at the boundary of a temperate estuary and coastal waters. Estuarine, Coastal and Shelf Science, 98, 16–30. http://bit.ly/29zH3gm

- [15] Gonçalves, A. M. M. et al , Responses of Copepoda Life-History Stages to Climatic Variability in a Southern-European Temperate Estuary, Zool, Stud, 51, 321–335 (2012).
- [16] Gualancañay, E., Tapia, M, E., & Naranjo P. C, (2004), Composición y Variación Estacioanal del Fitoplancton, Zooplancton y Micobentos en el Estuario Interior del Golfo de Guayaquil, Durante el año 2003, Acta Oceanográfica Del Pacífico, 26,
- [17] Hoppenrath, M., & Leander, B. S. (2007). Morphology and Phylogeny of the Pseudocolonial Dinoflagellates Polykrikos lebourae and Polykrikos herdmanae n. sp. Protist, 158(2), 209–227.
- [18] Hernández-Becerril, D. U. (2000). Morfología y taxonomía de algunas especies de diatomeas del género Coscinodiscus de las costas del Pacífico Mexicano. Revista de Biologia Tropical, 48(1), 7–18.
- [19] Hernandez, F. (2006), Análisis de la Variabilidad Climática de la Costa Ecuatoriana, Acta Oceanográfica Del Pacífico, 13(1), 2005–2006,
- [20] Inocar (2012). Puerto de Esmeraldas Súa Atacames Punta Galera Muisne Matal Cabo Pasado Puerto de Manta Isla de la Plata Bahía de Ayangue Monteverde La Libertad – Ballenita Rada de Salinas Chanduy Anconcito General Villamil ( Playas ) Puerto de Posorja Estero Salado.
- [21] Inocar (2012). CAPÍTULO I: Información General de la República del Ecuador INOCAR 2012 1.1.
- [22] Inocar (2011). Capítulo III De Cabo San Francisco a Cabo San Lorenzo.
- [23] Jiménez, R. (2014). Diatomeas y Silicoflagelados del Fitoplancton del Golfo de Guayaquil. Acta Oceanográfica Del Pacífico, 19(1), 1–89.
- [24] Kroonenberg, P. M. (2008). Applied Multiway Data Analysis. WILEY-INTERSCIENCE, A JOHN WILEY & SONS, INC., PUBLICATION. http://bit.ly/1mQog7N
- [25] Lozano-Duque, Y., Vidal, L. A., & Navas, G. R. (2010). Listado de diatomeas (Bacillariophyta) registradas para el Mar Caribe colombiano. Boletín de Investigaciones Marinas Y Costeras, 39(1), 83–116. Retrieved from. http://bit.ly/28YOALy.
- [26] Legendre, L., Legendre, P., 1979. Ecologie numerique. 1. Le traitement multiple desdonnees ecologiques. et les Presses de 1'Universite du Quebec, Masson, Paris, p. 197.
- [27] Mendes, S., Fernández-Gómez, M. J., Pereira, M. J., Azeiteiro, U. M., & Galindo-Villardón, M. P. (2012). An empirical comparison of Canonical Correspondence Analysis and STATICO in the identification of spatio-temporal ecological relationships. Journal of Applied Statistics, 39 (April), 979–994. http://bit.ly/28Vr1gz
- [28] Mendes, S., Marques, S. C., Azeiteiro, U. M., Fernández-Gómez, M. J., Galindo-Villardón, M., Maranhão, P., Morgado, F., Leandro, S. M. (2011). Zooplankton Distribution in a Marine

Protected Area: The Berlengas Natural Reserve (Western Coast of Portugal). Fresenius Environmental Bulletin, 20(2), 496–505. Retrieved from http://bit.ly/1XYgA3x

- [29] Mendes, S., Fernández-Gómez, M. J., Resende, P., Jorge Pereira, M., Galindo-Villardón, M. P., & Azeiteiro , U. M. (2009). Spatio-temporal structure of diatom assemblages in a temperate estuary. A STATICO analysis. Estuarine, Coastal and Shelf Science, 84(4), 637–644. http://bit.ly/29BQ5KO
- [30] Oksanen, J., Blanchet, F. G., Friendly, M., Kindt, R., Legendre, P., Mcglinn, D., Minchin, P. R., O'Hara, R. B., Simpson, G. L., Solymos, P., Stevens H y M. H, Szoecs, E., Wagner, H. (2016). Package " vegan ."
- [31] Paparazzo, F. E., Farias, L., Santinelli, N., Alder, V. A., & Esteves, J. L. (2013). Incorporación de nitrato por fitoplancton en dos ambientes marinos diferentes de la provincia de Chubut (42°- 46°S, Argentina). Revista de Biología Marina y Oceanografía, 48(3), 591–600. http://bit.ly/28Y2icN
- [32] Perugachi-Salamea, C., González-Narváez, M,, Pambabay-Calero, J., García-Arévalo, I., Vargas-Ayala, F., Shigla-Cuji, G., & Nath-Nieto, J, (2014), Caracterización oceanográfica del perfil costero ecuatoriano a través de métodos estadísticos aplicados a las estaciones fijas de monitoreo del INOCAR, seria a partir de 1981. Acta Oceanográfica Del Pacífico, 19(2), 7–21,
- [33] Santos, J. L. (2006). Advances in Geosciences Southern Oscillation Events The Impact of El Niño on South America. Advances in Geosciences, 6, 221–225. http://bit.ly/29BrQS7
- [34] Thioulouse, J., Simier, M., & Chessel, D. (2004). Simultaneous analysis of a sequence of paired ecological tables with the {STATICO} method. Ecology, 85(1), 272–283.
- [35] Thioulouse, J. (2011). Simultaneous analysis of a sequence of paired ecological tables: A comparison of several methods. Annals of Applied Statistics, 5(4), 2300–2325. http://bit.ly/291ztyu
- [36] Tavera, S. V. (2014). Curso: AFM y Análisis Triádico. In Departamento de Estadística Universidad Salamanca (p. 50).
- [37] Thioulouse, J., Chessel, D., Dolédec, S., Olivier, J.M., 1997. ADE-4: a multivariate analysis and graphical display software. Stat. Comput. 7, 75–83.
- [38] Tapia, M. E., & Naranjo, C, (2004), Diversidad del Plancton en el estuario interior de Puerto Bolívar, Ecuador durante julio 2002, Acta Oceanográfica Del Pacífico, 21,

# *Anexo A*

# **TABLAS**

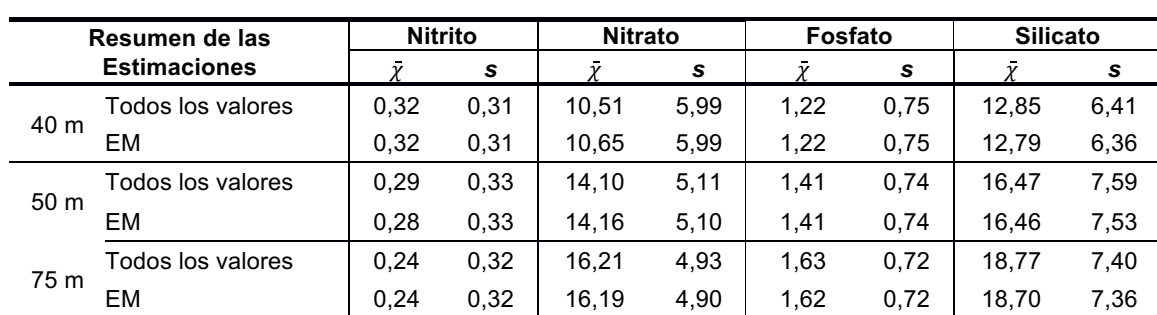

## **Tabla A3.1 Resumen de las Estimaciones – Manta**

**Tabla A3.2 Resumen de las Estimaciones – La Libertad**

|      | Resumen de las Estimaciones | <b>Oxígeno Disuelto</b> |      |  |  |  |
|------|-----------------------------|-------------------------|------|--|--|--|
|      |                             |                         |      |  |  |  |
|      | Todos los valores           | 2.34                    | 0.72 |  |  |  |
| 75 m | = N /I                      | 2.33                    | 0.72 |  |  |  |

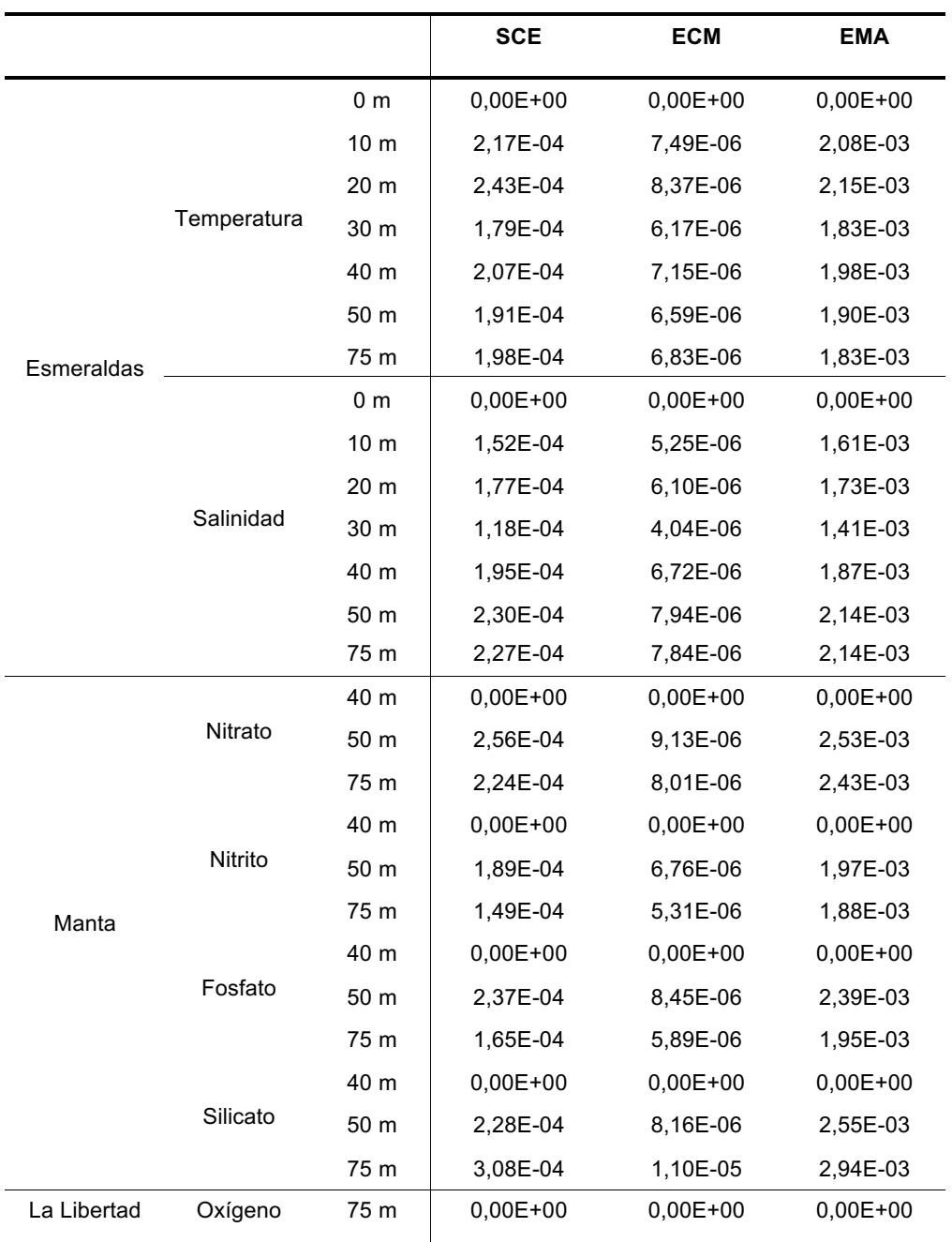

## **Tabla A3.3 Métricas del Error – Ambiente**

# **Tabla A3.4 Estadística Descriptiva, parámetro Temperatura del Mar**

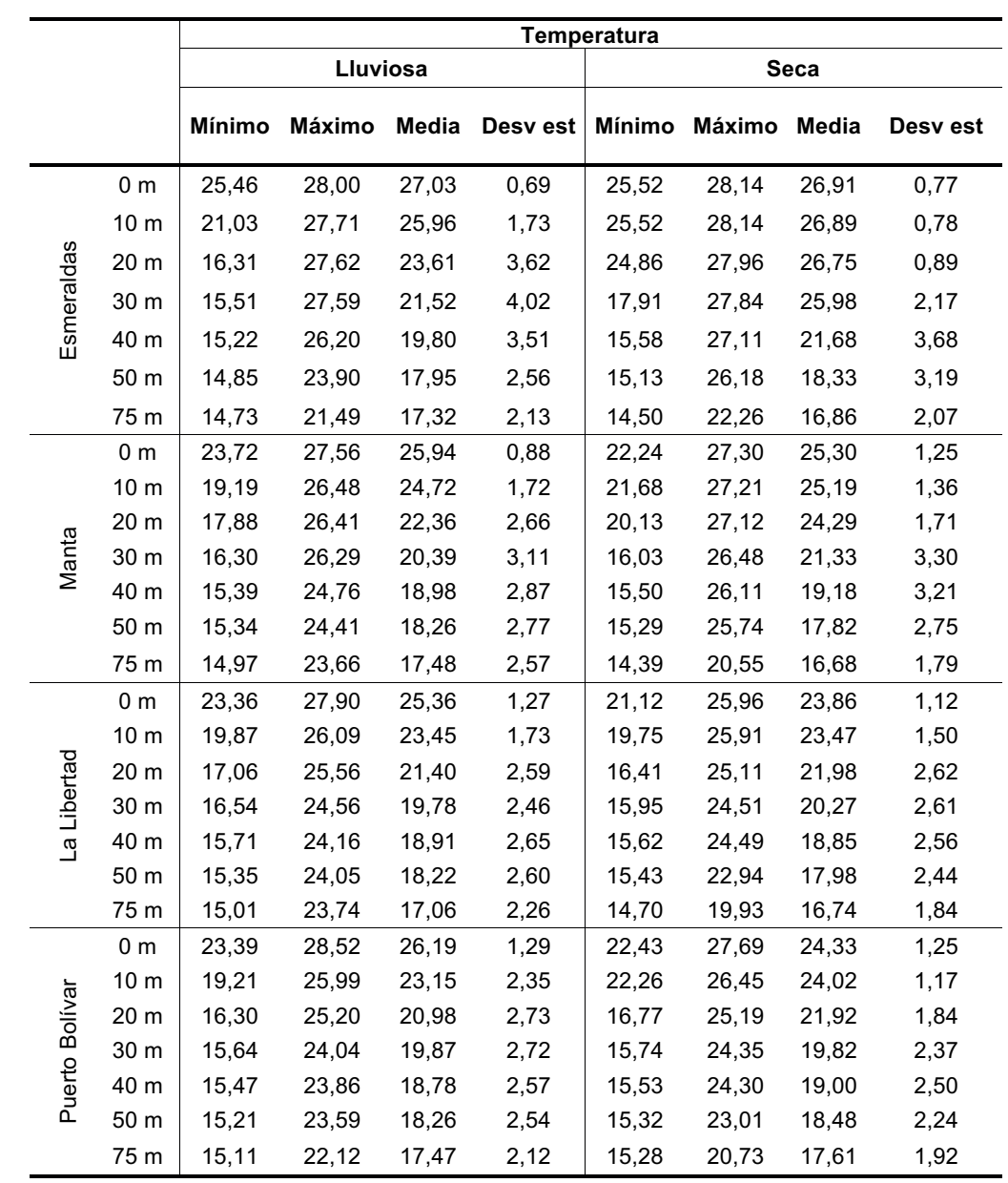

# **Tabla A3.5 Estadística Descriptiva, parámetro Salinidad del Mar**

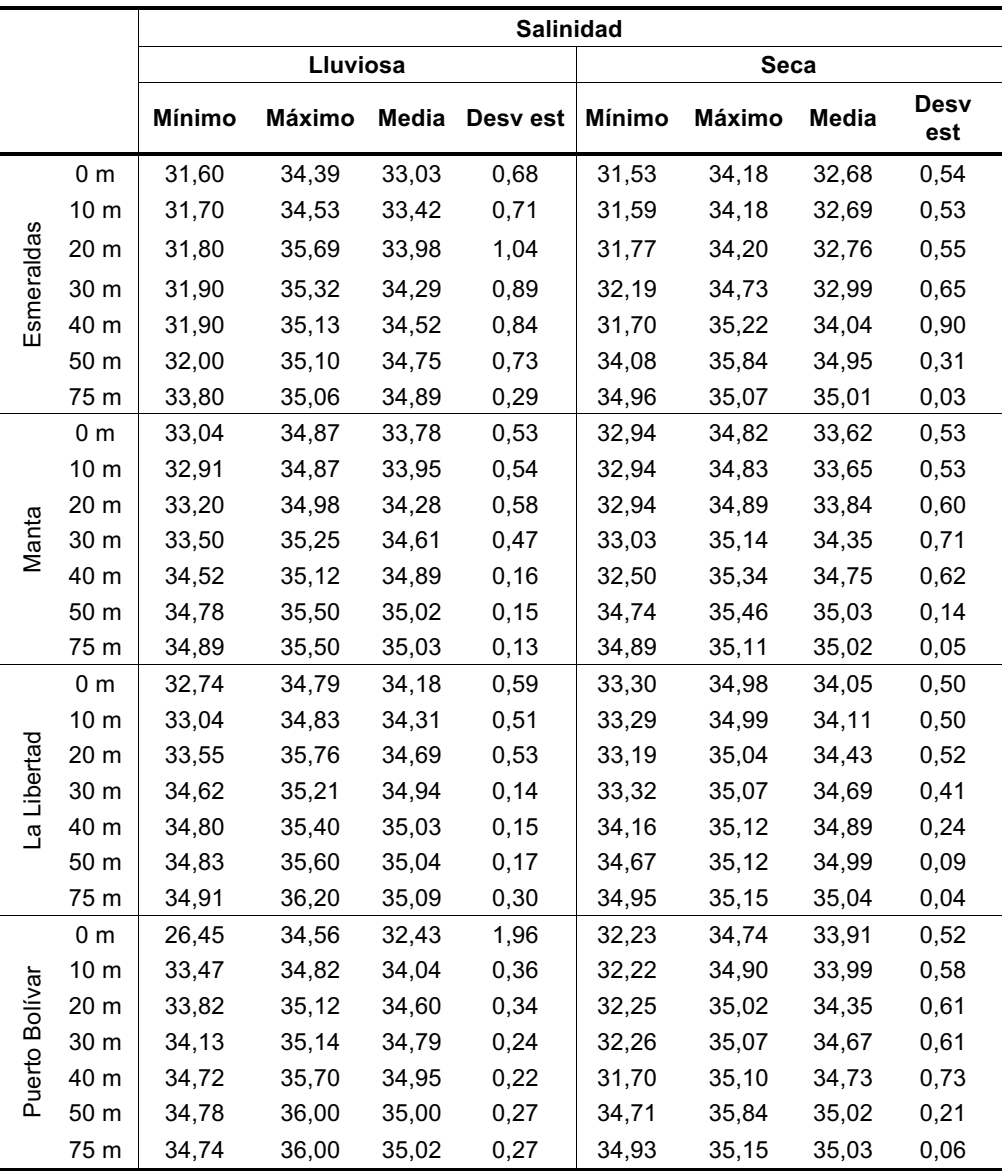

# **Tabla A3.6 Estadística Descriptiva, parámetro Oxígeno Disuelto**

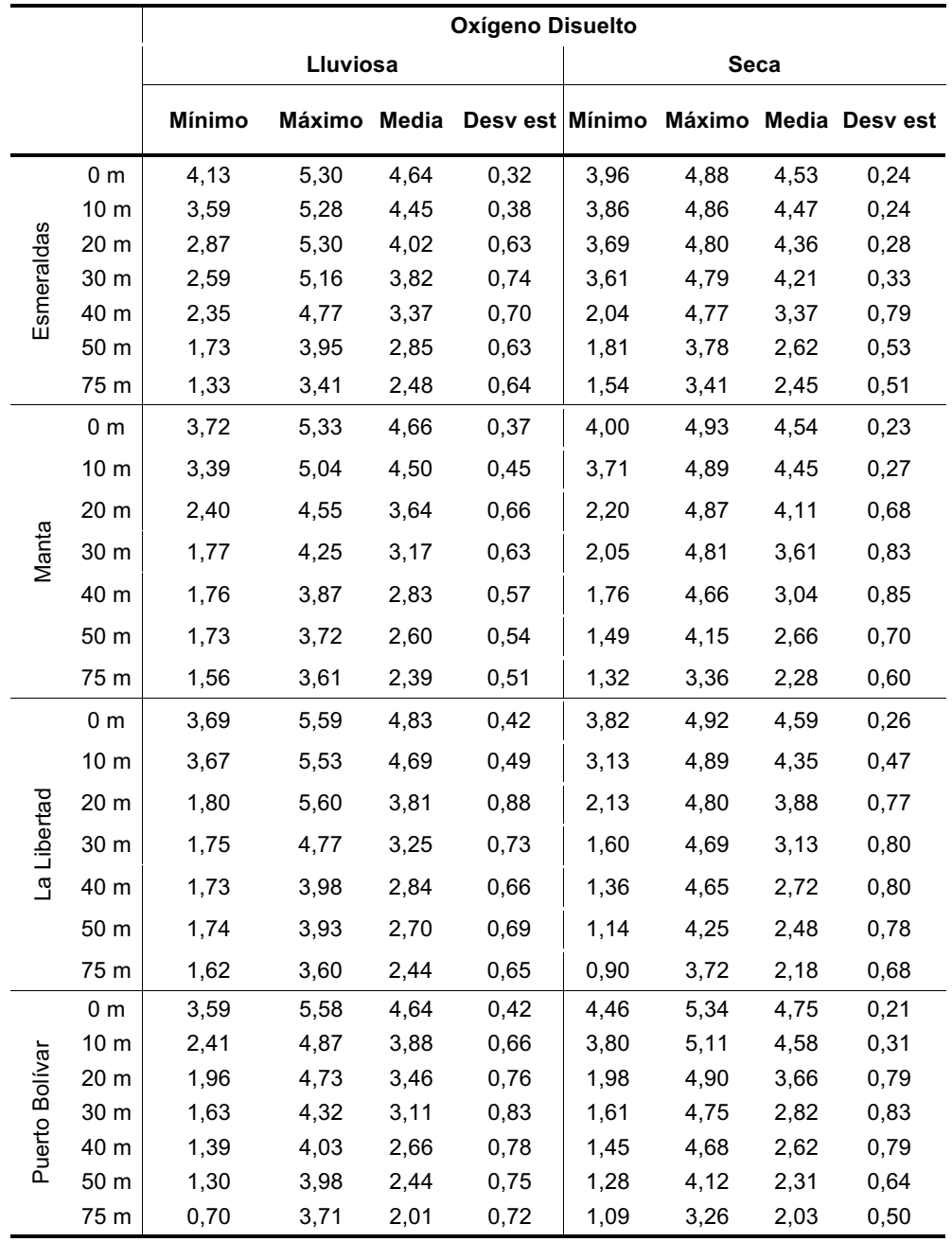

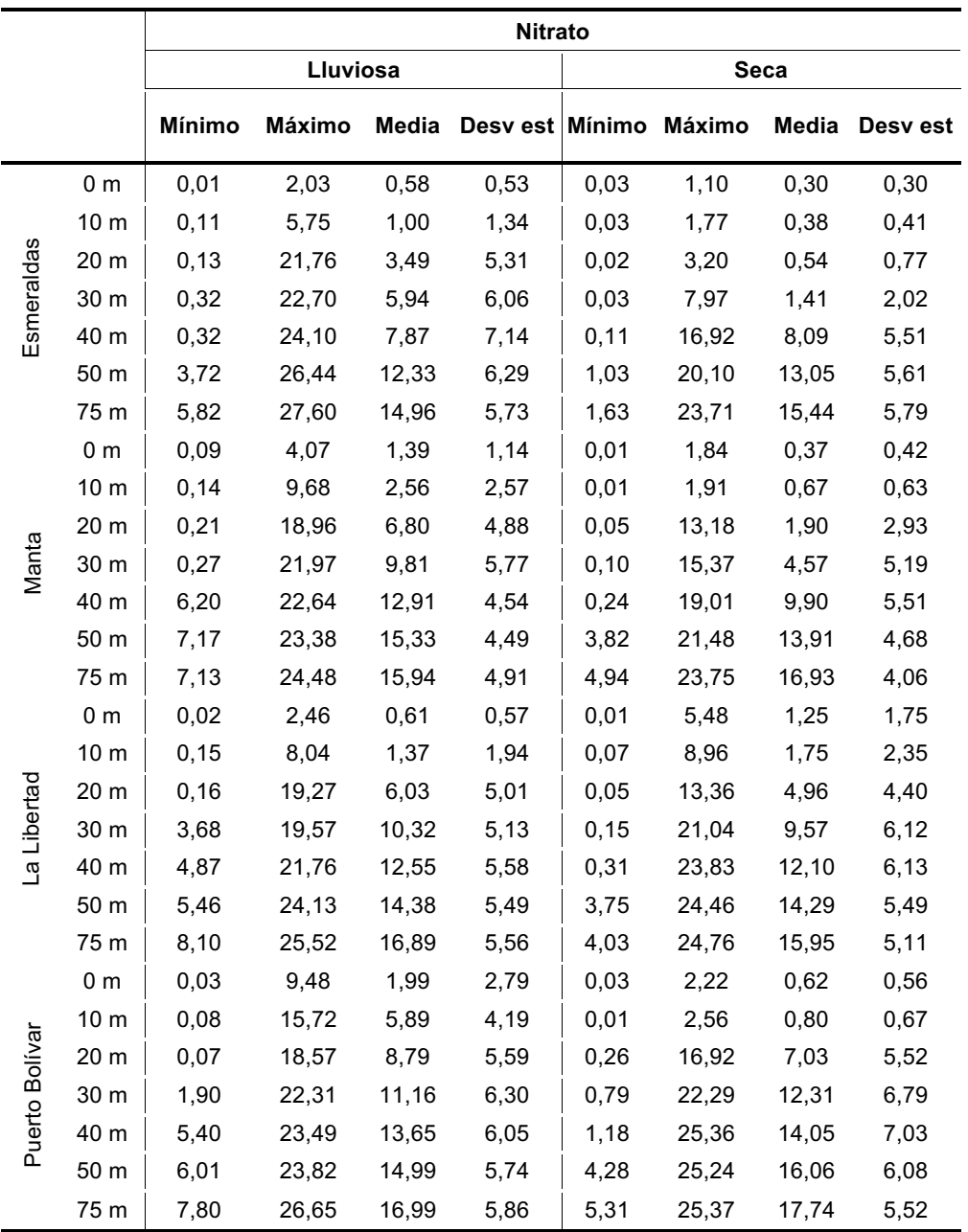

# **Tabla A3.7 Estadística Descriptiva, parámetro Nitrato**
# **Tabla A3.8 Estadística Descriptiva, parámetro Nitrito**

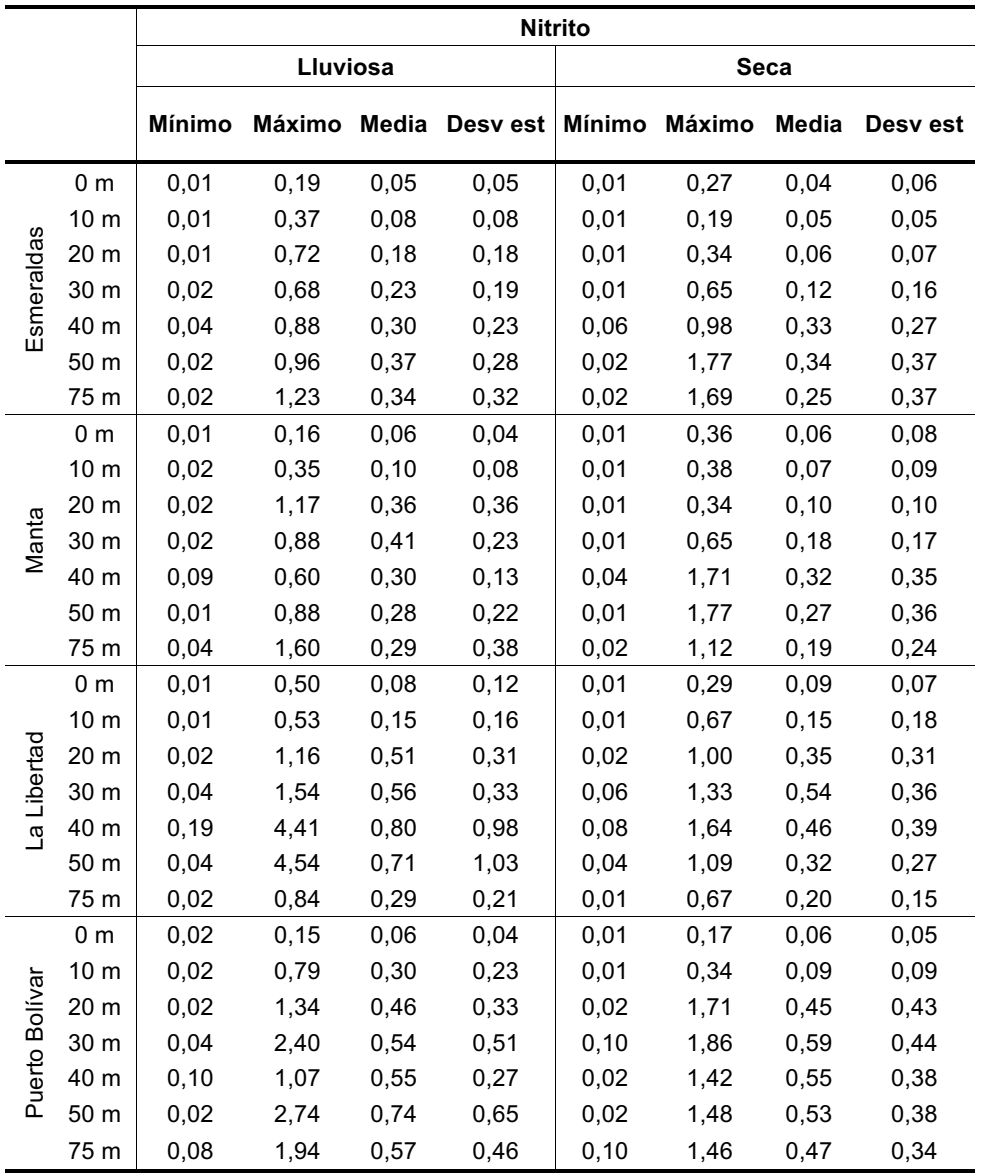

# **Tabla A3.9 Estadística Descriptiva, parámetro Fosfato**

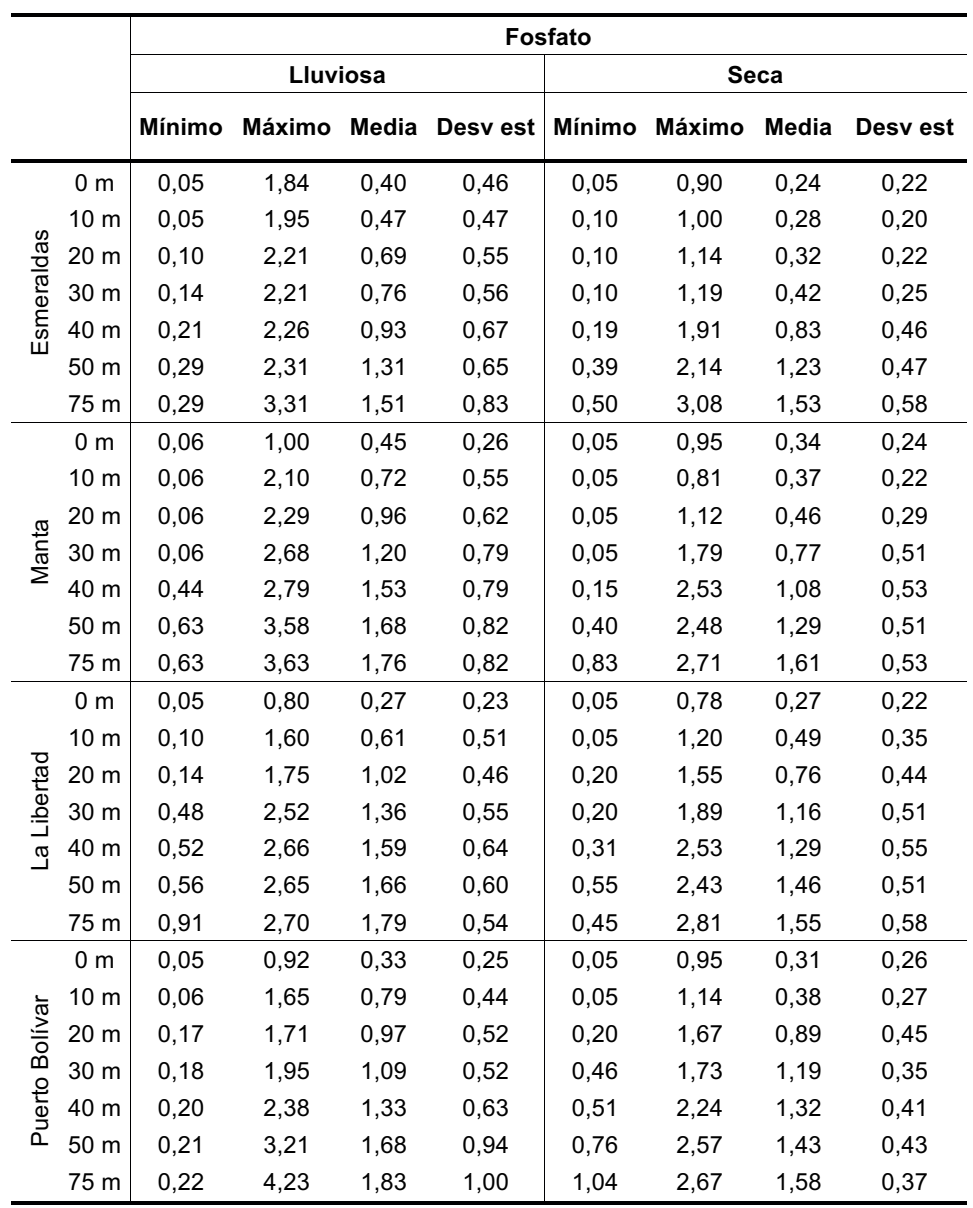

# **Tabla A3.10 Estadística Descriptiva, parámetro Silicato**

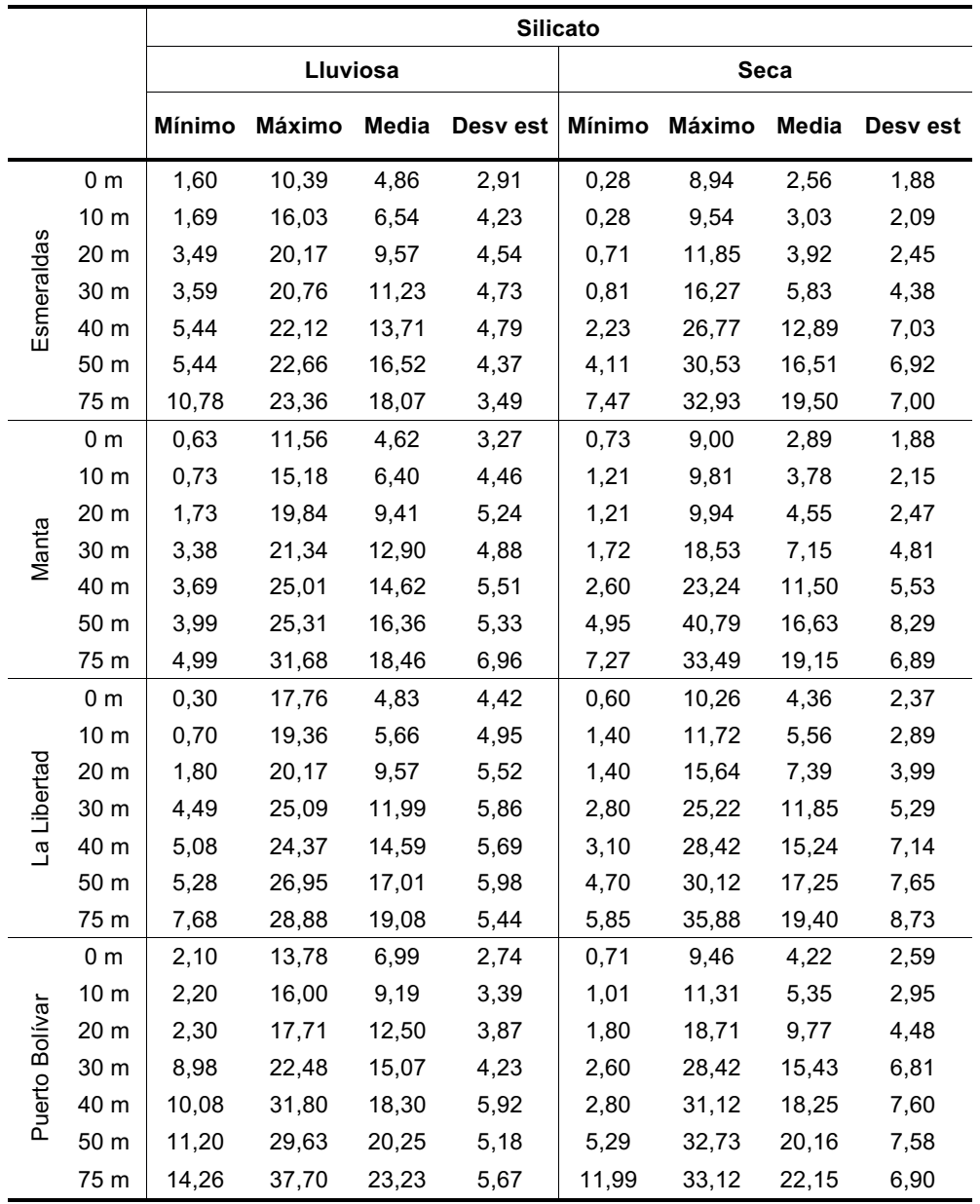

|             | Temperatura Salinidad |             | Oxígeno     | Nitrato     | Nitrito     | Fosfato                    | <b>Silicato</b>       |
|-------------|-----------------------|-------------|-------------|-------------|-------------|----------------------------|-----------------------|
| Temperatura | 1.000                 | $-0,732$ ** | $0,814$ **  |             |             | $-0.809$ $-0.410$ $-0.703$ | $-0,807$ **           |
| Salinidad   |                       | 1,000       | $-0,777$ ** | $0,759$ **  | $0,309$ **  | 0,642                      | $0,689$ **            |
| Oxígeno     |                       |             | 1,000       | $-0.818$ ** | $-0,396$ ** | $-0,696$ **                | $-0,748$ **           |
| Nitrato     |                       |             |             | 1.000       | $0,462$ **  | $0,751$ **                 | $0,792$ <sup>**</sup> |
| Nitrito     |                       |             |             |             | 1.000       | $0,452$ **                 | $0,320$ **            |
| Fosfato     |                       |             |             |             |             | 1.000                      | $0,709$ **            |
| Silicato    |                       |             |             |             |             |                            | 1,000                 |

**Tabla A3.11 Coeficiente de Correlación Rho Spearman – Manta**

\*\*. La correlación es significativa en el nivel 0,01 (bilateral).

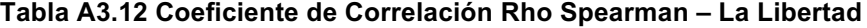

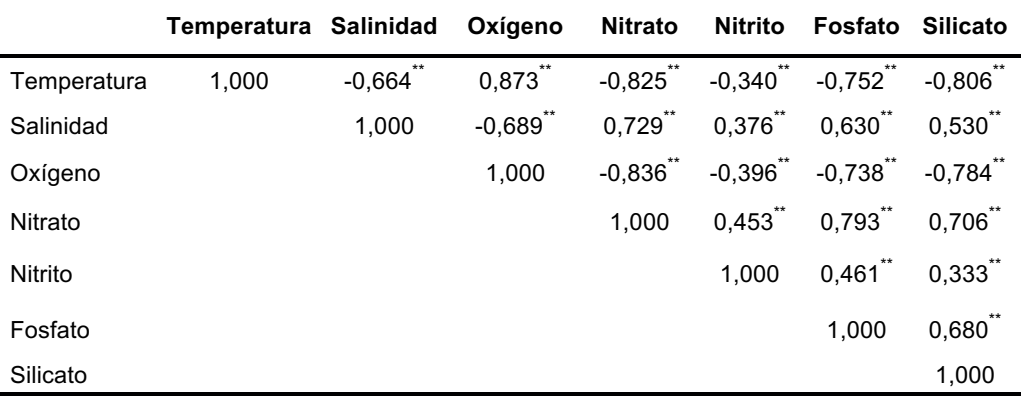

\*\*. La correlación es significativa en el nivel 0,01 (bilateral).

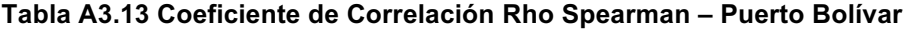

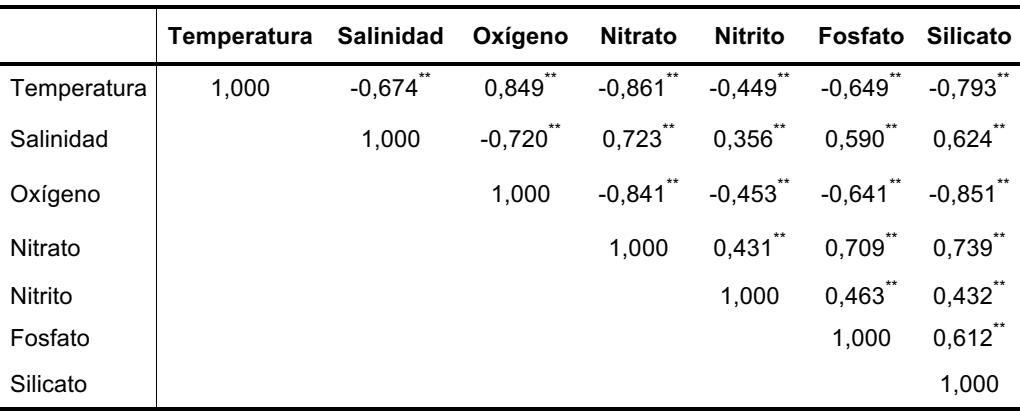

\*\*. La correlación es significativa en el nivel 0,01 (bilateral)

|                 | 0 <sub>m</sub> |              |              |          | 40 m         |                   |            |            | 75 m         |                   |              |            |
|-----------------|----------------|--------------|--------------|----------|--------------|-------------------|------------|------------|--------------|-------------------|--------------|------------|
|                 |                | $\dot{x}$    |              | s        |              | $\bar{x}$         |            | s          |              | $\bar{x}$         | s            |            |
|                 | а              | b            | а            | b        | а            | b                 | а          | b          | а            | b                 | а            | b          |
| E1              | 2,13E+04       | 2,13E+04     | 3,79E+04     | 3,79E+04 | 4,37E+03     | 4,37E+03          | 1,64E+04   | 1,64E+04   | $2.91E + 03$ | 2,91E+03          | $9,62E+03$   | $9,62E+03$ |
| E2              | 1,87E+03       | 1,87E+03     | 1,09E+04     | 1,09E+04 |              | 2,98E+03 2,98E+03 | 1,24E+04   | 1,24E+04   | $0.00E + 00$ | $0,00E+00$        | $0.00E + 00$ | $0,00E+00$ |
| E <sub>3</sub>  | 1,52E+03       | 1,52E+03     | 5,38E+03     | 5,38E+03 |              | 4,16E+02 4,16E+02 | 2,42E+03   | 2,42E+03   | $0.00E + 00$ | $0.00E + 00$      | $0.00E + 00$ | $0,00E+00$ |
| E <sub>4</sub>  | 5,32E+04       | 5,32E+04     | 1,60E+05     | 1,60E+05 |              | 6,58E+03 6,58E+03 | 1,61E+04   | 1,61E+04   | 2,84E+03     | 2,84E+03          | 1,49E+04     | 1,49E+04   |
| E <sub>5</sub>  | 5,65E+05       | $5.65E + 05$ | 2,03E+06     | 2,03E+06 | 1.10E+04     | 1,10E+04          | 3,73E+04   | 3,73E+04   |              | 3,19E+03 3,19E+03 | $1.01E + 04$ | $1,01E+04$ |
| E <sub>6</sub>  | $6,93E+01$     | 6,93E+01     | 4,04E+02     | 4,04E+02 | 6,93E+01     | 6,93E+01          | 4,04E+02   | 4,04E+02   | $0,00E+00$   | $0.00E + 00$      | $0,00E+00$   | $0,00E+00$ |
| E7              | 2.68E+05       | 2.68E+05     | $1.14E + 06$ | 1,14E+06 |              | 2.13E+04 2.13E+04 | 1.06E+05   | 1,06E+05   |              | 3.12E+03 3.12E+03 | 1.06E+04     | 1,06E+04   |
| E <sub>8</sub>  | 1,86E+04       | 1,86E+04     | 4,63E+04     | 4,63E+04 |              | 7,21E+03 7,21E+03 | 3,63E+04   | $3,63E+04$ |              | 2,77E+02 2,77E+02 | 9,65E+02     | 9,65E+02   |
| E9              | 1,37E+04       | 1,37E+04     | 4,02E+04     | 4,02E+04 |              | 4,57E+03 4,57E+03 | 2,34E+04   | 2,34E+04   | 6.93E+01     | 6,93E+01          | 4.04E+02     | 4,04E+02   |
| E <sub>10</sub> | 6,58E+04       | 6,58E+04     | 1,42E+05     | 1,42E+05 |              | 1,16E+04 1,16E+04 | 5,72E+04   | 5,72E+04   |              | 2,01E+03 2,01E+03 | 5,29E+03     | 5,29E+03   |
| E11             | 1,55E+04       | 1.55E+04     | 3,48E+04     | 3,48E+04 | 1,46E+03     | 1,46E+03          | 4,10E+03   | 4,10E+03   |              | 4,16E+02 4,16E+02 | 1,69E+03     | 1,69E+03   |
| E <sub>12</sub> | 1,62E+05       | 1,62E+05     | 4,05E+05     | 4,05E+05 | 1,57E+04     | 1,57E+04          | $6,14E+04$ | $6,14E+04$ |              | 6,44E+03 6,44E+03 | 2,81E+04     | 2,81E+04   |
| E13             | $1.03E + 05$   | $1.03E + 05$ | 5.79E+05     | 5.79E+05 |              | 8.32E+03 8.32E+03 | 4.53E+04   | 4,53E+04   |              | 3.42E+04 3.42E+04 | 2.00E+05     | 2.00E+05   |
| E14             | 2,74E+04       | 2,74E+04     | 4,16E+04     | 4,16E+04 | 1,33E+04     | 1,33E+04          | 3,65E+04   | $3,65E+04$ |              | 4,64E+03 4,64E+03 | 5,27E+03     | 5,27E+03   |
| E15             | 5,68E+03       | 5,68E+03     | 1,59E+04     | 1,59E+04 | $3,05E+03$   | $3,05E+03$        | 6,39E+03   | 6,39E+03   |              | 2,08E+03 2,08E+03 | 3,37E+03     | 3,37E+03   |
| E16             | 1,24E+05       | 1,24E+05     | 2,65E+05     | 2,65E+05 | 1,65E+04     | 1,65E+04          | 3,48E+04   | 3,48E+04   |              | 7,42E+03 7,42E+03 | $9,12E+03$   | $9,12E+03$ |
| E <sub>17</sub> | 8,91E+04       | 8,91E+04     | 2,52E+05     | 2,52E+05 | $1.12E + 04$ | $1,12E+04$        | 2,09E+04   | 2,09E+04   |              | 4,57E+03 4,57E+03 | 7,08E+03     | 7,08E+03   |
| E18             | $6,02E+04$     | $6,02E + 04$ | 2,38E+05     | 2,38E+05 | 4,30E+03     | 4,30E+03          | 2,42E+04   | 2,42E+04   |              | 6,24E+02 6,24E+02 | 2,55E+03     | 2,55E+03   |
| E19             | 9,70E+02       | 9,70E+02     | 3,49E+03     | 3,49E+03 |              | 9,70E+02 9,70E+02 | 5,66E+03   | 5,66E+03   |              | 0,00E+00 0,00E+00 | $0.00E + 00$ | $0,00E+00$ |
| E20             | 3,74E+03       | $3.74E + 03$ | 1,76E+04     | 1,76E+04 |              | 5,13E+03 5,13E+03 | 1,26E+04   | 1,26E+04   | $2.43E + 03$ | 2,43E+03          | 8,71E+03     | 8,71E+03   |
| E21             | 1,84E+04       | 1,84E+04     | 1,60E+04     | 1,60E+04 | 2,15E+03     | 2,15E+03          | 3,35E+03   | 3,35E+03   |              | 2,22E+03 2,22E+03 | 2,72E+03     | 2,72E+03   |
| E22             | 5,82E+03       | 5,82E+03     | $9,83E+03$   | 9,83E+03 | 2,63E+03     | 2,63E+03          | 7,51E+03   | 7,51E+03   |              | 5,54E+02 5,54E+02 | 2,17E+03     | 2,17E+03   |
| E23             | $1.14E + 04$   | $1.14E + 04$ | 1.48E+04     | 1,48E+04 | $2.08E + 03$ | 2,08E+03          | 4.45E+03   | 4.45E+03   | 4.16E+02     | 4,16E+02          | 1.08E+03     | 1.08E+03   |

Tabla A3.14 Resumen de las Estimaciones - La Libertad

a. Todos los valores<br>b. EM

|                 | 0 m      |                |              |          |  |  |  |  |  |  |
|-----------------|----------|----------------|--------------|----------|--|--|--|--|--|--|
|                 |          | $\overline{x}$ | s            |          |  |  |  |  |  |  |
|                 | а        | b              | а            | b        |  |  |  |  |  |  |
| E <sub>1</sub>  | 5,63E+04 | 5,63E+04       | 1,58E+05     | 1,58E+05 |  |  |  |  |  |  |
| E2              | 1,96E+05 | 1,96E+05       | 9,24E+05     | 9,24E+05 |  |  |  |  |  |  |
| E3              | 5,57E+04 | 5.57E+04       | $3,15E+05$   | 3,15E+05 |  |  |  |  |  |  |
| E4              | 2.07E+04 | 2.07E+04       | 4.29E+04     | 4.29E+04 |  |  |  |  |  |  |
| E5              | 4,13E+04 | 4,13E+04       | 7.54E+04     | 7,54E+04 |  |  |  |  |  |  |
| E6              | 6,02E+04 | 6,02E+04       | $3,03E + 05$ | 3,03E+05 |  |  |  |  |  |  |
| E7              | 1,11E+05 | 1,11E+05       | $3,25E+05$   | 3,25E+05 |  |  |  |  |  |  |
| E8              | 5,32E+04 | 5,32E+04       | 2,31E+05     | 2,31E+05 |  |  |  |  |  |  |
| E9              | 3,46E+04 | 3,46E+04       | 8,82E+04     | 8,82E+04 |  |  |  |  |  |  |
| E10             | 8,11E+04 | 8.11E+04       | 1,58E+05     | 1,58E+05 |  |  |  |  |  |  |
| E <sub>11</sub> | 4,13E+04 | 4,13E+04       | 1,47E+05     | 1,47E+05 |  |  |  |  |  |  |
| E <sub>12</sub> | 5,10E+04 | 5,10E+04       | 1,02E+05     | 1,02E+05 |  |  |  |  |  |  |
| F <sub>13</sub> | 3,27E+05 | 3,27E+05       | 1,01E+06     | 1,01E+06 |  |  |  |  |  |  |
| F <sub>14</sub> | 1,47E+04 | 1,47E+04       | 2,47E+04     | 2,47E+04 |  |  |  |  |  |  |
| E15             | 3,07E+03 | 3,07E+03       | 5,60E+03     | 5,60E+03 |  |  |  |  |  |  |
| E <sub>16</sub> | 5,53E+04 | 5,53E+04       | 9,78E+04     | 9,78E+04 |  |  |  |  |  |  |
| E <sub>17</sub> | 3,34E+04 | 3,34E+04       | 8,08E+04     | 8,08E+04 |  |  |  |  |  |  |
| E18             | 7,30E+04 | 7,30E+04       | 1,75E+05     | 1,75E+05 |  |  |  |  |  |  |
| E19             | 7,78E+03 | 7,78E+03       | 2,07E+04     | 2,07E+04 |  |  |  |  |  |  |
| E20             | 1,86E+04 | 1,86E+04       | 7,34E+04     | 7,34E+04 |  |  |  |  |  |  |
| E21             | 2,14E+04 | 2,14E+04       | 2,71E+04     | 2,71E+04 |  |  |  |  |  |  |
| E22             | 2,21E+03 | 2,21E+03       | 3,11E+03     | 3,11E+03 |  |  |  |  |  |  |
| E23             | 2,01E+04 | 2,01E+04       | 2,93E+04     | 2,93E+04 |  |  |  |  |  |  |

Tabla A3.15 Resumen de las Estimaciones - Puerto Bolívar

ı

a. Todos los valores

b. EM

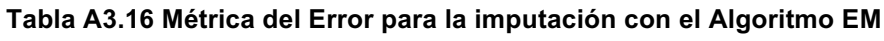

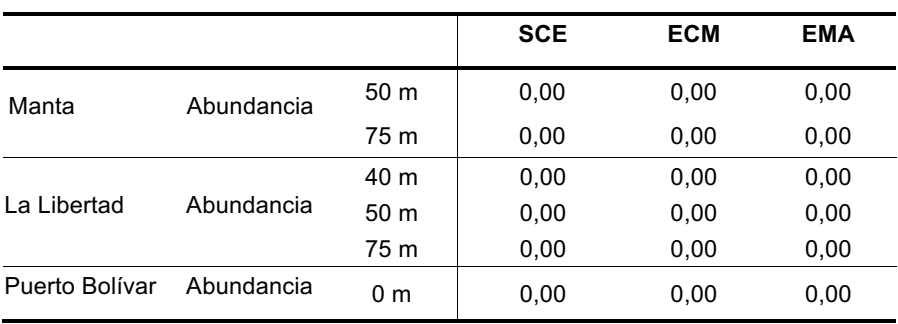

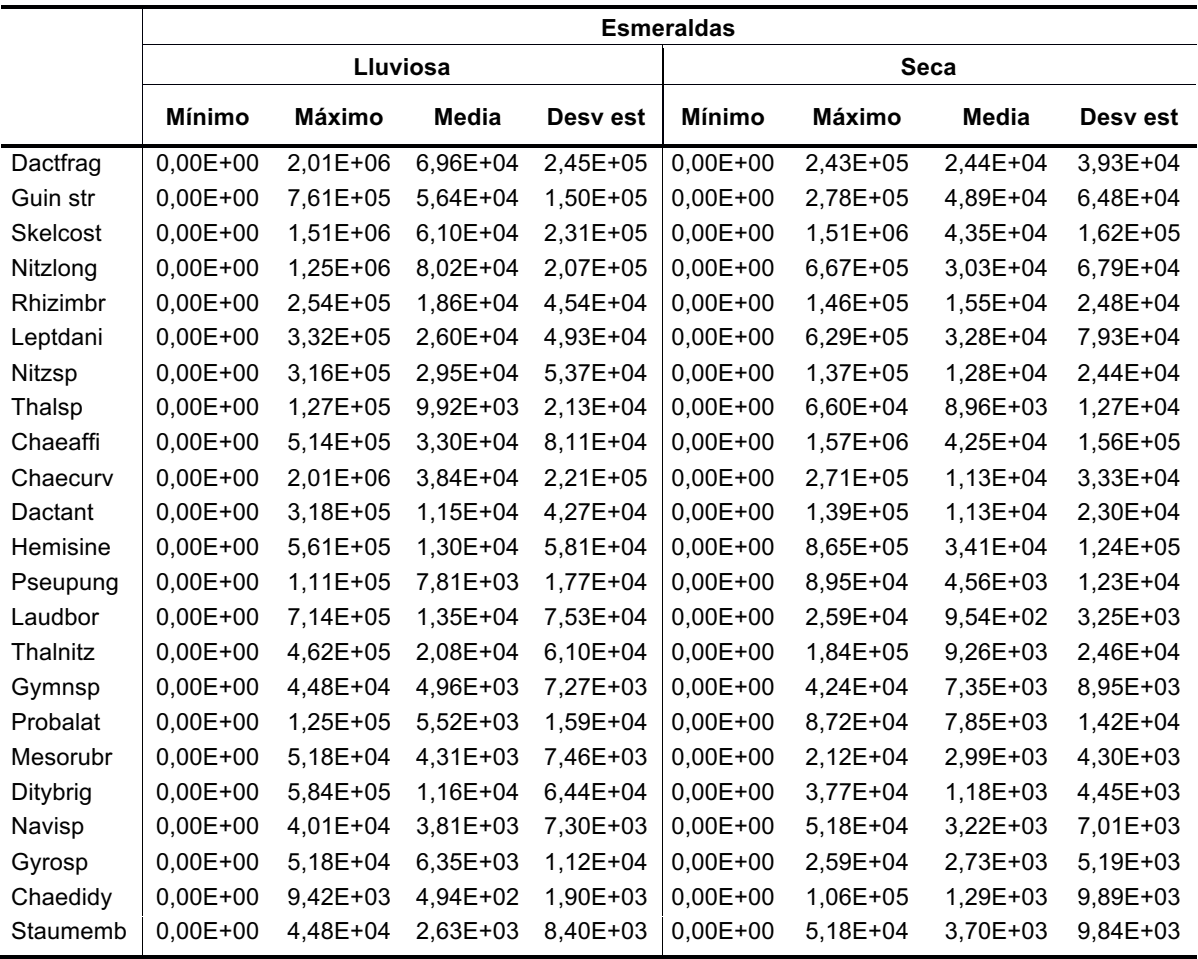

# Tabla A3.17 Estadística Descriptiva - Datos Especies Fitoplancton Esmeraldas

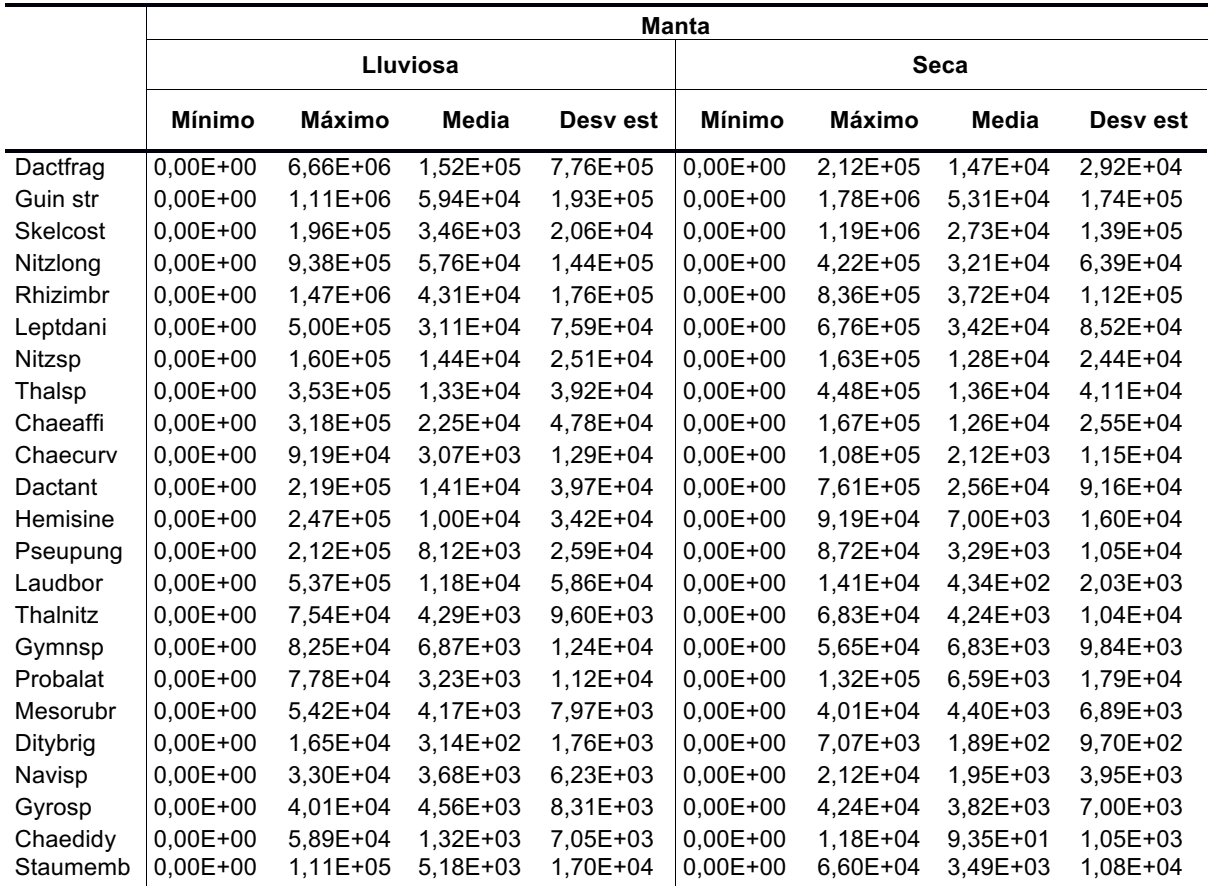

# Tabla A3.18 Estadística Descriptiva - Datos Especies Fitoplancton Manta

|          | La Libertad   |            |          |          |               |            |            |              |  |  |
|----------|---------------|------------|----------|----------|---------------|------------|------------|--------------|--|--|
|          |               |            | Lluviosa |          | <b>Seca</b>   |            |            |              |  |  |
|          | <b>Mínimo</b> | Máximo     | Media    | Desy est | <b>Mínimo</b> | Máximo     | Media      | Desy est     |  |  |
| Dactfrag | $0.00E + 00$  | $9,93E+06$ | 2,92E+05 | 1,24E+06 | $0,00E+00$    | 5,65E+05   | 1,76E+04   | 6,39E+04     |  |  |
| Guin str | $0,00E+00$    | 6,72E+06   | 1.59E+05 | 7.83E+05 | $0.00E + 00$  | 3.84E+05   | 2.95E+04   | 7.41E+04     |  |  |
| Skelcost | $0,00E+00$    | 2,76E+05   | 1,05E+04 | 4,47E+04 | $0,00E+00$    | 4,07E+06   | 7,20E+04   | 4,79E+05     |  |  |
| Nitzlong | $0,00E+00$    | 1,65E+06   | 7,34E+04 | 2,29E+05 | $0,00E+00$    | 1,19E+06   | 5,27E+04   | 1,41E+05     |  |  |
| Rhizimbr | $0,00E+00$    | $1,01E+06$ | 3,62E+04 | 1,19E+05 | $0,00E+00$    | 2,08E+06   | 7,15E+04   | 2,86E+05     |  |  |
| Leptdani | $0.00E + 00$  | 7,14E+05   | 3,44E+04 | 9,26E+04 | $0,00E+00$    | 4,08E+05   | 1,62E+04   | 5,90E+04     |  |  |
| Nitzsp   | $0.00E + 00$  | 3,97E+06   | 9,77E+04 | 4,20E+05 | $0.00E + 00$  | 1,16E+06   | 2.26E+04   | 1,14E+05     |  |  |
| Thalsp   | $0.00E + 00$  | 4,97E+05   | 2.48E+04 | 6.86E+04 | $0.00E + 00$  | 2,12E+05   | 1.48E+04   | $3.04E + 04$ |  |  |
| Chaeaffi | $0,00E+00$    | 1,37E+05   | 1,55E+04 | 2,92E+04 | $0,00E+00$    | 1,37E+05   | 6,75E+03   | 1,88E+04     |  |  |
| Chaecurv | $0,00E+00$    | $1,13E+05$ | 3,01E+03 | 1,40E+04 | $0,00E+00$    | $6,13E+04$ | 2,00E+03   | $9,17E+03$   |  |  |
| Dactant  | $0,00E+00$    | 3,02E+05   | 1,10E+04 | 3,92E+04 | $0,00E+00$    | $9,61E+05$ | 3.40E+04   | 1,36E+05     |  |  |
| Hemisine | $0.00E + 00$  | 2,26E+05   | 1,30E+04 | 4,01E+04 | $0,00E+00$    | 5,96E+05   | 1,16E+04   | 5,69E+04     |  |  |
| Pseupung | $0,00E + 00$  | 1,26E+06   | 2,64E+04 | 1.34E+05 | $0.00E + 00$  | 1.25E+06   | 1.99E+04   | 1,25E+05     |  |  |
| Laudbor  | $0,00E+00$    | 1,37E+05   | 7,63E+03 | 2,00E+04 | $0,00E+00$    | 3,77E+05   | 7,27E+03   | 3,93E+04     |  |  |
| Thalnitz | $0,00E+00$    | 5,18E+04   | 2,96E+03 | 9,24E+03 | $0,00E+00$    | 3,13E+05   | 7,96E+03   | 3,18E+04     |  |  |
| Gymnsp   | $0,00E+00$    | $6,13E+04$ | 7,31E+03 | 1,28E+04 | $0,00E+00$    | $6,13E+04$ | 7,76E+03   | 1,08E+04     |  |  |
| Probalat | $0,00E+00$    | 1,67E+05   | 8,44E+03 | 2,61E+04 | $0,00E+00$    | 8,95E+04   | 4,53E+03   | 1,48E+04     |  |  |
| Mesorubr | $0,00E + 00$  | 7,07E+04   | 5,68E+03 | 1,30E+04 | $0,00E+00$    | 6,60E+04   | $6,02E+03$ | 1,06E+04     |  |  |
| Ditybrig | $0,00E+00$    | 4,71E+03   | 1,35E+02 | 7,18E+02 | $0,00E+00$    | 1,41E+04   | 1,88E+02   | 1,42E+03     |  |  |
| Navisp   | $0,00E+00$    | 1,08E+05   | 6,28E+03 | 1,54E+04 | $0,00E+00$    | 4,95E+04   | 2,07E+03   | 5,56E+03     |  |  |
| Gyrosp   | $0,00E+00$    | 5,18E+04   | 3,44E+03 | 8,95E+03 | $0,00E+00$    | $6,13E+04$ | 4,99E+03   | 9,97E+03     |  |  |
| Chaedidy | $0,00E+00$    | 2,59E+04   | 4,04E+02 | 2,98E+03 | $0,00E+00$    | 1,41E+04   | 3.71E+02   | $1.84E + 03$ |  |  |
| Staumemb | $0.00E + 00$  | 1,34E+05   | 3,16E+03 | 1.45E+04 | $0,00E+00$    | 1.65E+04   | 5.20E+02   | 2.63E+03     |  |  |

Tabla A3.19 Estadística Descriptiva - Datos Especies Fitoplancton La Libertad

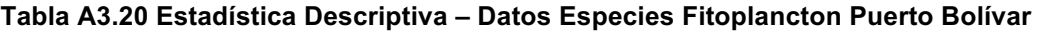

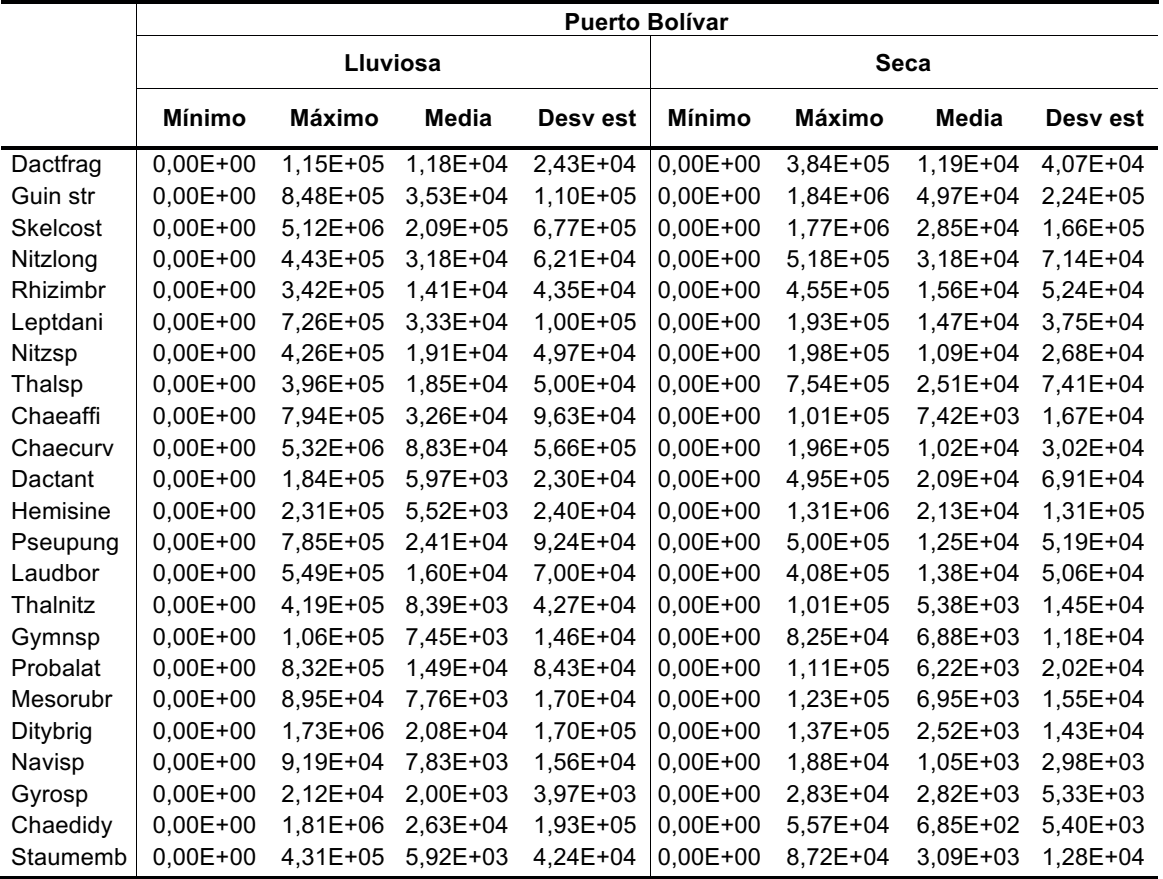

#### **Tabla A3.21 Coeficiente de Correlación – Manta**

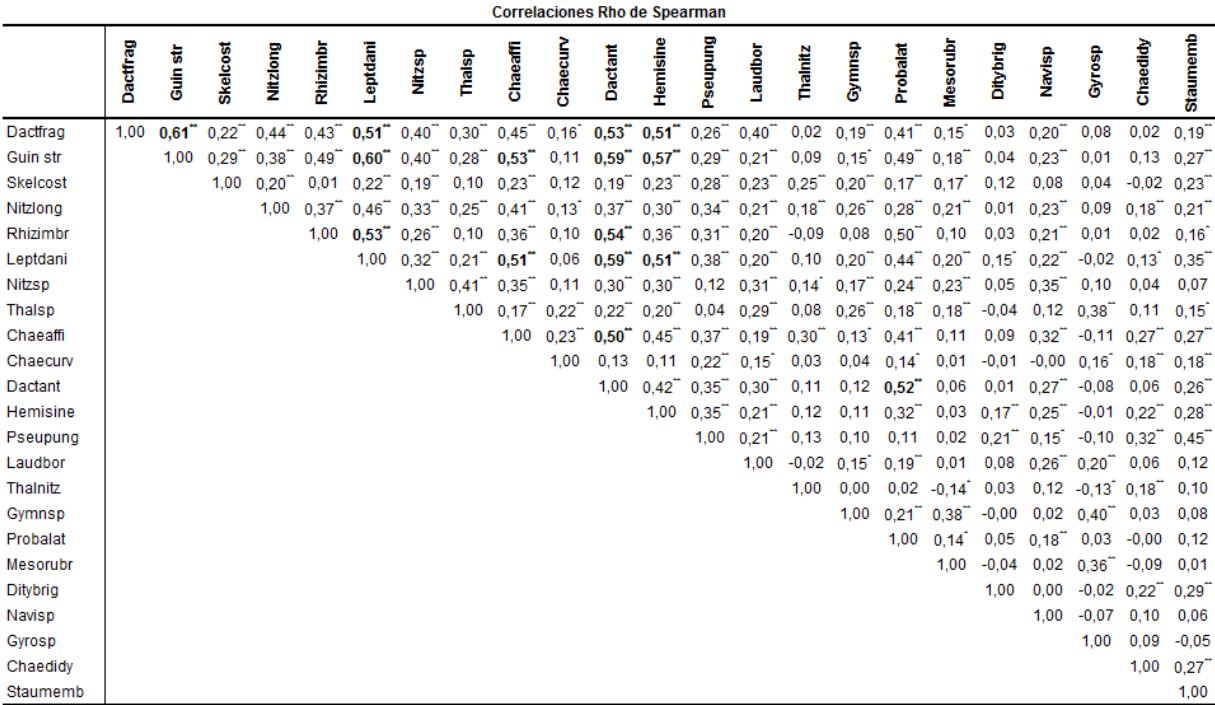

\*\*. La correlación es significativa en el nivel 0,01 (2 colas).

\*. La correlación es significativa en el nivel 0,05 (2 colas).

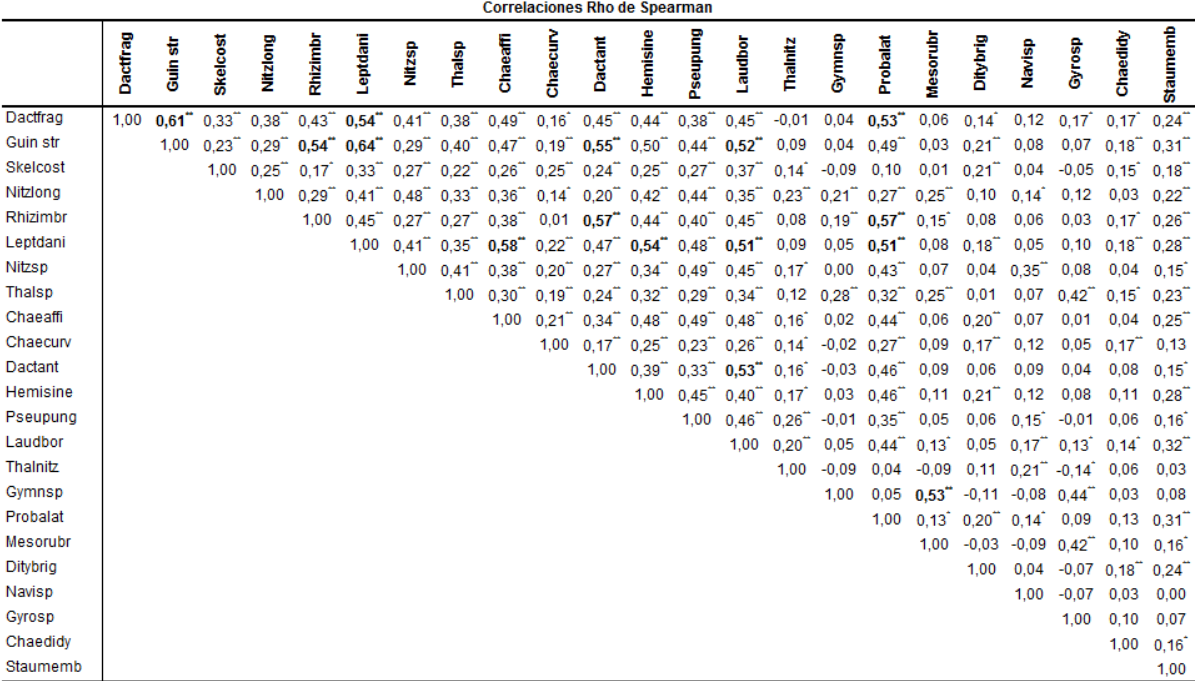

## **Tabla A3.22 Coeficiente de Correlación – La Libertad**

\*\*. La correlación es significativa en el nivel 0,01 (2 colas).

\*. La correlación es significativa en el nivel 0,05 (2 colas).

### **Tabla A3.23 Coeficiente de Correlación – Puerto Bolívar**

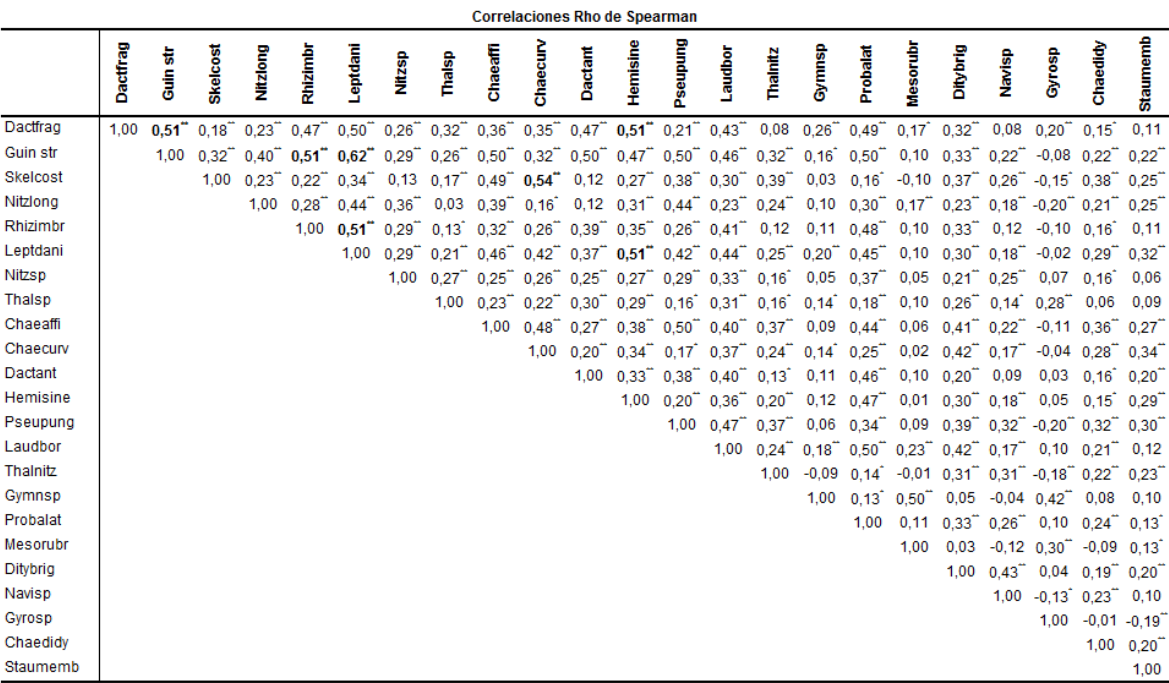

\*\*. La correlación es significativa en el nivel 0,01 (2 colas).

\*. La correlación es significativa en el nivel 0,05 (2 colas).

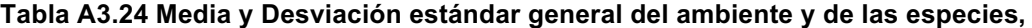

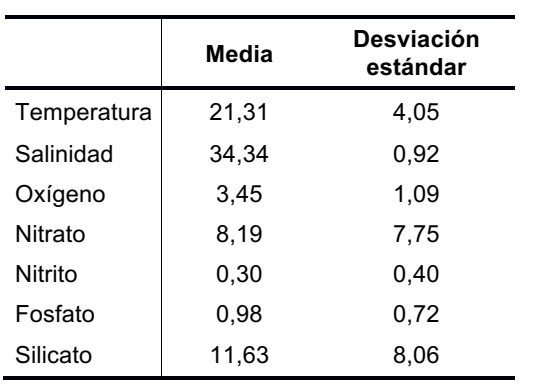

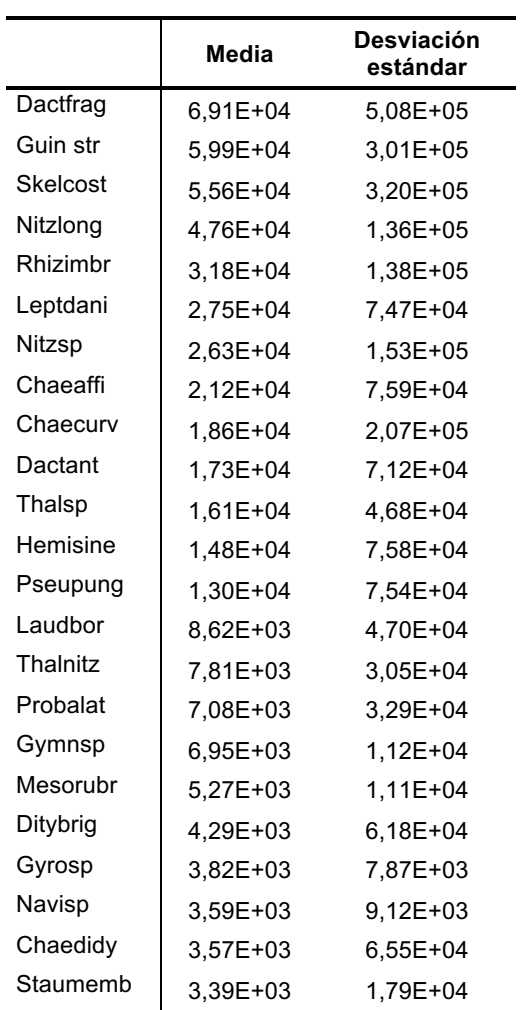

# *Anexo B*

# **FIGURAS**

# **Figura B3.1 Serie de Esmeraldas para Temperatura del Mar por profundidades estándar, imputación**

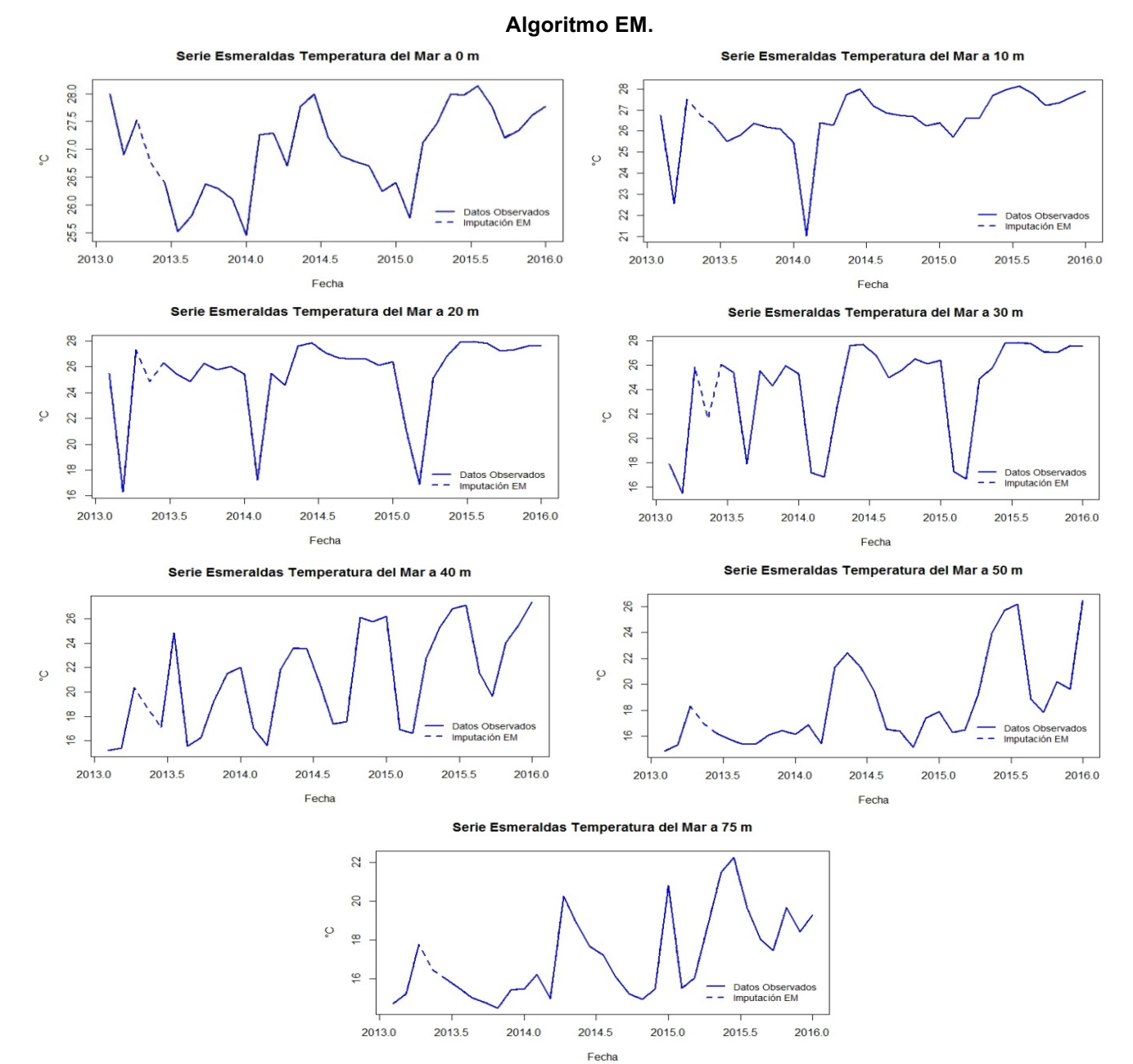

# **Figura B3.2 Serie de Esmeraldas para Salinidad del Mar por profundidades estándar, imputación Algoritmo EM.**

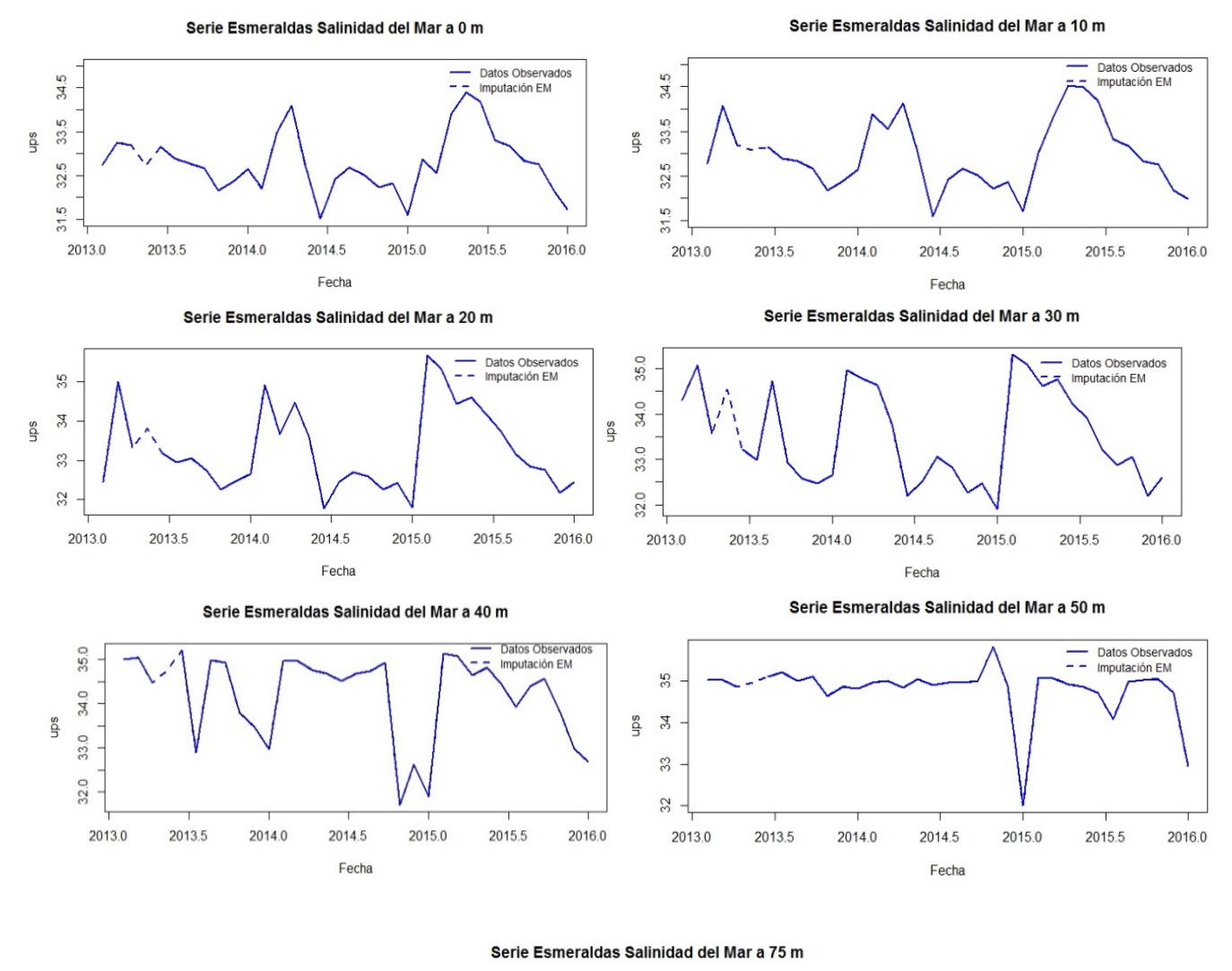

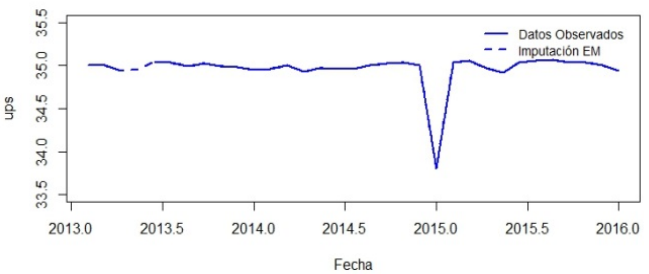

122

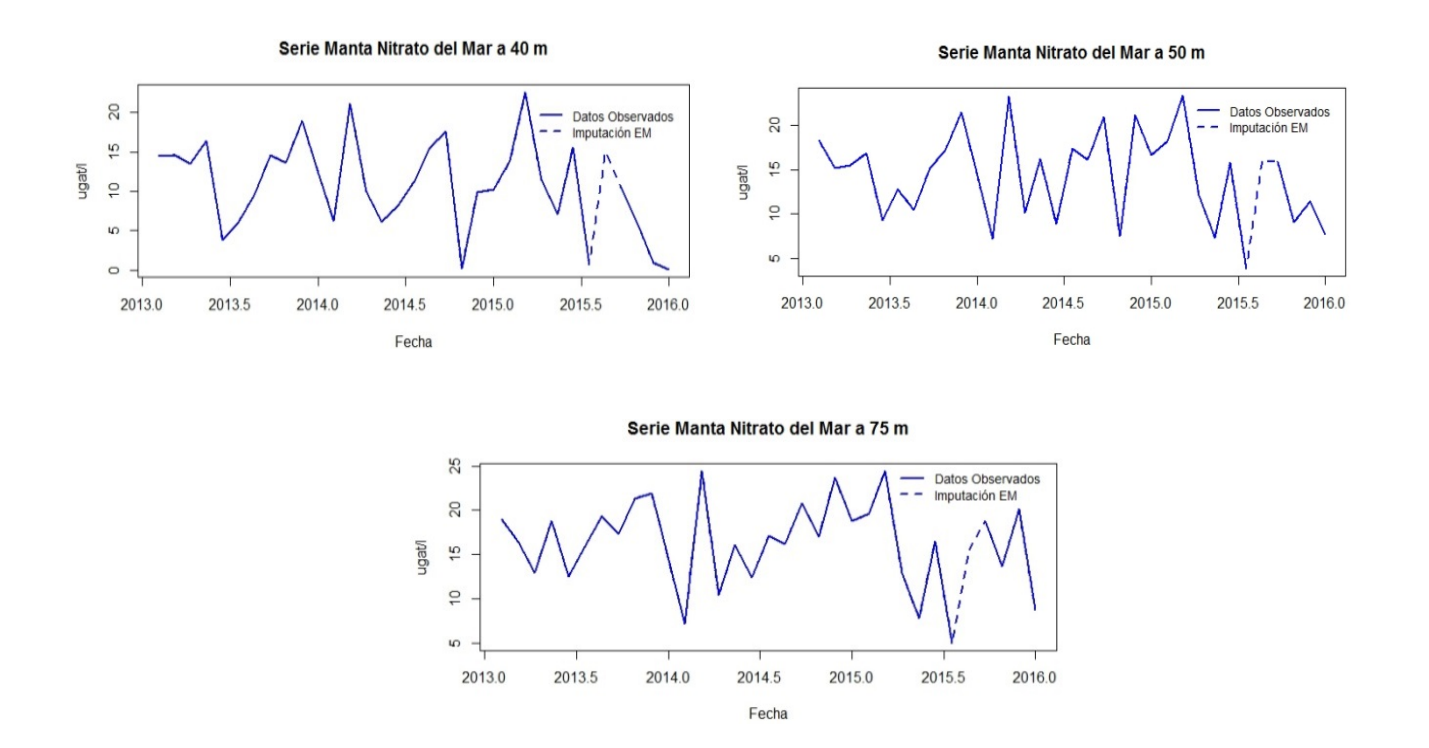

**Figura B3.3 Serie de Manta para Nitrato del Mar por profundidades estándar, imputación Algoritmo EM.**

**Figura B3.4 Serie de Manta para Nitrito del Mar por profundidades estándar, imputación Algoritmo EM.**

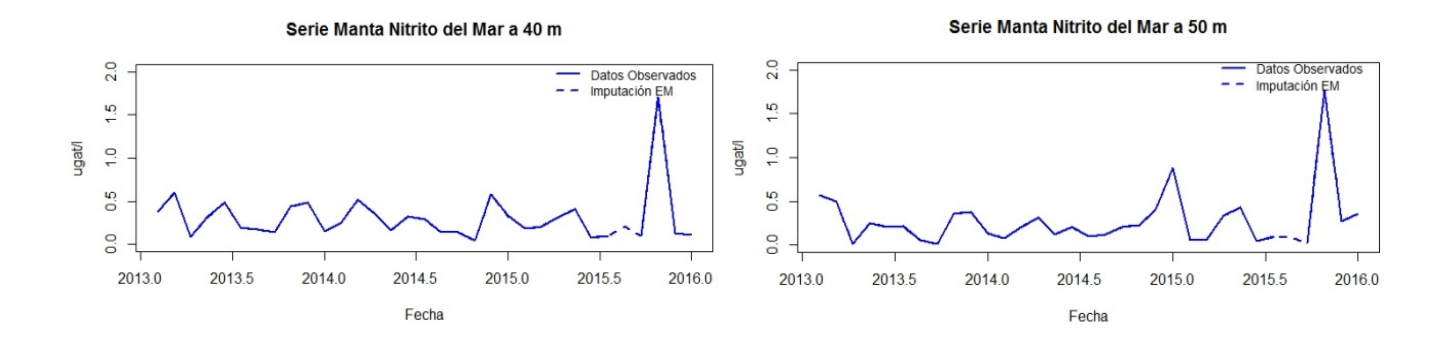

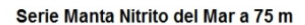

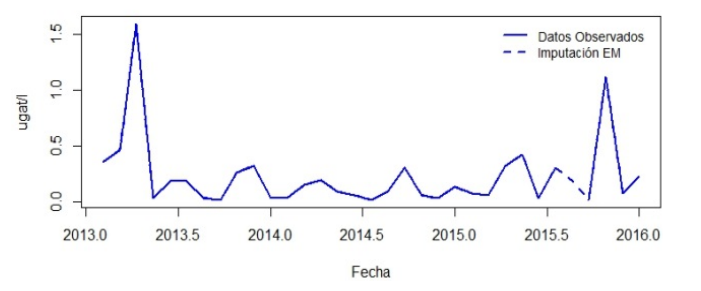

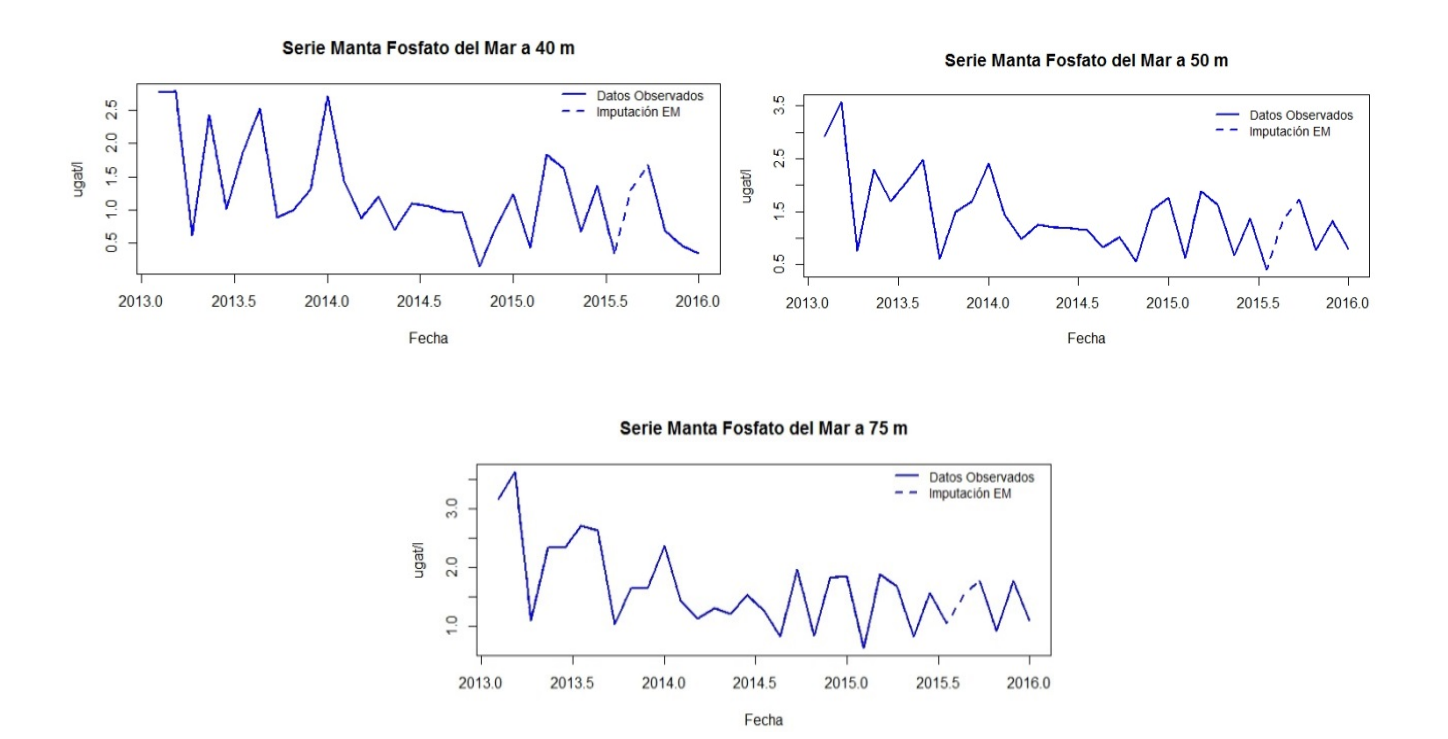

**Figura B3.5 Serie de Manta para Fosfato del Mar por profundidades estándar, imputación Algoritmo EM.**

**Figura B3.6 Serie de Manta para Silicato del Mar por profundidades estándar, imputación Algoritmo EM.**

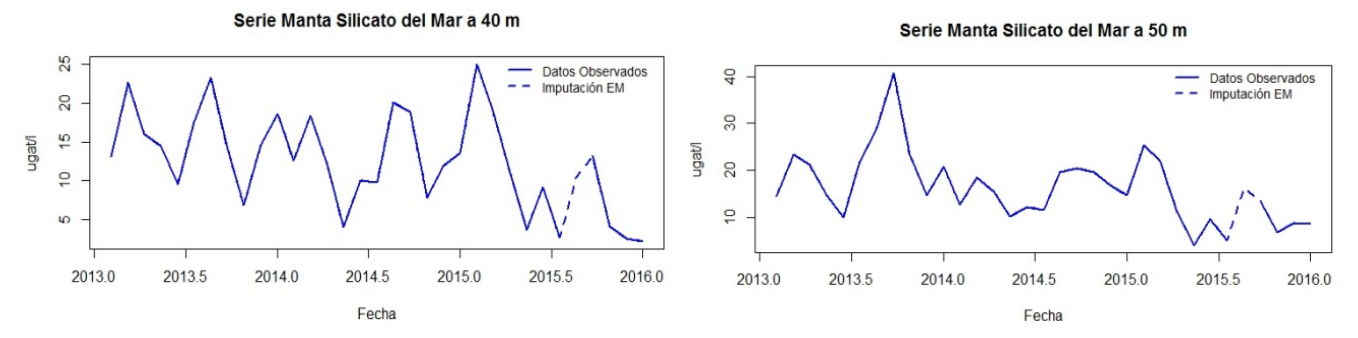

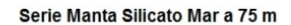

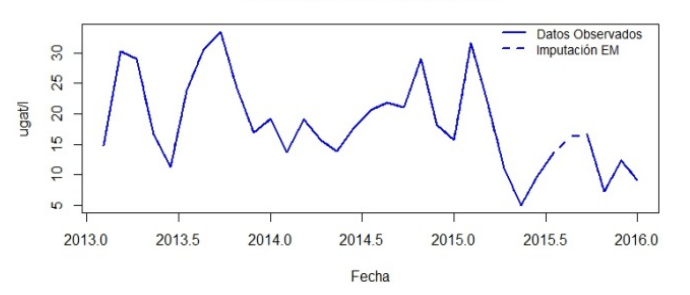

**Figura B3.7 Diagrama de Cajas para los parámetros físicos-químicos de la estación de Esmeraldas.**

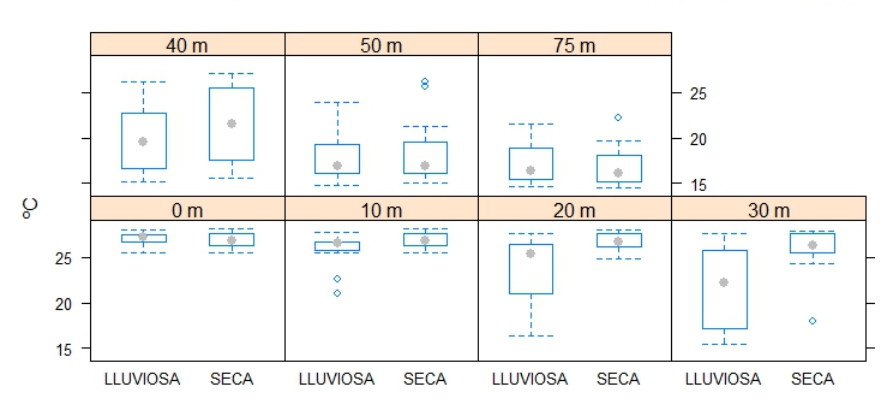

#### Box Plot Temperatura del Mar - Estación Esmeraldas por profundidad

Box Plot Salinidad del Mar - Estación Esmeraldas por profundidad

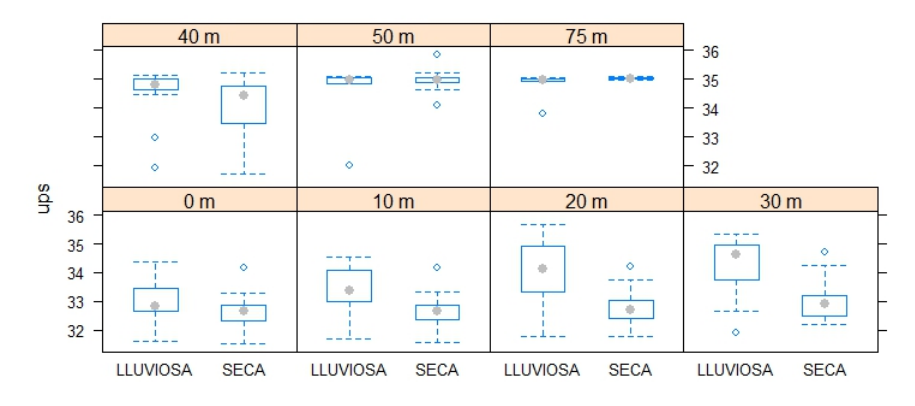

Box Plot Oxígeno del Mar - Estación Esmeraldas por profundidad

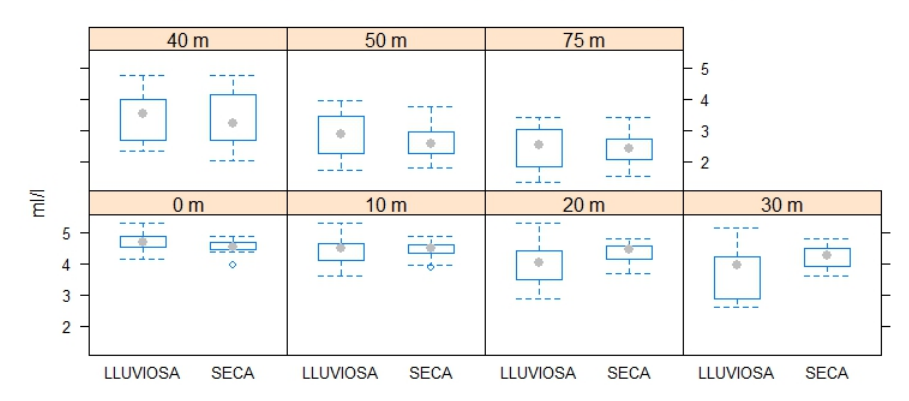

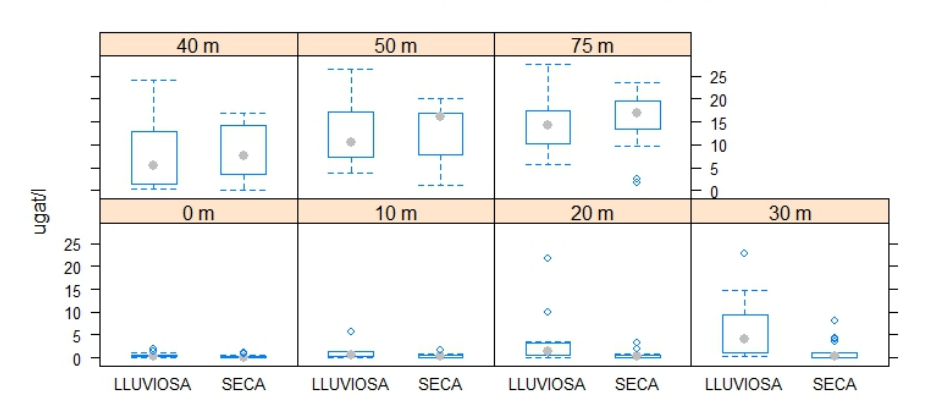

Box Plot Nitrato del Mar - Estación Esmeraldas por profundidad

Box Plot Nitrito del Mar - Estación Esmeraldas por profundidad

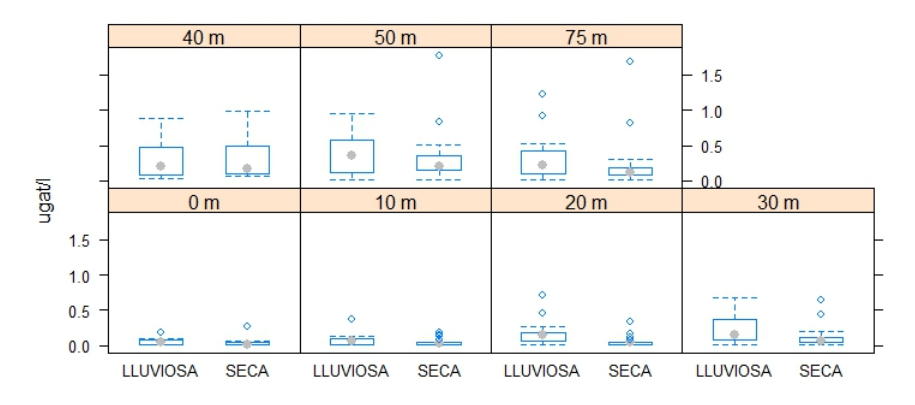

Box Plot Fosfato del Mar - Estación Esmeraldas por profundidad

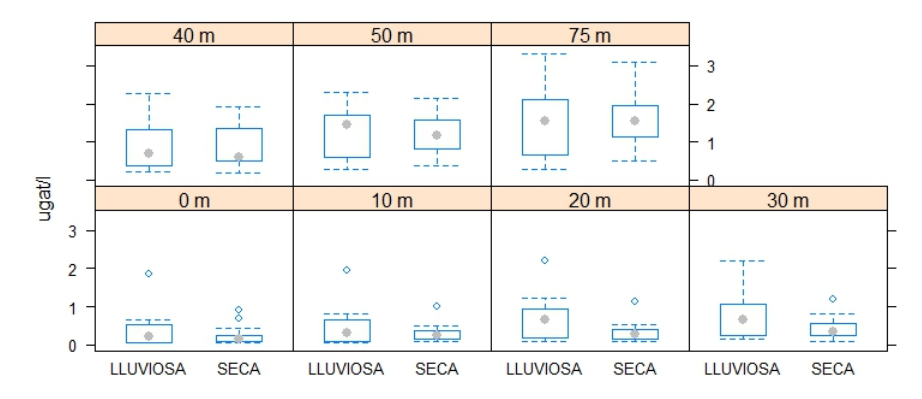

Box Plot Silicato del Mar - Estación Esmeraldas por profundidad

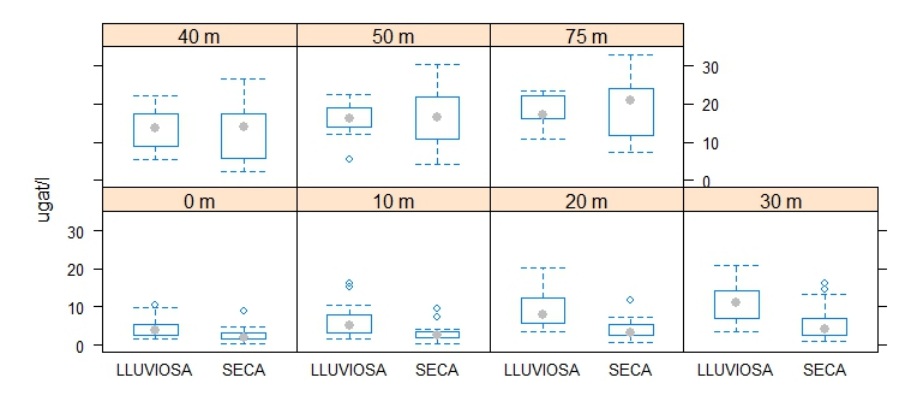

**Figura B3.8 Diagrama de Cajas para los parámetros físicos-químicos de la estación de Manta.**

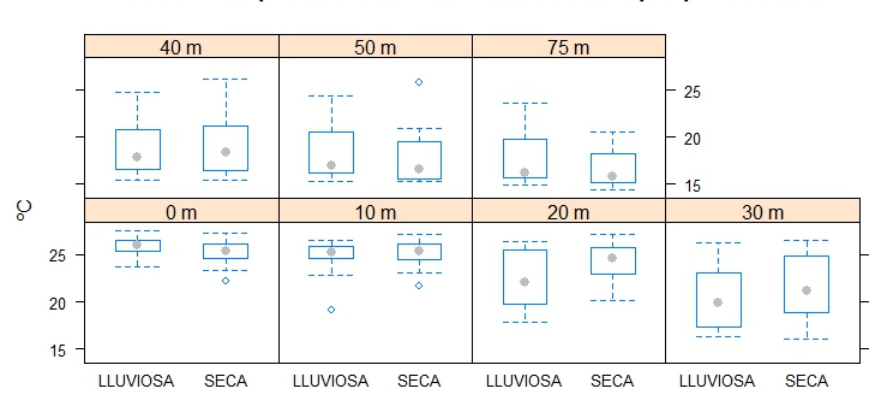

Box Plot Temperatura del Mar - Estación Manta por profundidad

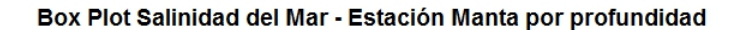

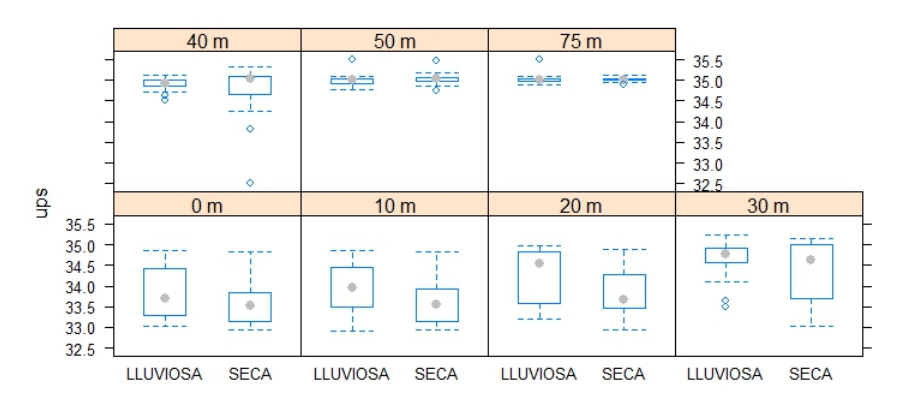

Box Plot Oxígeno del Mar - Estación Manta por profundidad

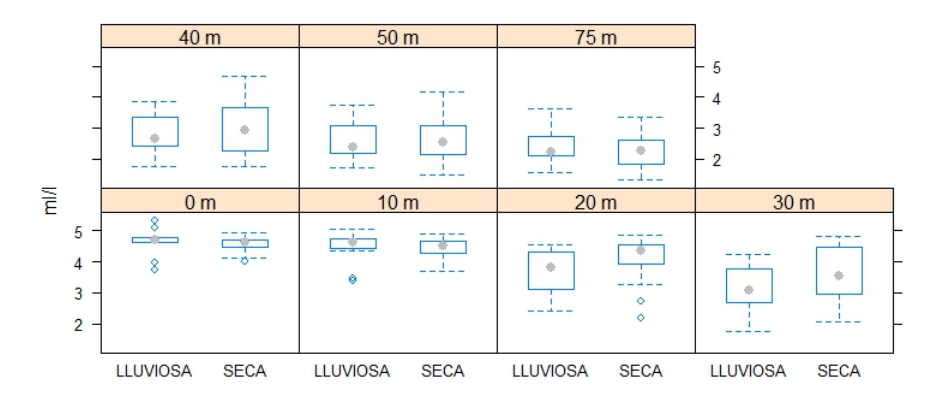

Box Plot Nitrato del Mar - Estación Manta por profundidad

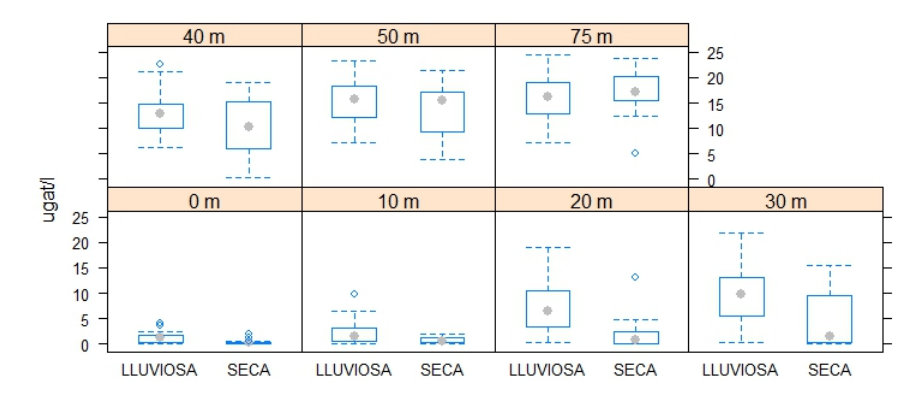

Box Plot Nitrito del Mar - Estación Manta por profundidad

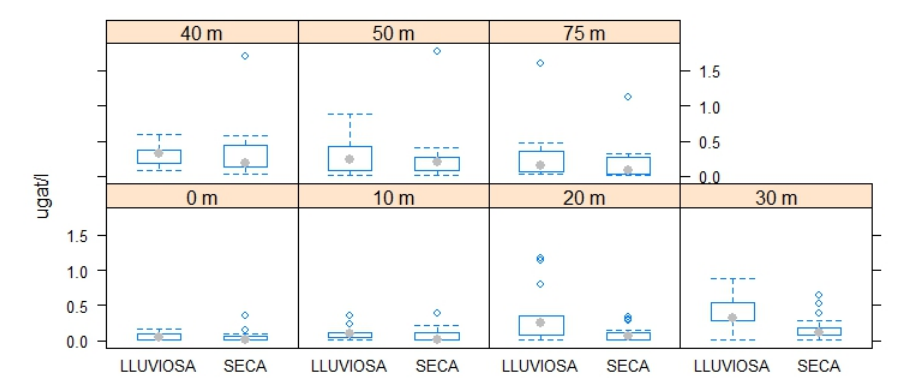

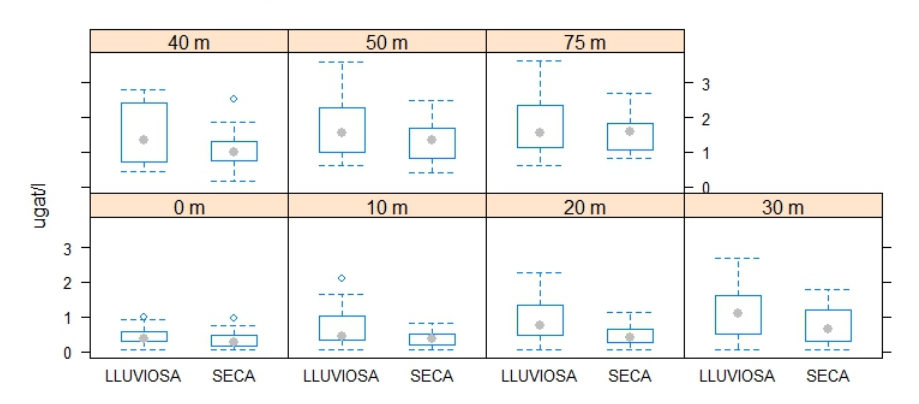

Box Plot Fosfato del Mar - Estación Manta por profundidad

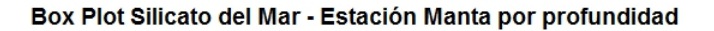

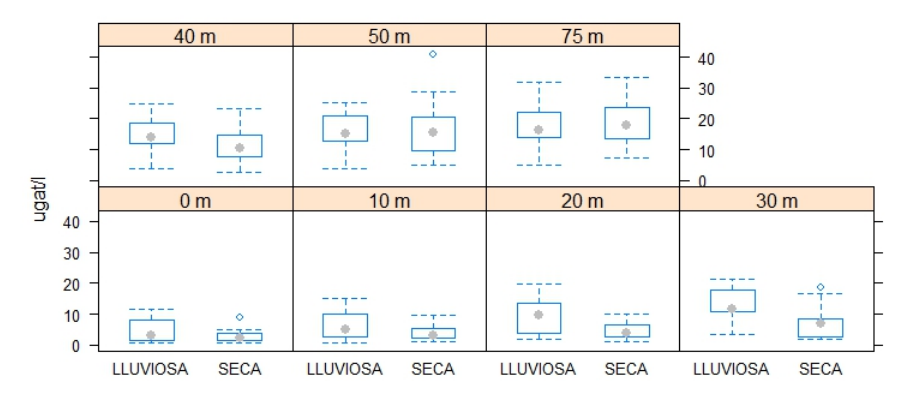

**Figura B3.9 Diagrama de Cajas para los parámetros físicos-químicos de la estación de La Libertad.**

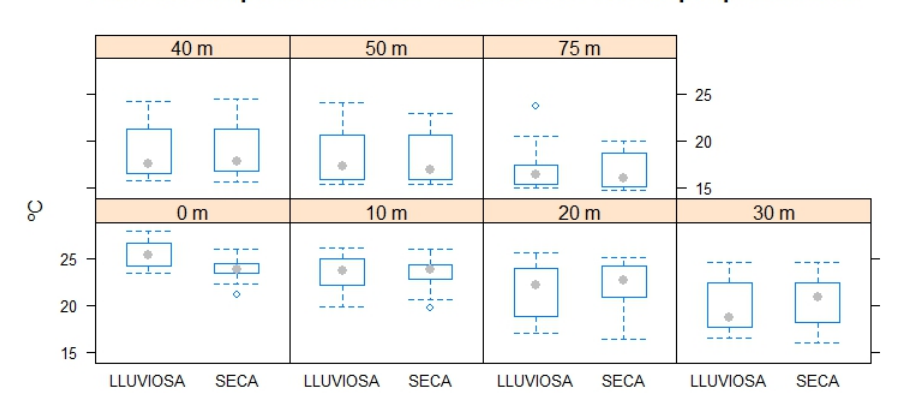

Box Plot Temperatura del Mar - Estación La Libertad por profundidad

Box Plot Salinidad del Mar - Estación La Libertad por profundidad

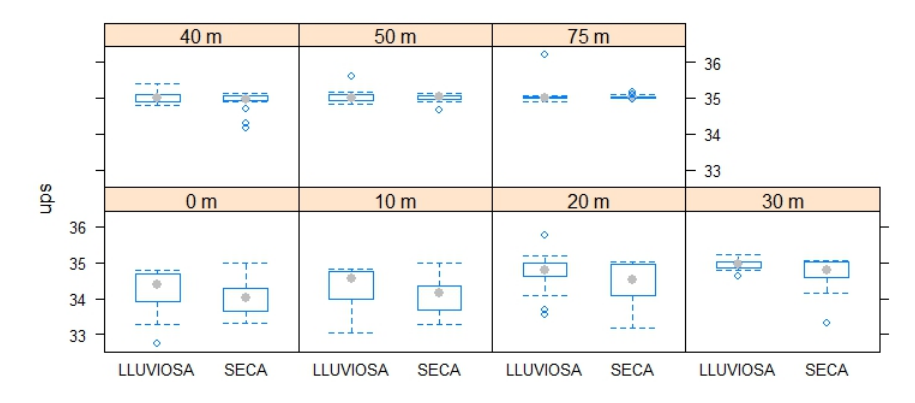

Box Plot Oxígeno del Mar - Estación La Libertad por profundidad

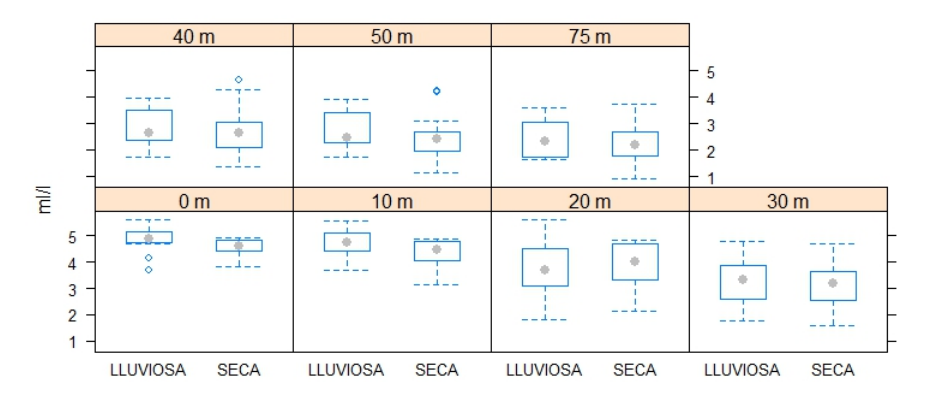

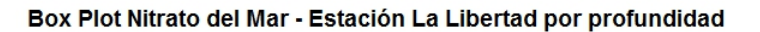

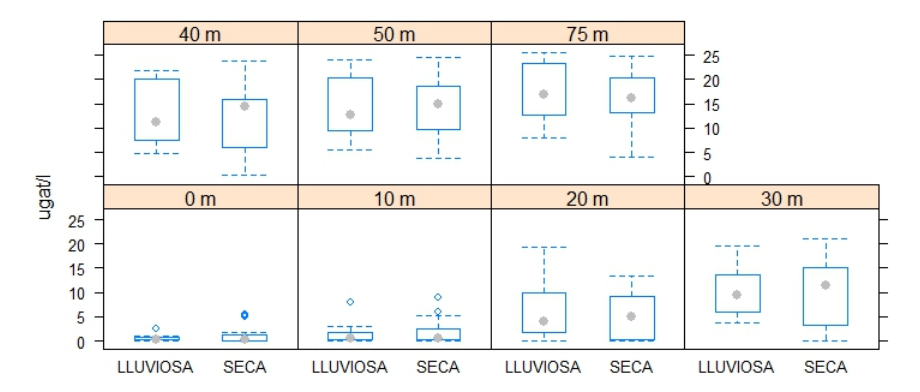

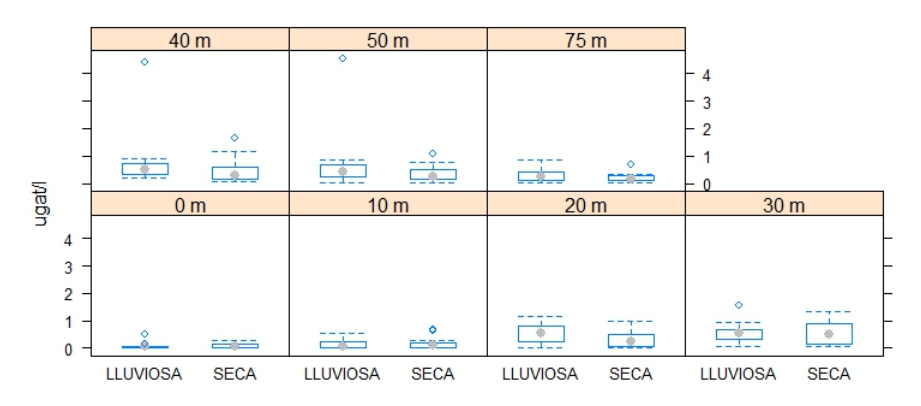

Box Plot Nitrito del Mar - Estación La Libertad por profundidad

Box Plot Fosfato del Mar - Estación La Libertad por profundidad

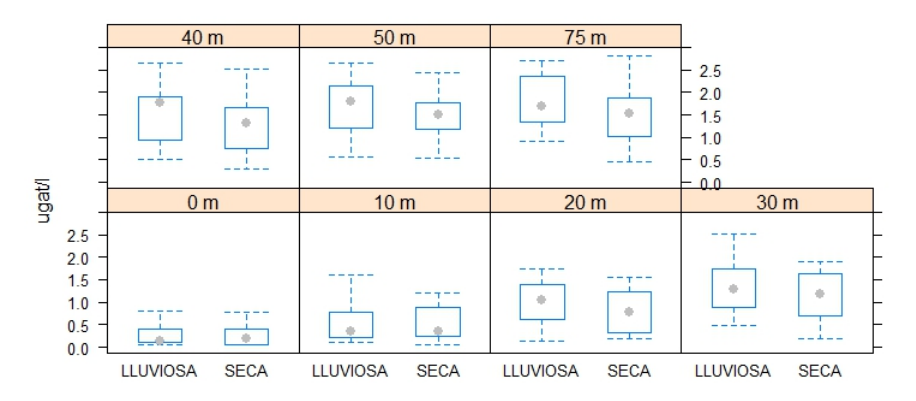

Box Plot Silicato del Mar - Estación La Libertad por profundidad

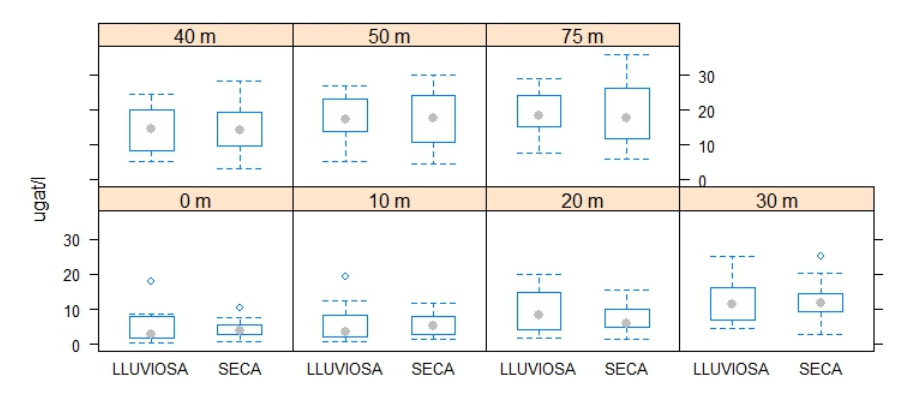

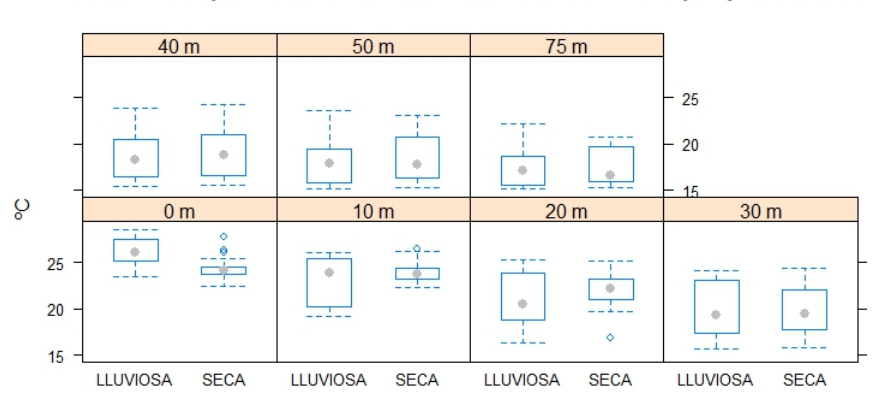

Box Plot Temperatura del Mar - Estación Puerto Bolívar por profundidad

Box Plot Salinidad del Mar - Estación Puerto Bolívar por profundidad

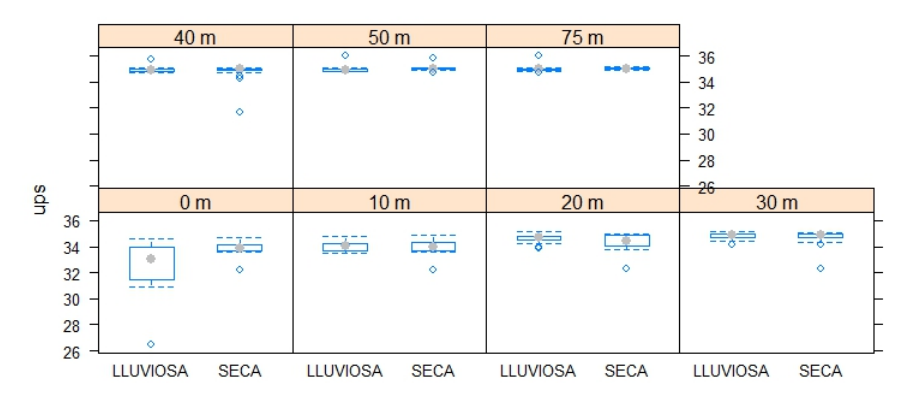

Box Plot Oxígeno del Mar - Estación Puerto Bolívar por profundidad

|                           |                                            | 40 <sub>m</sub><br>÷ | $\circ$<br>8 | 50 <sub>m</sub><br>ó | $\circ$<br>ó | 75 <sub>m</sub><br>ö | $\circ$        | 5<br>3<br>$\overline{\phantom{a}}$ |             |
|---------------------------|--------------------------------------------|----------------------|--------------|----------------------|--------------|----------------------|----------------|------------------------------------|-------------|
| $\overline{\overline{E}}$ |                                            | 0 <sub>m</sub>       |              | 10 <sub>m</sub>      |              | 20 <sub>m</sub>      |                | 30 <sub>m</sub>                    |             |
|                           | 5<br>$\overline{4}$<br>3<br>$\overline{2}$ | Ο                    |              |                      |              | ۰                    | --<br>$\oplus$ | ÷<br>- -                           | --<br>۰     |
|                           |                                            | <b>LLUVIOSA</b>      | <b>SECA</b>  | <b>LLUVIOSA</b>      | <b>SECA</b>  | <b>LLUVIOSA</b>      | <b>SECA</b>    | <b>LLUVIOSA</b>                    | <b>SECA</b> |

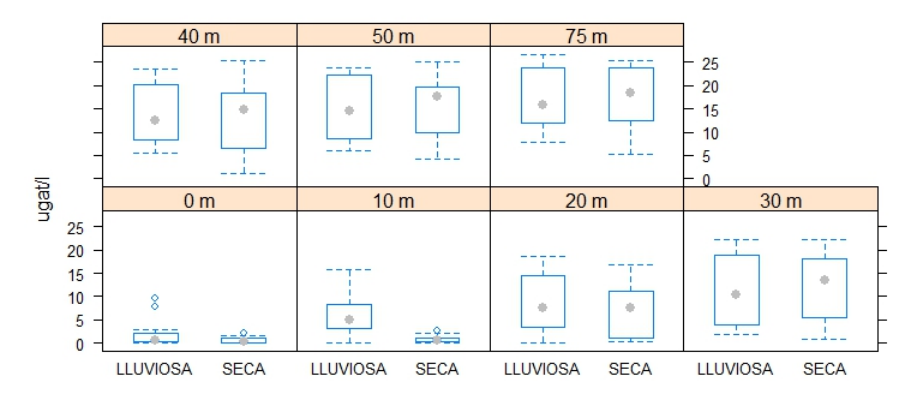

#### Box Plot Nitrato del Mar - Estación Puerto Bolívar por profundidad

Box Plot Nitrito del Mar - Estación Puerto Bolívar por profundidad

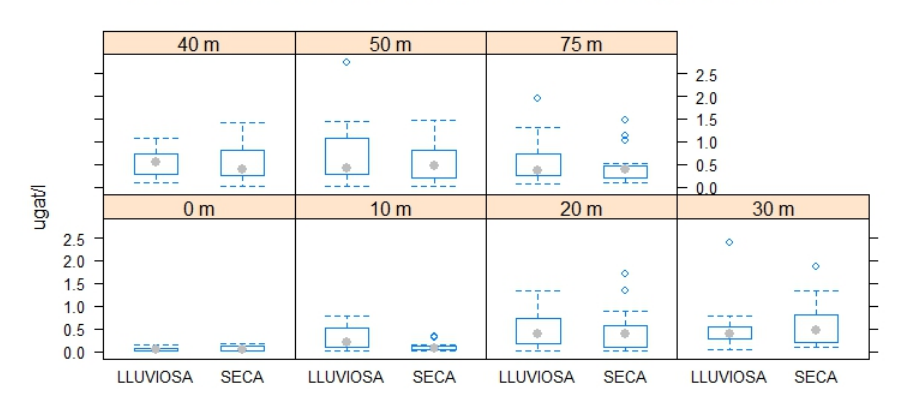

Box Plot Fosfato del Mar - Estación Puerto Bolívar por profundidad

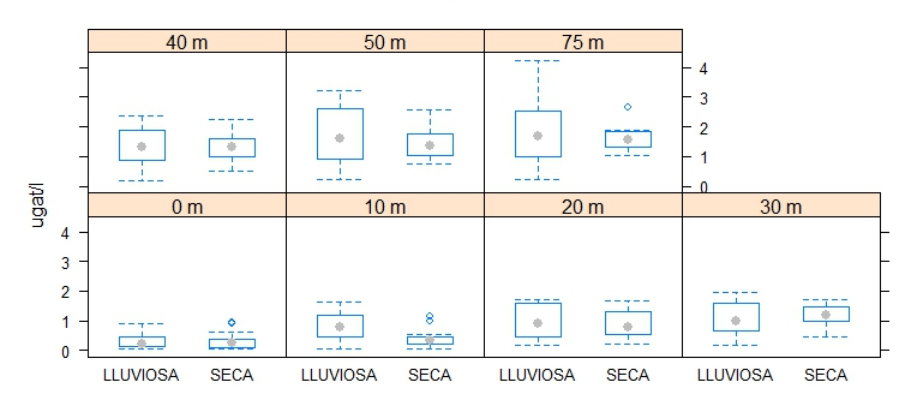

Box Plot Silicato del Mar - Estación Puerto Bolívar por profundidad

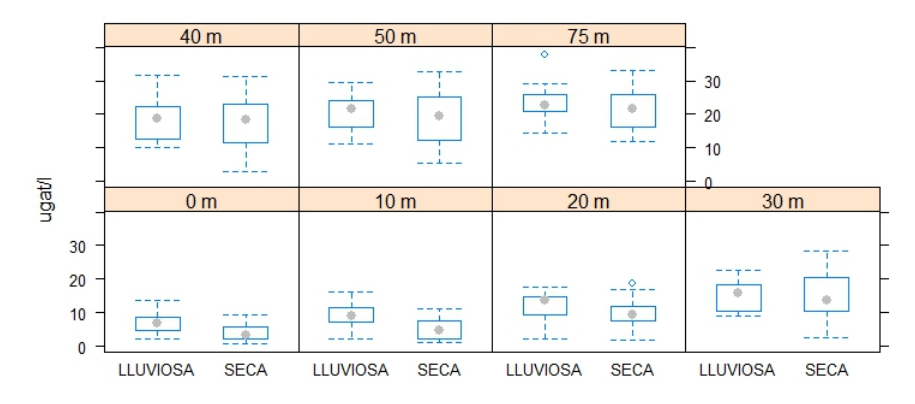

**Figura B3.11 Histograma para los parámetros físicos-químicos de la estación de Esmeraldas.**

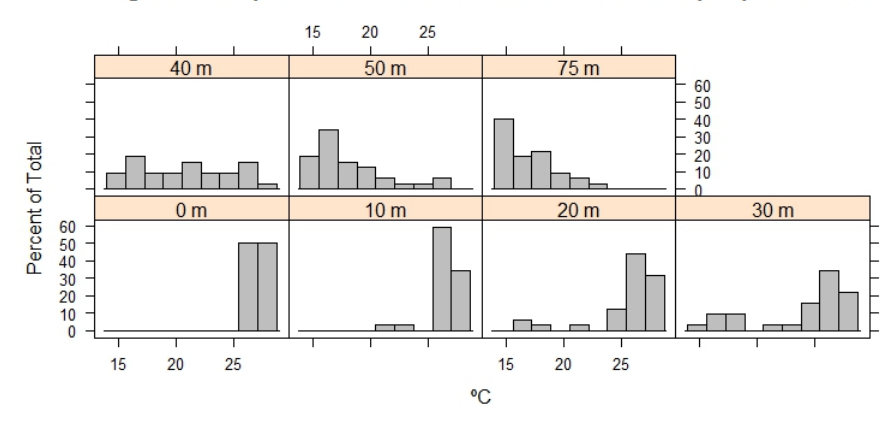

Histograma Temperatura del Mar - Estación Esmeraldas por profundidad

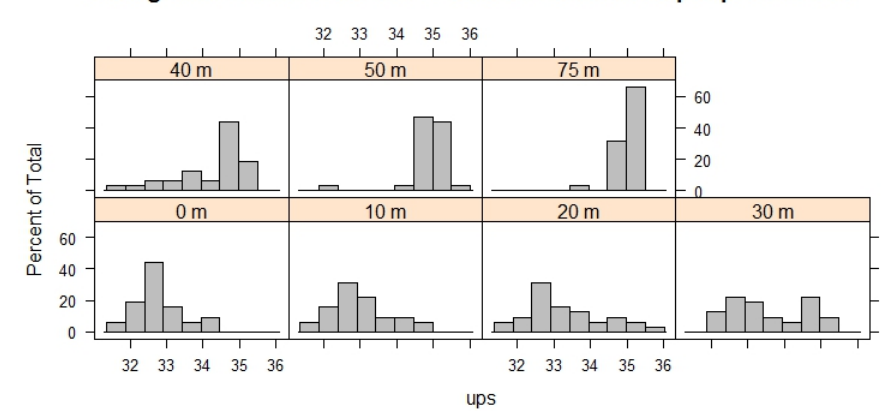

Histograma Salinidad del Mar - Estación Esmeraldas por profundidad

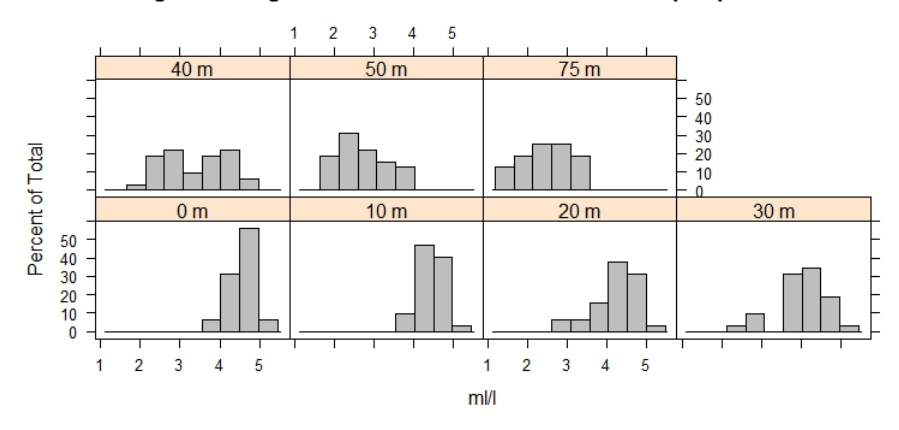

Histograma Oxígeno del Mar - Estación Esmeraldas por profundidad

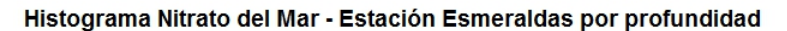

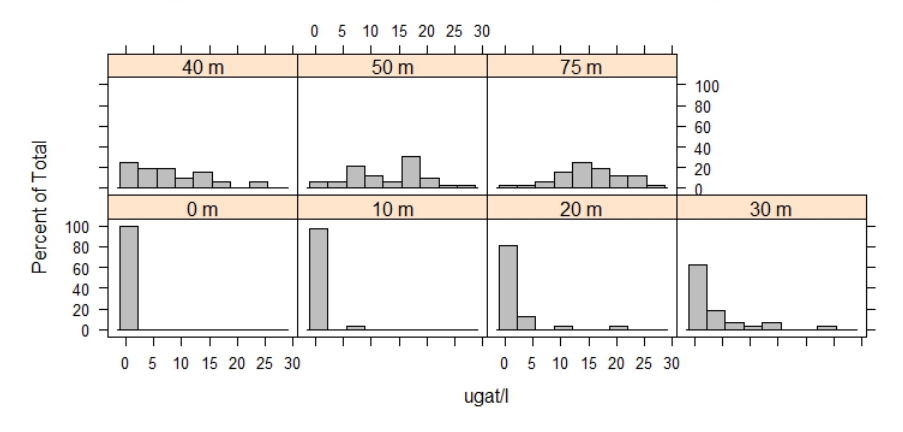

 $0.5$  $1.0$  1.5  $0.0$  $75 m$  $40 m$  $50<sub>m</sub>$  $\begin{array}{c} 80 \\ 60 \\ 40 \end{array}$ Г Percent of Total  $20$ la provi  $\theta$  $0<sub>m</sub>$  $10<sub>m</sub>$  $20<sub>m</sub>$  $30<sub>m</sub>$  $\begin{array}{c} 80 \\ 60 \\ 40 \end{array}$  $\begin{bmatrix} 20 \\ 20 \\ 0 \end{bmatrix}$ la men  $0.5$  1.0 1.5  $0.0$  $0.5$  1.0 1.5  $0.0$ ugat/l

Histograma Nitrito del Mar - Estación Esmeraldas por profundidad

#### Histograma Fosfato del Mar - Estación Esmeraldas por profundidad

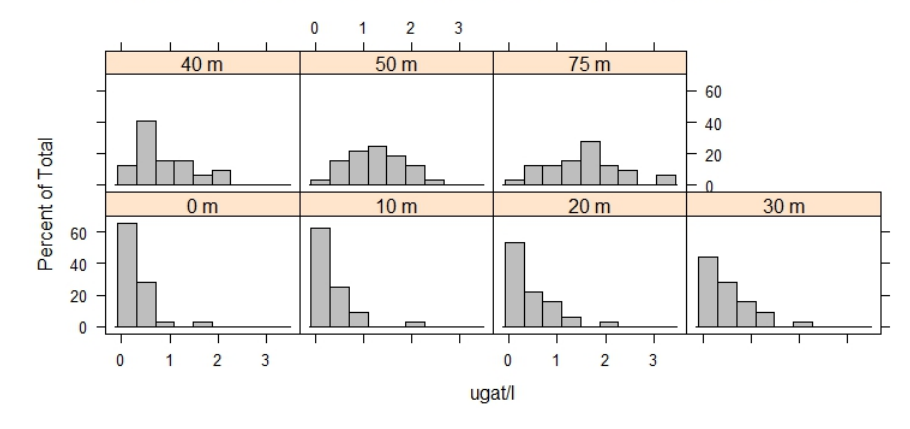

Histograma Silicato del Mar - Estación Esmeraldas por profundidad

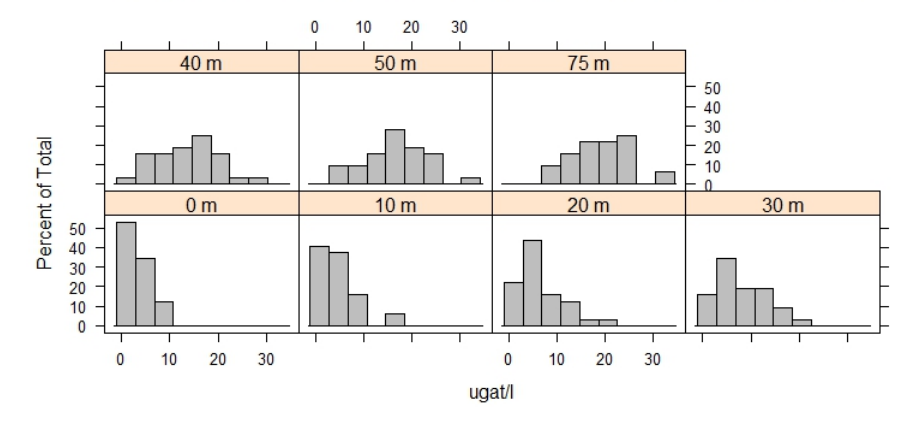

**Figura B3.12 Histograma para los parámetros físicos-químicos de la estación de Manta.**

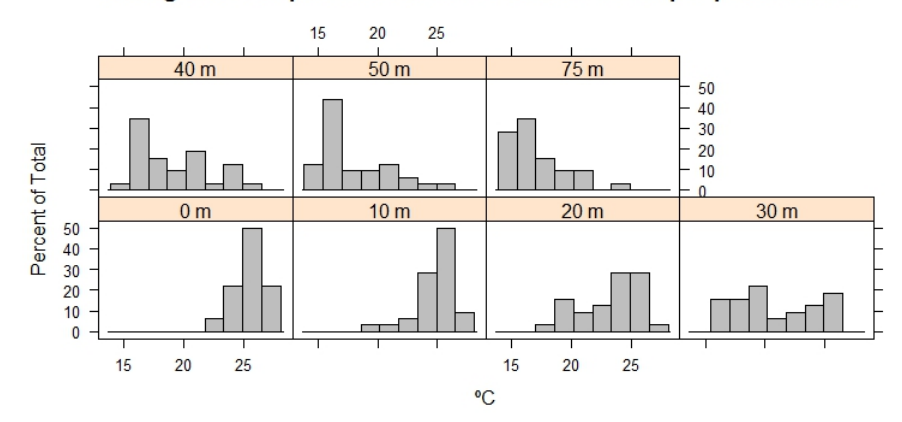

# Histograma Temperatura del Mar - Estación Manta por profundidad

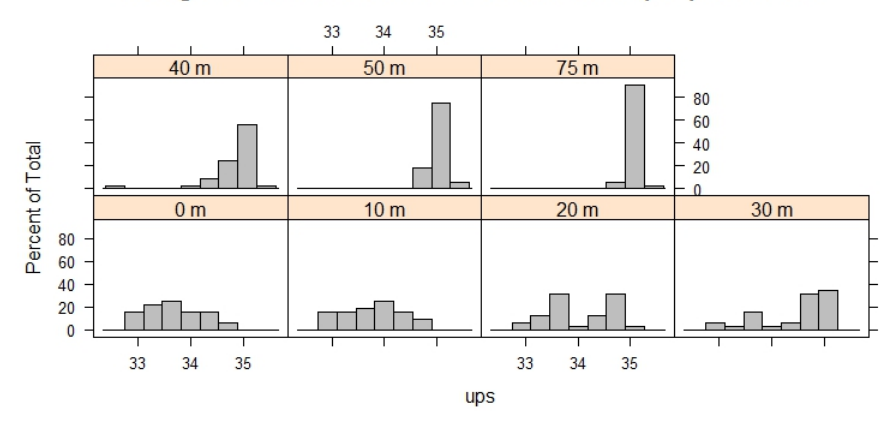

### Histograma Salinidad del Mar - Estación Manta por profundidad

Histograma Oxígeno del Mar - Estación Manta por profundidad

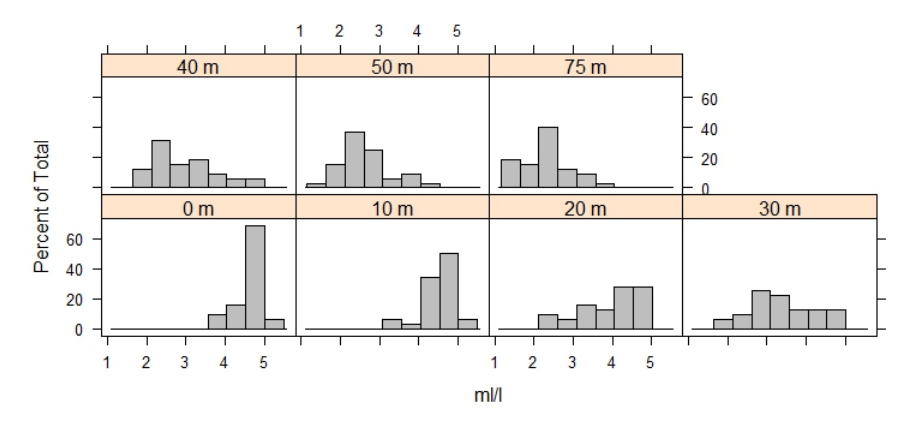

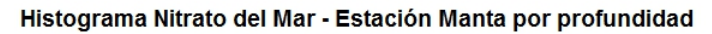

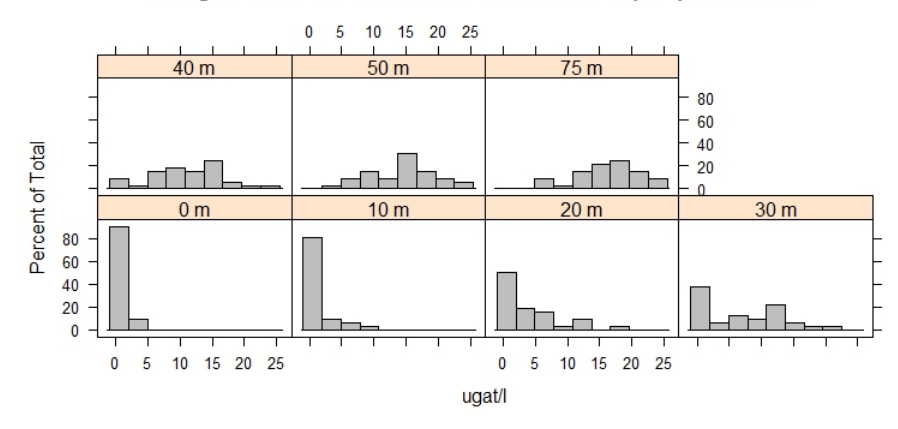

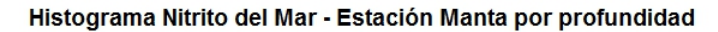

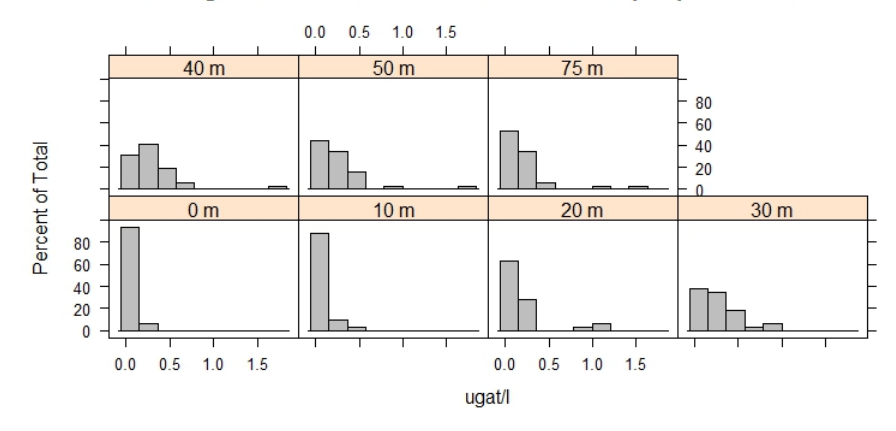

Histograma Fosfato del Mar - Estación Manta por profundidad

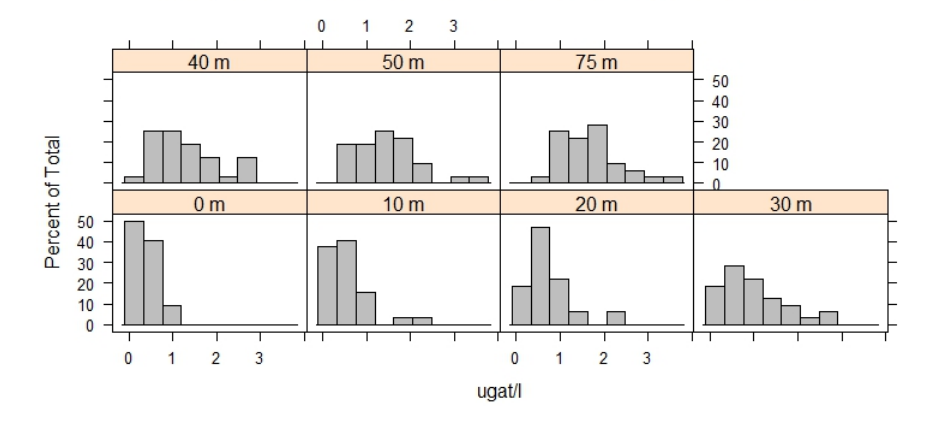

 $\mathbf 0$  $10$  $20$  $30$ 40  $50<sub>m</sub>$  $40<sub>m</sub>$  $\frac{1}{75}$  m 60  $40\,$ Percent of Total  $20$ L. 亘  $\blacksquare$  $0<sub>m</sub>$  $10<sub>m</sub>$  $20 m$  $30<sub>m</sub>$ 60 40  $20$  $\bf{0}$ T 20 30 40 20 30 40  $\pmb{0}$  $10$  $\pmb{0}$  $10$ ugat/l

Histograma Silicato del Mar - Estación Manta por profundidad

#### **Figura B3.13 Histograma para los parámetros físicos-químicos de la estación de La Libertad.**

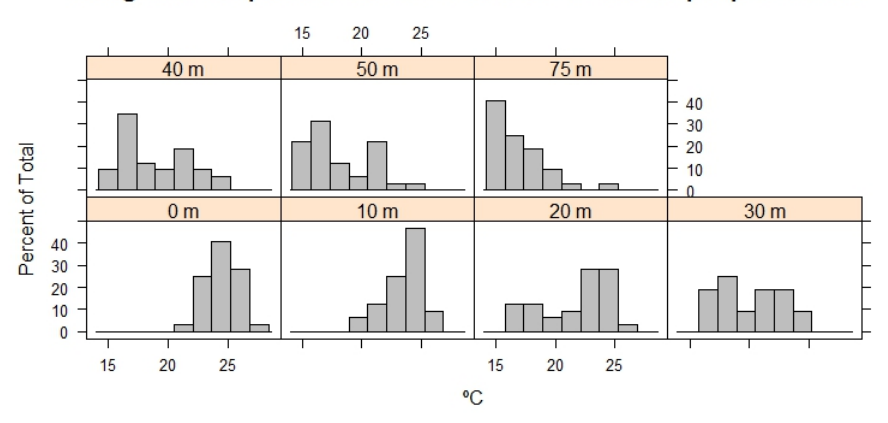

Histograma Temperatura del Mar - Estación La Libertad por profundidad

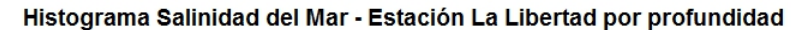

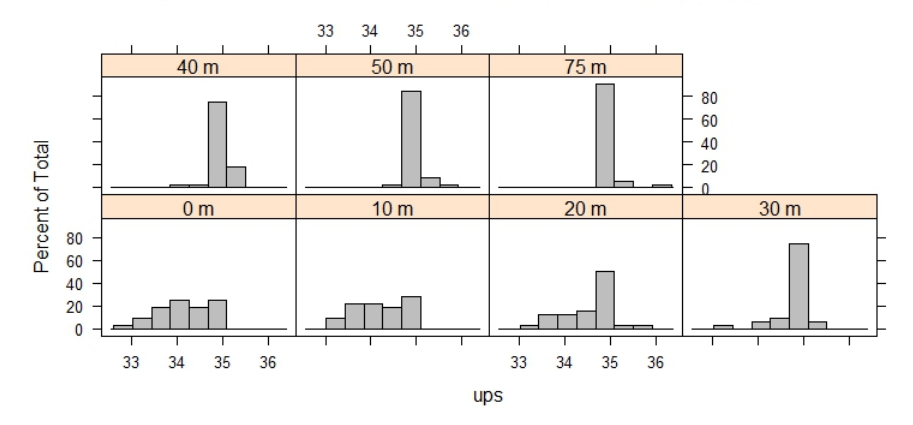

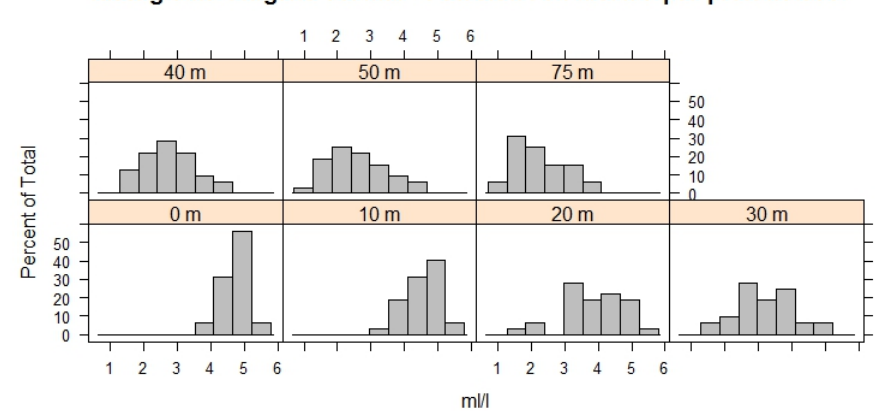

Histograma Oxígeno del Mar - Estación La Libertad por profundidad

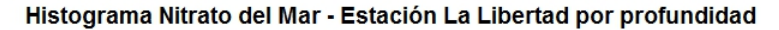

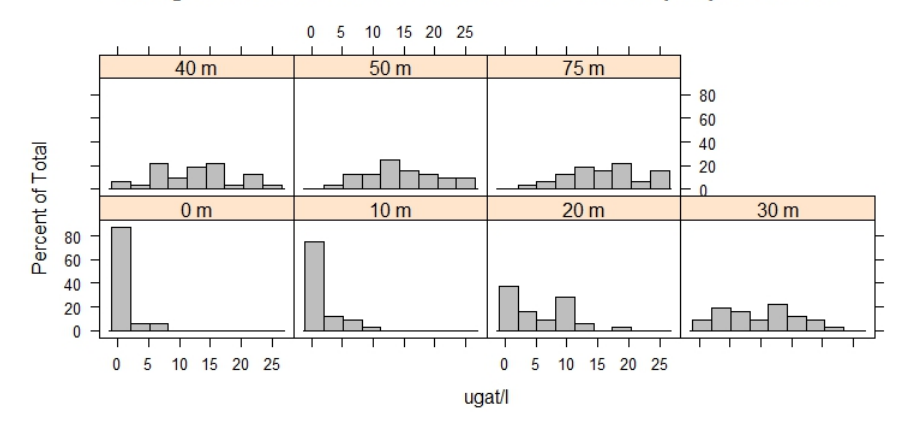

Histograma Nitrito del Mar - Estación La Libertad por profundidad

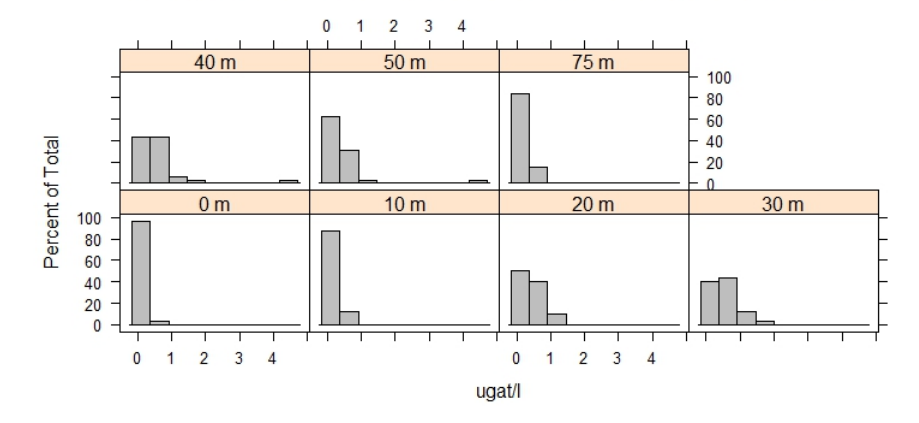

0.0 0.5 1.0 1.5 2.0 2.5 3.0  $40<sub>m</sub>$  $50<sub>m</sub>$  $\frac{1}{75}$  m 60<br>50<br>50<br>40<br>30<br>20<br>10 Percent of Total т ī  $10<sub>m</sub>$  $20<sub>m</sub>$  $30<sub>m</sub>$  $0<sub>m</sub>$ 60<br>50<br>50<br>40<br>30<br>20<br>10<br>0 ٦  $\mathsf{I}$ ┯ Τ ℸ ℸ ┯ ℸ 0.0 0.5 1.0 1.5 2.0 2.5 3.0 0.0 0.5 1.0 1.5 2.0 2.5 3.0 ugat/l

Histograma Fosfato del Mar - Estación La Libertad por profundidad

#### Histograma Silicato del Mar - Estación La Libertad por profundidad

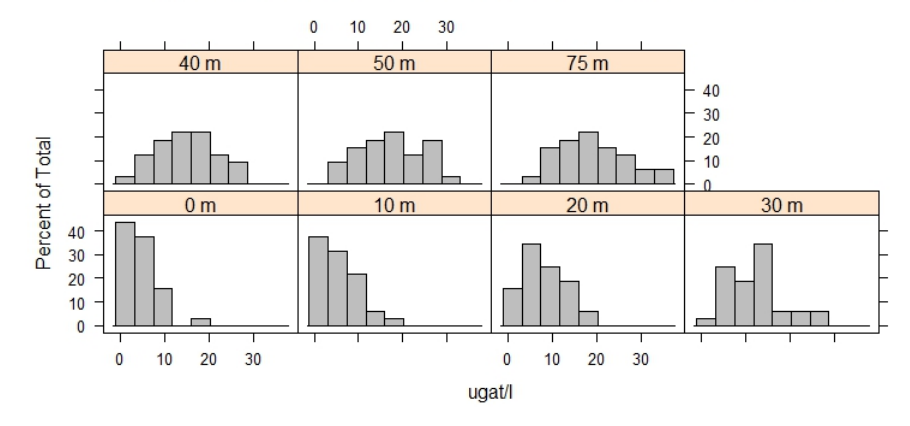

**Figura B3.14 Histograma para los parámetros físicos-químicos de la estación de Puerto Bolívar.**

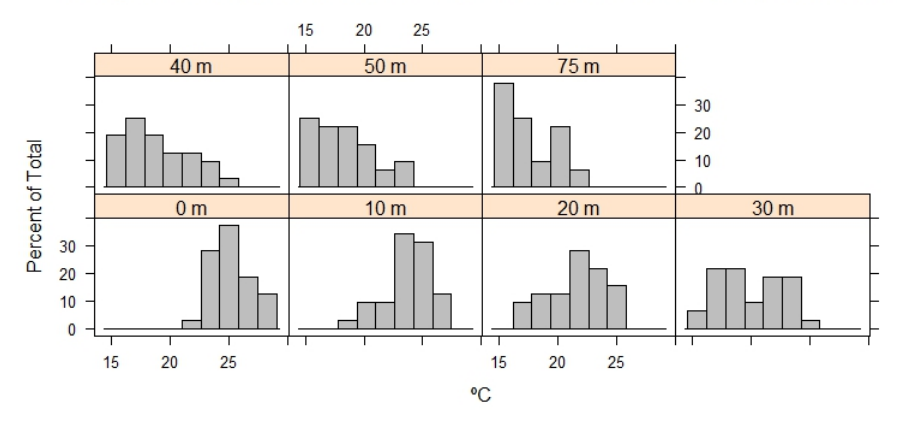

Histograma Temperatura del Mar - Estación Puerto Bolívar por profundidad

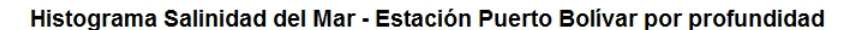

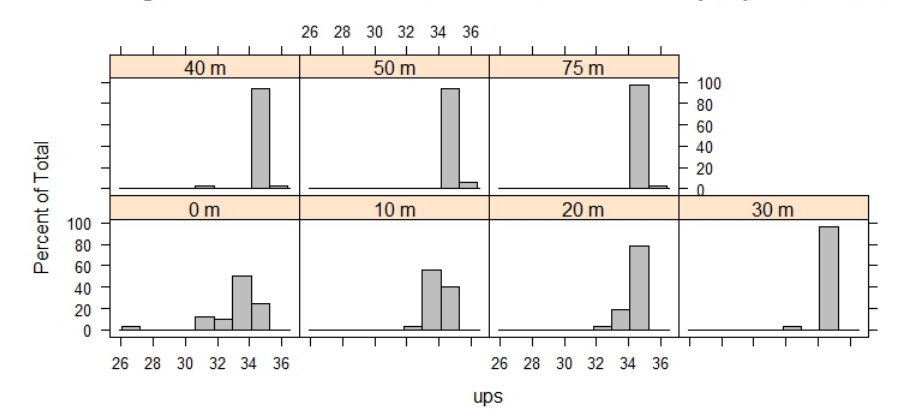

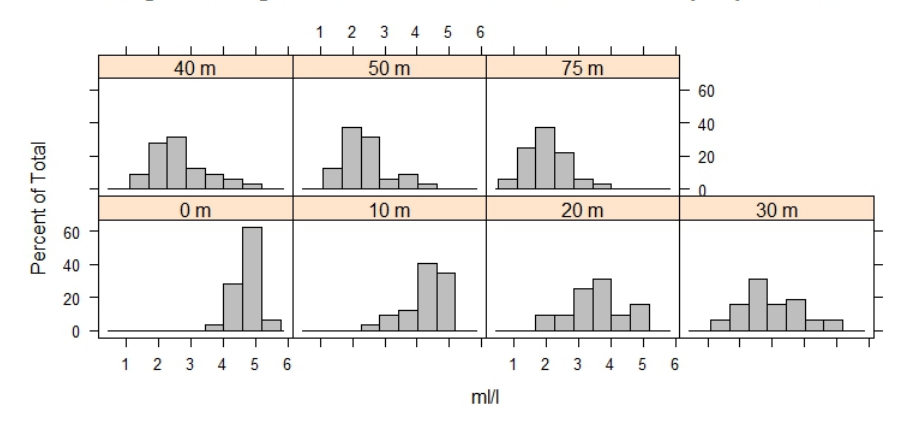

Histograma Oxígeno del Mar - Estación Puerto Bolívar por profundidad

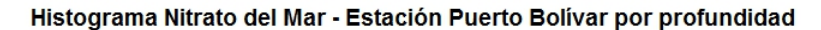

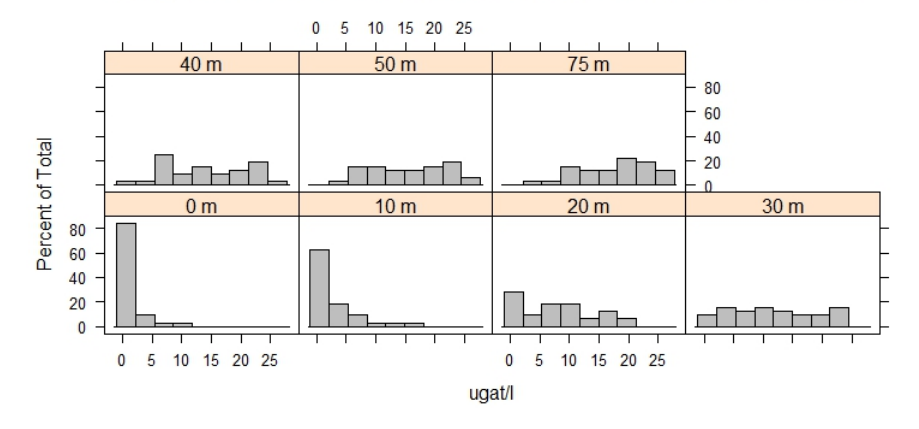

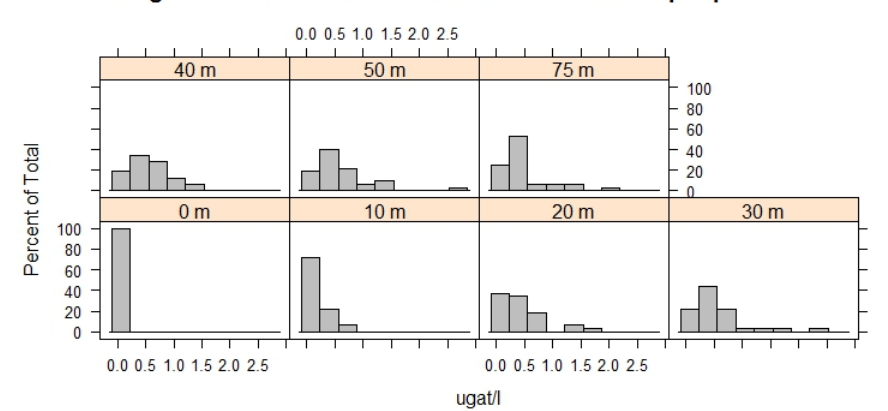

Histograma Nitrito del Mar - Estación Puerto Bolívar por profundidad

#### Histograma Fosfato del Mar - Estación Puerto Bolívar por profundidad

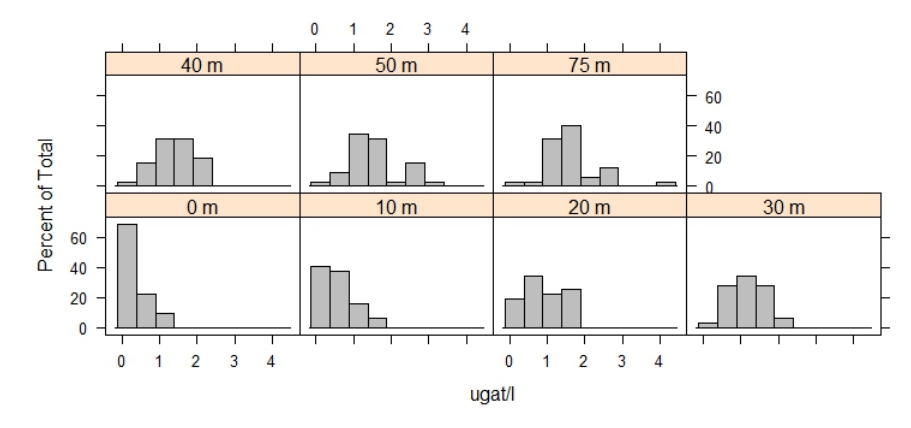

Histograma Silicato del Mar - Estación Puerto Bolívar por profundidad

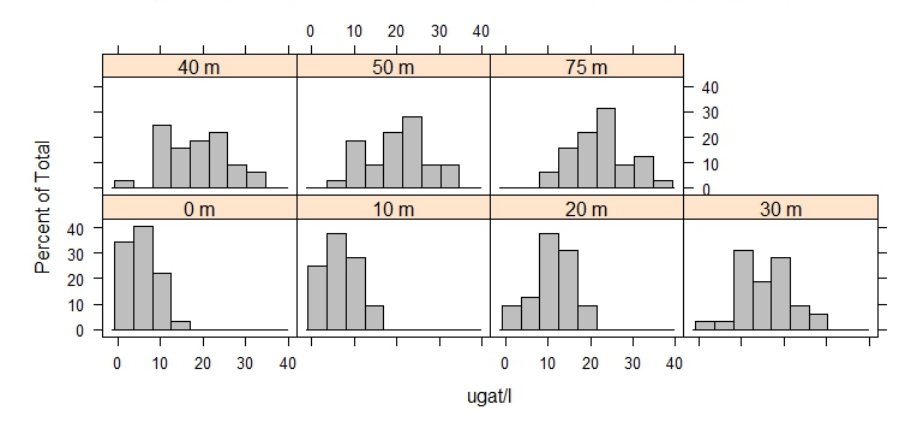
## **Figura B.15 Serie de Manta a los 50 m de profundidad para las especies de Fitoplancton, imputación Algoritmo EM**

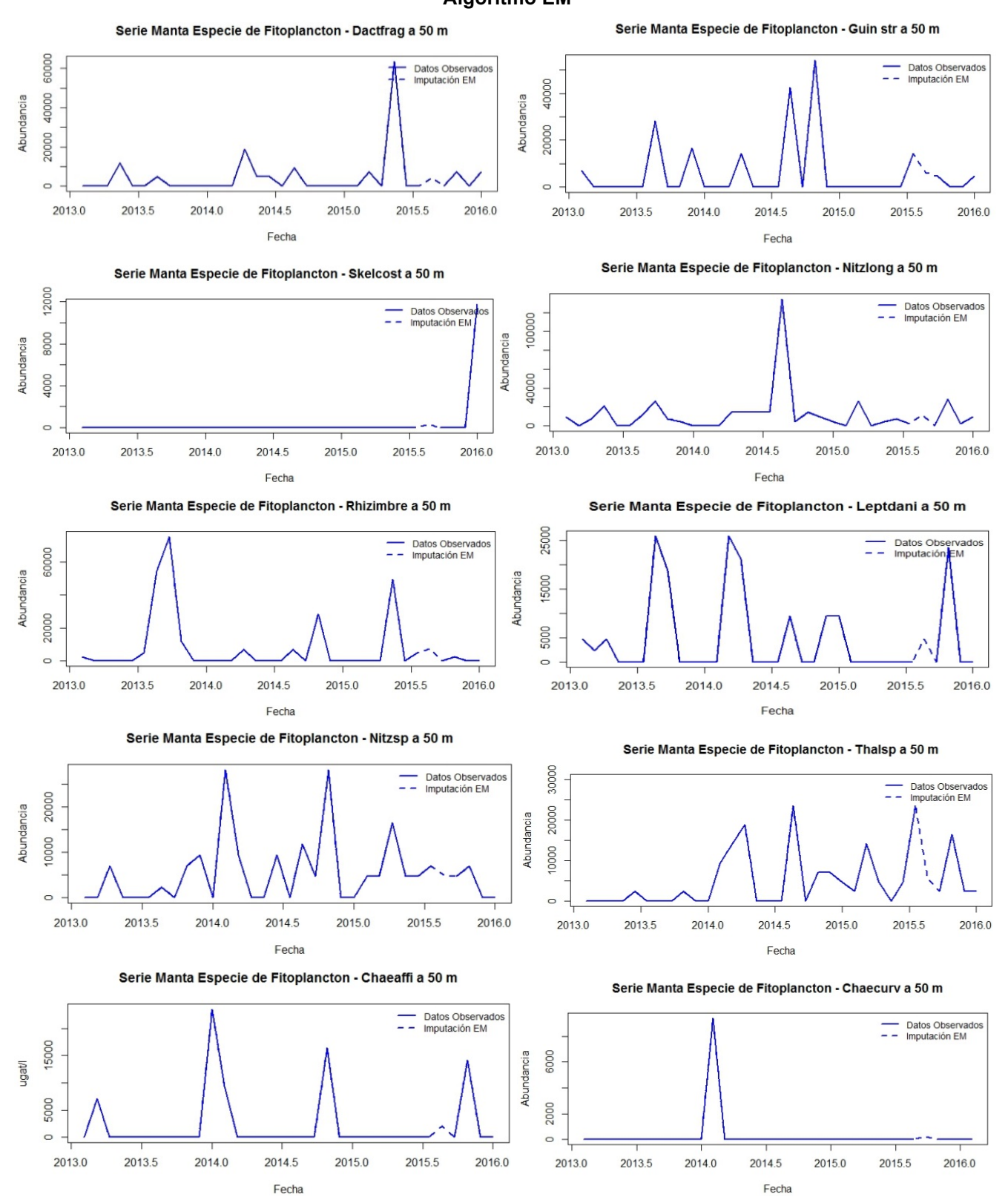

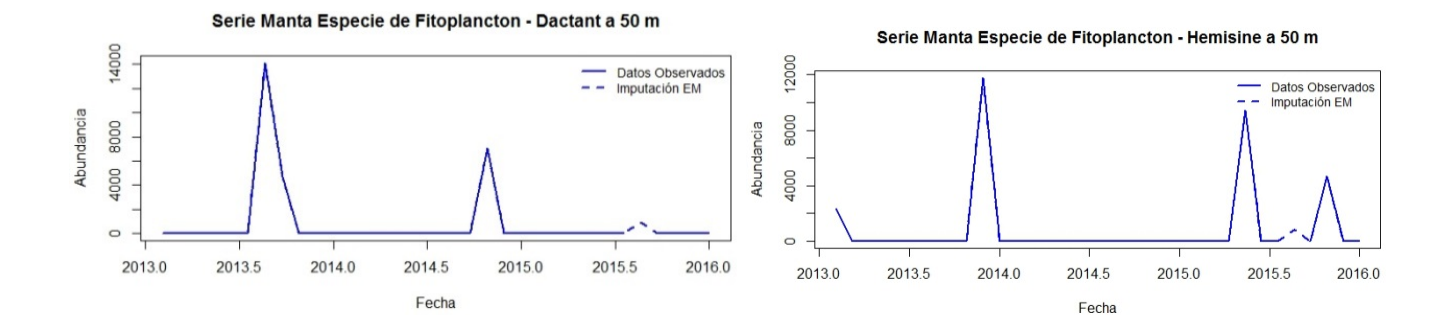

 $1.0$ 

 $0.5$ 

 $0.0$ 

 $-0.5$  $-1.0$ 

2013.0

2013.5

2014.0

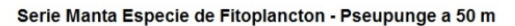

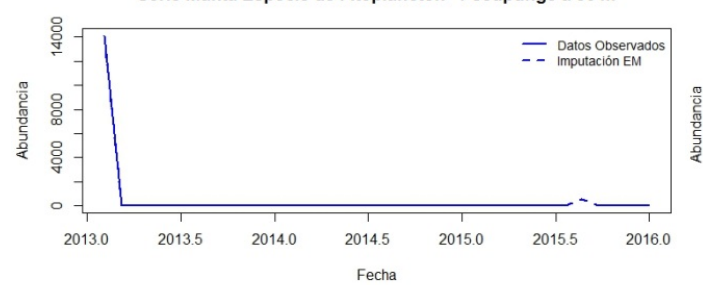

Serie Manta Especie de Fitoplancton - Thalnitz a 50 m

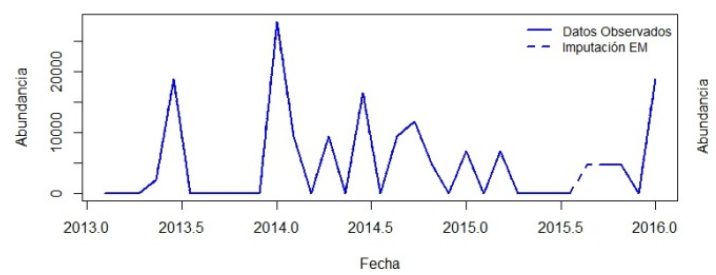

Serie Manta Especie de Fitoplancton - Probalat a 50 m

Serie Manta Especie de Fitoplancton - Gymnsp a 50 m

2014.5

Fecha

2015.0

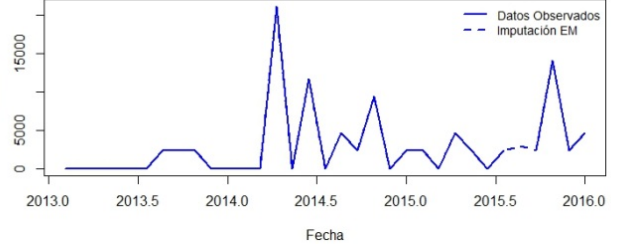

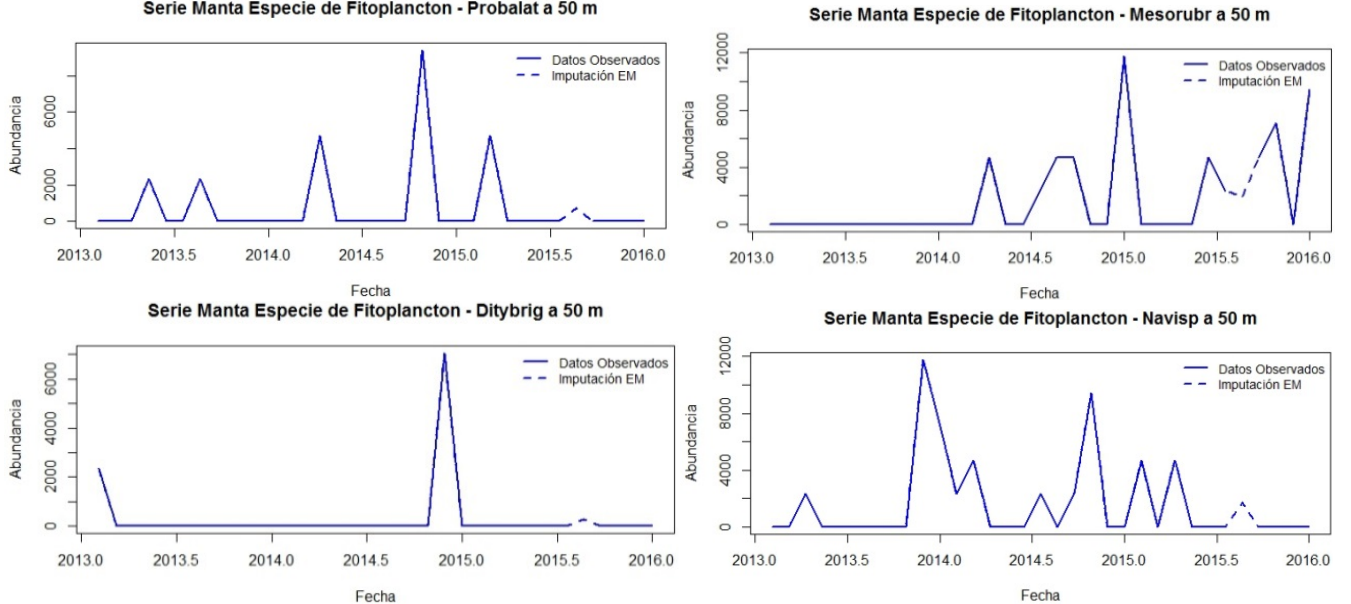

Serie Manta Especie de Fitoplancton - Laudbor a 50 m

- Datos Observados<br>- - Imputación EM

2016.0

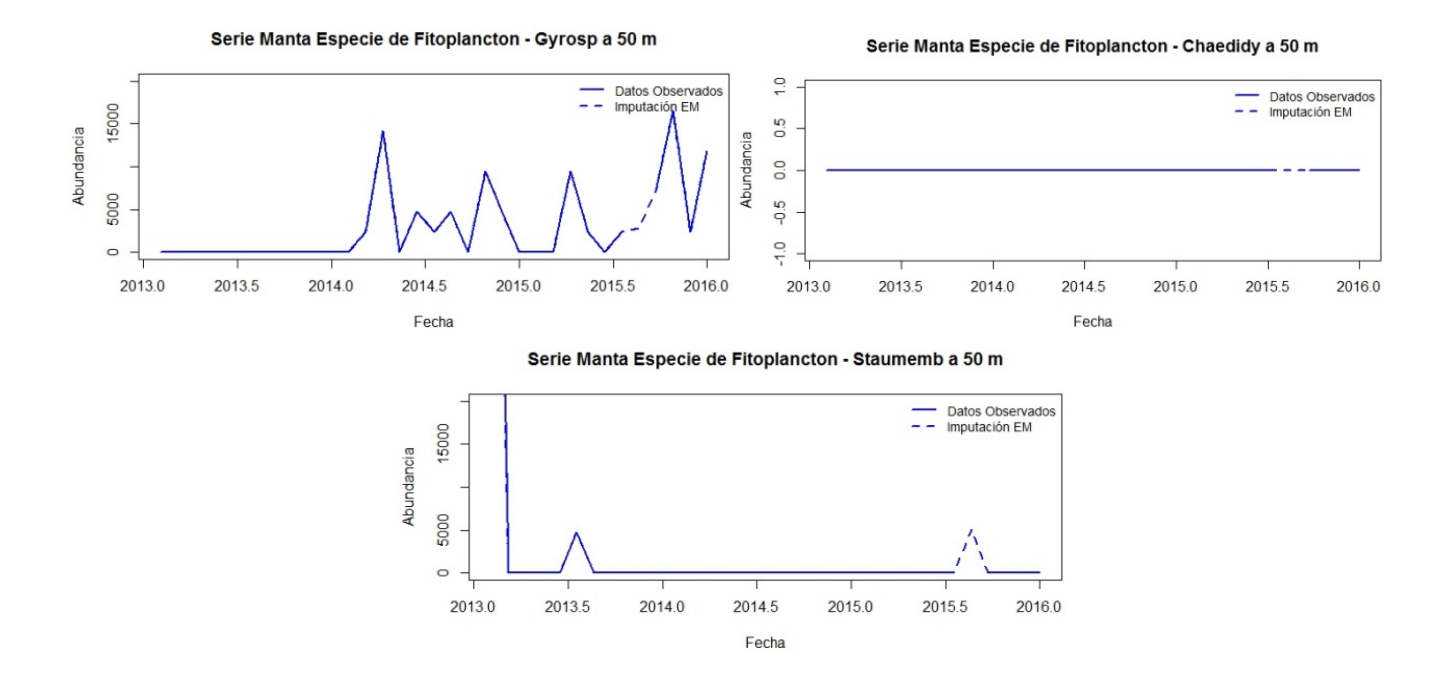

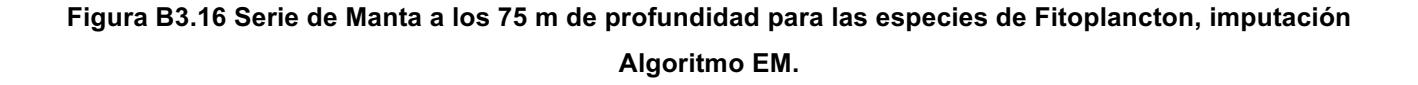

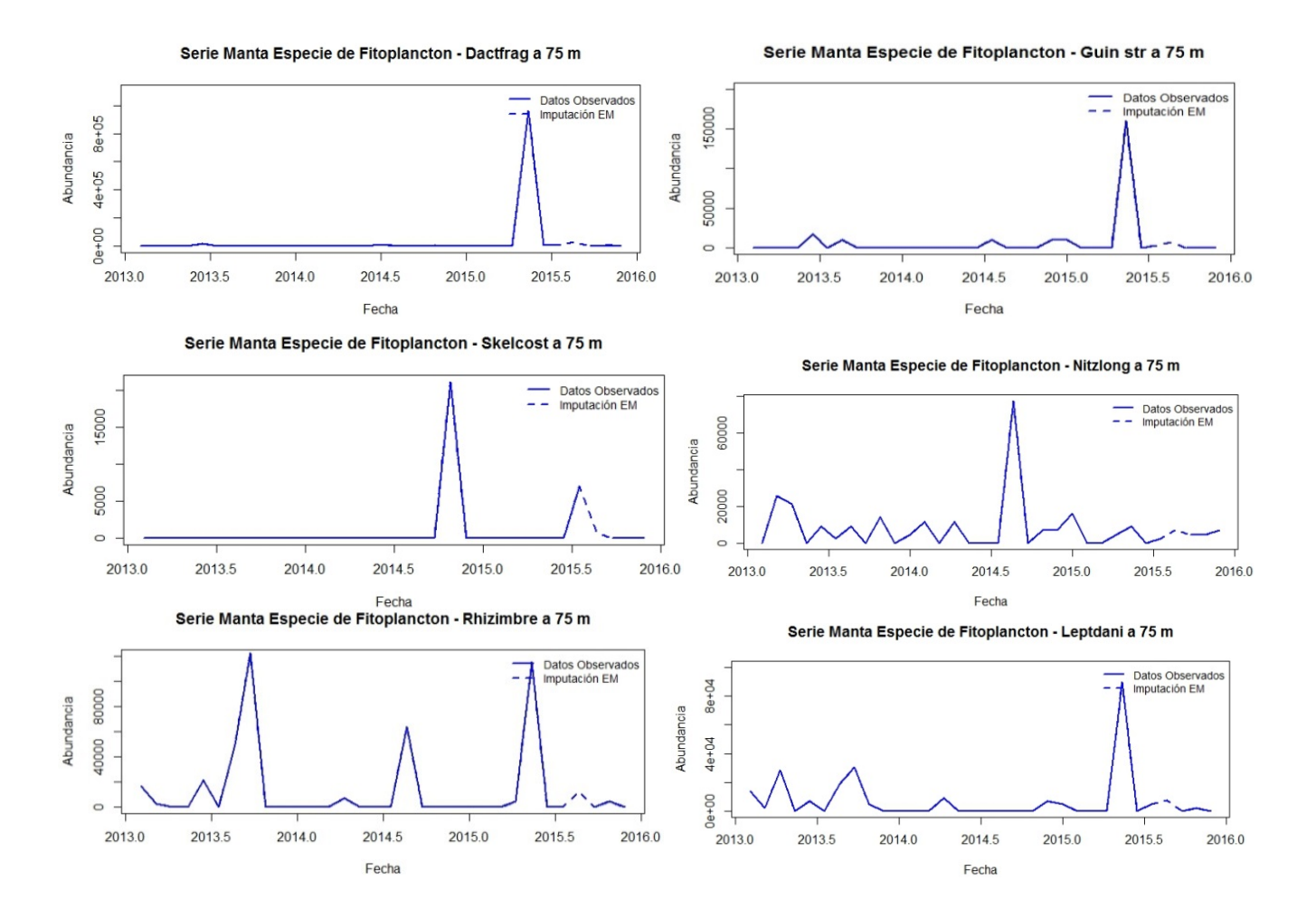

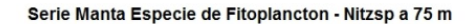

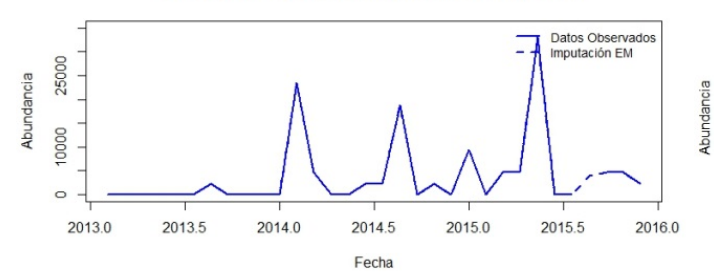

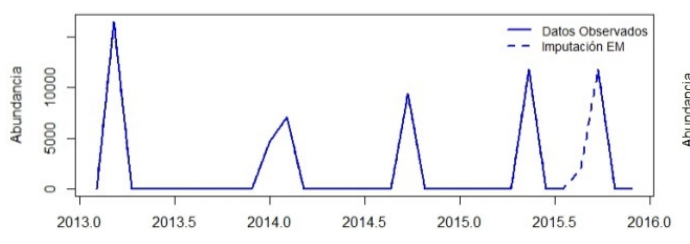

Serie Manta Especie de Fitoplancton - Chaeaffi a 75 m

Serie Manta Especie de Fitoplancton - Dactant a 75 m

2014.5

Fecha

2015.0

 $8e+04$ 

4e+04

9

 $\frac{9}{2}$ 2013.0

2013.5

2014.0

Abundancia

Fecha

Serie Manta Especie de Fitoplancton - Pseupunge a 75 m

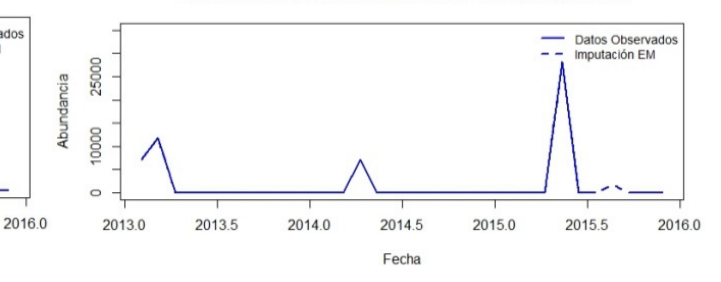

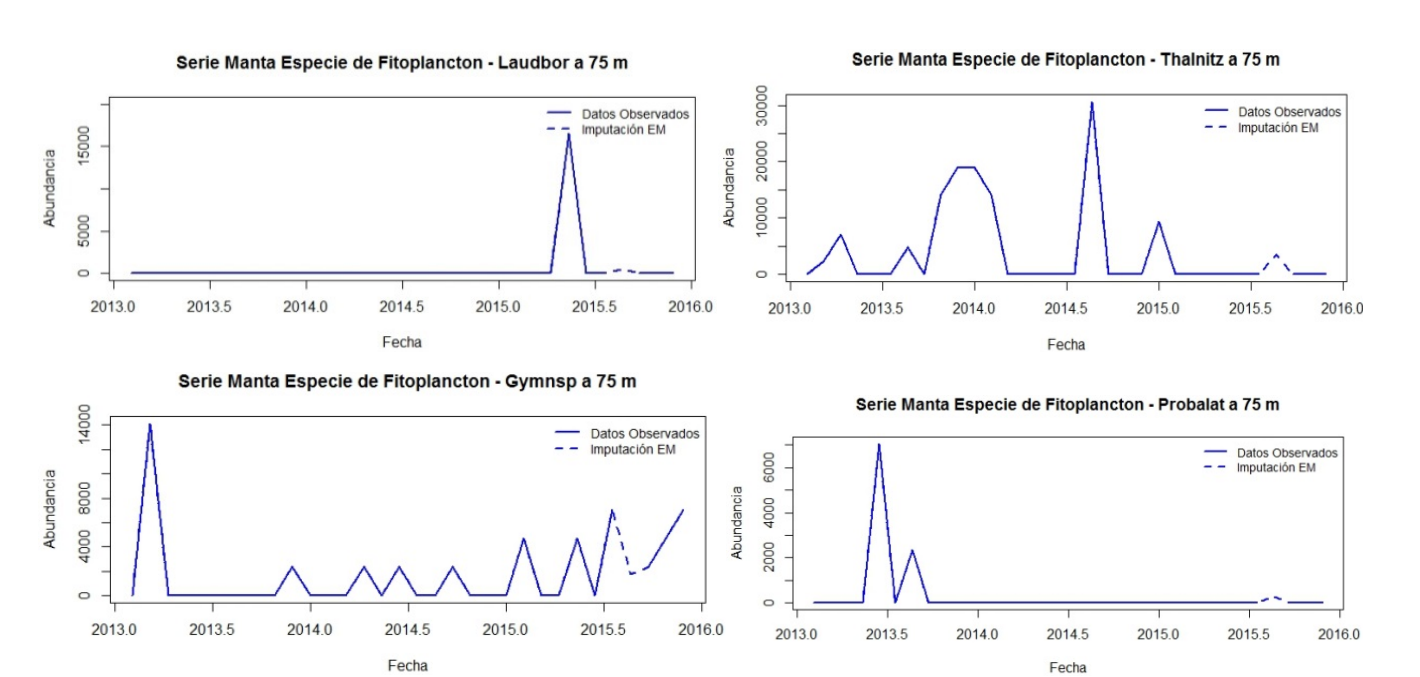

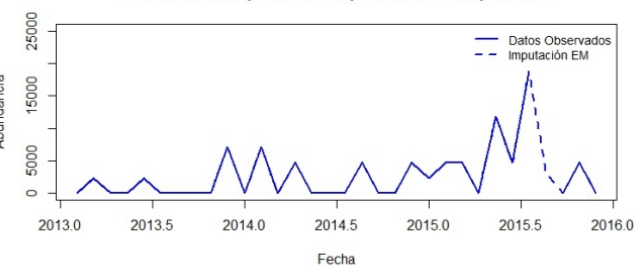

Serie Manta Especie de Fitoplancton - Thalsp a 75 m

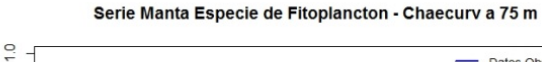

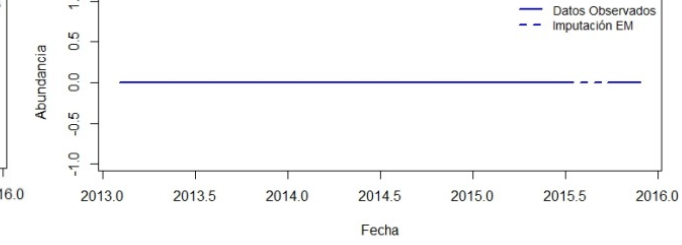

Datos Observados<br>Imputación EM

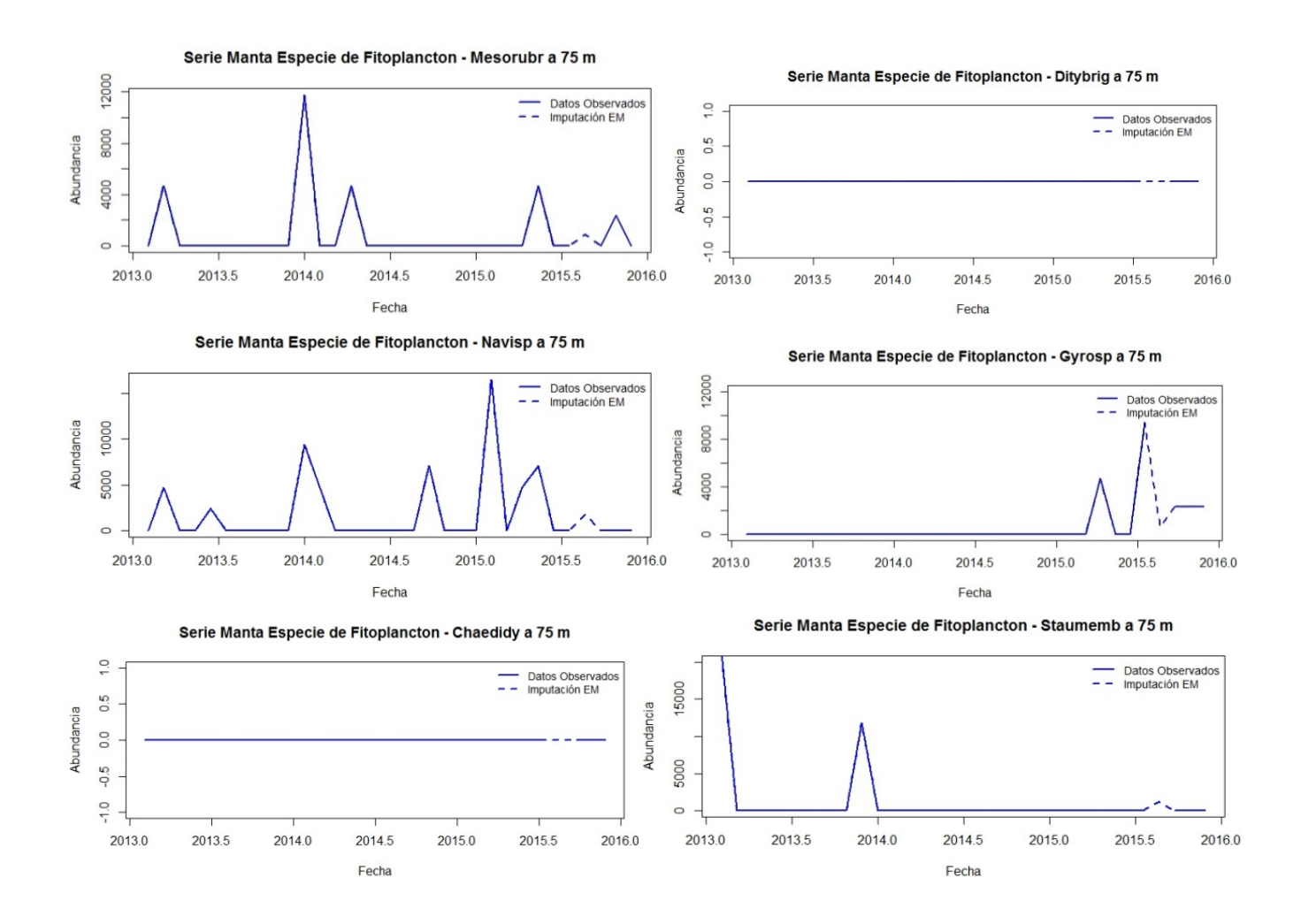

**Figura B3.17 Serie de La Libertad a los 0 m de profundidad para las especies de Fitoplancton, imputación Algoritmo EM.**

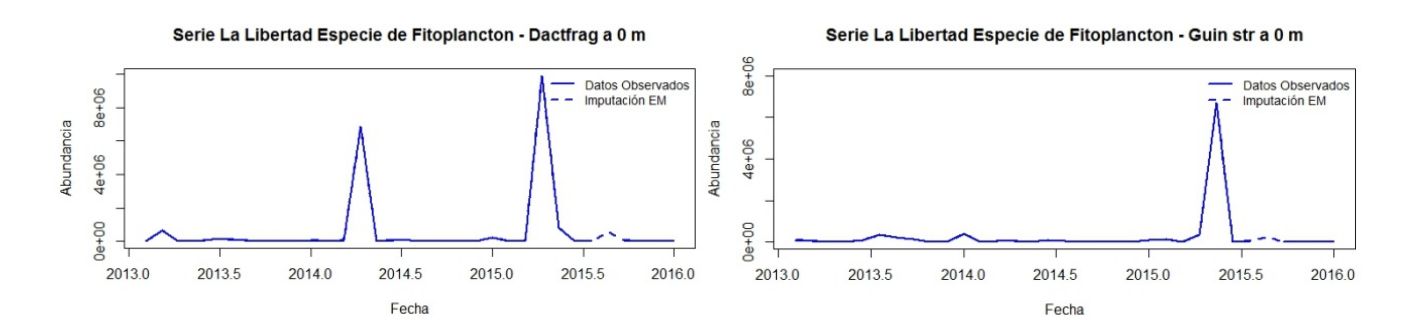

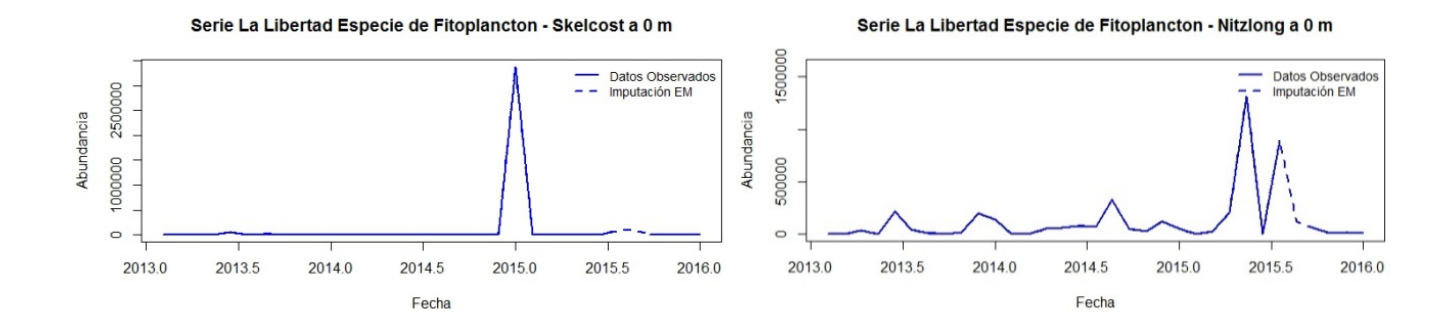

 $4e + 05$ 

 $2e + 05$ 

 $0e + 00$ 

2013.0

2013.5

2014.0

Serie La Libertad Especie de Fitoplancton - Rhizimbre a 0 m

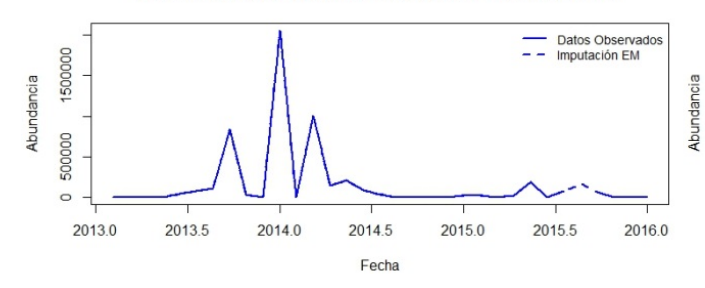

Serie La Libertad Especie de Fitoplancton - Nitzsp a 0 m

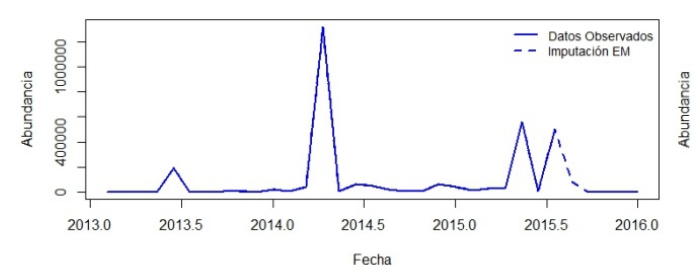

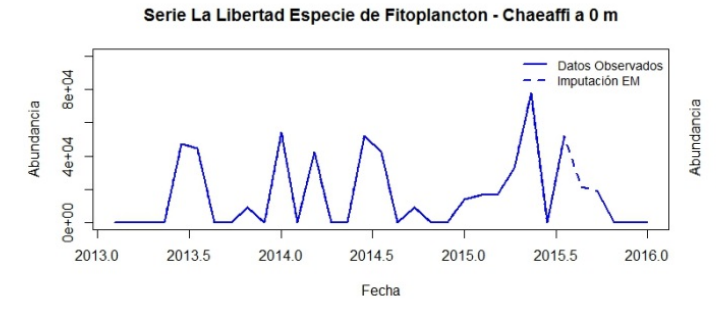

Serie La Libertad Especie de Fitoplancton - Dactant a 0 m

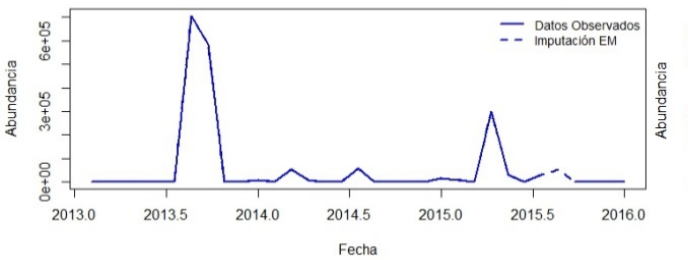

Serie La Libertad Especie de Fitoplancton - Thalsp a 0 m

2014.5

Fecha

2015.0

Serie La Libertad Especie de Fitoplancton - Leptdani a 0 m

Datos Observados<br>Imputación EM

2016.0

 $\overline{\Box}$ 

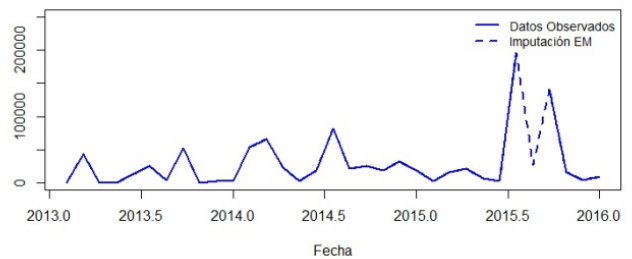

Serie La Libertad Especie de Fitoplancton - Chaecurv a 0 m Datos Observados<br>Imputación EM

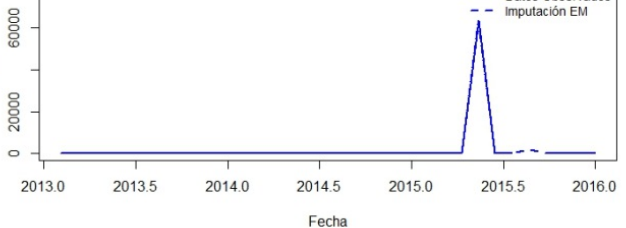

Serie La Libertad Especie de Fitoplancton - Hemisine a 0 m

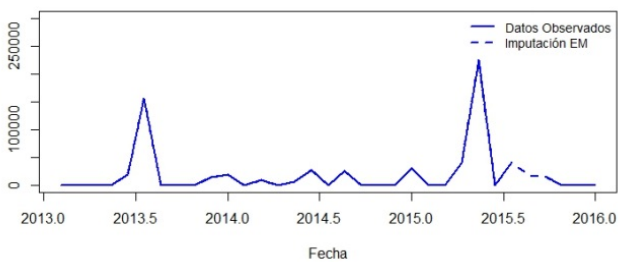

Serie La Libertad Especie de Fitoplancton - Pseupunge a 0 m

Serie La Libertad Especie de Fitoplancton - Laudbor a 0 m

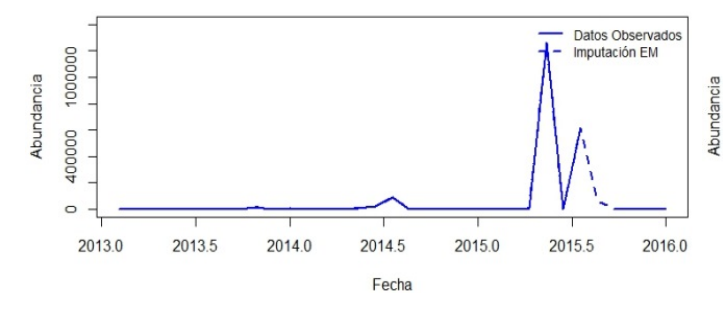

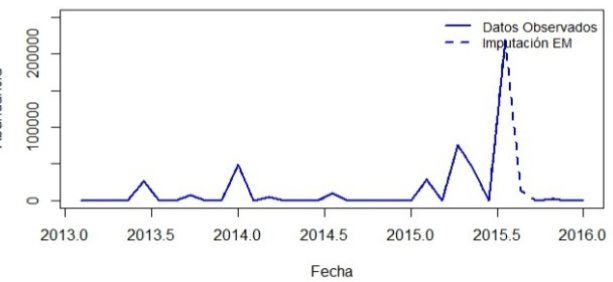

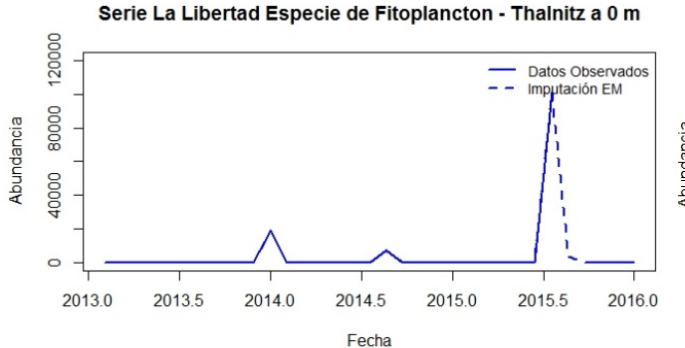

Serie La Libertad Especie de Fitoplancton - Gymnsp a 0 m

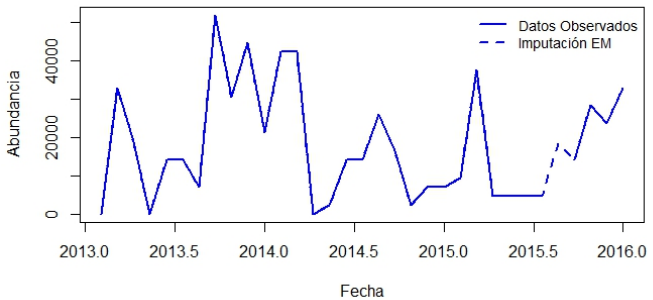

Serie La Libertad Especie de Fitoplancton - Mesorubr a 0 m

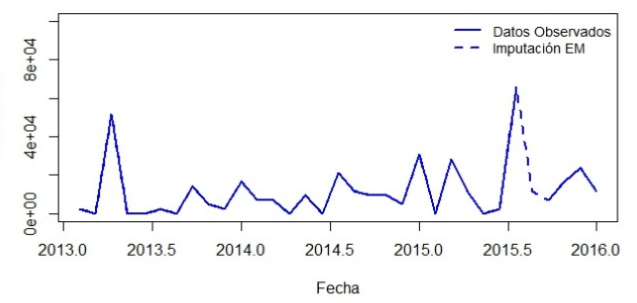

150000 Datos Observados<br>Imputación EM  $=$   $-$ Abundancia Abundancia 50000  $\circ$ 2013.0 2013.5 2014.0 2014.5 2015.0 2015.5 2016.0 Fecha

Serie La Libertad Especie de Fitoplancton - Probalat a 0 m

Serie La Libertad Especie de Fitoplancton - Ditybrig a 0 m

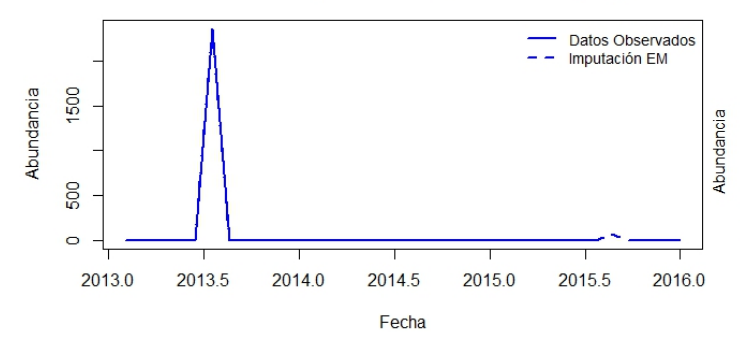

Serie La Libertad Especie de Fitoplancton - Navisp a 0 m

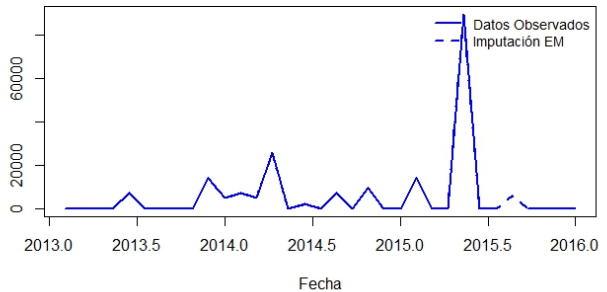

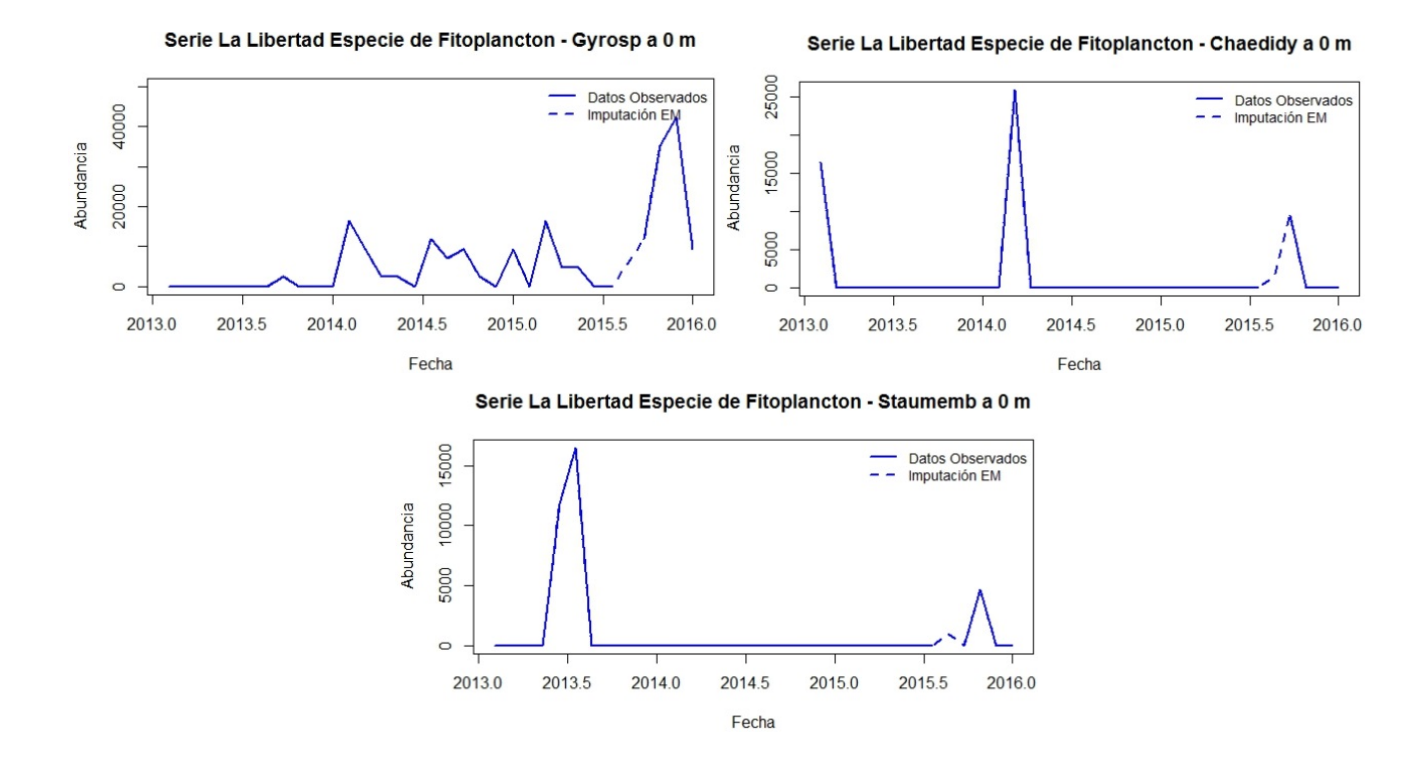

**Figura B3.18 Serie de La Libertad a los 40 m de profundidad para las especies de Fitoplancton, imputación Algoritmo EM.**

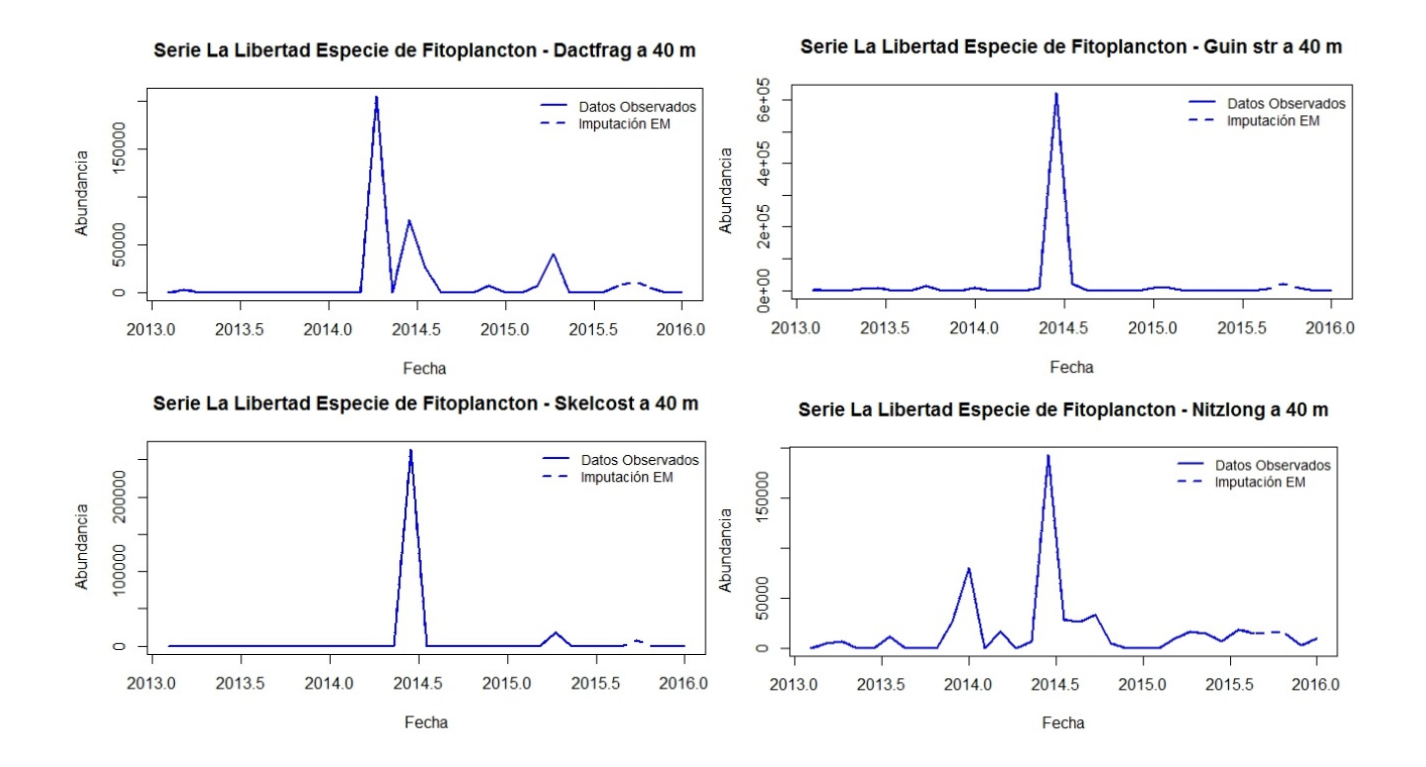

Serie La Libertad Especie de Fitoplancton - Rhizimbre a 40 m

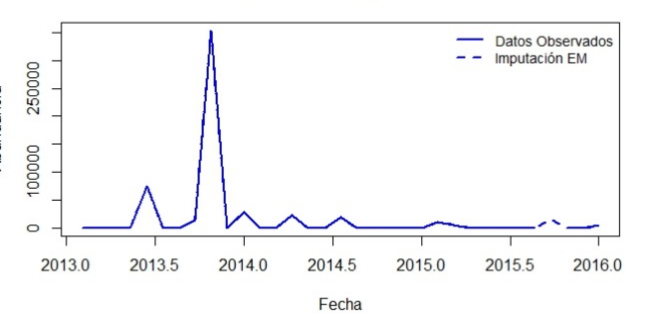

Serie La Libertad Especie de Fitoplancton - Thalsp a 40 m

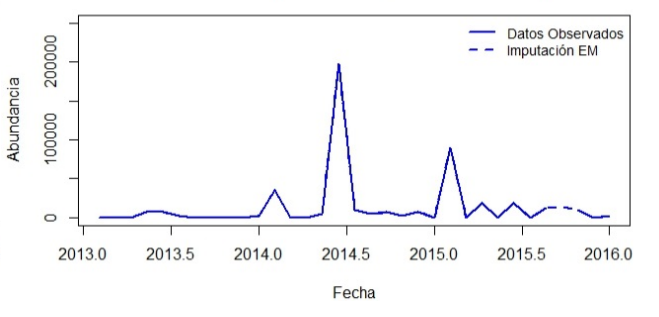

Serie La Libertad Especie de Fitoplancton - Nitzsp a 40 m

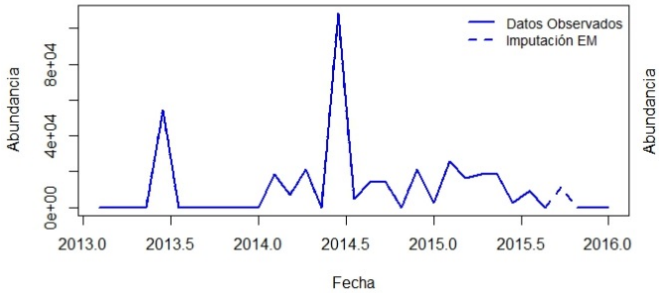

Serie La Libertad Especie de Fitoplancton - Leptdani a 40 m

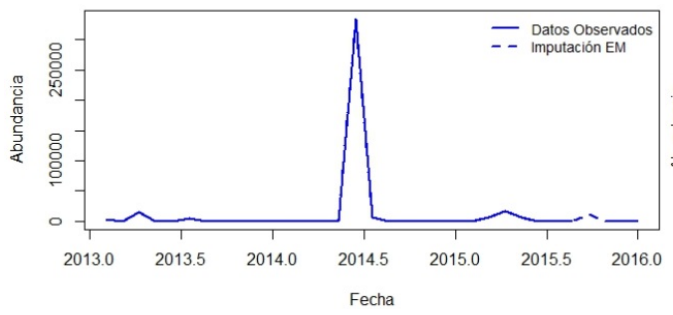

Serie La Libertad Especie de Fitoplancton - Chaecurv a 40 m

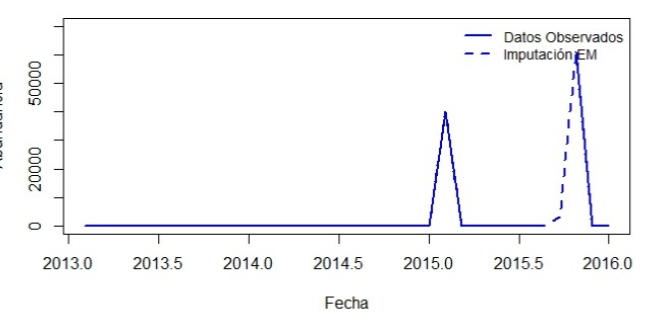

Serie La Libertad Especie de Fitoplancton - Chaeaffi a 40 m

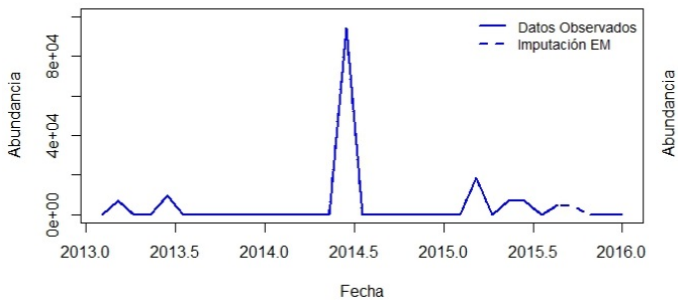

Serie La Libertad Especie de Fitoplancton - Hemisine a 40 m

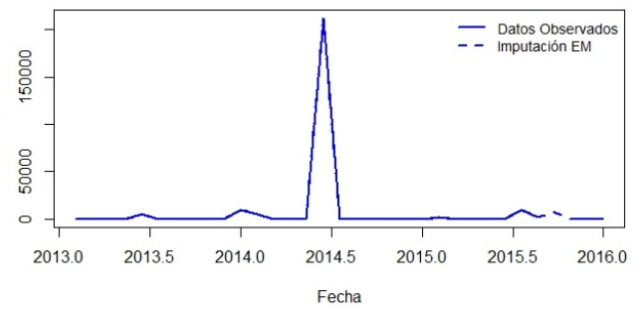

Serie La Libertad Especie de Fitoplancton - Dactant a 40 m

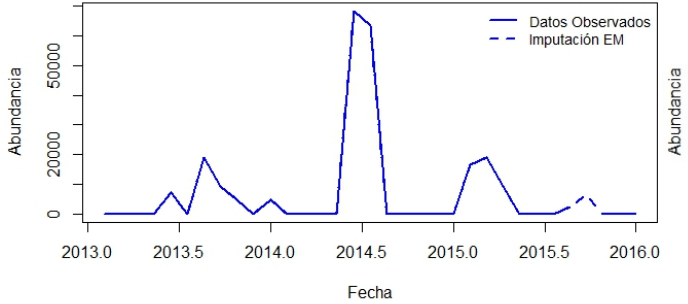

Serie La Libertad Especie de Fitoplancton - Laudbor a 40 m

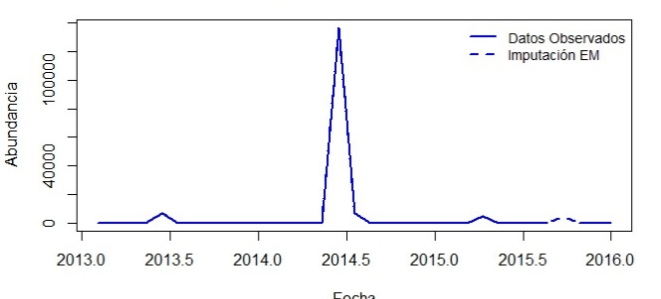

Fecha<br>Serie La Libertad Especie de Fitoplancton - Thalnitz a 40 m

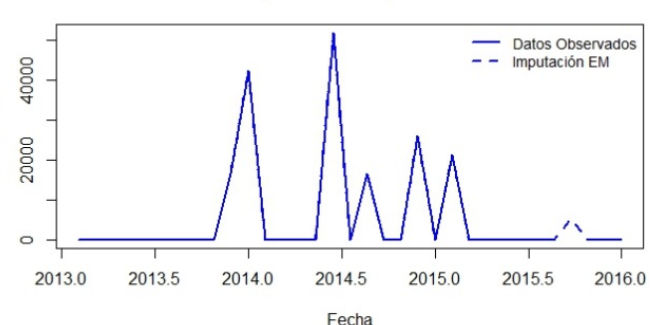

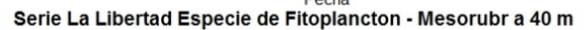

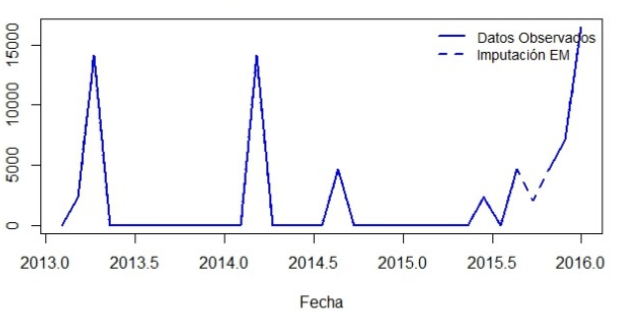

Serie La Libertad Especie de Fitoplancton - Navisp a 40 m

Datos Observados

2016.0

Imputación EM

 $\overline{a}$ 

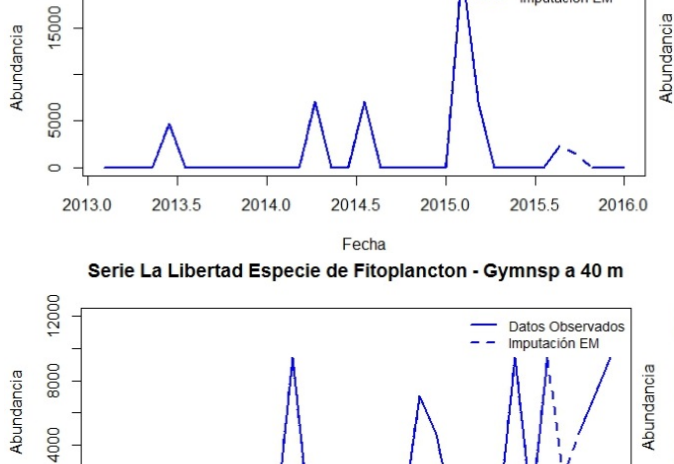

2013.0 2013.5 2014.0 2014.5 2015.5 2016.0 2015.0 Fecha Serie La Libertad Especie de Fitoplancton - Ditybrig a 40 m

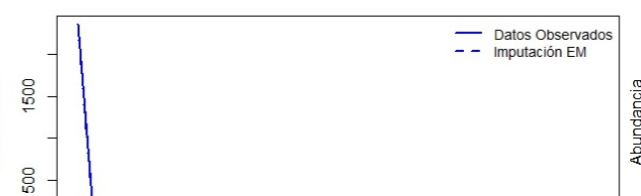

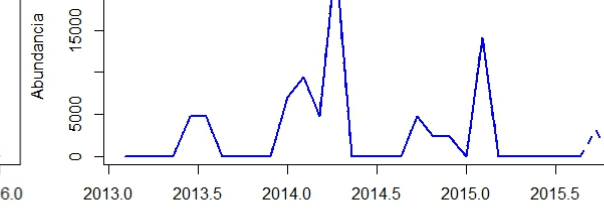

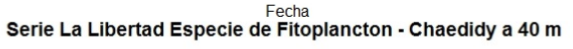

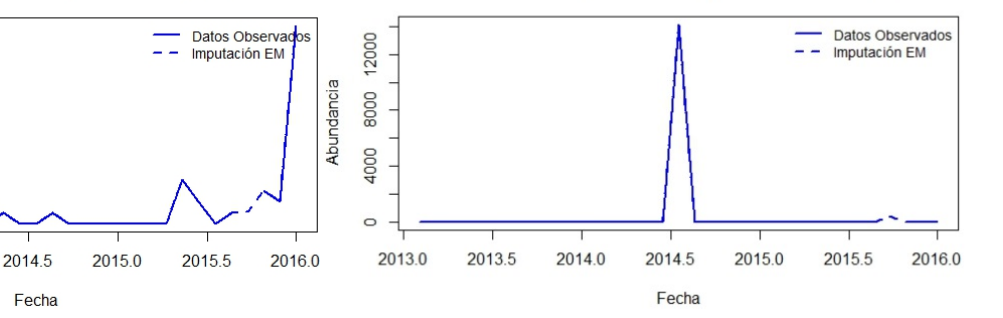

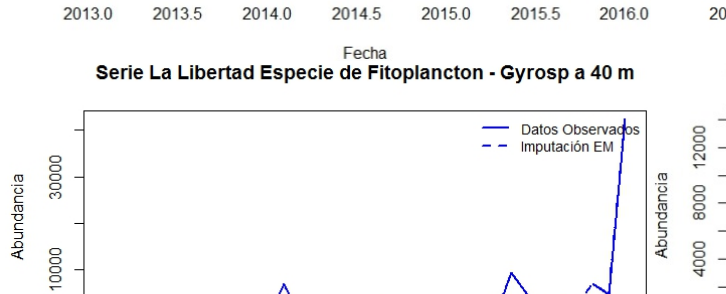

Serie La Libertad Especie de Fitoplancton - Pseupunge a 40 m

100000

40000

 $\circ$ 

 $\circ$ 

Abundancia

 $\circ$ 

 $\circ$ 

2013.0

2013.5

2014.0

2013.0

2013.5

2014.0

2014.5

Fecha Serie La Libertad Especie de Fitoplancton - Probalat a 40 m

2015.0

Abundancia

Datos Observados

Imputación EM

2015.5

Datos Observados<br>Imputación EM

2016.0

L.

Serie La Libertad Especie de Fitoplancton - Staumemb a 40 m

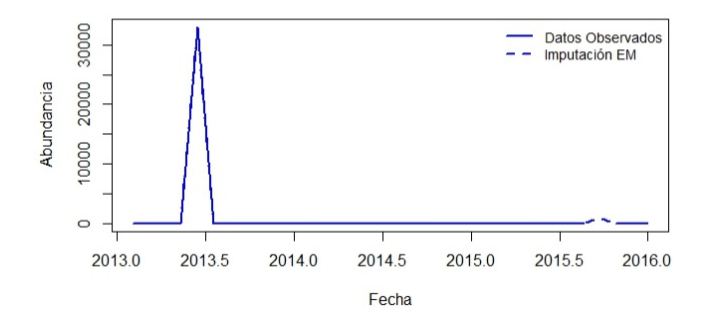

**Figura B3.19 Serie de La Libertad a los 75 m de profundidad para las especies de Fitoplancton, imputación Algoritmo EM.**

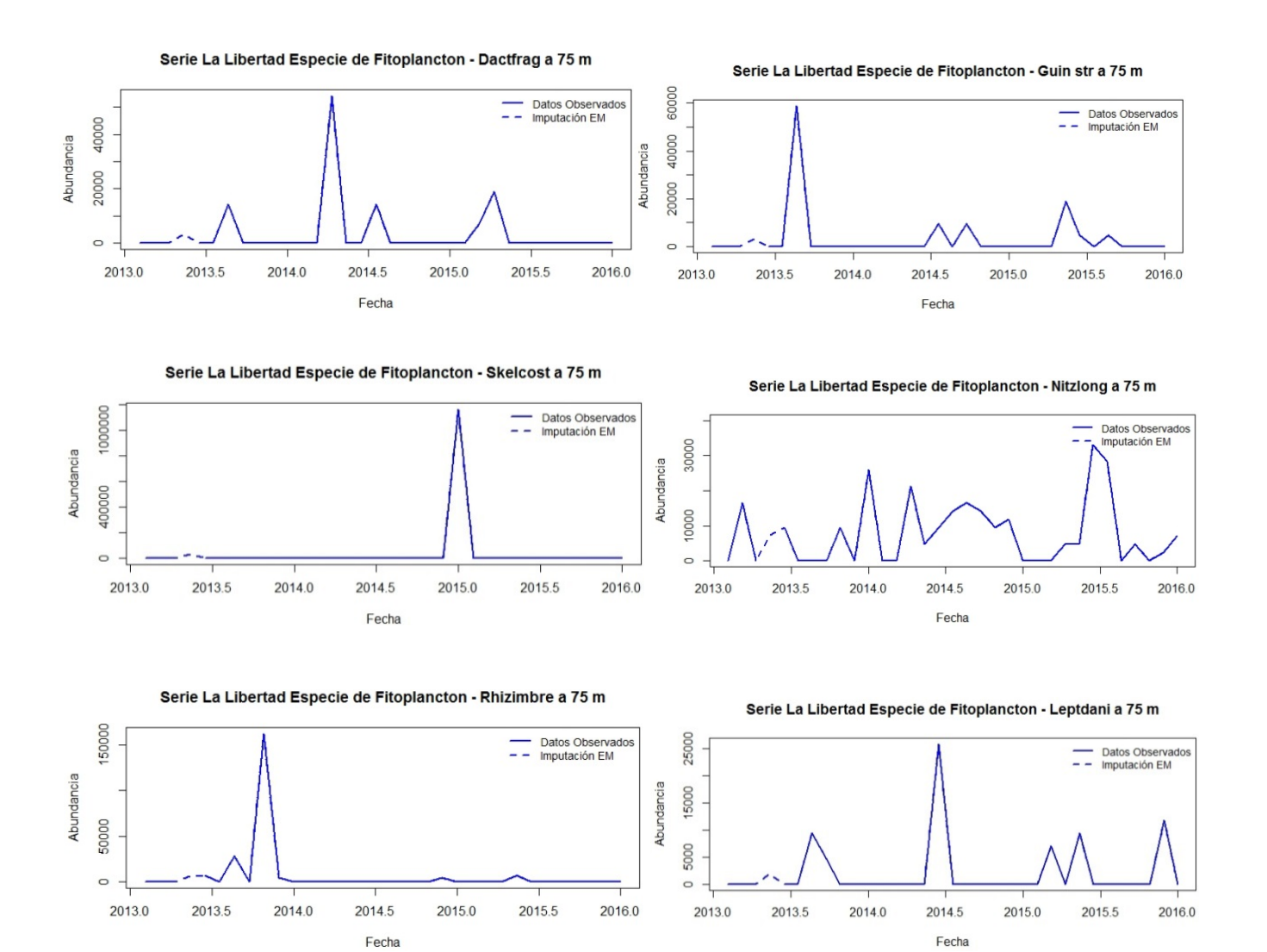

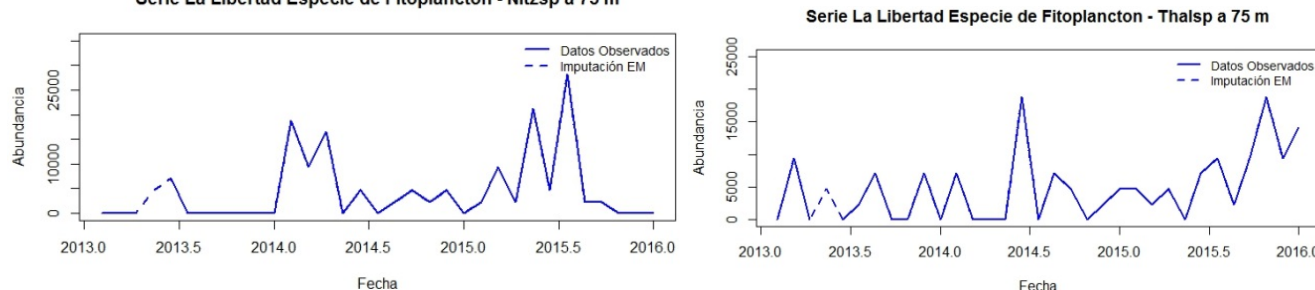

Serie La Libertad Especie de Fitoplancton - Chaeaffi a 75 m

Serie La Libertad Especie de Fitoplancton - Nitzsp a 75 m

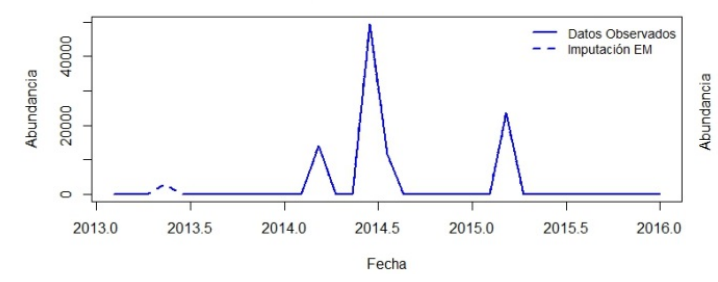

Serie La Libertad Especie de Fitoplancton - Dactant a 75 m

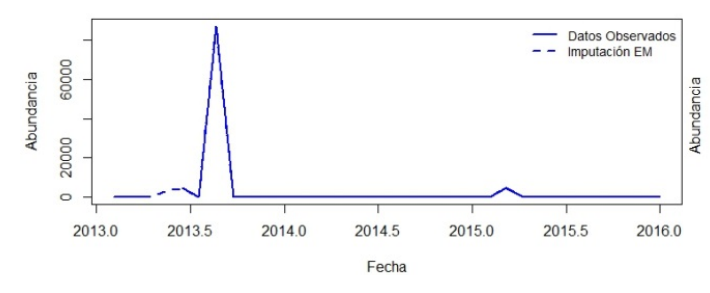

Serie La Libertad Especie de Fitoplancton - Pseupunge a 75 m 14000 Datos Observados<br>Imputación EM 2 Abundancia 8000 Abundancia 4000  $\circ$ 2013.5 2014.0 2015.0 2013.0 2014.5 2015.5 2016.0

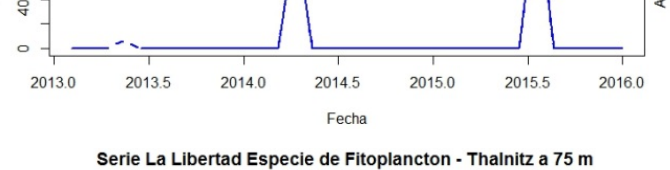

Abundancia

12000 Datos Observados<br>Imputación EM 40000  $\overline{\phantom{a}}$ 8000 Abundancia 20000 4000  $\circ$  $\overline{C}$ 2013.0 2013.5 2014.0 2014.5 2015.0 2015.5 2016.0 2013.0 2013.5 2014.0 2014.5 2015.0 Fecha Fecha

2016.0 Fecha

Serie La Libertad Especie de Fitoplancton - Chaecurv a 75 m

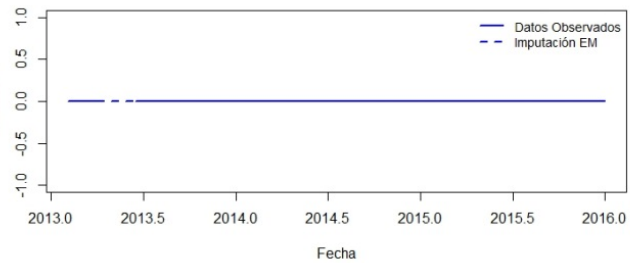

Serie La Libertad Especie de Fitoplancton - Hemisine a 75 m

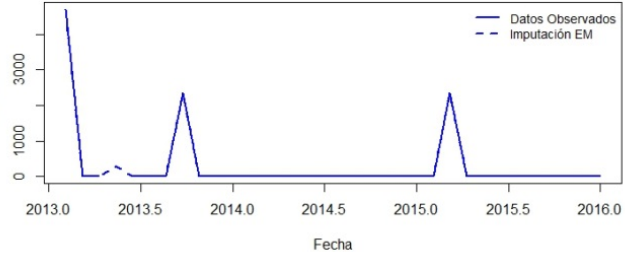

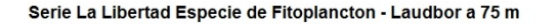

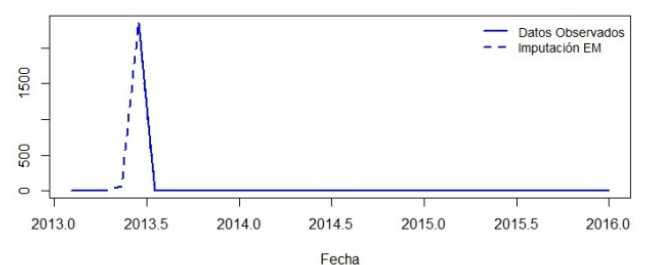

Serie La Libertad Especie de Fitoplancton - Gymnsp a 75 m

Datos Observados<br>Imputación EM

2016.0

- -

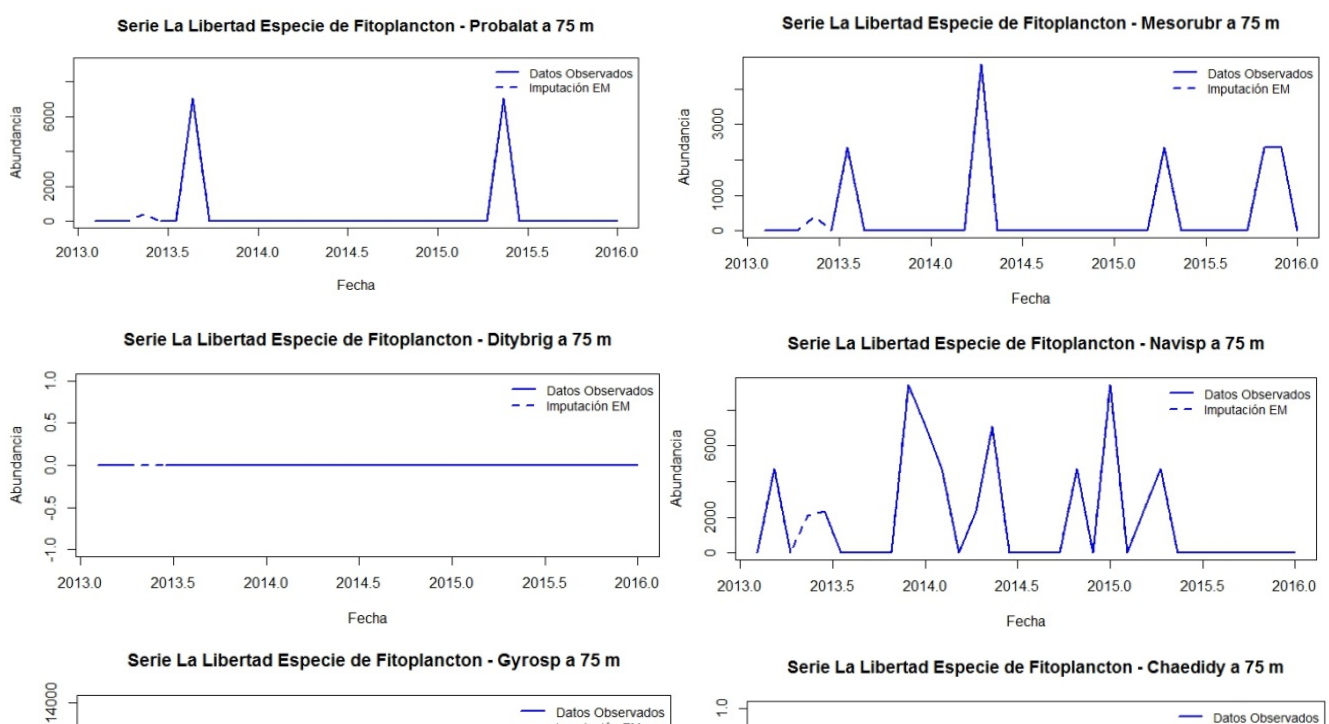

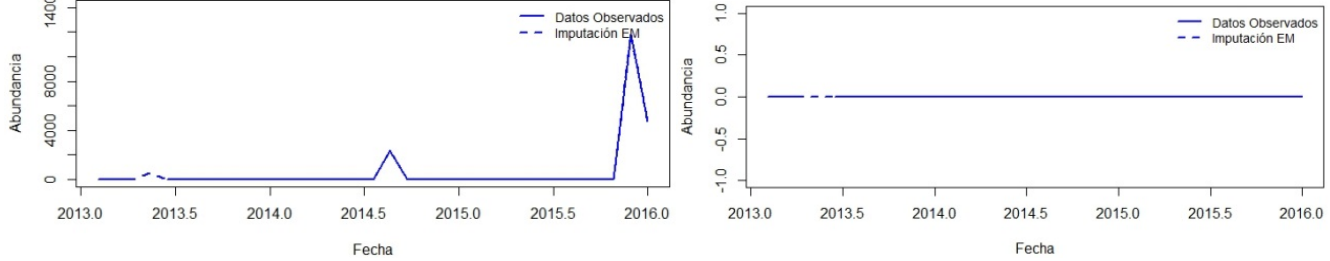

Serie La Libertad Especie de Fitoplancton - Staumemb a 75 m

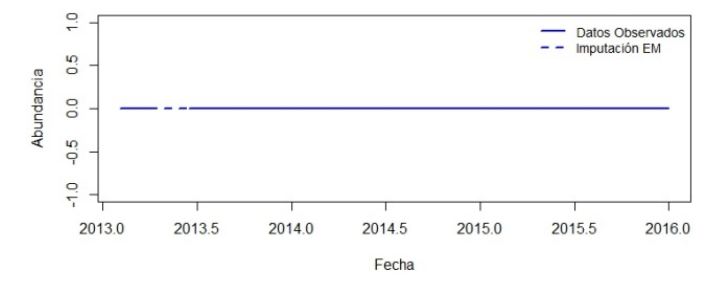

## Figura B3.20 Serie de Puerto Bolívar a los 75 m de profundidad para las especies de Fitoplancton, imputación Algoritmo EM.

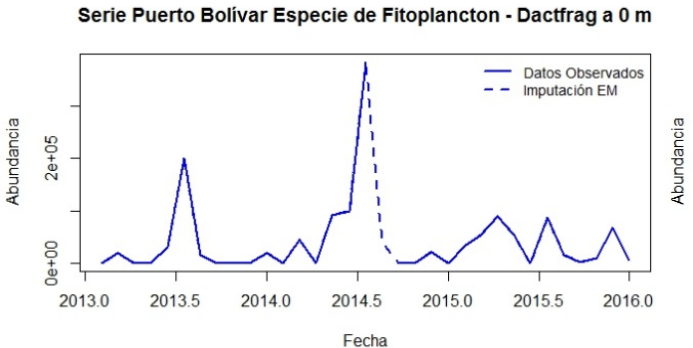

Serie Puerto Bolívar Especie de Fitoplancton - Guin str a 0 m

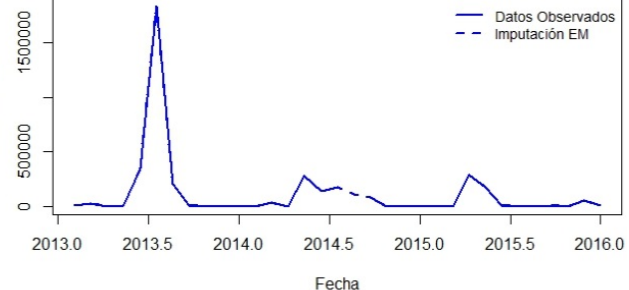

Serie Puerto Bolívar Especie de Fitoplancton - Skelcost a 0 m

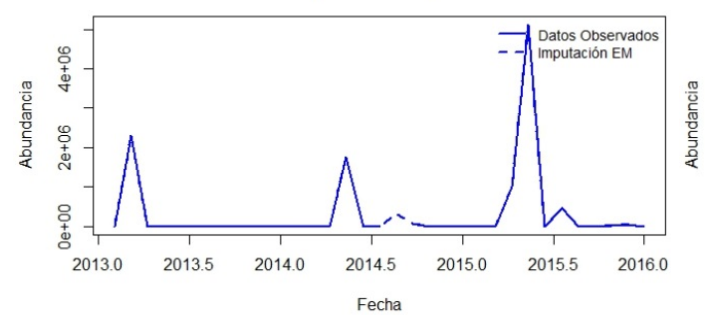

Serie Puerto Bolívar Especie de Fitoplancton - Nitzlong a 0 m

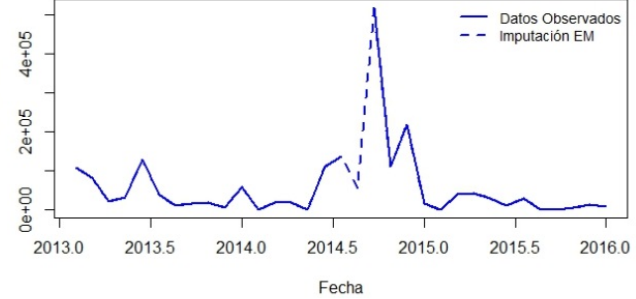

Serie Puerto Bolívar Especie de Fitoplancton - Leptdani a 0 m

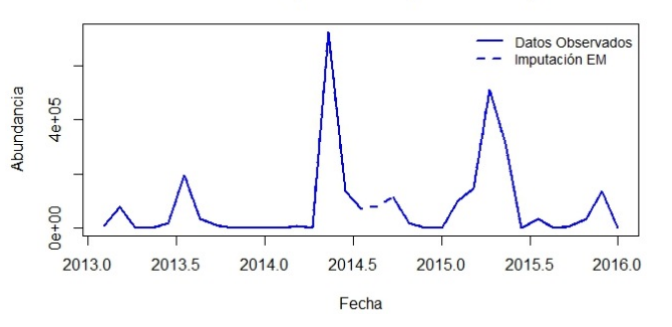

Serie Puerto Bolívar Especie de Fitoplancton - Thalsp a 0 m

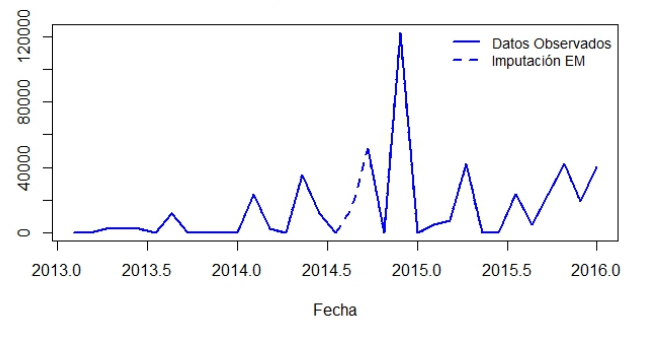

Serie Puerto Bolívar Especie de Fitoplancton - Rhizimbre a 0 m

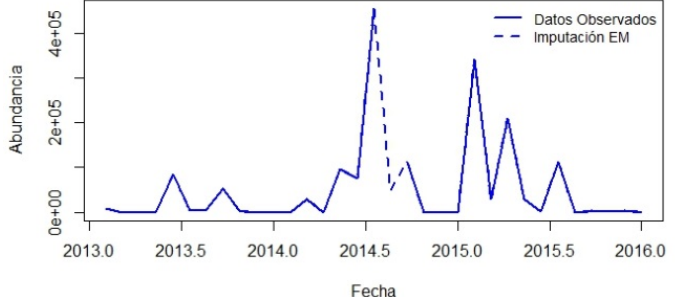

Serie Puerto Bolívar Especie de Fitoplancton - Nitzsp a 0 m

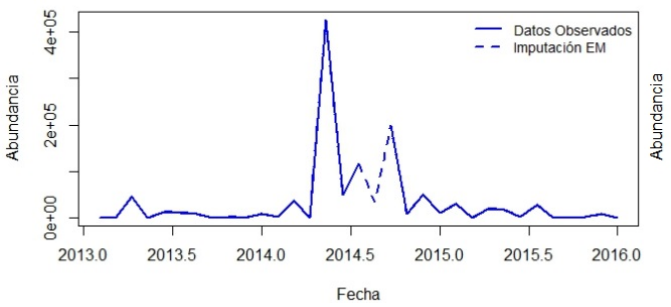

Serie Puerto Bolívar Especie de Fitoplancton - Chaecurv a 0 m

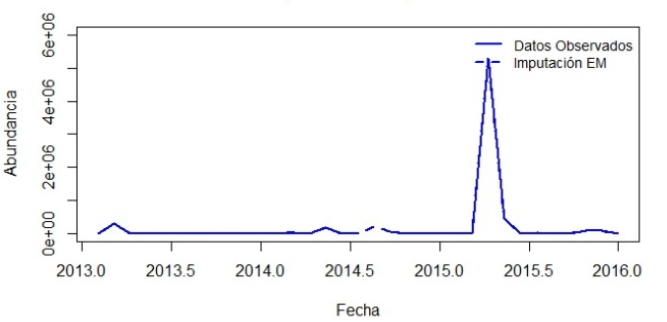

Serie Puerto Bolívar Especie de Fitoplancton - Hemisine a 0 m

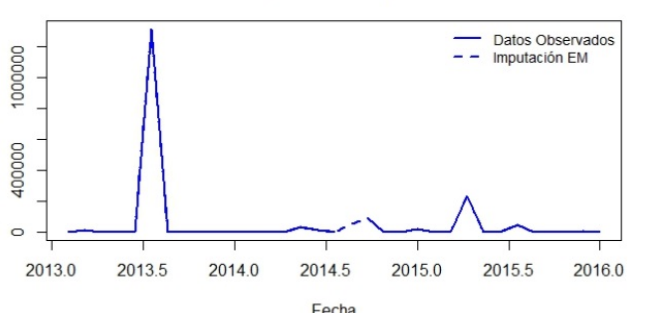

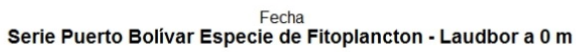

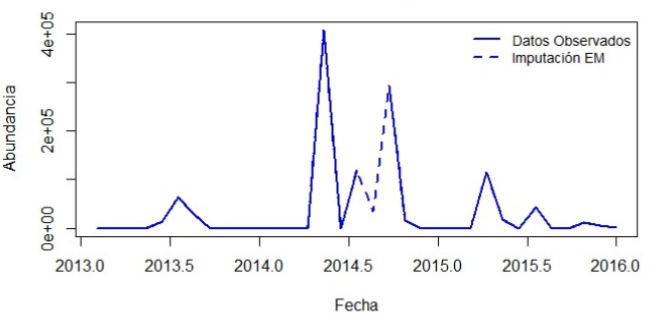

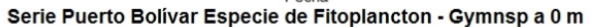

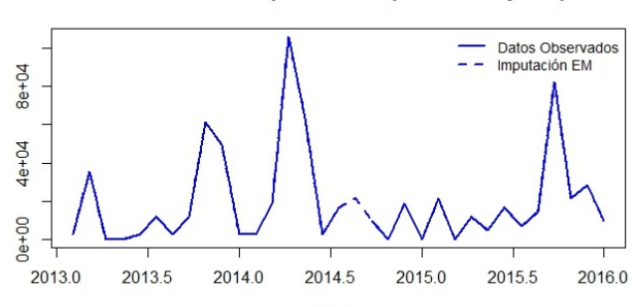

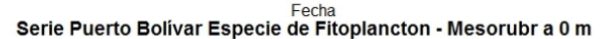

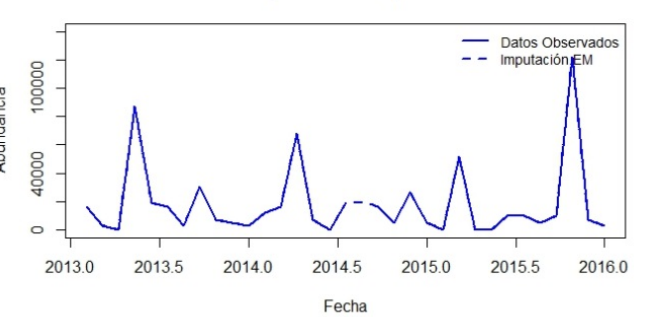

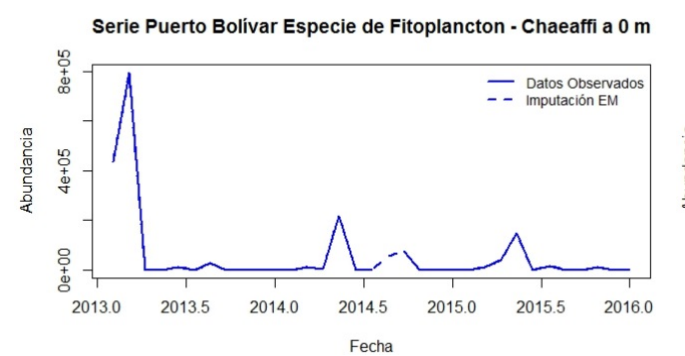

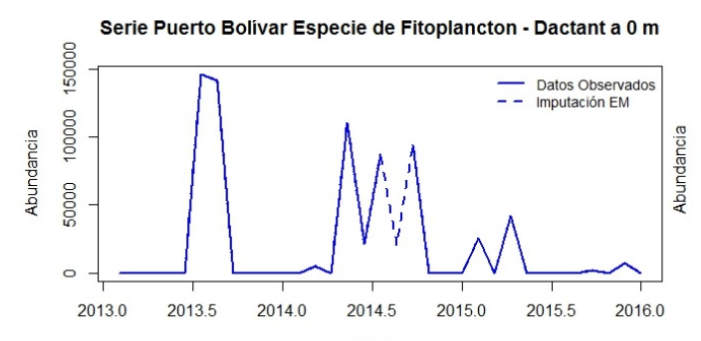

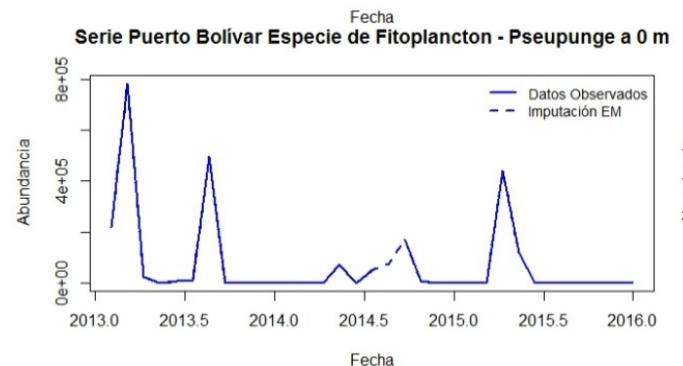

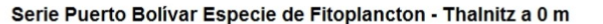

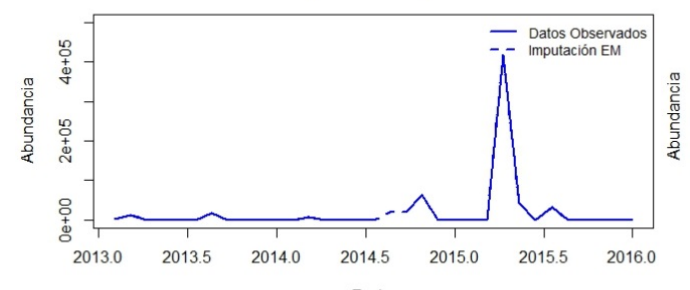

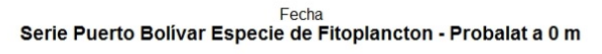

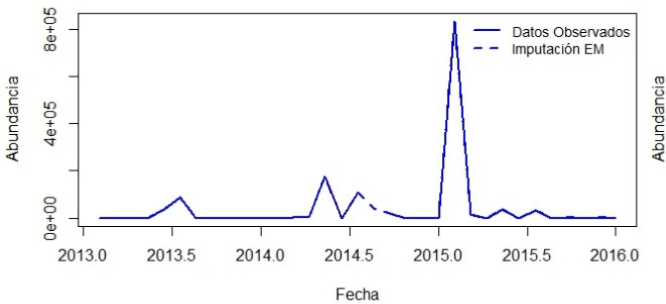

Serie Puerto Bolívar Especie de Fitoplancton - Navisp a 0 m

Serie Puerto Bolívar Especie de Fitoplancton - Ditybrig a 0 m

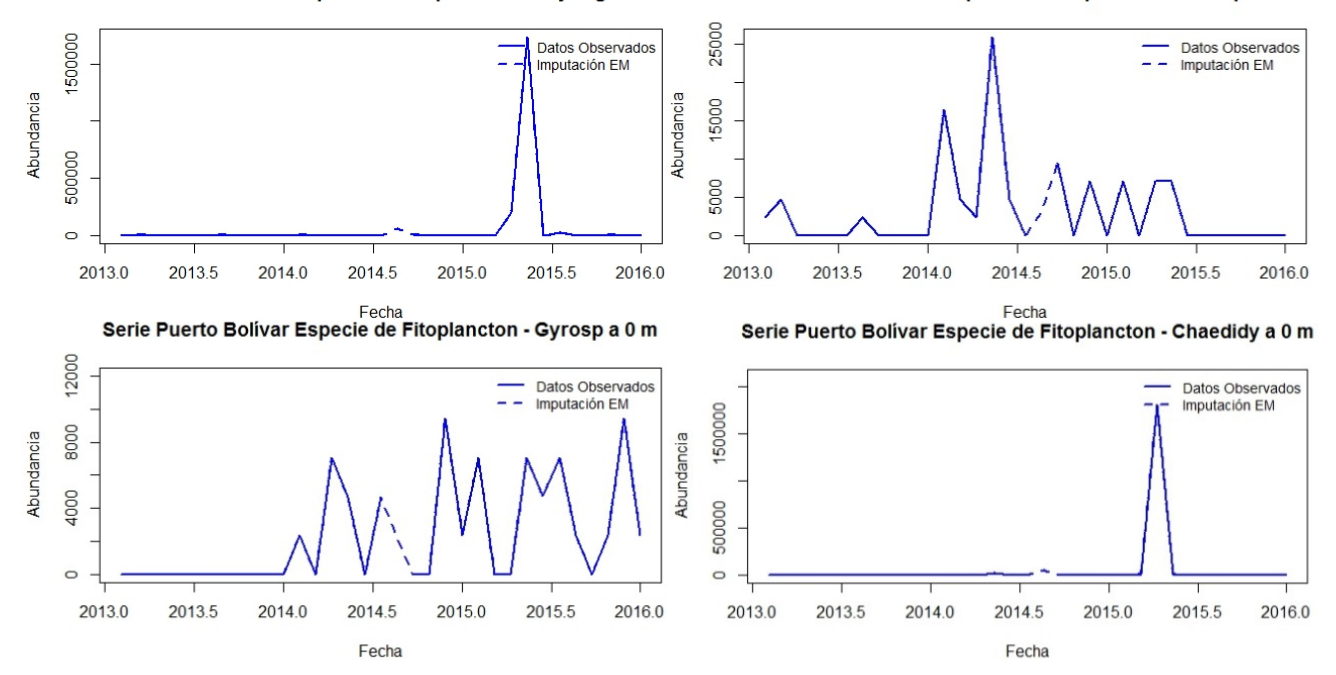

Serie Puerto Bolívar Especie de Fitoplancton - Staumemb a 0 m

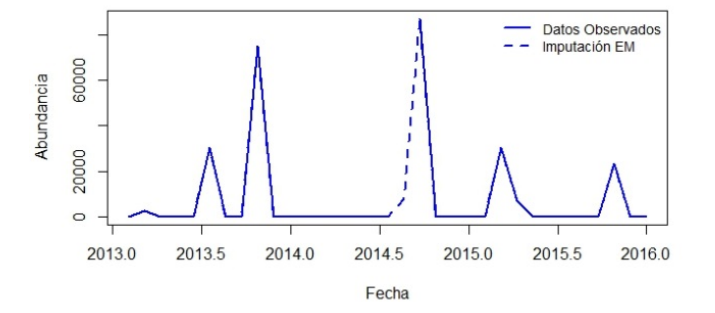

**Figura B3.21 Gráfico de barras para las especies de Fitoplancton, por estación de monitoreo, profundidad y según época, lluviosa y seca.**

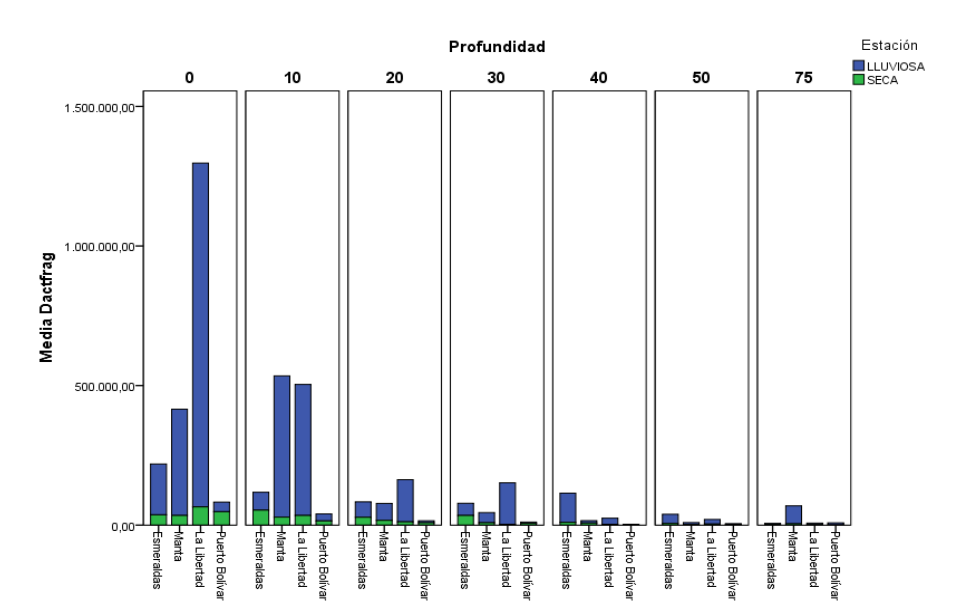

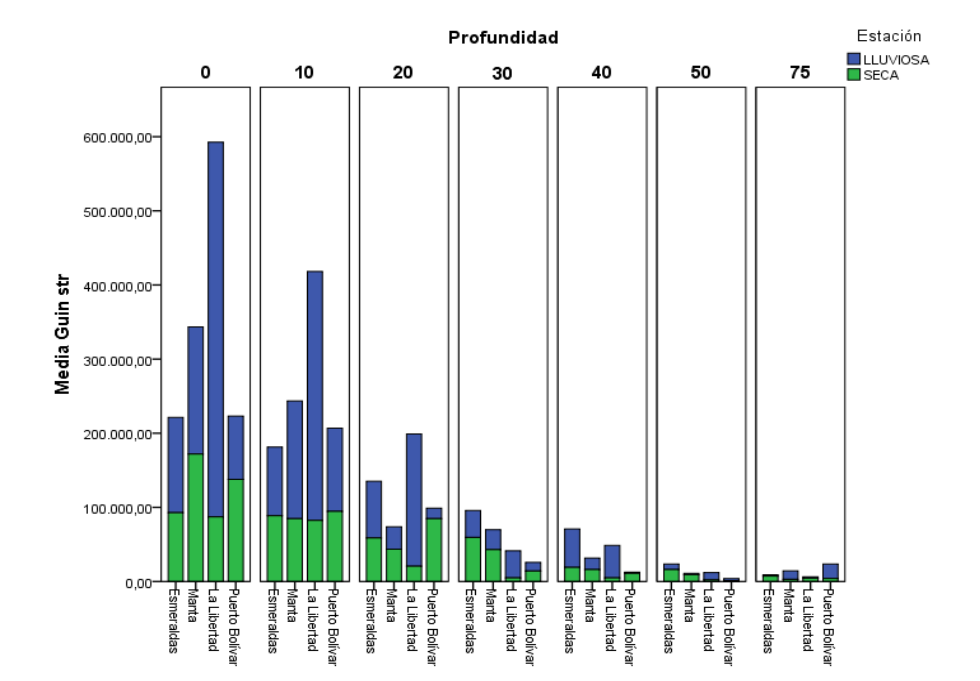

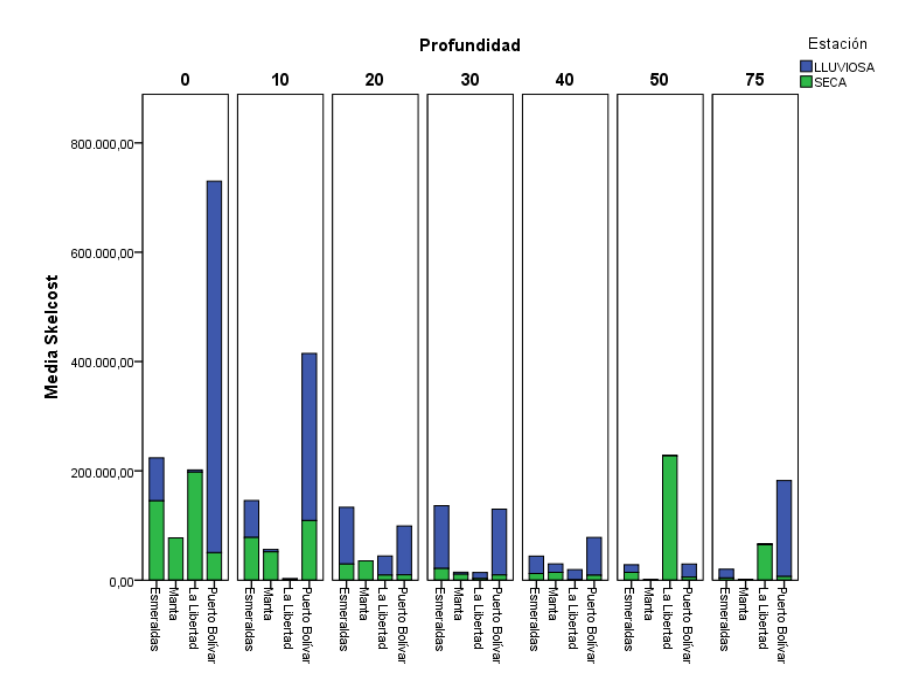

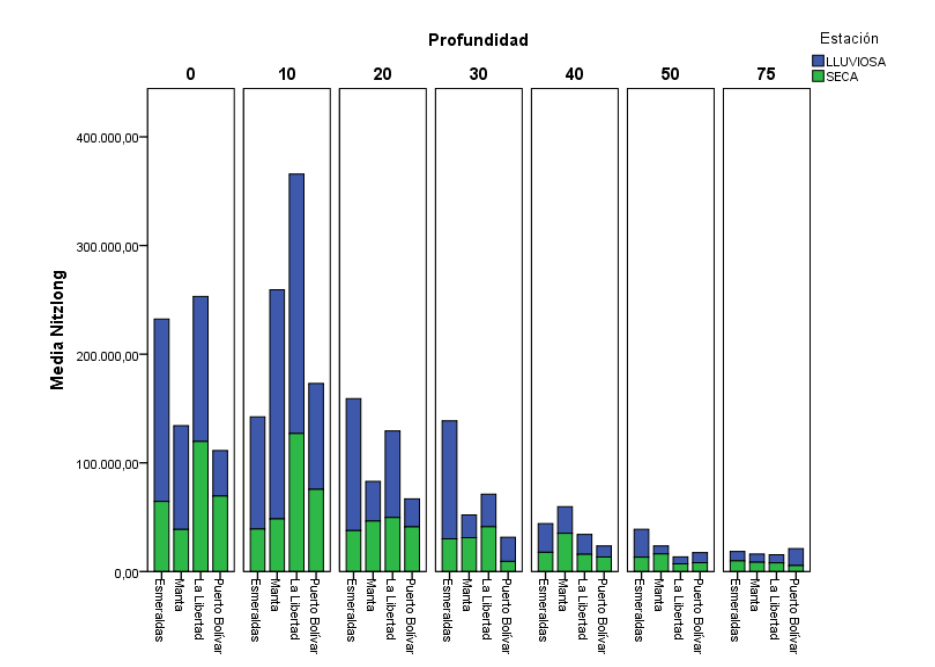

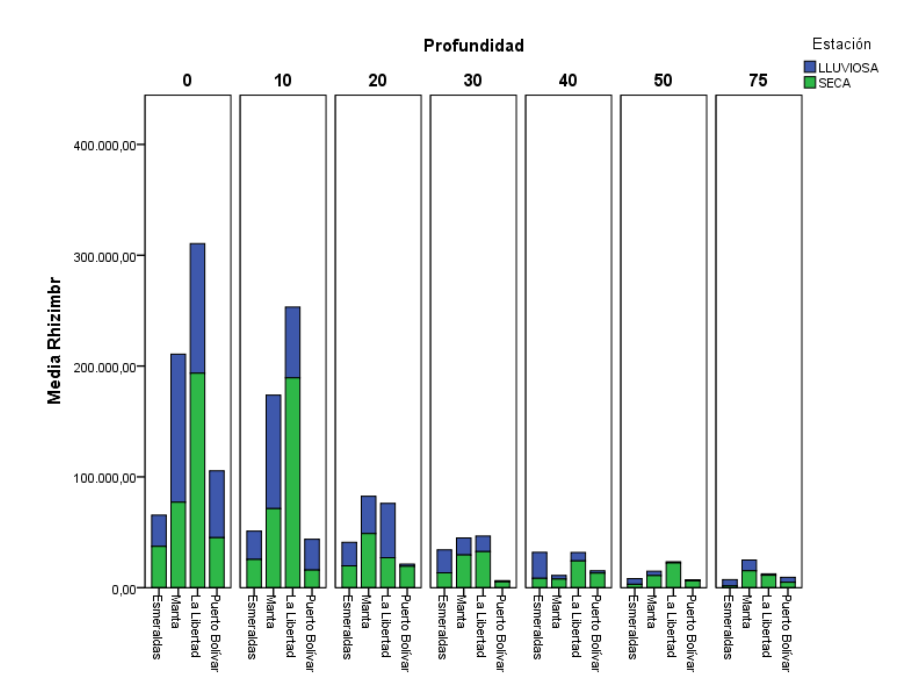

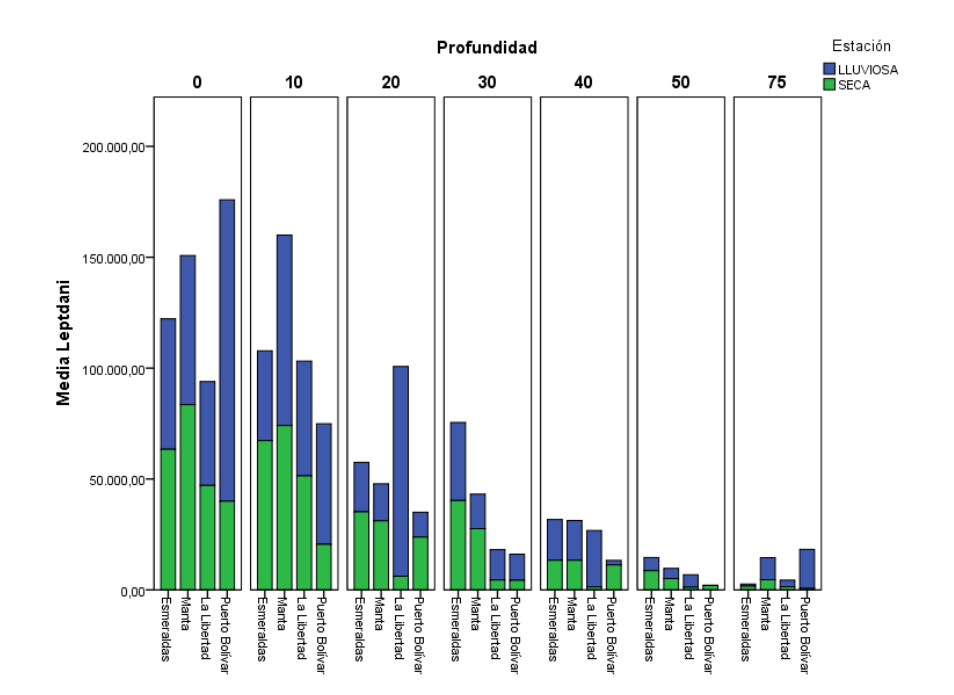

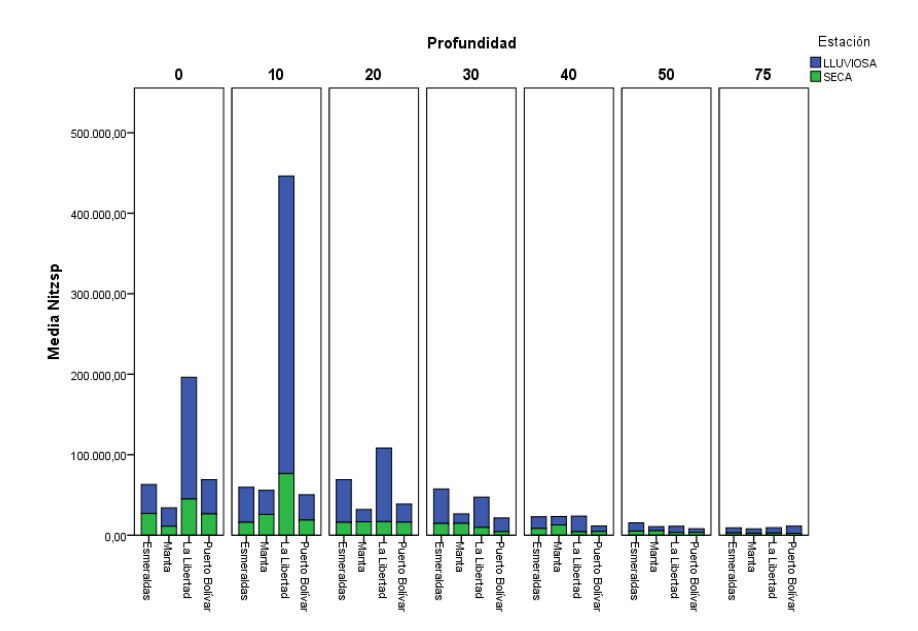

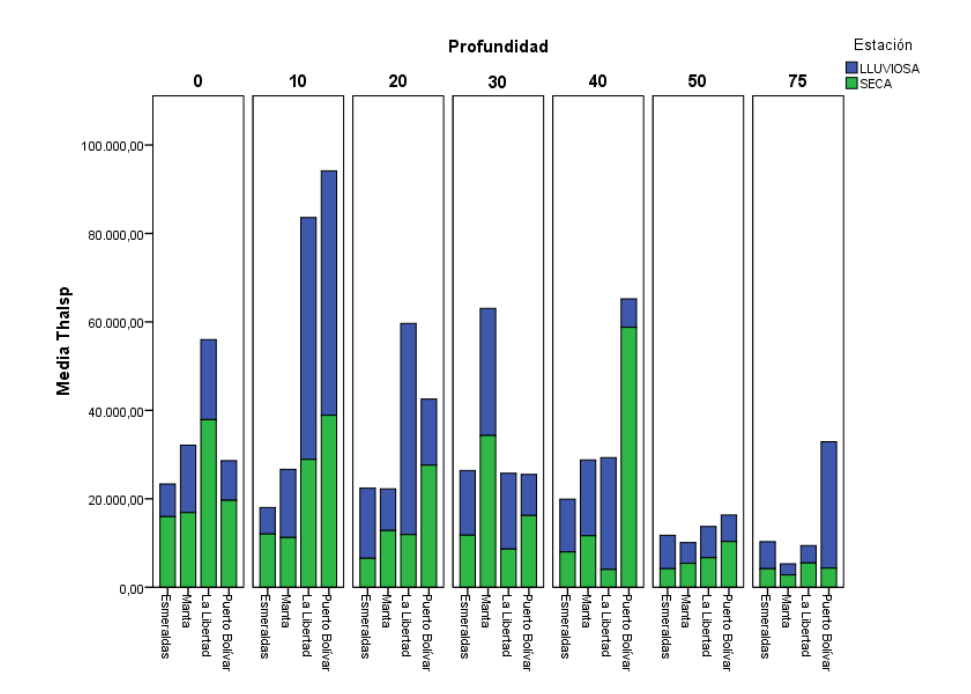

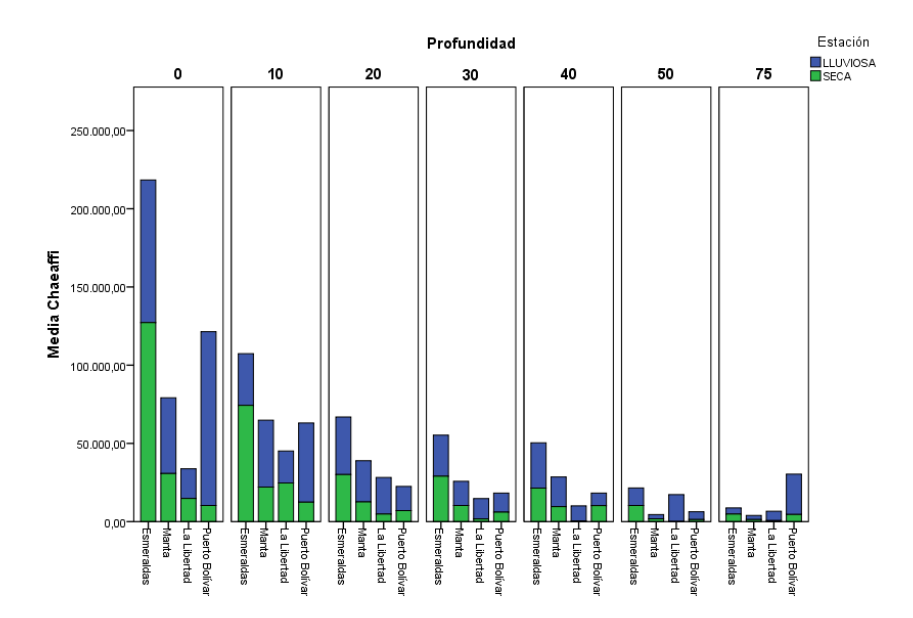

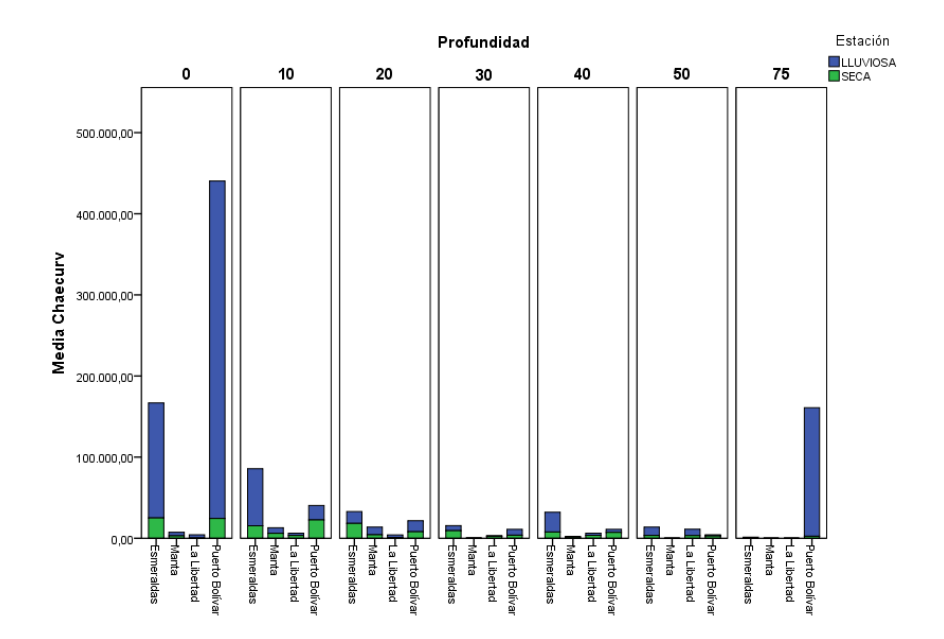

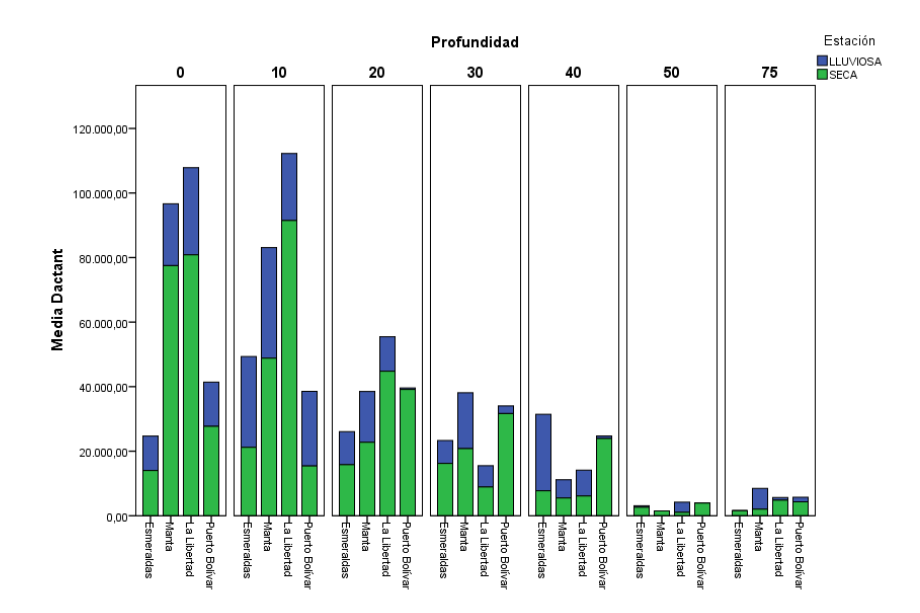

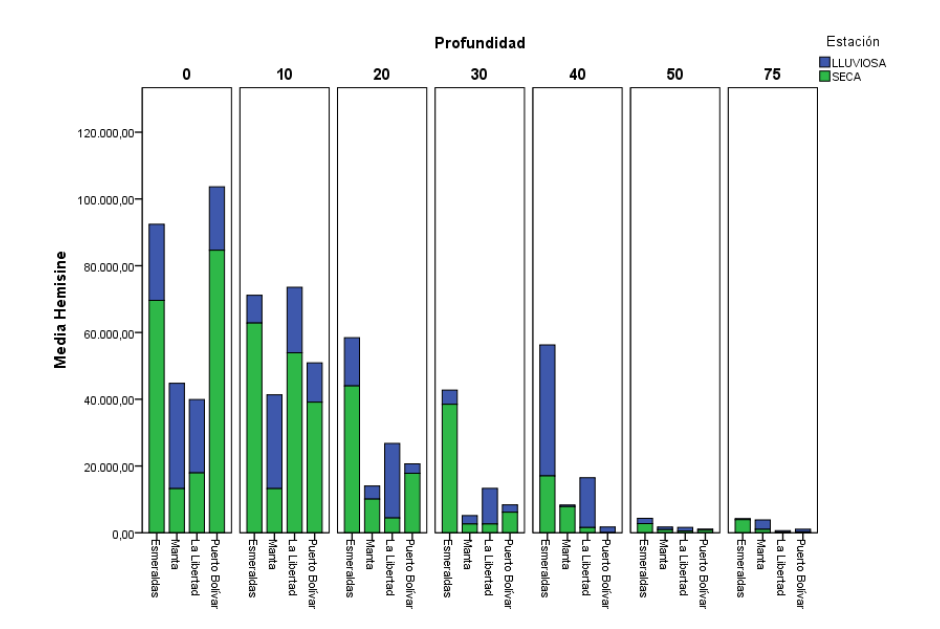

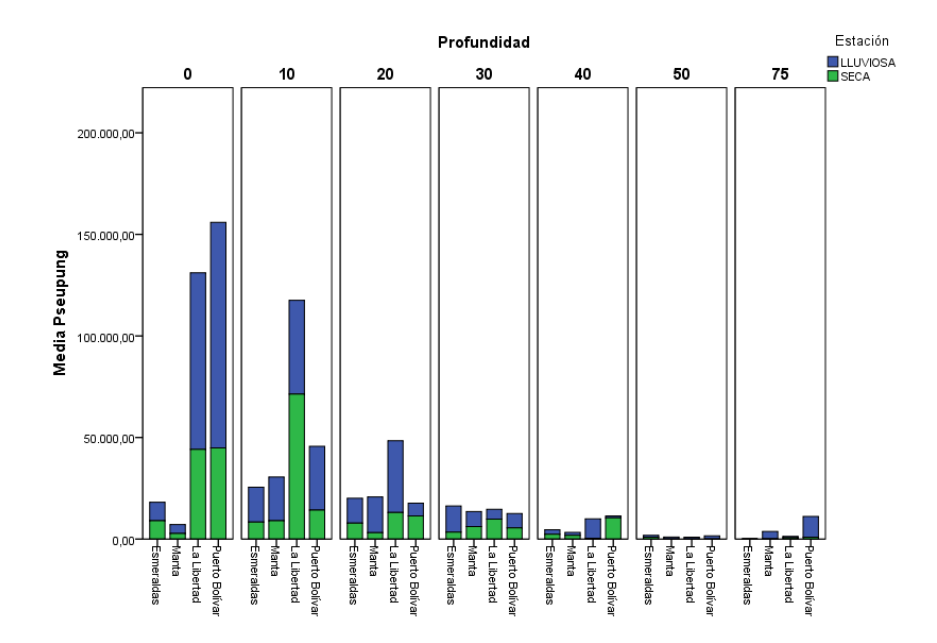

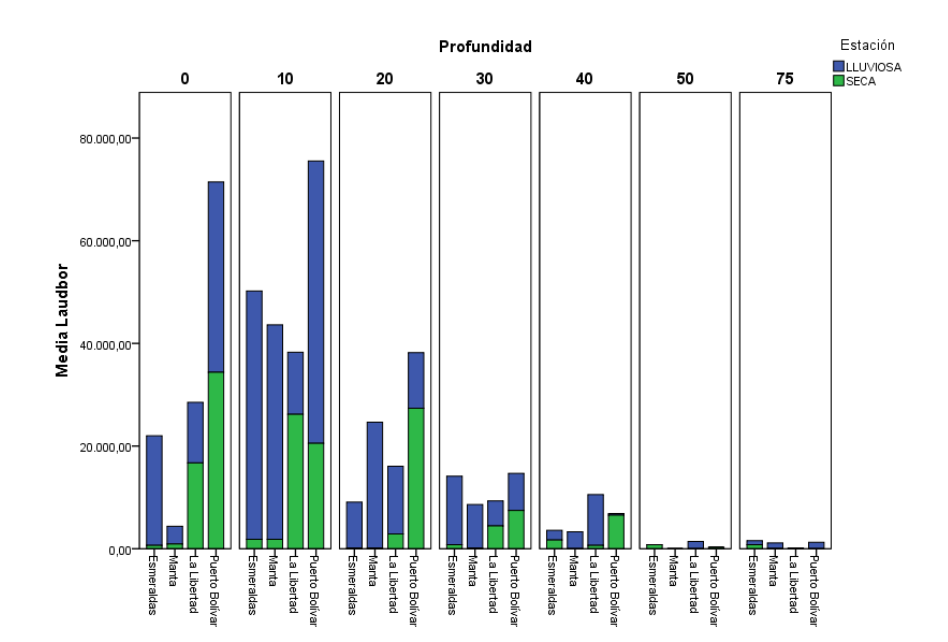

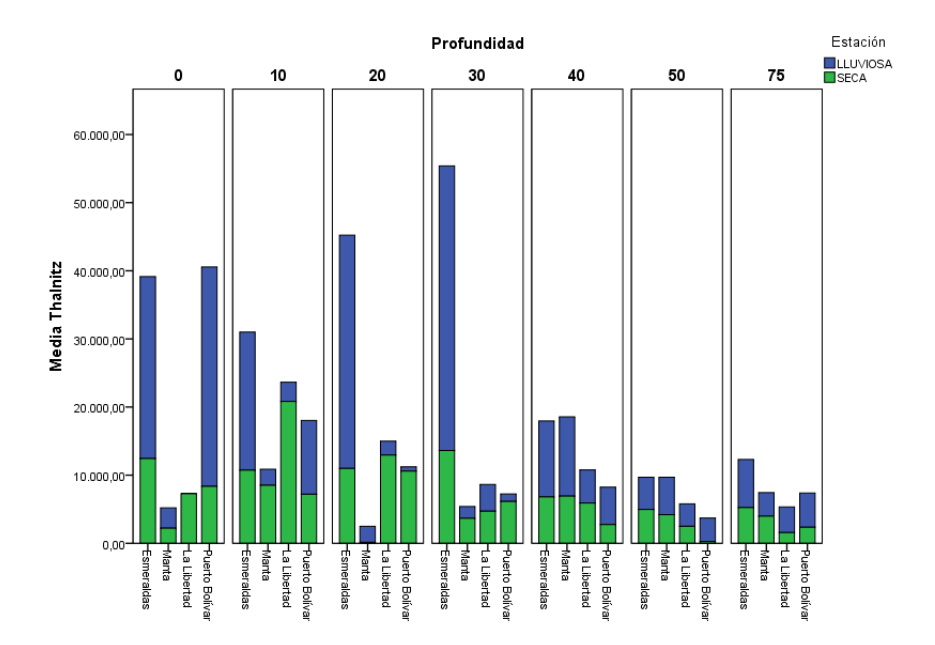

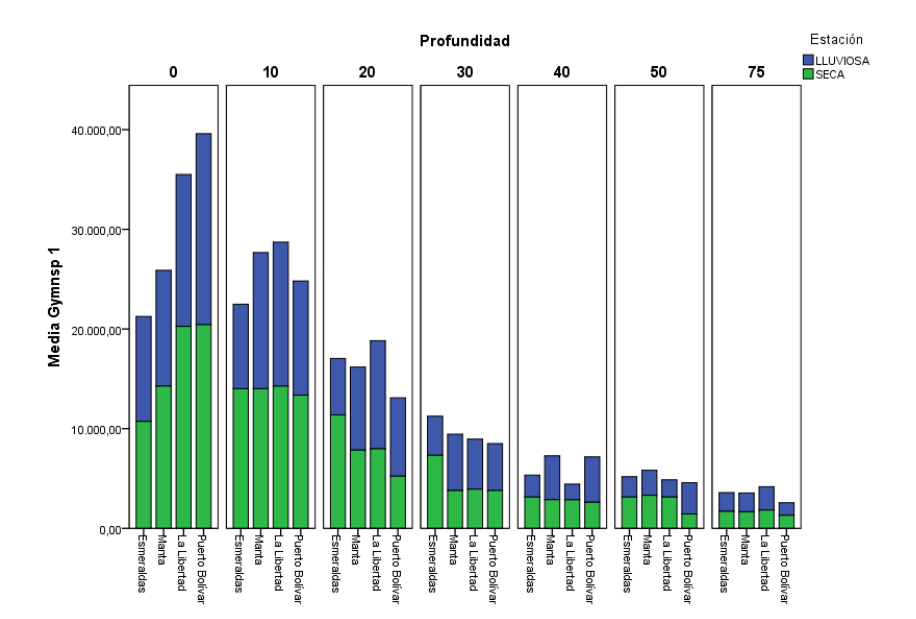

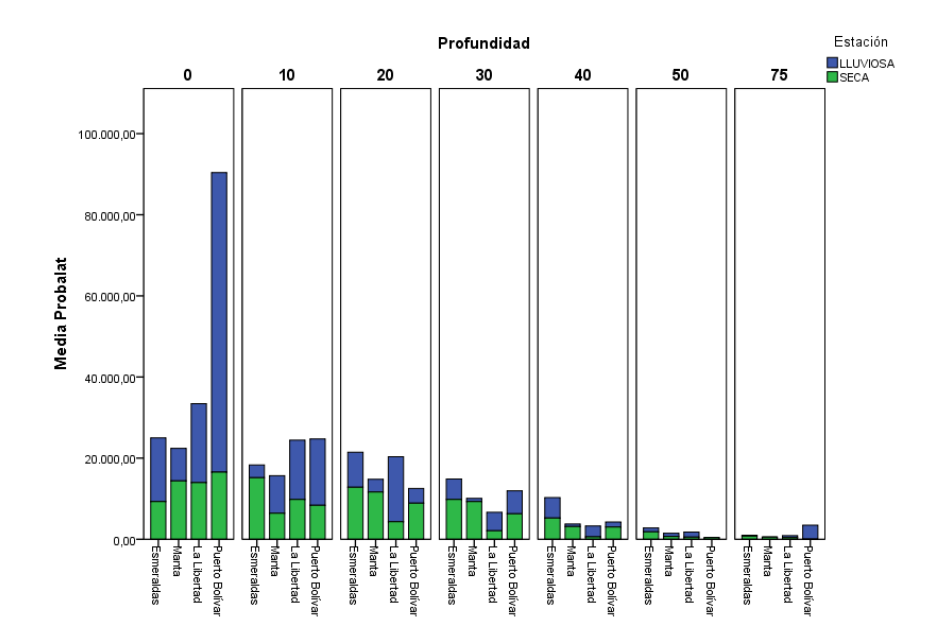

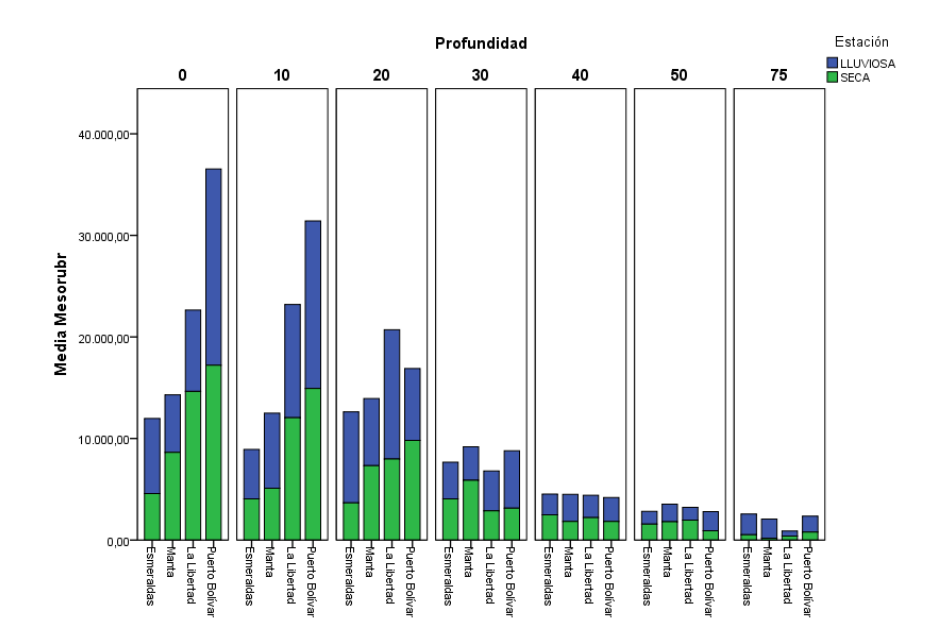

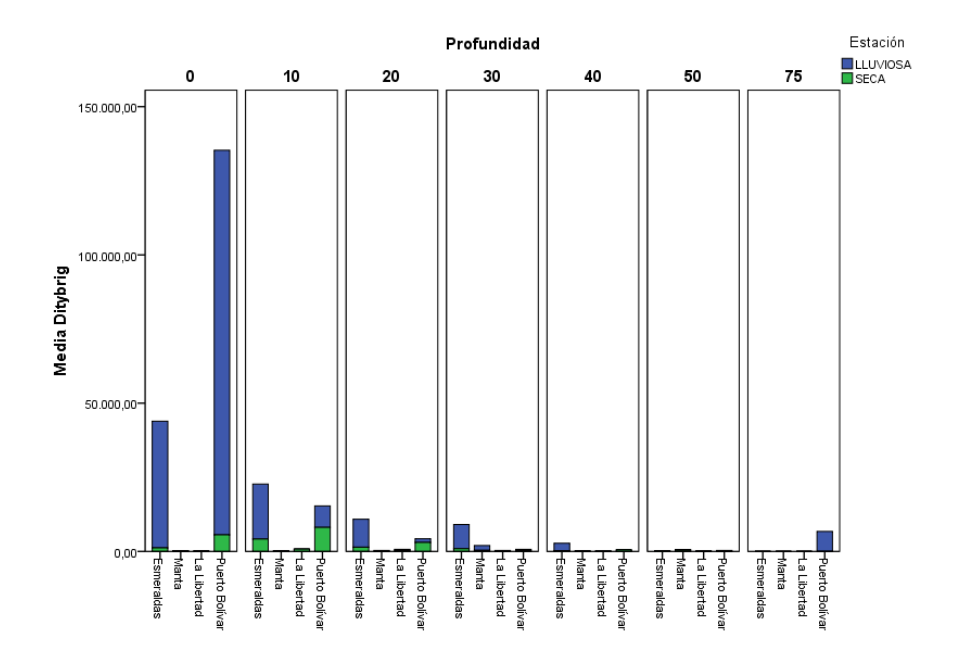

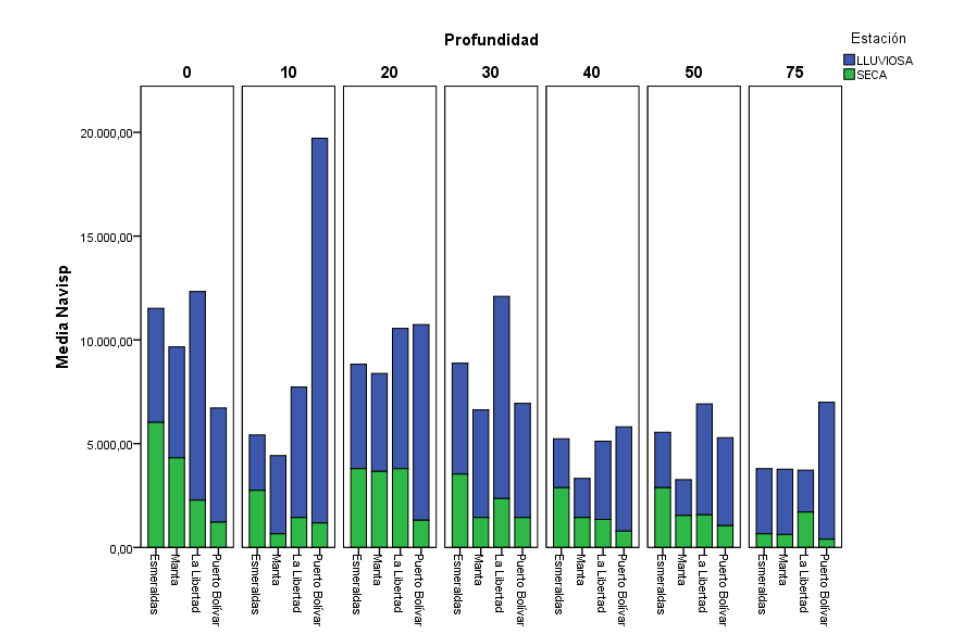

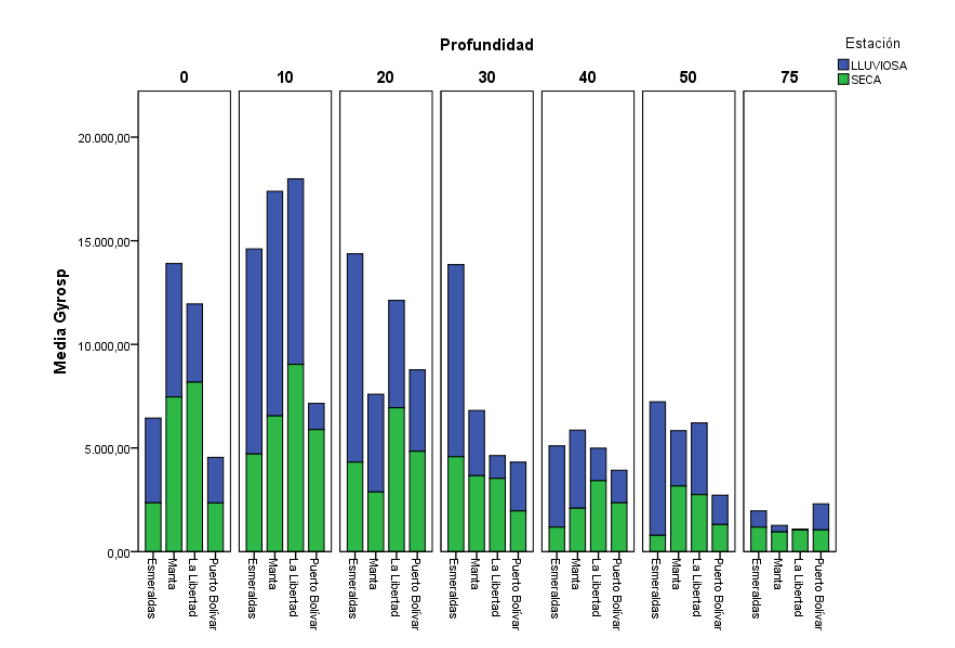

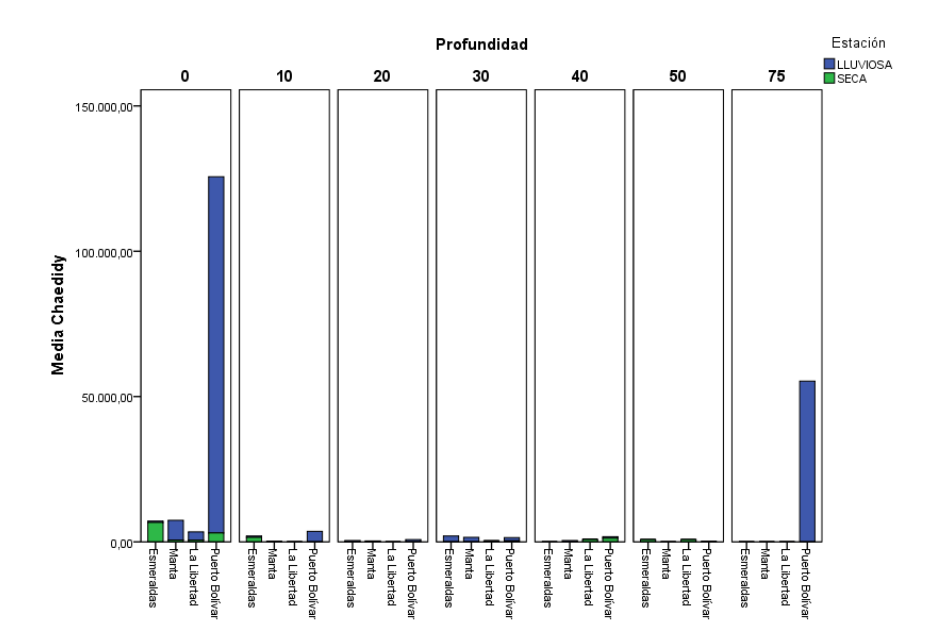

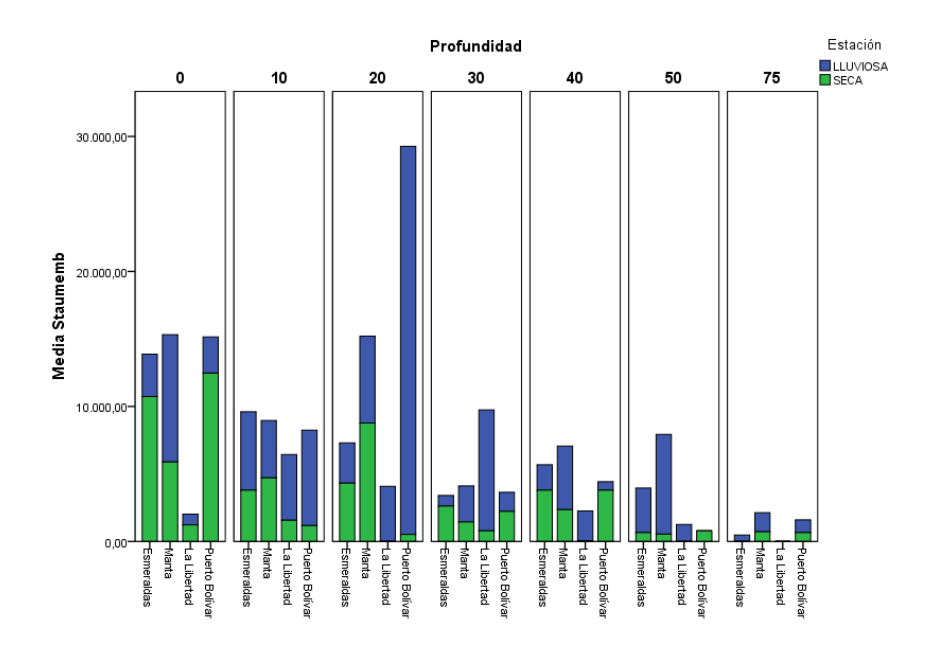